# B. Com. BUSINESS ANALYTICS DEGREE PROGRAMME

**Curriculum** (2022 – 2025)

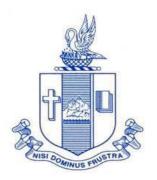

PG & Research Department of Commerce Bishop Heber College (Autonomous) Tiruchirappalli – 620 017

## PG & Research Department of Commerce B.Com (Business Analytics) OUTCOME BASED EDUCATION 2022-2025

#### **VISION**

To impart the notion of Data Stewardship and building technological competence and implementing analytical problem -solving strategies in business.

#### **MISSION**

- Educating the contemporary global development in the areas of Commerce and Business through effective blend of curricular and co-curricular activities.
- Imparting quality and need based education to facilitate students to explore knowledge in multi-faceted arenas.
- Molding for leadership positions in organization's at national and international levels.
- Fostering an ethical atmosphere founded in human values in which life-force and skills will succeed to enrich the quality of life.

## PROGRAMME OUTCOMES B.COM BUSINESS ANALYTICS

On completion of Bachelor in Commerce, students would have acquired the following competencies to

- **PO 1: Disciplinary knowledge:** Demonstrate comprehensive knowledge and understanding of Commerce, Business and Accounting.
- **PO 2: Cognitive Skills:** Apply fundamental knowledge of commerce and business and procure conceptual knowledge of the same through specializations and practical exposures in order to face modern-day challenges.
- **PO 3: Intellectual Capacity, Problem Solving & Analytical Reasoning:** Exhibits comprehensive knowledge to solve qualitative and quantitative problems relating to commerce, trade & industry and the ability to recognize the roles of entrepreneurs, businessmen, managers and consultants in critical decision-making process.
- **PO 4: Reflective Thinking:** Empower to become learners and thinkers by building skills in critical thinking to solve problems.
- **PO 5: Digital literacy:** Apply the contextual and practical knowledge of ICT to function effectively in multidisciplinary environments and engage effectively with diverse stakeholders.
- **PO 6: Employability & Entrepreneurship:** Utilise business knowledge to provide a competitive edge for employment, higher education and entrepreneurship.
- **PO 7: Leadership attributes:** Practice leadership qualities to influence, motivate and bring about change and enable others to contribute towards the effectiveness and success of an organisation.
- **PO 8: Lifelong Learning:** Employ the skill for self-paced and self-directed pursuit of knowledge for personal and professional reasons to enhance social inclusion, self-sustainability, competitiveness and employability.
- **PO 9: Ethical values:** Exemplifies moral/ethical values in personal life and uses ethical practices in all work and become capable of appreciating environmental and

sustainability issues and adopting objective, unbiased and truthful actions in all aspects of work.

#### PROGRAMME SPECIFIC OUTCOMES

#### **B. COM (Business Analytics)**

On completion of B. Com – Business Analytics, grandaunts will have

PSO 1. Apply various techniques, skills, approaches and aspects of Business Analytics, Data Analytics, Financial Planning, Decision Support and professional ethics for enhancing the employment opportunities.

PSO 2. Attain proficiency to pursue higher level programmes in Business and Data Analytics

PSO 3. Develop a disruptive entrepreneurship spirit and integrate with the data science community.

PSO 4. Exhibit the skills like effective communication, decision making, problem solving in business affairs and uphold values among analytics.

#### Curriculum Structure

|                    | I SEMESTER                             |                          | II SEMESTER                                            |  |  |
|--------------------|----------------------------------------|--------------------------|--------------------------------------------------------|--|--|
| Language I         | Language I                             | Language <b>II</b>       | Language II                                            |  |  |
| English <b>II</b>  | English I                              | English II               | English II                                             |  |  |
| Core I             | Financial Accounting - I               | Core <b>II</b>           | Financial Accounting – II                              |  |  |
| Allied I           | Banking Theory Law and<br>Practice     | Allied <b>III</b>        | Programming in Java                                    |  |  |
| Allied II          | Programming in C and C++               | Allied <b>IV</b>         | Business Economics                                     |  |  |
| VLO                | Value Education (RI / MI)              | Environmental<br>Studies | Environmental Studies                                  |  |  |
| ]                  | III SEMESTER                           |                          | IV SEMESTER                                            |  |  |
| Language III       | Language III                           | Language <b>IV</b>       | Language IV                                            |  |  |
| English <b>III</b> | English III                            | English <b>IV</b>        | English IV                                             |  |  |
| Core III           | Data Structure and<br>Management       | Core V                   | Cost Accounting                                        |  |  |
| Core <b>IV</b>     | Business Statistics and<br>Probability | Elective I               | Corporate Law/<br>Retail Management                    |  |  |
| Allied <b>V</b>    | Principles of Marketing                | Allied <b>V</b> I        | Programming in Python                                  |  |  |
| SBEC I             | Computers in Office                    | SBEC II                  | Programming in R                                       |  |  |
| NMEC I             | Principles of Commerce                 | NMEC II                  | Principles of Management                               |  |  |
|                    | V SEMESTER                             | VI SEMESTER              |                                                        |  |  |
| Core <b>VI</b>     | Income Tax Law and<br>Practice         | Core X                   | Benchmark Technologies in<br>Data Science for Business |  |  |
| Core <b>VII</b>    | Business Management<br>Practices       | Core <b>XI</b>           | Management Accounting                                  |  |  |
| Core <b>VIII</b>   | Business Analytics and<br>Intelligence | Core XII                 | Financial Services                                     |  |  |
| Core IX            | Financial Management                   | Core XIII                | Quantitative Techniques                                |  |  |
| Elective <b>II</b> | TallyPrime /<br>Advertising Management | Elective III             | Entrepreneurial Development/<br>Indirect Taxes         |  |  |
| SBEC III           | Effective Communication for Business   |                          | Gender Studies                                         |  |  |

## Programme: B.Com. (Business Analytics) (2021 onwards)

|     |      |                                                                         |                                                                        |                       |       | <b>a</b> 1: |         | Marl    | cs    |
|-----|------|-------------------------------------------------------------------------|------------------------------------------------------------------------|-----------------------|-------|-------------|---------|---------|-------|
| Sem | Part | Course                                                                  | Course Title                                                           | Course<br>Code        | Hours | Credit<br>s | CI<br>A | ES<br>E | Total |
|     | I    | l l amıl l                                                              | nra;As;> ,yf;fpa tuyhW> ciueil><br>nkhopg;gapw;rpAk; gilg;ghf;fKk;     | U18TM1L1              | 6     | 3           | 25      | 75      | 100   |
|     | II   | English I                                                               | Literature and Language : Prose<br>and Short Stories                   | U21EGNL1              | 6     | 3           | 40      | 60      | 100   |
| I   |      | Core I                                                                  | Financial Accounting - I                                               | U21BA101              | 6     | 5           | 25      | 75      | 100   |
|     | III  | Allied I                                                                | Banking Theory Law and Practice                                        | U21BA1Y1              | 5     | 4           | 25      | 75      | 100   |
|     | 111  | Allied II                                                               | Programming in C and C++                                               | U22BA1Y2              | 5     | 4           | 25      | 75      | 100   |
|     | IV   | Value<br>Edu.                                                           | Value Education (RI/MI)                                                | U15VL1:1/<br>U15VL1:2 | 2,    | 2           | 25      | 75      | 100   |
|     | I    | 1 1 2 2 2 1 1 1 1 1                                                     | nra;As;> ,yf;fpa tuyhW> rpWfijj;<br>jpul;L>nkhopg;gapw;rp; gilg;ghf;fk | U18TM2L2              | 6     | 3           | 25      | 75      | 100   |
|     | II   | English II                                                              | Literature and Language : Poetry and Shakespeare                       | U21EGNL2              | 6     | 3           | 40      | 60      | 100   |
| II  |      | Core II                                                                 | Financial Accounting – II                                              | U21BA202              | 6     | 5           | 25      | 75      | 100   |
|     | III  | Allied <b>III</b>                                                       | Programming in Java                                                    | U22BAPY3              | 5     | 4           | 40      | 60      | 100   |
|     | 111  | Allied IV                                                               | Business Economics                                                     | U21BA2Y4              | 5     | 4           | 25      | 75      | 100   |
|     | IV   | Env.St.                                                                 | Environmental Studies                                                  | U16EST21              | 2,    | 2,          | 25      | 75      | 100   |
|     | I    | I Tamil III nra;As; - fhg;gpaq;fs;> ,yf;fpa tuyhW> ehty;>nkhopg;gapw;rp |                                                                        | U18TM3L3              | 6     | 3           | 25      | 75      | 100   |
|     | II   | English<br>III                                                          | Business Communication in<br>English                                   | U21EGCL3              | 6     | 3           | 40      | 60      | 100   |
| III | III  | Core III                                                                | Data Structure and Management                                          | U21BA303              | 5     | 4           | 25      | 75      | 100   |
|     |      | Core IV                                                                 | Business Statistics and Probability                                    | U21BA304              | 5     | 4           | 25      | 75      | 100   |
|     | 111  | Allied V                                                                | Principles of Marketing                                                | U21BA3Y5              | 4     | 3           | 25      | 75      | 100   |
|     |      | SBEC I                                                                  | Computers in Office                                                    | U22BAPS1              | 2,    | 2,          | 40      | 60      | 100   |
|     | IV   | NMEC I                                                                  | Principles of Commerce                                                 | U21BA3E1              | 2,    | 2,          | 25      | 75      | 100   |
|     | I    | i i amii i v                                                            | nra;As; - ehlfk;> ,yf;fpa tuyhW><br>nkhopg;gapw;rp                     | U18TM4L4              | 5     | 3           | 25      | 75      | 100   |
|     | II   | English<br>IV                                                           | English through Literature                                             | U21EGNL4              | 5     | 3           | 40      | 60      | 100   |
|     |      | Core V                                                                  | Cost Accounting                                                        | U21BA405              | 5     | 5           | 25      | 75      | 100   |
|     | III  | Elective I                                                              | Corporate Law/<br>Retail Management                                    | U21BA4:1/<br>U21BA4:A | 5     | 5           | 25      | 75      | 100   |
| IV  |      | Allied VI                                                               | Programming in Python                                                  | U22BAPY4              | 4     | 3           | 40      | 60      | 100   |
|     | IV   | SBEC II                                                                 | Programming in R                                                       | U22BAPS2              | 2,    | 2,          | 40      | 60      | 100   |
|     |      | NMEC II                                                                 | Principles of Management                                               | U21BA4E2              | 2,    | 2,          | 25      | 75      | 100   |
|     | 1 4  | Soft<br>Skills                                                          | Life Skills                                                            | U16LFS41              | 2,    | I           | 1       |         | 100   |
|     | V    | Extension<br>Activities                                                 | NSS, NCC, Rotaract, Leo Club, etc.,                                    | U16ETA41              |       | I           | ì       |         |       |

| Sem | Part          | Course            | Course Title                                           | Course Code           | LJ    | Credit | Marks |     |       |
|-----|---------------|-------------------|--------------------------------------------------------|-----------------------|-------|--------|-------|-----|-------|
| Sem | Part          | Course            | Course 1 tile                                          | Course Code           | nours | s      | CIA   | ESE | Total |
|     |               | Core VI           | Income Tax Law and Practice                            | U21BA506              | 6     | 5      | 25    | 75  | 100   |
|     |               | Core VII          | Business Management Practices                          | U21BA507              | 6     | 5      | 25    | 75  | 100   |
|     | III           | IL OTO VIII       | Business Analytics and<br>Intelligence                 | U21BA508              | 6     | 5      | 40    | 60  | 100   |
| V   |               | Core IX           | Financial Management                                   | U22BA509              | 5     | 5      | 25    | 75  | 100   |
|     |               | Elective<br>II    | TallyPrime /<br>Advertising Management                 | U21BA5:P/<br>U22BA5:A | 5     | 4      | 40    | 60  | 100   |
|     | IV            | SRECTIL           | Effective Communication for Business                   | U21BA5S3              | 2     | 2      | 25    | 75  | 100   |
|     |               |                   | Benchmark Technologies in Data<br>Science for Business | U22BA610              | 5     | 4      | 25    | 75  | 100   |
|     |               | Core XI           | Management Accounting                                  | U22BA611              | 5     | 4      | 25    | 75  | 100   |
|     |               | Core XII          | Financial Services                                     | U22BA612              | 5     | 4      | 25    | 75  | 100   |
|     | III           | Core XIII         | Quantitative Techniques                                | U21BA613              | 5     | 4      | 25    | 75  | 100   |
| VI  |               | Core<br>Project   | Project Work                                           | U22BA6PJ              | 5     | 5      | 1     | 1   | 100   |
|     |               | Elective<br>III   | Entrepreneurial Development/<br>Indirect Taxes         | U22BA6:3/<br>U22BA6:A | 6     | 5      | 25    | 75  | 100   |
|     | IV            | Gender<br>Studies | Gender Studies                                         | U16GST61              |       | I      | 1     | 1   | 100   |
|     | Total Credits |                   |                                                        |                       |       |        |       |     |       |

SBEC : Skill Based Elective Courses NMEC : Non Major Elective Courses

| Other Languages | Hindi    | Sanskrit | French   |
|-----------------|----------|----------|----------|
| Semester I      | U14HD1L1 | U14SK1L1 | U14FR1L1 |
| Semester II     | U14HD2L2 | U14SK2L2 | U14FR2L2 |
| Semester III    | U14HD3L3 | U14SK3L3 | U14FR3L3 |
| Semester IV     | U14HD4L4 | U14SK4L4 | U14FR4L4 |

Part I : 4 Core Theory : 12 Allied : 6 NMEC : 2
Part II : 4 Core Practical : 1 Elective : 3 Env. Studies : 1

SBEC : 3 Value Education : 1 Soft Skills : 1 Extension Activities : 1 Gender Studies : 1

Total: 40

NMEC offered by the Department: 1. Principles of Commerce U21BA3E1
2. Principles of Management U21BA4E2

## PROGRAMME ARTICULATION MATRIX

| S.N<br>o. | COURSE<br>NAME                            | COURSE<br>CODE | CORRELATION WITH PROGRAMME OUTCOMES AND PROGRAMME SPECIFIC OUTCOMES |             |             |         |             |         |      |         |         |          |          |          |          |
|-----------|-------------------------------------------|----------------|---------------------------------------------------------------------|-------------|-------------|---------|-------------|---------|------|---------|---------|----------|----------|----------|----------|
|           |                                           |                | PO<br>1                                                             | P<br>O<br>2 | P<br>O<br>3 | PO<br>4 | P<br>O<br>5 | PO<br>6 | PO 7 | PO<br>8 | PO<br>9 | PS<br>O1 | PS<br>O2 | PS<br>O3 | PS<br>O4 |
| 1.        | Financial<br>Accounting-I                 | U21BA101       | Н                                                                   | Н           | M           | M       | Н           | Н       | Н    | M       | Н       | Н        | L        | M        | Н        |
| 2.        | Banking Theory<br>Law &Practice           | U21BA1Y1       | Н                                                                   | Н           | Н           | Н       | Н           | Н       | M    | Н       | Н       | Н        | Н        | Н        | M        |
| 3.        | Programming in C and C++                  | U22BA1Y2       | -                                                                   | M           | M           | M       | Н           | M       | M    | M       | -       | Н        | Н        | M        | L        |
| 4.        | Financial<br>Accounting-II                | U21BA202       | Н                                                                   | Н           | Н           | M       | Н           | Н       | Н    | Н       | Н       | Н        | M        | M        | Н        |
| 5.        | Programming in Java                       | U22BAPY3       | -                                                                   | M           | M           | M       | Н           | M       | L    | M       | L       | Н        | Н        | M        | L        |
| 6.        | Business<br>Economics                     | U21BA2Y4       | Н                                                                   | Н           | Н           | M       | L           | L       | M    | Н       | M       | Н        | L        | M        | M        |
| 7.        | Data Structure<br>and<br>Management       | U21BA303       | -                                                                   | M           | M           | M       | Н           | M       | L    | M       | L       | Н        | Н        | M        | L        |
| 8.        | Business<br>Statistics and<br>Probability | U21BA304       | Н                                                                   | Н           | Н           | M       | M           | Н       | M    | Н       | M       | Н        | Н        | Н        | Н        |
| 9.        | Principles of<br>Marketing                | U21BA3Y5       | Н                                                                   | Н           | Н           | M       | Н           | Н       | Н    | Н       | Н       | Н        | Н        | Н        | Н        |
| 10.       | Computers in Office                       | U22BAPS1       |                                                                     |             |             |         |             |         |      |         |         |          |          |          |          |
| 11.       | Principles of<br>Commerce                 | U21BA3E1       | Н                                                                   | Н           | M           | L       | Н           | -       | M    | M       | L       | M        | M        | L        | L        |
| 12.       | Cost Accounting                           | U21BA405       | Н                                                                   | M           | Н           | Н       | -           | M       | Н    | Н       | Н       | Н        | Н        | Н        | M        |
| 13.       | Corporate Law                             | U21BA4:1       | Н                                                                   | Н           | Н           | Н       | Н           | -       | Н    | Н       | Н       | Н        | Н        | Н        | Н        |
| 14.       | Retail<br>Management                      | U21BA4:A       | Н                                                                   | Н           | M           | M       | Н           | Н       | Н    | M       | Н       | M        | Н        | M        | Н        |
| 15.       | Programming in Python                     | U22BAPY4       |                                                                     |             |             |         |             |         |      |         |         |          |          |          |          |
| 16.       | Programming in R                          | U22BAPS2       |                                                                     |             |             |         |             | _       |      |         |         |          |          |          |          |

| 17. | Principles of<br>Management                                    | U21BA4E2 | Н | Н | Н | - | - | Н | L | M | M | Н | Н | M | M |
|-----|----------------------------------------------------------------|----------|---|---|---|---|---|---|---|---|---|---|---|---|---|
| 18. | Income Tax<br>Law & Practice                                   | U21BA506 | Н | Н | Н | Н | - | Н | - | Н | Н | Н | Н | Н | Н |
| 19. | Business<br>Management<br>Practices                            | U21BA507 | Н | Н | M | M | Н | Н | Н | Н | Н | M | Н | M | Н |
| 20. | Business<br>Analytics and<br>Intelligence                      | U21BA508 | Н | Н | Н | Н | M | Н | M | M | M | Н | Н | M | Н |
| 21. | Financial<br>Management                                        | U21BA209 | Н | Н | Н | M | Н | Н | M | M | Н | Н | Н | Н | M |
| 22. | Tally Prime                                                    | U21BA5:P | Н | Н | M | L | Н | Н | L | M | Н | L | - | Н | M |
| 23. | Advertising<br>Management                                      | U21BA5:A | Н | Н | M | M | M | Н | Н | M | M | M | Н | Н | M |
| 24. | Effective<br>Communication<br>for Business                     | U21BA5S3 | Н | Н | M | Н | Н | Н | Н | Н | Н | Н | Н | Н | Н |
| 25. | Benchmark<br>Technologies in<br>Data Structure<br>for Business | U21BA610 | Н | Н | M | Н | Н | Н | Н | Н | Н | Н | Н | Н | Н |
| 26. | Management<br>Accounting                                       | U21BA611 | Н | M | Н | H | - | Н | M | Н | Н | Н | M | Н | Н |
| 27. | Financial<br>Services                                          | U21BA612 | Н | Н | M | M | L | Н | L | M | L | Н | L | Н | L |
| 28. | Quantitative<br>Techniques                                     | U21BA613 | M | M | Н | M | - | M | M | M | - | M | M | M | - |
| 29. | Entrepreneurial<br>Development                                 | U21BA6:3 | Н | Н | M | M | L | M | Н | Н | Н | Н | M | M | M |
| 30. | Indirect Taxes                                                 | U21BA6:A | Н | Н | M | M | M | M | M | H | M | Н | H | M | L |

| SEMESTER - I | CORE: I FINANCIAL | CODE: U21BA101  |
|--------------|-------------------|-----------------|
| CREDITS: 5   | ACCOUNTING – I    | TOTAL HOURS: 90 |

#### **COURSE OUTCOMES**

On completion of the course, the students will be able to

| S. No | Course Outcomes                                  | Level | Unit |
|-------|--------------------------------------------------|-------|------|
| 1     | Demonstrate the principles and concepts of       | K3    | I    |
|       | Accountancy as well as acquire the knowledge for |       |      |
|       | its practical applications.                      |       |      |
| 2     | Use the general purposes and functions of        | K3    | I    |
|       | accounting.                                      |       |      |
| 3     | Analyse the impact on profits by using different | K4    | II   |
|       | depreciation methods.                            |       |      |
| 4     | Categorize the accounting system for non-profit  | K4    | III  |
|       | organization.                                    |       |      |
| 5     | Evaluate the parties' bill of exchange and       | K6    | IV   |
|       | promissory note.                                 |       |      |
| 6     | Prepare profit using single entry system.        | K5    | V    |

#### **UNIT I - INTRODUCTION TO ACCOUNTING**

20 Hrs

- 1.1 Meaning and Scope of Accounting
- 1.2 Branches of Accounting
- 1.3 Objectives of Accounting
- 1.4 Basic concepts and Conventions
- 1.5 Brief outline on Accounting Standards
- 1.6 Classification of Capital and Revenue items
- 1.7 Preparation of Final Accounts
  - 1.7.1 Manufacturing Accounts
  - 1.7.2 Trading Accounts
  - 1.7.3 Profit and Loss accounts
  - 1.7.4 Balance Sheet
  - 1.7.4 Simple adjustment entries

#### **UNIT II - CONSIGNMENT**

**15 Hrs** 

- 2.1 Preparation of Account Sales
- 2.2 Valuation of Unsold stock
- 2.3 Normal Loss
- 2.4 Abnormal Loss
- 2.5 Joint Venture
- 2.6 Set of Books

- 3.1 Receipts and Payments accounts
- 3.2 Income and Expenditure
- 3.3 Account Current
- 3.4 Average due date

#### UNIT IV - SINGLE ENTRY SYSTEM & BANK RECONCILIATION STATEMENT

**20 Hrs** 

- 4.1 Net worth Method
- 4.2 Conversion Method
- 4.3 Bank Reconciliation Statement

#### UNIT V DEPRECIATION

20 Hrs

- 5.1 Concept of Depreciation
- 5.2 Causes of Depreciation
- 5.3 Factors affecting amount of Depreciation
- 5.4 Methods of recording Depreciation
  - 5.4.1 When provision for depreciation account is maintained
  - 5.4.2 When provision for depreciation account is not maintained
- 5.5 Methods of providing Depreciation
  - 5.5.1 Straight line method
  - 5.5.2 Written down value method

#### **UNIT – VI TOPICS FOR SELF STUDY**

| S. No. | Topics                   | Web links                                                   |
|--------|--------------------------|-------------------------------------------------------------|
| 1.     | Provisions and Reserves  | https://www.tutorialspoint.com/financial_accountin          |
|        |                          | <pre>g/financial_accounting_provision_and_reserves.ht</pre> |
|        |                          | <u>m</u>                                                    |
| 2.     | Types of Reserves        | http://accountingclarified.com/reserves/                    |
| 3.     | Distinction between      | https://www.accountingtools.com/articles/what-is-           |
|        | Provisions and Reserves  | the-distinction-between-a-reserve-and-a-                    |
|        |                          | provision.html#:~:text=A%20reserve%20is%20an                |
|        |                          | %20appropriation,aside%20to%20purchase%20fixe               |
|        |                          | d%20assets.&text=In%20short%2C%20a%20reser                  |
|        |                          | ve%20is,charge%20for%20an%20estimated%20ex                  |
|        |                          | pense.                                                      |
| 4.     | Provision for Repair and | https://www.tutorhelpdesk.com/homeworkhelp/Acc              |
|        | Renewals                 | ounting-/Provisions-For-Repairs-And-Renewals-               |
|        |                          | Assignment-                                                 |
|        |                          | Help.html#:~:text=In%20order%20to%20ensure%2                |
|        |                          | 0a,useful%20life%20of%20the%20assets.                       |

T.S. Reddy and A. Murthy - Financial Accounting, Margam publications, Chennai

#### **REFERENCES**

- 1. R. L. Gupta and V.K. Gupta-Principles and practice of Accountancy, Eleventh edition-2005, Sultan Chand Sons, New Delhi.
- 2. N. Vinayagam& B. Charumathi Financial Accounting Second revised Edition-2008, S.Chand & Company Ltd, New Delhi.

#### **WEB LINKS**

- http://ebooks.lpude.in/management/bba/term\_2/DMGT104\_FINANCIAL\_ACC OUNTING.pdf
- 2. https://corporatefinanceinstitute.com/resources/ebooks/principles-accounting-book-pdf/
- 3. http://www.scribd.com/doc/33853/Accounting concepts access on 25/11/2010

#### **SPECIFIC LEARNING OUTCOMES (SLO)**

| Unit /<br>Section    | Content                                       | Learning Outcomes                                                          | Blooms Taxonomic Level of Transaction |
|----------------------|-----------------------------------------------|----------------------------------------------------------------------------|---------------------------------------|
| UNIT I               | INTRODUCT                                     | ION TO ACCOUNTING                                                          |                                       |
| 1.1                  | Accounting concepts                           | Recall the meaning of accounting concepts                                  | K1                                    |
| 1.2                  | Journal entries                               | Use the procedures to journalise the transactions.                         | К3                                    |
| 1.3                  | Ledger                                        | Apply the knowledge in creating Ledger     Accounts                        | К3                                    |
| 1.4                  | Trial balance                                 | <ul> <li>Solve the problems<br/>pertaining to trial<br/>balance</li> </ul> | К3                                    |
| 1.5(1.5.1-<br>1.5.4) | Preparation of final accounts                 | Utilize the knowledge<br>to solve the final<br>accounts.                   | К3                                    |
| UNIT II              | CONS                                          | SIGNMENT                                                                   |                                       |
| 1.1                  | Concept of Consignment                        | Differentiate Trading<br>and Consignment                                   | K4                                    |
| 1.2                  | Ordinary Commission and Delcredere Commission | Establish the amount of commissions                                        | K4                                    |

| 1.3      | Valuation of unsold stock in the hands of consignee | <ul> <li>Analyse the various expenses</li> <li>Calculate the value of closing stock</li> </ul>                                                               | K4      |
|----------|-----------------------------------------------------|----------------------------------------------------------------------------------------------------|---------|
| 1.4      | Preparation of account sales                        | Illustrate account sales to be sent to the consignor                                                                                                    | K2      |
| 1.5      | Treatment of abnormal loss                          | Calculate the amount of abnormal loss suffered                                                                                                    | K4      |
| 1.6      | Treatment of normal loss                            | • Calculate the amount of normal loss in Consignment                                                                                                    | K4      |
| 1.7      | Accounting treatment in the books of consignor      | <ul> <li>Record the consignment transactions in the books of consignor</li> <li>Calculate the amount of profit or loss earned through consignment</li> </ul> | K4      |
| 1.8      | Accounting treatment in the books of consignee.     | <ul> <li>Record the consignment transactions in the books of consignee</li> <li>Calculate the amount of profit earned through consignment</li> </ul>         | K4      |
| UNIT III | FINAL ACCOUNTS                                      | OF NON-PROFIT ORGANIZ                                                                                                    | ZATIONS |
| 3.1      | Receipts and payments                               | Prepare receipts and payment account                                                                                                    | К3      |
|          |                                                     | •                                                                                                    |         |
| 3.2      | Income and expenditure method,                      | Construct income and expenditure account                                                                                                    | K3      |
| 3.3      | Balance sheet                                       | Prepare balance sheet<br>using the given<br>information                                                                                                    | К3      |

| 3.4     | Preparation of Receipts and<br>Payments account from<br>Income and Expenditure<br>account and Balance sheet                | Apply the procedures in preparation of receipt and payment account and income and expenditure account   | К3           |
|---------|----------------------------------------------------------------------------------------------------|----------------------------------------------------------------------------------------------------|--------------|
| 3.5     | Preparation of opening and closing balance sheet from given Income and Expenditure account and Receipt and Payment account | Calculate the opening and closing balance from income and expenditure account and receipts and payments | K4           |
| UNIT IV | BILLS OF EXCHANGE (                                                                                                    | EXCLUDING ACCOMMODA                                                                                     | ATION BILLS) |
| 4.1     | Methods of handling bills of exchange                                                                                      | Express the knowledge of bills of exchange in financing business transactions                           | K2           |
| 4.2     | Recording transaction in books of different parties                                                                        | Assess the transactions of bill in the books of different parties                                       | K6           |
| 4.3     | Bank reconciliation statement                                                                                              | Examine the differences between the records of passbook and cash book                                   | К3           |
| UNIT V  | SINGLE EN                                                                                                    | ITRY SYSTEM                                                                                             |              |
| 5.1     | Difference between Single<br>Entry and Double Entry<br>System                                                              | Compare single entry<br>system and double<br>entry system                                               | K2           |
| 5.2     | Ascertainment of Profit                                                                                                    | Calculate profit using single entry system                                                              | K4           |
| 5.3     | Methods of preparation                                                                                                    | Determine profit/ loss using different method of ascertainment of profit/loss                           | K5           |
| UNIT V  | DEF                                                                                                    | PRECIATION                                                                                              |              |

| 5.1 | Meaning and concepts of depreciation     | Define the term depreciation                                                                                                    | K1 |
|-----|------------------------------------------|----------------------------------------------------------------------------------------------------|----|
| 5.2 | Causes of depreciation                   | Find the various causes of depreciation.                                                                                                    | K1 |
| 5.3 | Factors affecting amount of depreciation | Outline the various factors affecting the amount of depreciation                                                                                                    | K2 |
| 5.4 | Methods of recording depreciation        | Summarize the methods of recording depreciation                                                                                                    | K2 |
| 5.5 | Methods of providing depreciation        | Calculate     depreciation using     straight-line, reducing     balance methods,     Annuity method, Sum     of years of digits     method and Machine     hour rate method | K4 |

## MAPPING SCHEME FOR THE POS, PSOs AND COS L-Low M-Moderate H- High

|     | PO1 | PO2 | PO3 | PO4 | PO5 | PO6 | PO7 | PO8 | PO9 | PSO1 | PSO2 | PSO3 | PSO4 |
|-----|-----|-----|-----|-----|-----|-----|-----|-----|-----|------|------|------|------|
| CO1 | H   | Н   | M   | H   | Н   | M   | L   | -   | H   | Н    | Н    | Н    | Н    |
| CO2 | H   | M   | -   | -   | -   | -   | H   | M   | •   | Н    | Н    | M    | M    |
| CO3 | M   | Н   | -   | M   | Н   | Н   | -   | H   | H   | Н    | Н    | L    | M    |
| CO4 | -   | -   | M   | -   | H   | -   | H   | H   | -   | Н    | Н    | M    | Н    |
| CO5 | H   | M   | H   | M   | -   | Н   | M   | -   | H   | Н    | Н    | L    | M    |
| CO6 | M   | -   | M   | -   | H   | -   | Н   | M   | -   | Н    | M    | L    | M    |

#### **COURSE ASSESSMENT METHODS**

#### Direct

- 1. Continuous Assessment Test I, II
- 2. Open book test; Assignment; Seminar; Journal paper review, Group Presentation
- 3. End Semester Examination

#### Indirect

1. Course-end survey

Name of the Course Co-ordinator: Mr. S.Siddique

| SEMESTER - I | ALLIED: I - BANKING THEORY | CODE: U21BA1Y1  |
|--------------|----------------------------|-----------------|
| CREDITS: 4   | LAW AND PRACTICE           | TOTAL HOURS: 75 |

## **COURSE OUTCOMES**

On completion of the course, the students will be able to

| S. No | Course Outcomes                                    | Level | Unit |
|-------|----------------------------------------------------|-------|------|
| 1     | Sketch the concepts of Strategic planning.         | K3    | I    |
| 2     | Demonstrate the various Strategic planning models. | К3    | I    |
| 3     | Develop a budget based on the methods of           | K5    | II   |
|       | Budgeting.                                         |       |      |
| 4     | Assess the top level planning analysis.            | K6    | III  |
| 5     | Prepare the Cost and variance measures.            | K5    | IV   |
| 6     | Evaluate and interpret the various Performance     | K6    | V    |
|       | measures.                                          |       |      |

| UNIT I                                           | BANKING (15Hours)                                                                                                    |
|--------------------------------------------------|----------------------------------------------------------------------------------------------------|
| 1.0.                                             | An overview of Origin and development of banks                                                                                                    |
| 1.1.                                             | Banking Regulations Act 1949- Definition of Banking and Licensing of Banks                                                                                                    |
| 1.2.                                             | Kinds of Banks                                                                                                    |
| 1.2.1                                            | Commercial banks                                                                                                    |
| 1.2.2                                            | Industrial or Investment banks                                                                                                    |
| 1.2.3                                            | Cooperative banks                                                                                                    |
| 1.2.4                                            | Agricultural development banks                                                                                                    |
| 1.2.5                                            | EXIM bank                                                                                                    |
| 1.2.6                                            | Foreign banks or foreign exchange banks                                                                                                    |
| 1.3.                                             | Commercial Banks- Functions of Modern Commercial banks and Universal                                                                                                    |
| banking                                          |                                                                                                    |
| 1.4.                                             | Opening of Bank branches – Importance and Inspection                                                                                                    |
| 1.5.                                             | Non-Banking Financial Companies (NBFCs)                                                                                                    |
|                                                  |                                                                                                    |
| IINIT II                                         | CENTRAL RANK (15Hours)                                                                                                    |
| UNIT II                                          | CENTRAL BANK  Reserve bank of India – Objectives- Departments- Functions  (15Hours)                                                                                                    |
| 2.0.                                             | Reserve bank of India – Objectives- Departments- Functions                                                                                                    |
|                                                  | Reserve bank of India – Objectives- Departments- Functions<br>Monetary policy – Types of credit control measures                                                                                                    |
| 2.0.                                             | Reserve bank of India – Objectives- Departments- Functions<br>Monetary policy – Types of credit control measures<br>2.1.1 Objectives of Credit Control-Quantitative Credit Control                                                                                                    |
| 2.0.                                             | Reserve bank of India – Objectives- Departments- Functions Monetary policy – Types of credit control measures 2.1.1 Objectives of Credit Control-Quantitative Credit Control 2.1.2 Bank Rate-Working-Open market operation-Effectiveness                                                                                                    |
| 2.0.                                             | Reserve bank of India – Objectives- Departments- Functions Monetary policy – Types of credit control measures 2.1.1 Objectives of Credit Control-Quantitative Credit Control 2.1.2 Bank Rate-Working-Open market operation-Effectiveness 2.1.3 Cash Reserve Ratio-Variable Cash Reserve ratio (VCRR)                                                                                                    |
| 2.0.                                             | Reserve bank of India – Objectives- Departments- Functions Monetary policy – Types of credit control measures 2.1.1 Objectives of Credit Control-Quantitative Credit Control 2.1.2 Bank Rate-Working-Open market operation-Effectiveness 2.1.3 Cash Reserve Ratio-Variable Cash Reserve ratio (VCRR) 2.1.4 Selective Credit control measures-Regulation of Consumer Credit                                                                                                   |
| 2.0.<br>2.1.                                     | Reserve bank of India – Objectives- Departments- Functions Monetary policy – Types of credit control measures 2.1.1 Objectives of Credit Control-Quantitative Credit Control 2.1.2 Bank Rate-Working-Open market operation-Effectiveness 2.1.3 Cash Reserve Ratio-Variable Cash Reserve ratio (VCRR)                                                                                                    |
| <ul><li>2.0.</li><li>2.1.</li><li>2.2.</li></ul> | Reserve bank of India – Objectives- Departments- Functions Monetary policy – Types of credit control measures 2.1.1 Objectives of Credit Control-Quantitative Credit Control 2.1.2 Bank Rate-Working-Open market operation-Effectiveness 2.1.3 Cash Reserve Ratio-Variable Cash Reserve ratio (VCRR) 2.1.4 Selective Credit control measures-Regulation of Consumer Credit Management of Deposits - Types of deposits                                                        |
| <ul><li>2.0.</li><li>2.1.</li><li>2.2.</li></ul> | Reserve bank of India – Objectives- Departments- Functions Monetary policy – Types of credit control measures 2.1.1 Objectives of Credit Control-Quantitative Credit Control 2.1.2 Bank Rate-Working-Open market operation-Effectiveness 2.1.3 Cash Reserve Ratio-Variable Cash Reserve ratio (VCRR) 2.1.4 Selective Credit control measures-Regulation of Consumer Credit Management of Deposits - Types of deposits                                                        |
| 2.0.<br>2.1.<br>2.2.<br>2.3.                     | Reserve bank of India – Objectives- Departments- Functions Monetary policy – Types of credit control measures 2.1.1 Objectives of Credit Control-Quantitative Credit Control 2.1.2 Bank Rate-Working-Open market operation-Effectiveness 2.1.3 Cash Reserve Ratio-Variable Cash Reserve ratio (VCRR) 2.1.4 Selective Credit control measures-Regulation of Consumer Credit Management of Deposits - Types of deposits Advances and Lending -principles of sound bank lending |

- 3.2.1. Promissory note-Bill of exchange-Holder and Holder in due course
- 3.2.2. Cheques- Crossing of cheque Types of crossing Dishonour of Cheques
- 3.2.3. Endorsement Types of Endorsements
- 3.3 Collection banker and paying banker
  - 3.3.1. Meaning of collecting banker-Capacity-Conversion-Statutory protection
  - 3.3.2. Meaning of paying banker- payment in due course
  - 3.3.3. Duties and responsibilities of paying banker in honouring cheques
  - 3.3.4. Dishonour and Consequences of wrongful dishonour by paying banker
  - 3.3.5. Statutory protection to paying banker

## UNIT IV ELECTRONIC BANKING

- 4.0. E-Banking Meaning Benefits
- 4.1. Internet Banking Services Drawbacks
- 4.2. Mobile Banking Features Drawbacks
- 4.3. Automated Teller Machine (ATM) Features Benefits Challenges
- 4.4. Credit Cards Benefits Constraints
- 4.5. Cash deposit machine CDM- Coin vending machine- MICR Cheques Benefits

#### UNIT V RECENT TRENDS

(15Hours)

(15Hours)

- 5.0. RBI Guidelines Benefits of Electronic Clearing Systems
- 5.1. E-Cheques E-Money Real Time Gross Settlement (RTGS) Benefits to Banker and Customer
- 5.2. Core Banking Solutions (CBS) Benefits Single Window Concepts Features
- 5.3. Demat account –Application supported by blocked amount (ASBA)

#### UNIT - VI TOPICS FOR SELF STUDY

| SI.NO | TOPICS                  | WEB LINKS                               |
|-------|-------------------------|-----------------------------------------|
| 1.    | Big Data Analytics      | https://www.jigsawacademy.com/big-data- |
|       |                         | analytics-banking-industry/             |
| 2.    | Crypto currency         | https://www.bcg.com/en-                 |
|       |                         | in/publications/2020/how-banks-can-     |
|       |                         | succeed-with-cryptocurrency             |
| 3.    | Artificial Intelligence | https://www.wipro.com/en-IN/business-   |
|       |                         | process/why-banks-need-artificial-      |
|       |                         | intelligence/                           |
| 4.    | P2P Banking             | https://www.p2p-banking.com/            |

#### **TEXT BOOK**

1. KPM Sundharam&P. N. Varshney(2010)- "Banking Theory Law and Practice", Sultan Chand & Sons, New Delhi.

#### REFERENCES

- 1. Popli G.S & Anuradha Jain, Principles and Systems of Banking, Illustrated Edition, PHI Learning Pvt Ltd. 2016.
- 2. Mishra Sukhvinder, Banking Law and Practice, S. Chand Publishers, 2012.

3. Shekhar K.C. &ShekharLekshmy, Banking Theory and Practice, 21<sup>st</sup> Edition, Vikas Publishing House.

#### **WEB LINKS**

- 1. https://www.toppr.com/guides/business-economics-cs/money-and-banking/e-banking/
- 2. https://en.wikipedia.org/wiki/Mobile\_banking
- $3. \ https://www.goodreturns.in/2014/12/05/mobile-banking-what-are-the-advantages-disadvantages-325811.html$
- 4. https://en.wikipedia.org/wiki/Magnetic\_ink\_character\_recognition
- 5. https://www.kotaksecurities.com/ksweb/account-types/demat-account

#### SPECIFIC LEARNING OUTCOMES

| Unit | Course Contents                                                                                                    | Learning Outcomes                                                                                                   | Blooms Taxonomic Level of Transaction |
|------|----------------------------------------------------------------------------------------------------|----------------------------------------------------------------------------------------------------|---------------------------------------|
| UNI  | I –I BANKING                                                                                                    |                                                                                                    |                                       |
| 1.0  | An overview of Origin and development of banks                                                                                                    | Describe the origin and development of banks.                                                                       | K2                                    |
| 1.1  | Banking Regulations Act<br>1949 Definition of Banking and<br>Licensing of Banks                                                                                    | Explain the banking regulation act                                                                                  | K2                                    |
| 1.2  | Kinds of banks: Commercial banks Industrial or Investment banks Cooperative banks Agricultural development bank, EXIM bank Foreign banks or foreign exchange banks | Identify the knowledge,<br>facts and rules in a<br>different types of banking<br>sectors                            | К3                                    |
| 1.3  | Commercial Banks Functions of Modern Commercial banks Universal banking                                                                                            | <ul> <li>Analyze the functions of<br/>modern commercial banks</li> <li>Examine the universal<br/>banking</li> </ul> | K4                                    |
| 1.4  | Opening of Bank Branches<br>Importance and Inspection                                                                                                    | Identify the place for opening of bank branch.                                                                      | К3                                    |

|      |                                                                                                    | Discuss the importance<br>and the regulations in<br>opening of bank branches.                                                                                                    | К6    |
|------|----------------------------------------------------------------------------------------------------|----------------------------------------------------------------------------------------------------|-------|
|      | Non-Banking Financial<br>Companies (NBFC)                                                                                                    | Identify the meaning of<br>non-banking financial<br>companies.                                                                                                    | К3    |
| UNI  | Γ – II CENTRAL BANK                                                                                                    |                                                                                                    |       |
| 2 .0 | RBI –objectives-<br>departments-functions                                                                                                    | <ul> <li>Define various objectives<br/>of the RBI</li> <li>Discuss the RBI functions</li> </ul>                                                                                                    | K2    |
| 2.1  | Monetary policy- Types of credit control Measures Objectives of Credit Control-Quantitative Credit Control  Bank Rate-Working-Open market operation- Effectiveness Cash Reserve Ratio-Variable Cash Reserve ratio (VCRR)  Selective Credit control measures- Regulation of Consumer Credit | <ul> <li>Explain the various types of credit control</li> <li>Measure the monetary policy</li> <li>Determine the open market and its effectiveness</li> <li>Evaluate the suitable technique for the VCRR</li> <li>Explain the various measures and regulation on credit control</li> </ul> | К6    |
| 2.2  | Management of Deposits Types of deposits                                                                                                    | <ul> <li>Identify the various types of deposits</li> <li>Explain how to utilize the management of deposits</li> </ul>                                                                                                    | K4    |
| 2.3  | Advances and Lending-<br>principles of sound bank<br>lending                                                                                                    | Describe the advances of<br>lending principles                                                                                                    | K2    |
| UNI  |                                                                                                    | ER AND NEGOTIABLE INSTRUM                                                                                                    | IENTS |
| 3.0  | Relationship between banker and customer                                                                                                    | Describe the relationship<br>between banker and<br>customer                                                                                                    | К2    |
| 3.1  | Special types of bank customers                                                                                                    | Categorise the types of customers                                                                                                    | K4    |

| 3.2 | Negotiable instruments-<br>Definition – Features<br>Promissory note-Bill of<br>exchange-Holder and Holder<br>in due course<br>Cheques-Crossing of<br>cheque- Types of crossing-<br>Dishonour of Cheques                     | <ul> <li>Define the negotiable instruments</li> <li>Distinguish the features of promissory note, bill of exchange and Cheque</li> <li>Illustrate the various types of crossing and endorsement</li> </ul> | K4 |
|-----|----------------------------------------------------------------------------------------------------|----------------------------------------------------------------------------------------------------|----|
|     | Endorsement –Types of Endorsements                                                                                                    |                                                                                                    |    |
| 3.3 | Collection banker and paying banker Meaning, payment in due course- paying banker Duties of paying banker in honouring cheques Responsibilities of paying banker in honouring cheques Statutory protection to paying banker | <ul> <li>Summarise the collection banker and paying banker</li> <li>Show the usage of paying banker</li> <li>Explain the responsibilities and duties of paying banker</li> </ul>                          | K2 |
| UNI | Γ – IV ELECTRONIC BANK                                                                                                    | ING                                                                                                    |    |
| 4.0 | E-Banking – Meaning – Benefits                                                                                                    | <ul><li>Definition of E-Banking</li><li>Identify the benefits of E-banking</li></ul>                                                                                                    | К2 |
| 4.1 | Internet Banking Services –<br>Drawbacks                                                                                                    | <ul> <li>Describe the drawbacks of internet banking services</li> </ul>                                                                                                    | К2 |
| 4.2 | Mobile Banking – Features –<br>Drawbacks                                                                                                    | List the features and draw<br>backs of mobile banking                                                                                                    | К4 |
| 4.3 | Automated Teller Machine (ATM) Features Benefits – Challenges                                                                                                    | • Explain the features of ATM and its benefits                                                                                                    | К2 |
| 4.4 | Credit cards Benefits –<br>Constraints                                                                                                    | <ul> <li>Identify the benefits of credit cards</li> </ul>                                                                                                    | К3 |
| 4.5 | CDM- Coin vending<br>machine- MICR Cheques –<br>Benefits                                                                                                    | Examine the usefulness of<br>CDM and MICR                                                                                                    | K4 |
| UNI | Γ – V RECENT TRENDS                                                                                                    |                                                                                                    |    |
| 5.0 | RBI Guidelines                                                                                                    | Recall the Guidelines of<br>RBI                                                                                                    | K1 |
|     | Benefits of Electronic<br>Clearing Systems                                                                                                    | Outline the benefits of<br>ECS                                                                                                    | К2 |

| 5.1 | E-Cheques  E-Money- Real Time Gross Settlement (RTGS) –  Benefits to Banker and Customer | <ul> <li>Making use of the E-cheque</li> <li>Distinguish the E-money and the RTGS</li> <li>Explain the benefits of RTGS to banker and</li> </ul> | K5 |
|-----|------------------------------------------------------------------------------------------|----------------------------------------------------------------------------------------------------|----|
| 5.2 | Core Banking Solutions<br>(CBS) – Benefits                                               | <ul><li>Outline the core banking services</li></ul>                                                                                              | K2 |
|     | Single Window Concepts – Features                                                        | Summarize the features of single window concept                                                                                                  | K2 |
| 5.3 | Demat account –Application<br>supported by blocked<br>amount (ASBA)                      | Make use of Demat<br>account and its<br>applications                                                                                             | К3 |

## MAPPING SCHEME FOR THE POS, PSOs AND COS L-Low M-Moderate H- High

|     | PO1 | PO2 | PO3 | PO4 | PO5 | PO6 | PO7 | PO8 | PO9 | PSO1 | PSO2 | PSO3 | PSO4 |
|-----|-----|-----|-----|-----|-----|-----|-----|-----|-----|------|------|------|------|
| CO1 | Н   | Н   |     |     | Н   | Н   |     | Н   |     | Н    |      |      | M    |
| CO2 | Н   |     | M   |     |     | Н   | M   | Н   |     | M    | M    | Н    | Н    |
| CO3 |     | Н   |     | Н   |     | Н   |     |     | Н   | Н    | Н    | Н    | M    |
| CO4 | Н   | Н   | Н   |     | M   | Н   |     | Н   |     | Н    | Н    | Н    |      |
| CO5 | M   | Н   | Н   | Н   |     | Н   |     | Н   |     | Н    | Н    | Н    |      |
| CO6 | Н   | Н   | Н   | Н   | Н   | Н   | M   | Н   |     | Н    | Н    | Н    | Н    |

## **COURSE ASSESSMENT METHODS**

#### **Direct**

- 1. Continuous Assessment Test I,II
- 2. Open book test; Assignment; Seminar; Group Presentation
- 3. End Semester Examination

#### **Indirect**

1. Course-end survey

Name of the Course Co-ordinator: G. RUTH FELICIA

| SEMESTER | 1 |
|----------|---|
| CREDITS: | 4 |

## ALLIED :II PROGRAMMING IN C AND C++

CODE: U22BA1Y2

HOURS PER WEEK:5

TOTAL HOURS: 75

#### **COURSE OUTCOMES**

On completion of this course, the students will be able to

| Sl.No. | Course Outcomes                                                   | Level | Unit |
|--------|-------------------------------------------------------------------|-------|------|
| 1.     | Develop simple programs in C with datatypes and variables         | K2    | I    |
| 2.     | Understand the principles of statements, functions, and arrays    | K1    | II   |
| 3.     | Illustrate the concepts of pointers, strings, and file operations | K4    | II   |
| 4.     | Outline the basic concepts of object-oriented programming         | K2    | III  |
| 5.     | Create programs in C++ with functions, classes, and inheritance.  | К3    | IV   |
| 6      | Read user data through C++ programs, using pointers and files     | K5    | V    |

#### UNIT- I

#### Introduction to the C Language

- 1.1 Introduction
- 1.2 Operators
- 1.3 Datatypes
- 1.4 Variables
- 1.5 Statements
- 1.6 Functions
- 1.7 Arrays

#### **UNIT-II**

- 2.1 Definition
- 2.2 Array of pointers
- 2.3 Pointers to functions
- 2.4 String manipulation functions
- 2.5 File streams
- 2.6 Opening and closing files

#### **UNIT-III**

#### Basic Concepts of Object-Oriented Programming

- 3.1. Abstraction, encapsulation, inheritance, and polymorphism.
- 3.2 Difference between C and C++
- 3.3 Tokens
- 3.4 Identifiers
- 3.5 Constants and variables
- 3.6 Datatypes
- 3.7 Operators
- 3.8Control Structures
- 3.9 Control statements
- 3.10 Looping and iteration

#### UNIT - IV

#### Function

- 4.1 Declaration
- 4.2 Inline function
- 4.3 Friend function
- 4.4 Function overloading

#### Classes and Objects

- 4.5 Class declaration
- 4.6 Objects
- 4.7 Constructors and destructors

#### UNIT - V

#### **Pointers**

- 5.1 Pointers to objects
- 5.2 Pointers to derived classes
- 5.3 Virtual functions

#### Classes for File Stream Operations

- 5.4 File modes
- 5.5 File pointers
- 5.6 Input-output

#### **Text Books**

- 1. E. Balagurusamy, "Programming in ANSI C", 8 th edition, Tata McGraw Hill, 2019.
- 2. E. Balagurusamy, "Object-oriented programming with C++", 8 th edition, McGraw-Hill Education, 2020.

#### References

- 1.Kamthane Ashok, 'Programming in C",3rd Edition, Pearson Education India, 2015.
- 2. Herbert Schildt, "C++: The Complete Reference", 4th Edition, McGraw-Hill Education, 2017.

| Uni | <b>Course Content</b> | Learning outcomes | Taxono |
|-----|-----------------------|-------------------|--------|
| τ   |                       |                   | my     |

|    |                                   |                                                                           | Level    |  |  |  |  |  |
|----|-----------------------------------|---------------------------------------------------------------------------|----------|--|--|--|--|--|
|    |                                   |                                                                           |          |  |  |  |  |  |
|    | C Basics                          |                                                                           |          |  |  |  |  |  |
|    | 1.1 Introduction                  | Define identifiers                                                        | K1       |  |  |  |  |  |
|    | 1.2 Datatypes                     | Explain briefly about data types in C                                     | K2       |  |  |  |  |  |
|    | 1.3 Variables                     | Analyse the purpose of variables in C                                     | K4       |  |  |  |  |  |
|    | 1.4 Constants                     | Discuss the importance of constants in C                                  | K2       |  |  |  |  |  |
|    | 1.5 Input/Output                  | Explain various input output statements in C                              | K2       |  |  |  |  |  |
|    | 1.6 Operators                     | Interpret the types of C operators                                        | K2       |  |  |  |  |  |
|    | 1.7 Expressions                   | State the examples for C expressions                                      | K1       |  |  |  |  |  |
| I  |                                   | Statements                                                                |          |  |  |  |  |  |
|    | 1.8 Selection statements          | Summarize the selection statements in C with examples                     | K2       |  |  |  |  |  |
|    | 1.9 Repetitive statements         | Elaborate on repetitive statements                                        | K6       |  |  |  |  |  |
|    | Functions                         |                                                                           |          |  |  |  |  |  |
|    | 1.10 Basics                       | Explain the basics of functions                                           | K2       |  |  |  |  |  |
|    | 1.11 Recursive function           | Develop a C program to calculate the factorial of a given number          | K6       |  |  |  |  |  |
|    |                                   | Arrays                                                                    |          |  |  |  |  |  |
|    | 1.12 Basic concepts               | Explain the basic concepts of arrays                                      | K2       |  |  |  |  |  |
|    | 1.13 one-dimensional array        | Develop a C program to print input elements using a one-dimensional array | K6       |  |  |  |  |  |
|    | 1.14 two-dimensional              | Examine the organization of two-                                          | K4       |  |  |  |  |  |
|    | 1.15 multi-dimensional            | dimensional array elements Simplify the concepts of multi-dimensional     | K3       |  |  |  |  |  |
|    | array                             | Pointers Pointers                                                         | <u> </u> |  |  |  |  |  |
|    | 2.1 Arrays and pointers           | Recall the definitions of arrays and pointers                             | K1       |  |  |  |  |  |
|    | 2.2 Pointer arithmetic            | Illustrate the pointer arithmetic concept with an example                 | K2       |  |  |  |  |  |
| II | 2.3 Memory allocation functions   | Name the memory allocation functions                                      | K1       |  |  |  |  |  |
|    | 2.4 Array of pointers             | Dissect array of pointers in C                                            | K4       |  |  |  |  |  |
|    | 2.5 Pointers to functions         | Illustrate the concept of pointers to function with an example            | K2       |  |  |  |  |  |
|    |                                   | C Strings                                                                 |          |  |  |  |  |  |
|    | 2.6 String input/output functions | List the string input/output functions with examples                      | K1       |  |  |  |  |  |

|     | 2.7 String manipulation functions         | Explain the use of the built-in string library function    | K2 |  |  |
|-----|-------------------------------------------|------------------------------------------------------------|----|--|--|
|     | 2.8 String/data conversion                | How the string data type is converted to other data types? | K1 |  |  |
|     |                                           | Input and output                                           |    |  |  |
|     | 2.9 Concept of a file                     | Outline the concept of a file                              | K2 |  |  |
|     | 2.10 File streams                         | Classify the types of file streams                         | K2 |  |  |
|     | 2.11 Opening and closing files            | List the functions to open and close a file                | K1 |  |  |
|     | Basic Cor                                 | ncepts of Object-Oriented Programming                      |    |  |  |
|     | 3.1 Difference between C and C++          | Distinguish between C and C++                              | K4 |  |  |
|     | 3.2 Basic concepts 3.3 Beginning with C++ | Examine the basic concepts of C++                          | К3 |  |  |
|     | 3.4 Tokens                                | Identify the tokens in C++                                 | К3 |  |  |
|     | 3.5 Keywords                              | Analyze the C++ keywords with examples                     | K4 |  |  |
|     | 3.6 Identifiers                           | Experiment with the identifiers in C++                     | К3 |  |  |
| III | 3.7 Constants and variables               | Explain constants and variables in C++                     | K2 |  |  |
|     | 3.8 Datatypes                             | Outline the uses of C++ data types                         | K2 |  |  |
|     | 3.9 Variables                             | Assess the variables of C++ with examples                  | K5 |  |  |
|     | 3.10 Operators                            | Classify the types of C++ operators with an example        | K3 |  |  |
|     | Control Structures                        |                                                            |    |  |  |
|     | 3.11 Control statements                   | Examine the types of control statements in C++             | K4 |  |  |
|     | 3.12 Looping and iteration                | Discover how to use the do-while loop structure            | K4 |  |  |
| IV  |                                           | Function                                                   | 1  |  |  |
|     | 4.1 Function prototyping                  | What is function declaration syntax?                       | K1 |  |  |
|     | 4.2 Call by reference                     | Illustrate the call by reference mechanism in C++          | K2 |  |  |
|     | 4.3 Return by reference                   | Simplify the return by reference in C++                    | K3 |  |  |
|     | 4.4 Inline function                       | Why do we need an inline function in C++?                  | K1 |  |  |
|     | 4.5 Function overloading                  | Develop a C++ program to illustrate function overloading   | K3 |  |  |
|     | 4.6 Friend function                       | Utilize the characteristics of a friend function           | K3 |  |  |
|     | 4.7 Static member                         | Summarize the static member functions in                   | K2 |  |  |

|    | functions                                   | C++                                                                                                    |    |  |  |  |  |
|----|---------------------------------------------|----------------------------------------------------------------------------------------------------|----|--|--|--|--|
|    |                                             | Class declaration                                                                                          |    |  |  |  |  |
|    | 4.8 Instantiation of objects                | Discuss about objects with an example                                                                      | K2 |  |  |  |  |
|    | 4.9 Constructors and destructors            | Create a C++ Program to demonstrate the concept of constructor and destructor.                             | K6 |  |  |  |  |
| ., | 4.10 specifying a class-<br>member function | How do you specify a class member function in C++?                                                         | K1 |  |  |  |  |
| V  | 4.11 Array within a class                   | Develop a C++ program to explain the concept of array within a class                                       | K6 |  |  |  |  |
|    |                                             | Concept of Inheritance                                                                                     |    |  |  |  |  |
|    | 4.12 Derives class and based class          | Create a C++ program to demonstrate how to square class is derived from base class Shape                   | K6 |  |  |  |  |
|    | Pointers                                    |                                                                                                    |    |  |  |  |  |
|    | 5.1 Pointers to objects                     | How do you create a pointer to an object in C++?                                                           | K1 |  |  |  |  |
|    | 5.2 this pointer                            | Explain the importance of this pointer                                                                     | K2 |  |  |  |  |
|    | 5.3 Pointers to derived classes             | Develop a C++ program to illustrate the implementation of the base class pointer pointing to derived class | K6 |  |  |  |  |
|    | 5.4 Virtual functions                       | Why do we need virtual functions in C++?                                                                   | K1 |  |  |  |  |
|    | Classes for File Stream Operations          |                                                                                                    |    |  |  |  |  |
|    | 5.5 Opening and closing a file              | Assess the functions of opening and closing a file                                                         | K5 |  |  |  |  |
|    | 5.6 File modes                              | Justify the need for file modes in C++                                                                     | K5 |  |  |  |  |
|    | 5.7 File pointers                           | Illustrate file handling using file pointers                                                               | K2 |  |  |  |  |
|    | 5.8 Input-output operations                 | Develop a C++ program to read the contents of a file and write it in another file                          | K6 |  |  |  |  |
|    | 5.9 Updating a file                         | Explain the process of updating a file                                                                     | K2 |  |  |  |  |

#### **Text Books:**

- E. Balagurusamy, "Programming in ANSI C", 8 th edition, Tata McGraw Hill, 2019.
   E. Balagurusamy, "Object-oriented programming with C++", 8 th edition, McGraw-Hill Education, 2020.

## **Reference Books:**

- 1.Kamthane Ashok, 'Programming in C",3rd Edition, Pearson Education India, 2015.
- 2. Herbert Schildt, "C++: The Complete Reference", 4th Edition, McGraw-Hill Education, 2017.

#### **Online Resources**

- 1. https://www.programiz.com/c-programming
- 2. https://www.learncpp.com/cpp-tutorial

#### Mapping Scheme for the POs, PSOs and COs

L-Low M-Moderate H- High

|                 | POı | PO <sub>2</sub> | PO <sub>3</sub> | PO <sub>4</sub> | PO <sub>5</sub> | PO6 | PO <sub>7</sub> | PO8 | PO <sub>9</sub> | PSO <sub>1</sub> | PSO <sub>2</sub> | PSO <sub>3</sub> | PSO <sub>4</sub> |
|-----------------|-----|-----------------|-----------------|-----------------|-----------------|-----|-----------------|-----|-----------------|------------------|------------------|------------------|------------------|
| COı             | Н   | Н               | Н               | Н               | M               | M   | M               | Н   | M               | M                | Н                | M                | M                |
| CO <sub>2</sub> | M   | M               | _               | M               | Н               | M   | M               | M   | Н               | M                | Н                | M                | M                |
| CO <sub>3</sub> | M   | M               | Н               | M               | M               | M   | -               | Н   | Н               | M                | M                | M                | M                |
| CO <sub>4</sub> | M   | Н               | Н               | Н               | M               | M   | M               | M   | M               | Н                | Н                | M                | _                |
| CO <sub>5</sub> | Н   | Н               | Н               | M               | M               | Н   | M               | M   | _               | M                | Н                | M                | M                |
| CO6             | Н   | Н               | M               | M               | Н               | M   | -               | M   | Н               | M                | M                | M                | M                |

#### **COURSE ASSESSMENT METHODS**

#### Direct

- 1. Continuous Internal Assessment Test I, II
- 2. Course-embedded assessment (e.g., Home Work, Assignment, Group Presentation, Locally Developed Tests)
  - 3. End Semester Examination

#### Indirect

- 1. Course-end Survey
- 2. Student satisfaction Survey

#### Name of the Course Co-ordinator:

| SEMESTER - II CREDITS: 5 | CORE: II – FINANCIAL<br>ACCOUNTING - II | CODE: U21BA202<br>TOTAL HOURS: 90 |
|--------------------------|-----------------------------------------|-----------------------------------|
|--------------------------|-----------------------------------------|-----------------------------------|

#### **COURSE OUTCOMES**

At the end of this course, the students will be able to

| S. No | Course Outcomes                                       | Level | Unit |
|-------|-------------------------------------------------------|-------|------|
| 1     | Calculate the amount of profit or loss earned through | K4    | I    |
|       | consignment.                                          |       |      |
| 2     | Formulate the techniques to record the transactions   | K6    | II   |
|       | related to joint venture, under various methods.      |       |      |
| 3     | Examine the concept of Royalty                        | K4    | III  |
| 4     | Estimate the skills to enter the hire purchase        | K5    | IV   |
|       | transactions and to find out the profit earned under  |       |      |
|       | different methods                                     |       |      |
| 5     | Discuss the amount spent as joint expenses and learn  | K6    | V    |
|       | to apportion it to various departments.               |       |      |
| 6     | Test the business results of various departments      | K6    | V    |
|       | under various methods.                                |       |      |

#### **UNIT I – PARTNERSHIP ACCOUNTS**

20 Hrs

- 1.1 Meaning and Definition
- 1.2 Past adjustments and guarantee
- 1.3 Admission of Partner
- 1.4 Retirement and Death of a Partner
- 1.5 Valuation of goodwill
- 1.6 Treatment of goodwill
- 1.7 Sacrificing ratio and gaining ratio
- 1.8 Revaluation account
- 1.9 Memorandum Revaluation account
- 1.10 Balance sheet after admission, retirement or death of a partner

#### **UNIT II - DISSOLUTION OF PARTNERSHIP**

15 Hrs

- 2.1 Dissolution of partnership firm
- 2.2 Realisation a/c
- 2.3 Sale to a company
- 2.4 Insolvency of a partner
- 2.5 Application of Rules in Garner Vs Murray
- 2.6 Insolvency of all partners and preparation of deficiency account
- 2.7 Piecemeal distribution using Maximum loss method and Proportionate capital method

#### **UNIT III - BRANCH AND DEPARTMENTAL ACCOUNTS**

**15 Hrs** 

- 3.1 Types of Branch Accounts
- 3.1.1 Dependent branch
- 3.1.1.1 Debtors Method
- 3.1.1.2 Stock and Debtors Method
- 3.1.1.3 Final accounts Method
- 3.1.1.4 Wholesale branch Method
- 3.1.2 Independent branch.
  - 3.1.2.1 Separate Final Accounts Methods
- 3.2 Departmental Accounts
  - 3.2.1 Treatment and Apportionment of Joint expenses
  - 3.2.2 Treatment of Inter departmental transfers
  - 3.2.3 Preparation of Departmental Trading and Profit and Loss Account
  - 3.2.4 General Profit and Loss Account

#### **UNIT IV - HIRE PURCHASE**

20 Hrs

- 4.1 Recording in the books hire vendor & hire purchaser (including Default and Repossession).
- 4.2 Methods of Recording
- 4.2.1 Full cash price Method
- 4.2.2 Actual price Method
- 4.2.3 Interest suspense Method
- 4.2.4 Debtors Method
- 4.2.5 Stock & Debtors Method

#### **UNIT V - INSURANCE CLAIMS AND ROYALTIES**

**20 Hrs** 

- 5.1 Computation of Claim to be lodged Including Average Clause
- 5.1.1 For Loss of Stock Policy
- 5.1.2 For Loss of Profits Policy
- 5.2 Concept of Royalty
- 5.3 Treatment for Lease
- 5.3.1 Recording in the books of lessor
- 5.3.2 Recording in the books lessee.
- 5.4 Treatment for Sublease
- 5.4.1 Recording in the books of lessor
- 5.4.2 Recording in the books lessee.
- 5.4.3 Recording in the books Sublessee

#### UNIT - VI TOPICS FOR SELF STUDY

| S. No. | Topics                 | Web links                                             |
|--------|------------------------|-------------------------------------------------------|
| 1.     | Preparation of Account | https://www.toppr.com/guides/principles-and-practice- |
|        | Current                | of-accounting/account-current/methods-of-preparing-   |

|    |                       | account-current/                                        |
|----|-----------------------|---------------------------------------------------------|
| 2. | Product Method        | https://corporatefinanceinstitute.com/resources/kn      |
|    |                       | owledge/economics/national-income-                      |
|    |                       | accounting/#:~:text=Product%20method,fishing%           |
|    |                       | 2C%20agriculture%2C%20and%20transport.                  |
| 3. | Red-ink Interest      | http://www.mastermindsindia.com/Account%20Current.      |
|    |                       | <u>pdf</u>                                              |
| 4. | Interest Table Method | https://www.yourarticlelibrary.com/accounting/interest- |
|    |                       | table-method-for-computing-periods/50718                |

#### **TEXT**

T.S.Reddy and A.Murthy-Financial Accounting –Margam publications, Chennai

#### **REFERENCES**

- 1. R.L.Gupta and V.K.Gupta-Principles and Practice of Accountancy, Eleventh edition-2005, Sultan Chand Sons, New Delhi
- 2. N Vinayagam and B. Charumathi Financial Accounting, Second revised edition-2008, S. Chand & Company Ltd, New Delhi

#### **WEB LINKS**

- 1. https://icmai.in/upload/Students/Syllabus-2012/Study\_Material\_New/Inter-Paper5-Revised.pdf
- 2. https://icmai.in/upload/Students/Syllabus-2012/Study\_Material\_New/Foundation-Paper2-Revised.pdf

#### Theory 20% (Section A & B), Problems 80% (Section C & D)

#### **SPECIFIC LEARNING OUTCOMES (SLO)**

| Unit /<br>Section | Content                              | Learning Outcomes                                   | Blooms<br>Taxonomic<br>Level of<br>Transaction |
|-------------------|--------------------------------------|-----------------------------------------------------|------------------------------------------------|
| UNIT I            | PART                                 | NERSHIP ACCOUNTS                                    |                                                |
| 1.1               | Meaning and Definition               | Define the meaning of partnership                   | K1                                             |
| 1.2               | Past adjustments and guarantee       | Describe the past adjustments                       | K1                                             |
| 1.3               | Admission of Partner                 | Discuss the concept of partnership admission        | K1                                             |
| 1.4               | Retirement and Death of a<br>Partner | Calculation of Retirement<br>and Death of a partner | K4                                             |

| 1.5     | Valuation of goodwill                                           | Calculation Valuation of goodwill                                                                               | K4 |  |  |  |
|---------|-----------------------------------------------------------------|----------------------------------------------------------------------------------------------------|----|--|--|--|
| 1.6     | Treatment of goodwill                                           | Calculation Treatment of goodwill                                                                               | K4 |  |  |  |
| 1.7     | Sacrificing ratio and gaining ratio                             | Calculation Sacrificing ratio<br>and gaining ratio                                                              | K4 |  |  |  |
| 1.8     | Revaluation account                                             | Calculation Revaluation     account                                                                             |    |  |  |  |
| 1.9     | Memorandum Revaluation account                                  | Calculation Memorandum     Revaluation account                                                                  | K4 |  |  |  |
| 1.10    | Balance sheet after admission, retirement or death of a partner | <ul> <li>Calculation Balance sheet<br/>after admission, retirement or<br/>death of a partner</li> </ul>         | K4 |  |  |  |
| UNIT I  | DISSOLUTIO                                                      | N OF PARTNERSHIP ACCOUN                                                                                         | TS |  |  |  |
| 2.1     | Concept of joint venture                                        | <ul><li>Explain joint venture</li><li>Describe the parties involved in joint venture</li></ul>                  | K2 |  |  |  |
| 2.2     | Difference between consignment and Joint venture                | Differentiate between     Consignment and joint     venture                                                     | K4 |  |  |  |
| 2.3     | Methods of recording Joint<br>Venture transactions              | Discuss the various methods<br>used to record the joint<br>venture transactions                                 | K2 |  |  |  |
| 2.3.1   | Recording the transactions in a separate set of books           | Calculate the amount of profit or loss earned, under separate set of books used.                                | K4 |  |  |  |
| 2.3.2   | Recording the transactions in the books of only one co-venturer | Prepare the amount of profit or loss earned, when transactions are recorded by only one co-venturer.            | K5 |  |  |  |
| 2.3.3   | Recording the transaction in the books of all the co-venturers. | Assess the amount of profit or loss earned, when transactions are recorded in the books of all the coventurers. | K6 |  |  |  |
| UNIT I  | II BRANCH AND D                                                 | EPARTMENTAL ACCOUNTS                                                                                            |    |  |  |  |
| 5.1     | Types of Branch Accounts                                        | State the various methods used in branch accounts                                                               | K1 |  |  |  |
| 5.1.1   | Dependent branch                                                | Describe the conceptual frame work of dependent branch                                                          | K2 |  |  |  |
| 5.1.1.1 | Debtors Method                                                  | Calculate the amount of profit or loss earned by branch, under debtors method.                                  | K4 |  |  |  |

| 5.1.1.2 | Stock and Debtors Method                                                                  | Calculate the amount of profit or loss by branch, through stock and debtors method.                                                       | K4 |
|---------|-------------------------------------------------------------------------------------------|----------------------------------------------------------------------------------------------------|----|
| 5.1.1.3 | Final accounts Method                                                                     | Assess the amount of profit or loss, under final accounts method.                                                                         | К6 |
| 5.1.1.4 | Wholesale branch Method                                                                   | Calculate the amount of profit or loss earned, under wholesale branch method.                                                             | К4 |
| 5.1.2   | Independent branch.                                                                       | Explain the conceptual frame work of independent branch                                                                                   | K2 |
| 5.1.2.1 | Separate Final Accounts<br>Methods                                                        | Calculate the amount of profit or loss, under separate final accounts method.                                                             | К4 |
| 5.2.1   | Treatment and Apportionment of Joint expenses                                             | Quantify the amount of joint expenses to relevant departments                                                                             | К4 |
| 5.2.2   | Treatment of Inter departmental transfers                                                 | Calculate the result of departments                                                                                                    | K4 |
| 5.2.3   | Preparation of Departmental<br>Trading and Profit and Loss<br>Account                     | Assess the result under departmental trading and profit and loss account                                                                  | К6 |
| 5.2.4   | General Profit and Loss Account                                                           | Calculate the amount of profit or loss under general profit and loss account                                                              | K4 |
| 5.1     | Types of Branch Accounts                                                                  | State the various methods used in branch accounts                                                                                         | K1 |
| UNIT I  | V HIRE PU                                                                                 | RCHASE                                                                                                    |    |
| 4.1     | Recording in the books hire vendor & hire purchaser (including Default and Repossession). | <ul> <li>Recognize the features of<br/>hire purchase system</li> <li>Calculate the amount interest<br/>under different methods</li> </ul> | K4 |
| 4.2     | Methods of Recording                                                                      | Analyse the various methods<br>followed in hire purchase<br>system                                                                        | K4 |
| 4.2.1   | Full cash price Method                                                                    | Record the hire purchase<br>transactions under full cash<br>price method                                                                  | K1 |
| 4.2.2   | Actual price Method                                                                       | Illustrate the hire purchase transactions under actual cash price method                                                                  | K2 |
| 4.2.3   | Interest suspense Method                                                                  | Prepare the accounts under interest suspense method                                                                                       | K5 |
|         |                                                                                           | Record the hire purchase                                                                                                    |    |
| 4.2.4   | Debtors Method                                                                            | transactions under debtors method                                                                                                    | K1 |

| UNIT V INSURANCE CLAIMS AND ROYALTY |                                                                                            |                                                                                                    |      |  |  |  |  |  |
|-------------------------------------|--------------------------------------------------------------------------------------------|----------------------------------------------------------------------------------------------------|------|--|--|--|--|--|
| 3.1                                 | Concept of Royalty                                                                         | <ul> <li>Recall the meaning of royalty.</li> <li>Explain the concept of royalty.</li> <li>Solve the problems.</li> </ul>                                                              | K2   |  |  |  |  |  |
| 3.2                                 | Treatment for Lease  1.2.1 Recording in the books of lessor  Recording in the books lessee | <ul> <li>Outline the meaning of treatment for lease.</li> <li>Solve the problems of treatment for lease.</li> <li>Solve the problems of Recording in the books of lessor .</li> </ul> | K4   |  |  |  |  |  |
| 3.3                                 | Treatment for Sublease                                                                     | <ul> <li>Explain the treatment for sublease.</li> <li>Solve the problems of treatment for sub lease.</li> </ul>                                                                       | K2   |  |  |  |  |  |
|                                     | 3.3.1.Recording in the books of lessor                                                     | • Solve the problems of Recording in the books of lessor                                                                                                    |      |  |  |  |  |  |
|                                     | 3.3.2.Recording in the books lessee                                                        | • Solve the problems of Recording in the books of lessee.                                                                                                    | K3   |  |  |  |  |  |
|                                     | 3.3.3.Recording in the books<br>Sub lessee                                                 | • Solve the problems of Recording in the books Sublessee                                                                                                    |      |  |  |  |  |  |
| 3.4                                 | Computation of Claim to be lodged Including Average Clause                                 | <ul> <li>Recall the meaning of insurance.</li> <li>Explain the objectives of insurance claims.</li> <li>Apply the procedures to calculate insurance claims.</li> </ul>                | . К3 |  |  |  |  |  |
| 3.4.1                               | For Loss of Stock Policy                                                                   | <ul> <li>Analyse the concept of Loss of Stock Policy.</li> <li>Solve the problems of Loss of Stock Policy.</li> </ul>                                                                 | K4   |  |  |  |  |  |

| 3.4.2 | For Loss of Profits Policy                                                                 | <ul> <li>Recall Loss of Profits Policy.</li> <li>Solve the problems of Loss of Profits Policy</li> </ul>                                                                              | K1 |
|-------|--------------------------------------------------------------------------------------------|----------------------------------------------------------------------------------------------------|----|
| 3.1   | Concept of Royalty                                                                         | <ul> <li>Recall the meaning of royalty.</li> <li>Explain the concept of royalty.</li> <li>Solve the problems.</li> </ul>                                                              | K2 |
| 3.2   | Treatment for Lease  1.2.2 Recording in the books of lessor  Recording in the books lessee | <ul> <li>Outline the meaning of treatment for lease.</li> <li>Solve the problems of treatment for lease.</li> <li>Solve the problems of Recording in the books of lessor .</li> </ul> | K4 |
|       | Treatment for Sublease                                                                     | <ul> <li>Explain the treatment for sublease.</li> <li>Solve the problems of treatment for sub lease.</li> </ul>                                                                       | K2 |
|       | 3.3.1.Recording in the books of lessor                                                     | Solve the problems of<br>Recording in the books of<br>lessor                                                                                                    |    |
| 3.3   | 3.3.2.Recording in the books lessee                                                        | <ul> <li>Solve the problems of<br/>Recording in the books of<br/>lessee.</li> </ul>                                                                                                   | K3 |
|       | 3.3.3.Recording in the books Sub lessee                                                    | • Solve the problems of Recording in the books Sublessee                                                                                                    |    |
| 3.4   | Computation of Claim to be lodged Including Average                                        | Recall the meaning of insurance.  - Explain the abjectives of                                                                                                    |    |
|       | Clause                                                                                     | <ul> <li>Explain the objectives of insurance claims.</li> <li>Apply the procedures to calculate insurance claims.</li> </ul>                                                          | K3 |
| 3.4.1 | For Loss of Stock Policy                                                                   | <ul> <li>Analyse the concept of Loss of Stock Policy.</li> <li>Solve the problems of Loss</li> </ul>                                                                                  | K4 |

|  | of Stock Policy. |  |
|--|------------------|--|
|  |                  |  |

#### MAPPING SCHEME FOR THE POS, PSOS AND COS

L-Low M-Moderate H- High

|     | PO | PO | PO | PO | PO | PO | PO | PO | PO | PSO | PSO | PSO | PSO |
|-----|----|----|----|----|----|----|----|----|----|-----|-----|-----|-----|
|     | 1  | 2  | 3  | 4  | 5  | 6  | 7  | 8  | 9  | 1   | 2   | 3   | 4   |
| CO1 | Н  | •  | Н  | •  | Н  | Н  | -  | •  | Н  | Н   | Н   | M   | Н   |
| CO2 | Н  | Н  | Н  | M  | 1  | •  | Н  | 1  | ı  | Н   | M   | Н   | Н   |
| CO3 | -  | Н  |    | Н  | M  | -  | •  | M  |    | Н   | Н   | M   | L   |
| CO4 | •  | 1  | Н  | •  | •  | Н  | M  | Н  | Н  | Н   | M   | M   | Н   |
| CO5 | Н  | •  | •  | -  | Н  | •  | Н  | -  | M  | -   | Н   | M   | Н   |
| CO6 | M  | Н  | M  | •  | •  | M  | •  | Н  | •  | M   | M   | Н   | Н   |

#### **COURSE ASSESSMENT METHODS**

#### Direct

- 1. Continuous Assessment Test I,II
- 2. Open book test; Assignment; Seminar; Journal paper review, Group Presentation
- 3. End Semester Examination

#### Indirect

1. Course-end survey

Name of the Course Co-ordinator: G. RUTH FELICIA

| SEMESTER II | ALLIED :III         | CODE: U22BAPY3   |
|-------------|---------------------|------------------|
| CREDITS:4   | PROGRAMMING IN JAVA | HOURS PER WEEK:5 |
|             |                     | TOTAL HOURS 60   |

After the completion of this course the students will be able to

| Sl.No. | Course Outcomes                                                       | Level | Unit |
|--------|-----------------------------------------------------------------------|-------|------|
| 1      | Develop simple programs in Java by applying object-oriented concepts. | K5    | I    |
| 2      | Demonstrate the concept of package, interface and multithreading.     | К3    | II   |
| 3      | Develop a Java program to implement multithreading concepts.          | K5    | III  |
| 4      | Develop a Java program to explain the applications of key event       | K5    | IV   |
| 5      | Apply event handling on AWT and Swing components.                     | К3    | V    |
| 6      | Assess user data through Java programs, using menus and frames.       | K6    | V    |

## UNIT I INTRODUCTION TO JAVA

(20 Hrs)

- 1.0 Features of Java
- 1.1 Object Oriented Concepts
- 1.2 Data Types
- 1.3 Variables
- 1.4 Arrays
- 1.5 Operators
- 1.6 Control Statements
- 1.7 Input and output in Java

### UNIT II CLASSES AND OBJECTS

(15 Hrs)

2.0 Definition

| 2.2  | Overloading and Overriding methods |          |
|------|------------------------------------|----------|
| 2.3  | Access Control                     |          |
| 2.4  | Types of Classes                   |          |
| 2.5  | Static and fixed methods           |          |
| 2.6  | Inheritance                        |          |
| 2.7  | Auto boxing and Auto Unboxing      |          |
| 2.8  | Recursion                          |          |
| UNIT | TIII PACKAGES                      | (15Hrs)  |
| 3.0  | Introduction to Java API packages  |          |
| 3.1  | Access Protection                  |          |
| 3.2  | Importing Packages                 |          |
| 3.3  | Interfaces                         |          |
| 3.4  | Multithreading                     |          |
| 3.5  | Exception Handling                 |          |
| 3.6  | Applets                            |          |
|      |                                    |          |
| UNIT | TIV GUI COMPONENTS                 | (15 Hrs) |
| 4.0  | Common GUI Event types             |          |
| 4.1  | Listener Interfaces                |          |
| 4.1  | Event Handling                     |          |
| 4.2  | Adapter Classes                    |          |
|      |                                    |          |
| UNIT | TV LAYOUT MANAGERS                 | (10 Hrs) |
| 5.0  | Definition                         |          |
| 5.1  | Types                              |          |
| 5.2  | Graphics                           |          |
|      | 5.2.1 Java 2D                      |          |
|      | 5.2.2 Graphics contexts            |          |
|      | 5.2.3 Formatting Controls          |          |
|      | 5.2.4 Drawing Shapes               |          |
| 5.3  | JSlider                            |          |
| 5.4  | Using menus with Frames.           |          |
|      |                                    |          |
| UNIT | S VI TOPICS FOR SELF STUDY         |          |

2.1

Constructor and Destructor

# S.No. Topics WebLinks 1 Generics in Java <a href="https://www.netjstech.com/2017/01/generics-in-">https://www.netjstech.com/2017/01/generics-in-</a>

|   |                       | <u>java.html</u>                                 |
|---|-----------------------|--------------------------------------------------|
| 2 | Functional Interfaces | https://www.youtube.com/watch?v=mJgwVdEGg5A      |
| 3 | Java Stream API       | https://www.geeksforgeeks.org/stream-in-java/    |
| 4 | Serialization in Java | https://www.javatpoint.com/serialization-in-java |

### **TEXT**

1. C. Muthu, Programming in Java, Tata McGraw Hill, 2nd Edition,2008, New Delhi (Unit 1 to Unit 5).

### **REFERENCES**

- 1. Paul Deitel& Harvey Deitel, Java How to Program, Prentice Hall, 10thedition, 2015, United States.
- 2. E. Balagurusamy, Programming with Java, Tata McGraw Hill, 6<sup>th</sup> Edition, 2019, New Delhi.

### **WEBLINKS**

- 1. https://www.tutorialspoint.com/java/java\_basic\_syntax.html
- 2. https://www.guru99.com/java-tutorial.html

### (Practicals)

### **SPECIFIC LEARNING OUTCOMES (SLO)**

| Unit | Course Contents              | Learning outcomes                                                                                                    | Bloom's<br>Taxonomic<br>Levels of<br>Transaction |
|------|------------------------------|----------------------------------------------------------------------------------------------------|--------------------------------------------------|
|      | U                            | NIT I JAVA BASICS                                                                                                    |                                                  |
| 1.1  | Introduction                 | List any four Java buzzwords.                                                                                                    | K1                                               |
|      | 1.2 Features of Java         | Summarize the features of Java                                                                                                    | K2                                               |
|      | 1.3 Object Oriented Concepts | <ul> <li>Examine the applications of object-oriented programming</li> <li>Develop simple programs in Java by applying object-oriented concepts.</li> </ul> | К3                                               |
|      | 1.4 Data Types and Variables | • Explain briefly about data types in Java                                                                                                    | K2                                               |
|      | 1.5 Arrays and Operators     | Identify the logical operators in Java with an example                                                                                                    | K2                                               |

|      | 1.6 Control statements                      | • Summarize the control statements in Java with examples                 | K2                                               |
|------|---------------------------------------------|--------------------------------------------------------------------------|--------------------------------------------------|
|      |                                             |                                                                          |                                                  |
|      | 1.7 Input and output                        | • Explain the input/output classes and interfaces                        | K2                                               |
|      | 1.8 Scanner class and System class          | • Identify the advantage of scanner class over system class              | K2                                               |
|      | 1.9 print(),println(), and printf() methods | • Distinguish between print(),println() and printf() methods             | K4                                               |
| Unit | Course Contents                             | Learning outcomes                                                        | Bloom's<br>Taxonomic<br>Levels of<br>Transaction |
|      | UNIT I                                      | I CLASSES AND OBJECTS                                                    |                                                  |
| 2.1  | Definition                                  | • Define a class                                                         | <b>K</b> 1                                       |
|      | 2.2 Constructors                            | • Explain the types of constructors in Java                              | K2                                               |
|      | 2.3 Inheritance and overriding methods      | • Illustrate with examplethe concept of multiple inheritance in Java     | K2                                               |
|      | 2.4 Overloading method                      | Perform a Java program to implement<br>the concept of method overloading | К3                                               |
|      | 2.5 Access Control Static and fixed methods | • Demonstrate the access control mechanism with example                  | K2                                               |
|      | 2.6 Inner classes String Class              | • Discuss about the String class<br>Constructors                         | K2                                               |
|      | 2.7 Using super keyword and abstract class  | • Explain why personality is developmental in nature                     | K2                                               |
|      |                                             | WRAPPER CLASSES                                                          |                                                  |
|      | 2.8 Wrapper classes for primitive types     | • List the wrapper classes for primitive data types                      | K1                                               |
|      | 2.9 Autoboxing and Auto<br>Unboxing         | • Identify the purpose of auto boxing technique with example             | K2                                               |
|      | 2.10 Recursion                              | • Discuss the concept of recursion in factorial program                  | K2                                               |
|      | UNIT III                                    | PACKAGES AND THREADS                                                     |                                                  |
| 3.1  | Definition                                  | • Recall the syntax of package                                           | K1                                               |

| 3.2 Access Protecti                          | on         | <ul> <li>Discuss the various levels of access<br/>protection available for packages and<br/>their implications</li> </ul> | K2 |
|----------------------------------------------|------------|----------------------------------------------------------------------------------------------------|----|
| 3.3 Importing Pack                           | ages       | • Illustrate with examples the packages that is created and imported                                                      | K2 |
| 3.4 Exception Hand                           | dling      | • Explain the purpose of using exception handling mechanism in Java with example                                          | K2 |
| 3.5<br>Synchronization<br>Runnable Interface | Thread and | Describe thread synchronization process by using runnable interface                                                       | K2 |
| 3.6 Inter Communication                      | thread     | • Interpret the applications of inter thread communication in detail                                                      | K5 |
| 3.7 Multithreading                           |            | DevelopJava program to implement<br>multithreading concept                                                                | К3 |

| Unit | Course Contents                                                                                  | Course Contents Learning outcomes                                                                            |    |  |  |  |
|------|--------------------------------------------------------------------------------------------------|----------------------------------------------------------------------------------------------------|----|--|--|--|
|      | 3.8 Meaning                                                                                      | Define I/O classes                                                                                           | K1 |  |  |  |
|      | 3.9 I/O Streams                                                                                  | • Explain the need for I/O streams in Java                                                                   | K2 |  |  |  |
|      | 3.10 File streams                                                                                | Develop a Java program to read the contents of a file and write it in another file using byte stream classes |    |  |  |  |
|      | UNIT IV JAVA SWING CONCEPTS                                                                      |                                                                                                    |    |  |  |  |
| 4.1  | GUI components                                                                                   | List any four GUI components                                                                                 | K4 |  |  |  |
|      | 4.2 Common GUI Event types and Listener Interfaces                                               | • Explain any five event listener interfaces                                                                 | K2 |  |  |  |
|      | 4.3 JOptionPane JLabel, JTextBoxfield JButton, JCheckBox JTextBoxArea JComboBox JList and Jpanel | Apply Swing text field is used in Java with example.                                                         | К3 |  |  |  |
|      |                                                                                                  | EVENT HANDLING                                                                                               |    |  |  |  |
|      | 4.4 Mouse event                                                                                  | • Explain about mouse event handling                                                                         | K5 |  |  |  |

|     |                                                                | with an example                                                                        |    |  |  |
|-----|----------------------------------------------------------------|----------------------------------------------------------------------------------------|----|--|--|
|     | 4.5 Key event                                                  | • Construct a Java program to explain the applications of key event                    | К3 |  |  |
|     | UNIT                                                           | V LAYOUT MANAGERS                                                                      |    |  |  |
| 5.1 | Purpose                                                        | • Illustrate the use of layout managers with an example                                | K2 |  |  |
|     | 5.2 Flow layout<br>Border layout<br>Grid layout<br>Card layout | <ul> <li>Explain in detail about Flow Layout<br/>and Border Layout managers</li> </ul> | K2 |  |  |
|     | GRAPHICS AND JAVA                                              |                                                                                        |    |  |  |
|     | 5.3 2D - Graphics contexts and Graphics objects                | Outline the concepts of 2D graphics                                                    | K2 |  |  |
|     | 5.4 Color control and Font Control                             | • Assess the difference between color control and font control attributes              | K5 |  |  |
|     | 5.5 Drawing Lines<br>Rectangles and Ovals                      | • Develop a Java program for drawing rectangles in 2D-graphics                         | K6 |  |  |
|     | 5.6 Using menus with Frame                                     | • Examine the components of menus using frame                                          | K4 |  |  |

# MAPPING SCHEME FOR THE PO, PSOs AND COs L-Low M-Moderate H- High

|     | PO1 | PO2 | PO3 | PO4 | PO5 | PO6 | PO7 | PO8 | PO9 | PSO1 | PSO2 | PSO3 | PSO4 |
|-----|-----|-----|-----|-----|-----|-----|-----|-----|-----|------|------|------|------|
| CO1 | -   | M   | M   | M   | Н   | M   | L   | M   | L   | Н    | Н    | M    | L    |
| CO2 | -   | M   | M   | M   | Н   | L   | -   | M   | -   | Н    | Н    | L    | -    |
| CO3 | -   | M   | M   | M   | Н   | L   | -   | M   | -   | Н    | Н    | M    | -    |
| CO4 | -   | M   | M   | M   | Н   | M   | -   | M   | -   | Н    | Н    | M    | -    |
| CO5 | -   | M   | M   | M   | Н   | M   | •   | M   | -   | Н    | Н    | M    | -    |
| CO6 | •   | M   | M   | M   | Н   | M   | -   | M   | -   | Н    | Н    | L    | -    |

### **COURSE ASSESSMENT METHODS**

### Direct

- 1. Continuous Internal Assessment Test I,II
- 2. Course-embedded assessment (e.g., Home Work, Assignment, Group Presentation, Locally Developed Tests)

| 3.     | End Semester Examination    |
|--------|-----------------------------|
| Indire | ect                         |
| 1.     | Course-end Survey           |
| 2      | Student satisfaction Survey |

# **Name of the Course Co-ordinator:**

| SEMESTER - II | ALLIED: II - BUSINESS ECONOMICS | COURSE CODE: U21BA2Y4 |
|---------------|---------------------------------|-----------------------|
| CREDITS: 4    | ALLIED: II - BUSINESS ECONOMICS | TOTAL HOURS: 75       |

On completion of the course, the students will be able to

| S. No | Course Outcomes                                  | Level | Unit |
|-------|--------------------------------------------------|-------|------|
| 1     | Discuss the concepts of economic system, central | K2    | I    |
|       | problems and resource allocation.                |       |      |
| 2     | Construct the law of demand and supply analysis. | K5    | II   |
| 3     | Integrate price elasticity of demand and other   | K5    | II   |
|       | elasticity.                                      |       |      |
| 4     | Formulate indifference curve analysis.           | K5    | III  |
| 5     | Rate the knowledge on the cost concepts and its  | K6    | IV   |
|       | classifications.                                 |       |      |
| 6     | Assess the future course of economy using trade  | K6    | V    |
|       | cycle.                                           |       |      |

### **UNIT I - INTRODUCTION TO BUSINESS ECONOMICS**

10 Hrs

- 1.1 Definitions
- 1.2 The economic system
- 1.3 Central problems of an economy
- 1.4 Central problems and the price mechanism
- 1.5Resource allocation in Capitalist, Socialist and Mixed Economy

### **UNIT II - DEMAND AND SUPPLY ANALYSIS**

**15 Hrs** 

- 2.1 Demand
- 2.2 Law of Demand
- 2.3 Demand Curve
- 2.4 Elasticity of demand
- 2.5 Measurement and types
- 2.6 The slope of a demand curve and the elasticity
- 2.7 Factors governing price elasticity of demand
- 2.8 Law of supply and supply schedules
- 2.9 Supply curve
- 2.10 Determinants of supply
- 2.11 Measurement of Elasticity of Supply

### **UNIT III - INDIFFERENCE CURVE ANALYSIS**

**15 Hrs** 

- 3.1 The Indifference curve analysis of demand
- 3.2 Indifference schedule
- 3.3 The Principle of Diminishing Marginal Rate of Substitution
- 3.4 Properties of Indifference Curves
- 3.5 Consumer's equilibrium in Indifference Analysis

### **UNIT IV - COST ANALYSIS**

**25 Hrs** 

- 4.1 Cost analysis
- 4.2 Cost concepts and classification
- 4.3 Cost of production in the short and long period
- 4.4 Market in economic analysis
- 4.5 Classifications of markets and price determination.
  - 4.5.1 Perfect Competition
  - 4.5.2 Imperfect Competition
  - 4.5.3 Monopoly
  - 4.5.4 Duopoly
  - 4.5.5 Oligopoly
  - 4.5.6 Monopolistic Competition
  - 4.5.7 Monopsony

### UNIT V - NATIONAL INCOME AND TRADE CYCLE

10 Hrs

- 5.1 Trade cycle
- 5.2 Phases or stages of a Trade Cycle
- 5.3 National income
  - 5.3.1 GDP
  - 5.3.2 GNP
  - 5.3.3 Wholesale Price Index
  - 5.3.4 Inflation
- 5.4 Estimation of national income as Net aggregate output
- 5.5 National Income as aggregate value of final products
- 5.6 Real and money national income.

### UNIT - VI TOPICS FOR SELF STUDY

| S. No. | Topics           | Web links                                                      |
|--------|------------------|----------------------------------------------------------------|
| 1.     | Gross Interest   | https://www.economicsdiscussion.net/interest-rate-             |
|        | and Net Interest | theories/interest-meaning-definition-and-types-economics/13927 |
| 2.     | Theories of      | https://www.economicsdiscussion.net/theories-of-               |
|        | Interest         | interest/the-classical-theory-of-interest-with-diagarm/7512    |
| 3.     | Role of Public   | https://data-flair.training/blogs/public-finance-in-market-    |
|        | Finance in       | economy/                                                       |
|        | Economic         |                                                                |
|        | Development      |                                                                |

| 4. | The Scope and  | https://www.ilearnlot.com/public-finance-meaning-definition- |
|----|----------------|--------------------------------------------------------------|
|    | Importance of  | scope-                                                       |
|    | Public Finance | divisions/58783/#:~:text=%23The%20scope%20of%20Public%2      |
|    |                | 0Finance,economic%20system%20as%20a%20whole.                 |

### **TEXT**

K P M Sundharam and E N Sundharam -Business Economics, Sultan Chand (2017), New Delhi

### **REFERENCES**

- 1. D. N. Dwivedi, Essentials of Business Economics, Vikas Publications, Edition (2009)
- 2. K. JoyhinSivagnanam and R. Srinivasan, Business Economics, Tata McGraw Hill Education Private Limited, Edition (2010).
- 3. P.N.Reddy and Appannaiah, "Business Economics", S.Chand & Co., Chennai.

### **WEB LINKS**

### **Real and Nominal GDP**

https://courses.lumenlearning.com/boundless-economics/chapter/comparing-real-and-nominal-gdp/#:~:text=specific%20time%20period.-

,Gross%20Domestic%20Product,G%2B(X%E2%88%92M)

### **GNP**

https://www.investopedia.com/terms/g/gnp.asp#:~:text=What%20is%20Gross%20National%20Product%20(GNP)%3F&text=GNP%20is%20commonly%20calculated%20by,domestic%20economy%20by%20foreign%20residents.

### **Wholesale Price Index**

https://www.financialexpress.com/what-is/wholesale-price-index-wpi-meaning/1627729/

### National Income concepts and methods of measurement

https://www.yourarticlelibrary.com/notes/national-income-definition-concepts-and-methods-of-measuring-national-income/30801

### **Real National Income**

https://www.toppr.com/guides/fundamentals-of-economics-and-management/national-income/concept-of-national-income/

https://www.economicsdiscussion.net/national-income/notes-national-income/study-notes-on-national-income-with-diagram/11310

### **SPECIFIC LEARNING OUTCOMES (SLO)**

| Unit /<br>Section | Content                | Learning Outcomes                   | Blooms Taxonomic Level of Transaction |
|-------------------|------------------------|-------------------------------------|---------------------------------------|
| UNIT I            |                        |                                     |                                       |
| 1.1               | Definition of Business | <ul> <li>Define Business</li> </ul> | K1                                    |

|              | Economics                                                         | Economics                                                                              |          |
|--------------|-------------------------------------------------------------------|----------------------------------------------------------------------------------------|----------|
| 1.2          | The Economic system                                               | Recall the economic system                                                             | K1       |
| 1.3          | Central Problems of an Economy                                    | Find the central problems of an economy                                                | K1       |
| 1.4          | Central Problems and Price<br>Mechanism                           | Explain the central problems and price mechanism                                       | K2       |
| 1.5          | Resource allocation in Capitalist,<br>Socialist and Mixed economy | Explain resource     allocation in     Capitalist, Socialist     and Mixed     economy | K2       |
| UNIT II      | DEMAND AND S                                                      | SUPPLY ANALYSIS                                                                        |          |
| 2.0 &<br>2.1 | Define demand and Law of demand                                   | Define law of demand                                                                   | K1       |
| 2.2          | Demand curve                                                      | Infer demand curve                                                                     | K2       |
| 2.3 &<br>2.4 | Elasticity of demand, its measurement and types                   | Explain the measurement and types of elasticity of demand                              | K2       |
| 2.5          | The slope of a demand curve and the elasticity                    | Explain the slope of<br>a demand curve and<br>the elasticity                           | K2       |
| 2.6          | Factors governing price elasticity of demand                      | Relate the factors     governing price     elasticity of     demand                    | K2       |
| 2.7          | Law of supply and supply schedule                                 | <ul> <li>Define the Law of supply</li> <li>Explain the supply schedule</li> </ul>      | K1<br>K2 |
| 2.8          | Supply curve                                                      | Measure using                                                                          | K5       |
|              |                                                                   |                                                                                        |          |

|          |                                                               | supply curve                                                                       |    |
|----------|---------------------------------------------------------------|------------------------------------------------------------------------------------|----|
| 2.9      | Determinants of supply                                        | Identify the determinants of supply                                                | K2 |
| 2.10     | Measurement of Elasticity of Supply                           | Analyse the<br>measurement of<br>elasticity of supply                              | K4 |
| UNIT III | INDIFFERENCE C                                                | URVE ANALYSIS                                                                      |    |
| 3.0      | The Indifference curve analysis of demand                     | Examine the     Indifference curve     analysis of demand                          | K4 |
| 3.1      | Indifference schedule                                         | Differentiate the indifference schedule                                            | K4 |
| 3.2      | The Principle of Diminishing<br>Marginal Rate of Substitution | Discuss the     Principle of     Diminishing     Marginal Rate of     Substitution | K2 |
| 3.3      | Properties of Indifference curve                              | Utilize the properties of indifference curve                                       | К3 |
| 3.4      | Consumer's equilibrium in indifference analysis               | • Explain the consumer's equilibrium in indifference analysis                      | K5 |
| UNIT IV  | COST ANA                                                      | ALYSIS                                                                             |    |
| 4.0 &4.1 | Cost analysis, cost concepts and classifications              | • Explain the concept of cost and its classification                               | K2 |
| 4.2      | Cost of production in the short period and long period        | Elaborate cost of production in the short period and long period                   | K6 |
| 4.3      | Market in economic analysis                                   | Determine the role                                                                 | K5 |

| 4.4      | Classification of markets and price determination 4.4.1 Perfect Competition 4.4.2 Imperfect Competition 4.4.3 Monopoly | of markets in the economic analysis  • Classify the various markets of an economy      | K4 |
|----------|----------------------------------------------------------------------------------------------------|----------------------------------------------------------------------------------------|----|
|          | <ul><li>4.4.4 Duopoly</li><li>4.4.5 Oligopoly</li><li>4.4.6 Monopolistic Competition</li><li>4.4.7 Monopsony</li></ul> |                                                                                        |    |
| UNIT V   | NATIONAL INCOME A                                                                                                    |                                                                                        |    |
| 5.0& 5.1 | Meaning of trade cycle, Phases or stages of trade cycle                                                                | Explain the phases or stages of trade cycle                                            | K5 |
| 5.2      | National income,<br>5.2.1 GDP<br>5.2.2 GNP<br>5.2.3 Wholesale Price Index<br>5.2.4 Inflation                           | Discuss the concepts of National income, GDP, GNP, Wholesale Price Index and Inflation | K6 |
| 5.3      | Estimation of national income as Net Aggregate output                                                                  | Estimate national income                                                               | K6 |
| 5.4      | National Income as aggregate value of final products                                                                   | Evaluate National     Income as     aggregate value of     final products              | K5 |
| 5.5      | Real and money national income                                                                                         | Determine Real and<br>money national<br>income                                         | K5 |

# MAPPING SCHEME FOR THE POS, PSOs AND COS L-Low M-Moderate H- High

|     | PO1 | PO2 | PO3 | PO4 | PO5 | PO6 | PO7 | PO8 | PO9 | PSO1 | PSO2 | PSO3 | PSO4 |
|-----|-----|-----|-----|-----|-----|-----|-----|-----|-----|------|------|------|------|
| CO1 | Н   | Н   | Н   | Н   | L   | L   | M   | Н   | M   | Н    | L    | M    | M    |

| CO2 | Н | Н | Н | M | L | L | M | Н | - | Н | L | M | M |
|-----|---|---|---|---|---|---|---|---|---|---|---|---|---|
| CO3 | Н | - | Н | M | L | L | M | Н | M | Н | - | L | Н |
| CO4 | Н | Н | - | M | L | L | - | Н | M | Н | M | L | M |
| CO5 | Н | Н | Н | M | L | L | M | - | M | Н | M | M | Н |
| CO6 | Н | Н | Н | Н | L | M | Н | Н | Н | Н | L | M | Н |

### **COURSE ASSESSMENT METHODS**

| - | $\overline{}$ | ٠   |     |   |    |
|---|---------------|-----|-----|---|----|
|   | 1             | 1 : | re  | 2 | າ1 |
|   | . ,           |     | 1 ( |   |    |

- 1. Continuous Assessment Test I,II
- Open book test; Assignment; Seminar; Journal paper review, Group Presentation
   End Semester Examination

### Indirect

1. Course-end survey

Name of the Course Co-ordinator: G. RUTH FELICIA

| SEMESTERIII | CORE : III         | COURSECODE: U21BA303 |
|-------------|--------------------|----------------------|
|             | DATA STRUCTURE AND |                      |
| CREDITS:4   | MANAGEMENT         | TOTAL HOURS:75       |

At the end of this course, the students will be able to

| S. No. | Course Outcomes                                                     | Level     | Unit |
|--------|---------------------------------------------------------------------|-----------|------|
| 1      | Describe how arrays, records, linked structures, stacks, queues,    | <b>K2</b> | I    |
|        | trees, and graphs are represented in memory and used by             |           |      |
|        | algorithms                                                          |           |      |
| 2      | Demonstrate different methods for traversing trees                  | K2        | Ι    |
| 3      | Describe common applications for arrays, records, linked            | K2        | II   |
|        | structures, stacks, queues, trees, and graphs                       |           |      |
| 4      | To organize, maintain and retrieve - efficiently, and effectively - | К3        | III  |
|        | information from a DBMS                                             |           |      |
| 5      | Explain the concept of Relational Query Language and formulate      | K6        | IV   |
|        | SQL queries on data.                                                |           |      |
| 6      | Improve the database design by normalization.                       | K6        | V    |
|        |                                                                     |           |      |

### UNIT I

- 1.1 Introduction and Overview
  - 1.1.1 Definitions
  - 1.1.2 Concepts of Data Structures
  - 1.1.3 Overview of Data Structures
- 1.2 Arrays
  - 1.2.1 Definition
  - 1.2.2 Terminology
  - 1.2.3 One Dimensional Array

Memory Allocation, Operations and Applications

- 1.2.4 Two-Dimensional Array
- 1.3 Linked Lists
  - 1.3.1 Single Linked List
  - 1.3.2 Circular Linked List
  - 1.3.3 Double Linked List
- 1.4 Stacks
  - 1.4.1 Introduction

- 1.4.2 Definition
- 1.4.3 Representation of a Stack
- 1.4.4 Operations on Stacks

### **UNIT II**

- 2.1 Queues
  - 2.1.1 Introduction
  - 2.1.2 Definition
  - 2.1.3 Representation of a Queue
  - 2.1.4.1.1 Operations on Queue
- 2.2 Trees
  - 2.2.1 Basic Terminologies
  - 2.2.2 Definition and Concepts

**Binary Trees** 

Properties of a Binary Tree

2.2.3 Representation of Binary Tree

Linear Representation of Binary Tree

Linked Representation of Binary Tree

- 2.1.5 Operations on a Binary Tree
- 2.3 Graphs
  - 2.3.1 Introduction
  - 2.3.2 Graph Terminologies
  - 2.3.3 Representation of a Graph

Set Representation of a Graph

Linked Representation of a Graph

2.3.4 Operations on Linked Reorientation of Graphs

### **UNIT III DATA BASE SYSTEM**

- 3.1 Introduction
  - 3.1.1 Database System Applications
  - 3.1.2 Database Systems Vs File Systems
  - 3.1.3 View Of Data
  - 3.1.4 Data Models
  - 3.1.5 Database Users And Administrators -
  - 3.1.6 Database System Structure
- 3.2 Entity Relationship Model
  - 3.2.1 Basic Concepts
  - 3.2.2 Constraints
  - 3.2.3 Kevs
  - 3.2.4 Entity Relationship Diagram
  - 3.2.5 Weak Entity Sets
- 3.3 Relational Model
  - 3.3.1 Structure of Relational Database
  - 3.3.2 Relational Algebra

### UNIT IV RELATIONAL QUERY LANGUAGES

- 1.1 Query Language Structured Query Language
- 1.2 Advantages and Disadvantages of SQL
- 1.3 Basic SQL Data Structure
  - 1.3.1 SQL Data Types
  - 1.3.2 SQL Operators
- 1.4 Data Definition Language
- 1.5 Data Query Language
- 1.6 Data Manipulation Language

- 1.7 Data Control Language
- 1.8 Data Administration Statements
- 1.9 Transaction Control Statements.

### UNIT V NORMALIZATION AND TRANSACTION PROCESSING

- 5.1 Normalization and Normal Forms (First and Third)
- 5.2 Functional Dependency
- 5.3 Transaction serializability
- 5.4 Concurrency Control

### **Text Books**

1. Samanta D, "Classic Data Structures", Prentice Hall of India, 2006, Reprint 2012.

Unit I & II

2. A Silberschatz, HF Korth and S Sudarshan, "Databases system concepts", TMH, 3rd edition, 1997 Unit III, IV & V

#### **Books for Reference**

- 1. C.J Date, "An Introduction to Database Systems", Addison-Wesley publication, 8 th Edition, 2003
- 2. VigneshPrajapati, Big Data Analytics with R and Haoop, Packet Publishing 2013.
- 3. Chris Eaton, Dirk deroos, Understanding Big data, McGraw Hill, 2012.
- 4. S.K. Singh, Database Systems Concepts, Design and Application, Pearson education, 1st edition, 2013.

### Web Links

- 1. srmist.edu.in/event/deptit/recent\_trends\_in\_algorithm\_datasrtucture
- 2. dataversity.net/database\_management\_trends\_in\_2020
- 3 action.com/company/blog/ 2019\_data\_management\_trends\_and\_how\_they\_will\_ affect\_integration

### SPECIFIC LEARNING OUTCOMES (SLO)

| Unit   | <b>Course Contents</b>             | <b>Learning Outcomes</b>                                                     | Blooms Taxonomic<br>Level of<br>Transaction |
|--------|------------------------------------|------------------------------------------------------------------------------|---------------------------------------------|
| UNIT 1 | DATA                               | STRUCTURES                                                                   |                                             |
| 1.1    | Arrays, Linked Lists and Recursion | Acquire the Conceptual<br>knowledge Arrays,<br>Linked Lists and<br>Recursion | K1                                          |
| 1.2    | Trees                              | Demonstrate different<br>methods for traversing<br>trees                     | K2                                          |
|        |                                    |                                                                              |                                             |

| UNIT II  |                                                                          | GRAPH ALGORITH                                                                                                    | MS |
|----------|--------------------------------------------------------------------------|----------------------------------------------------------------------------------------------------|----|
| 2.1      | Graphs- Data Structures for graph                                        | Demonstrate data<br>structure for graph                                                                               | K2 |
| 2.2      | Graph Traversals-<br>Directed Graphs<br>Shortest Paths                   | Draw and create     Directed graphs shortest     paths                                                                | K6 |
|          | Minimum Spanning<br>Trees                                                | Prepare Minimum     Spanning trees                                                                                    | K6 |
| UNIT III |                                                                          | DATA BASE SYSTEM                                                                                                    |    |
| 3.1      | What is a Database<br>Management System<br>and File Management<br>System | • Effectively explains the basic concepts of databases.                                                               | K2 |
| 3.2      | Compare the two – DBMS and FMS                                           | Differentiate DBMS and FMS                                                                                            | К3 |
| 3.3      | Data Model                                                               | Explain the basics of the relational data model.                                                                      | K2 |
| 3.4      | Relational Database<br>Management<br>System(RDBMS)                       | Will be able to work in a group on the design, and implementation of a Relational database Management system project. | К6 |
| UNIT IV  | RELATIO                                                                  | NAL QUERY LANGUAGES                                                                                                   |    |
| 4.1      | Query Language -<br>Structured Query<br>Language                         | Explain the basics of SQL                                                                                             | K2 |
| 4.2      | Basic SQL Data<br>Structure                                              | Be able to write SQL statements.                                                                                      | К6 |
| 4.3      | Data Definition<br>Language                                              | Apply the SQL skill in DDL , DML and DCL                                                                              | К3 |

|        | Data Query Language                                      |                                                                                                    |            |
|--------|----------------------------------------------------------|----------------------------------------------------------------------------------------------------|------------|
|        | Data Manipulation Language                               |                                                                                                    |            |
|        | Data Control<br>Language                                 |                                                                                                    |            |
| 4.4    | Data Administration<br>Statements                        | Be able to write data<br>retrieval queries and<br>evaluate the result set.                                                                                    | К6         |
| 4.5    | Transaction Control<br>Statements                        | Apply SQL Quarries in<br>Transaction Control<br>Statements                                                                                                    | К3         |
| UNIT V | NORMALIZATI                                              | ION AND TRANSACTION F                                                                                                    | PROCESSING |
| 5.1    | Normalization and<br>Normal Forms                        | Understands the need of<br>normalization, Normal<br>forms I,II,III,IV BCNF<br>is learnt                                                                       | К2         |
| 5.2    | Functional<br>Dependency                                 | understand functional<br>dependencies and their<br>relationship to keys                                                                                       | K2         |
| 5.3    | E/R Modelling                                            | able to model an application's data requirements using conceptual modelling tools like ER diagrams and design database schemas based on the conceptual model. | К6         |
| 5.4    | Query Processing  Syntax  Analyzer  Query  Decomposition | Able to create own<br>query Syntax for DBMs                                                                                                    | К6         |
| 5.5    | Transaction serializability                              | Understand transactions<br>and their properties                                                                                                    | K2         |
| 5.6    | Concurrency Control                                      | Identifies the file organization methods access methods to store and retrieve the data                                                                        | К6         |

# MAPPING SCHEME FOR THE PO, PSOs AND $\operatorname{COs}$

L-Low M-Moderate H- High

|     | PO1 | PO2 | PO3 | PO4 | PO5 | PO6 | <b>PO7</b> | PO8 | PO9 | PSO1 | PSO2 | PSO3 | PSO4 |
|-----|-----|-----|-----|-----|-----|-----|------------|-----|-----|------|------|------|------|
| CO1 | -   | M   | M   | M   | Н   | M   | L          | M   | L   | Н    | Н    | M    | L    |
| CO2 | -   | M   | M   | M   | Н   | L   | -          | M   | -   | Н    | Н    | L    | -    |
| CO3 | -   | M   | M   | M   | Н   | L   | -          | M   | -   | Н    | Н    | M    | -    |
| CO4 | -   | M   | M   | M   | Н   | M   | -          | M   | -   | Н    | Н    | M    | -    |
| CO5 | -   | M   | M   | M   | Н   | M   | -          | M   | -   | Н    | Н    | M    | -    |
| CO6 | -   | M   | M   | M   | Н   | M   | -          | M   | -   | Н    | Н    | L    | -    |

### **COURSE ASSESSMENT METHODS**

### Direct

- 1. Continuous Internal Assessment Test I,II
- 2. Course-embedded assessment (e.g., Home Work, Assignment, Group Presentation, Locally Developed Tests)
- 3. End Semester Examination

### Indirect

- 1. Course-end Survey
- 2. Student satisfaction Survey

Course Co-Ordinator: Dr. Cynthia (CS)

| SEMESTER - III | CORE IV – BUSINESS STATISTICS | COURSE CODE: U21BA304 |
|----------------|-------------------------------|-----------------------|
| CREDITS: 4     | AND PROBABILITY               | TOTAL HOURS: 75       |

At the end of this course, the students will be able to

| S. No. | Course Outcomes                                                                                                   | Level | Unit |
|--------|----------------------------------------------------------------------------------------------------|-------|------|
| 1      | Describe and discuss the key terminologies, concepts, tools and techniques used in Business statistical analysis. | K2    | I    |
| 2      | Calculate the various descriptive measures for centrality and dispersion.                                         | K4    | II   |
| 3      | Measure the correlation between two variables.                                                                    | K4    | III  |
| 4      | Apply the simple linear regression equation for a set of data                                                     | К3    | III  |
| 5      | Evaluate the changes in a variable using Index numbers.                                                           | K5    | IV   |
| 6      | Assess the process of hypothesis testing including one-sample and Two-sample test.                                | K5    | V    |

### UNIT I INTRODUCTION TO THE STUDY OF STATISTICS (21Hours)

- 1.1 Statistics
  - 1.1.1. Meaning
  - 1.1.2. Definition
  - 1.1.3. Functions
  - 1.1.4. Scope
  - 1.1.5. Merits and Demerits
- 1.2 Sampling
  - 1.2.1. Meaning
  - 1.2.2. Definition
  - 1.2.3. Methods of sampling
- 1.3 Collection of Data
- 1.4 Tabulation of Data
- 1.5 Representation of Data
  - 1.5.1 Diagrammatic Representation
  - 1.5.2 Graphic representation

### 1.6 Measures of Central Tendency

- 1.6.1 Arithmetic Mean
  - 1.6.1.1 Direct method
  - 1.6.1.2 Short-cut method

### 1.6.1.3 Step Deviation method

- 1.6.2 Geometric Mean
- 1.6.3 Harmonic Mean
- 1.6.4 Corrected Mean
- 1.6.5 Combined Mean
- 1.7 Positional averages
  - 1.7.1 Median
  - 1.7.2 Quartiles
  - 1.7.3 Deciles
  - 1.7.4 Percentiles
- 1.8 Mode

### **UNIT – II MEASURES OF DISPERSION (18Hours)**

- 2.1 Range
- 2.2 Quartile Deviation
- 2.3 Mean Deviation
- 2.4 Standard Deviation
  - 2.4.1 Actual mean method
  - 2.4.2 Assumed mean method
  - 2.4.3 Combined standard deviation
  - 2.4.4 Corrected standard deviation
- 2.5 Coefficient of Variation
- 2.6 Comparison of Measures of Dispersion
- 2.7 Lorenz Curve

### **UNIT – III CORRELATION AND REGRESSION (15Hours)**

- 3.1 Correlation
  - 3.1.1 Definition
  - 3.1.2 Karl Pearson's Correlation
  - 3.1.3 Spearman Rank Correlation
  - 3.1.4 Concurrent Deviation
- 3.2 Regression
  - 3.2.1 Definition
  - 3.2.2 Regression Equation
  - 3.2.3 Linear Regression
  - 3.2.4 Difference between Regression and Correlation

### **UNIT – IV ANALYSIS OF TIME SERIES AND INDEX NUMBERS (18Hours)**

- 4.1 Elements of Time Series
  - 4.1.1 Secular Trend
    - 4.1.1.1 Graphic Method
    - 4.1.1.2 Method of Semi-Averages
    - 4.1.1.3 Method of Moving Averages
    - 4.1.1.4 Method of Least Squares
  - 4.1.2 Seasonal Fluctuations
    - 4.1.2.1 Method of Simple Averages
    - 4.1.2.2 Method of Moving Averages
    - 4.1.2.3 Ratio to trend Method
    - 4.1.2.4 Method of link Relatives

- 4.1.3 Cyclical Fluctuation
- 4.1.4 Random Fluctuation

### 4.2. **Index Numbers**

- 4.2.1 Definition
- 4.2.2 Simple Index Number
- 4.2.3 Weighted Index Averages
  - 4.2.3.1 Laspeyre's formula
  - 4.2.3.2 Paache's formula
  - 4.2.3.3 Fisher's formula
  - 4.2.3.4 Marshal Edge-worth
  - 4.2.3.5 Bowley's formula
  - 4.2.3.6 Kelly's formula
- 4.2.4 Mathematical test of consistency
  - 4.2.4.1 Time reversal test
  - 4.2.4.2 Factor reversal test
- 4.2.5 Fixed Index Number
- 4.2.6 Chain Index Number
- 4.2.7 Cost of Living Index

### **UNIT - V TESTING OF HYPOTHESIS (18Hours)**

- 5.1 Concepts in Testing of Hypothesis
- 5.2 Steps in testing of Hypothesis
- 5.3 Test statistics for testing hypothesis about population mean
- 5.4 Tests for difference between two population means
- 5.5 Chi-square Analysis
  - 5.5.1 Chi-square test for the Goodness of fit
  - 5.5.2 Chi-square test for the independence of variables
  - 5.5.3 Chi-square test for the equality of more than two population proportions.

### 5.6 Analysis of Variance

- 5.6.1 Completely randomized design in a one-way ANOVA
- 5.6.2 Randomized block design in two way ANOVA
- 5.6.3 Factorial design

### 5.7 **F-Test**

- 5.7.1 Meaning
- 5.7.2 General steps for an F-Test
- 5.7.3 F-Test to compare Two Variances
  - 5.7.3.1 By hand
  - 5.7.3.2 Two-tailed F-test
  - 5.7.3.3 Excel instructions

### TOPICS FOR SELF STUDY

| SI.NO | TOPICS                    | WEB LINKS                                                                  |
|-------|---------------------------|----------------------------------------------------------------------------|
| 1     | Block chain Statistics    | https://www.yourtechdiet.com/blogs/blockchain-stats-trends-2020/           |
| 2     | Augmented Data Management | https://www.analyticsinsight.net/importance-<br>augmented-data-management- |

| 3 | Decision Intelligence | https://towardsdatascience.com/introduction-to-      |
|---|-----------------------|------------------------------------------------------|
|   |                       | decision-intelligence-                               |
| 4 | Data Mining           | https://tdan.com/data-mining-and-statistics-what-is- |
|   |                       | the-connection/5226                                  |

### **TEXT BOOK**

 R.S.N. Pillai and Bagavathy, Statistics-Theory & Problems, S. Chand & Sons, New Delhi, 7<sup>th</sup> Revised Edition, 2008

### **REFERENCES**

- David M. McEnvoy, A Guide to Business Statistics, Wiley Publishers, 1<sup>st</sup> Edition, 2018
- 2. Sharma J.K., Business Statistics: Problems & Solutions, Vikas Publishing House Pvt Ltd, 2014.
- 3. Beri, Business Statistics: A Book of Cases and Materials, Tata McGraw-Hill Education, 3<sup>rd</sup> Edition, 2010.

### **WEB LINKS**

- 1. http://www.brint.com
- 2. http://www.blackwellpublishing.com/essentialmedstats/004.pdf
- 3. http://www.asq.org
- 4. http://stats.bls.gov

Theory – 20% (Section – A), Problems – 80% (Section – B & C)

### SPECIFIC LEARNING OUTCOMES

| Unit | Course Contents              | Specific Learning Outcomes | Blooms Taxonomic Level of Transaction |
|------|------------------------------|----------------------------|---------------------------------------|
| UNIT | – I INTRODUCTIONTO THE STUDY | OF STATISTICS              |                                       |
| 1.1  | Statistics                   | Define inferential and     |                                       |
|      | 1.1.1 Meaning                | descriptive statistics.    |                                       |
|      | 1.1.2 Definition             | • Differentiate a          |                                       |
|      | 1.1.3 Functions              | quantitative and a         |                                       |

|     | 1.1.4 Scope 1.1.5 Merits and Demerits                                                 | <ul> <li>qualitative variable.</li> <li>Explain the merits and demerits of statistics.</li> <li>Recall the four levels of measurement: nominal, ordinal, interval and ratio.</li> </ul> | K2 |
|-----|---------------------------------------------------------------------------------------|----------------------------------------------------------------------------------------------------|----|
| 1.2 | Sampling 1.2.1 Introduction 1.2.2 Definition 1.2.3 Methods of sampling                | <ul> <li>Explain the various sampling techniques.</li> <li>Describe the sampling distribution of the sample mean</li> </ul>                                                             | K2 |
| 1.3 | Collection of Data                                                                    | <ul> <li>Demonstrate the ability         to apply fundamental         concepts in exploratory         data analysis.</li> <li>Identify the different         types of data.</li> </ul>  | K2 |
| 1.4 | Tabulation of Data                                                                    | <ul> <li>Construct a frequency distribution.</li> <li>Discuss the class midpoints, relative frequencies, and cumulative frequencies of a frequency distribution.</li> </ul>             | K2 |
| 1.5 | Representation of Data 1.5.1 Diagrammatic Representation 1.5.2 Graphic representation | <ul> <li>Summarize appropriate         graphical and numerical         descriptive statistics for         different type of data.</li> <li>Estimate a Histogram, a</li> </ul>           | K2 |

|     |                              | frequency polygon, an                 |
|-----|------------------------------|---------------------------------------|
|     |                              | OGive, and a Pie Chart.               |
| 1.6 | Measures of Central Tendency | Explain data description              |
|     | Mathematical Average         | and data presentation in a            |
|     | 1.6.1 Arithmetic Mean        | business environment                  |
|     | 1.6.1.1 Direct method        | Measures of Central                   |
|     | 1.6.1.2 Short-cut method     | Tendency.                             |
|     | 1.6.1.3 Step Deviation       | Define the terms mean,                |
|     | method                       | median and mode.                      |
|     | 1.6.2 Geometric Mean         | • Explain the <b>K2</b>               |
|     | 1.6.3 Harmonic Mean          | characteristics of the                |
|     | 1.6.4 Corrected Mean         | mean, median and mode.                |
|     | 1.6.5 Combined Mean          | Identify the concept of               |
|     |                              | arithmetic mean,                      |
|     |                              | geometric mean,                       |
|     |                              | harmonic mean,                        |
|     |                              | corrected mean and                    |
|     |                              | combined mean.                        |
| 1.7 | Positional averages          | • Explain the concept of <b>K2</b>    |
|     | 1.7.1 Median                 | Median, Quartiles,                    |
|     | 1.7.2 Quartiles              | Deciles and percentiles.              |
|     | 1.7.3 Deciles                | Discuss the measures of               |
|     | 1.7.4 Percentiles            | position Percentiles and              |
|     |                              | quartiles.                            |
| 1.8 | Mode                         | Discuss the strengths and             |
|     |                              | weaknesses of the mode                |
|     |                              | • Interpret the measures of <b>K2</b> |
|     |                              | central tendency (mode)               |
|     | - II MEASURES OF DISPERSION  |                                       |
| 2.1 | Range                        | • Calculate and apply <b>K4</b>       |
|     |                              | measures of location and              |
|     |                              | measures of dispersion,               |
|     |                              |                                       |

|      |                                  | grouped and ungrouped      |    |
|------|----------------------------------|----------------------------|----|
|      |                                  | data cases.                |    |
|      |                                  |                            |    |
|      |                                  | Explain range, inter-      |    |
|      |                                  | quartile range and         |    |
|      |                                  | standard deviation as      |    |
|      |                                  | measures of dispersion     |    |
|      |                                  | for a set of data.         |    |
| 2.2  | Quartile Deviation               | Discuss the procedures in  |    |
|      |                                  | getting the quartile       | K2 |
|      |                                  | deviation from             |    |
|      |                                  | ungrouped and grouped      |    |
|      |                                  | data.                      |    |
| 2.3  | Mean Deviation                   | Calculate the mean         | K4 |
|      |                                  | deviation                  |    |
| 2.4  | C. L. ID. '.'                    | D. C                       |    |
| 2.4  | Standard Deviation               | Define standard            |    |
|      | 2.4.1 Actual mean method         | deviation.                 |    |
|      | 2.4.2 Assumed mean method        | Calculate the standard     | K4 |
|      | 2.4.3 Combined standard          | deviation of variable.     |    |
|      | deviation                        | Analyze the importance     |    |
|      | 2.4.4 Corrected standard         | of standard deviation in   |    |
|      | Deviation                        | terms of understanding     |    |
|      |                                  | data.                      |    |
| 2.5  | Coefficient of Variation         | Explain the coefficient of | K2 |
|      |                                  | variation.                 |    |
| 2.6  | Comparison of Measures of        | Describe the different     | K2 |
|      | Dispersion                       | types of measures of       |    |
|      |                                  | dispersion                 |    |
| 2.7  | Lorenz Curve                     | Explain the Lorenz curve   | K2 |
| UNIT | – III CORRELATION AND REGRESS    | SION                       |    |
| 3.1  | Correlation                      | Describe how correlation   |    |
|      | 3.1.1 Definition                 | is used to identify        |    |
|      | 3.1.2 Karl Pearson's Correlation | relationships between      |    |
|      |                                  |                            |    |

| 3.1.4 Concurrent Deviation  Discuss the significance of Correlation  Calculate and interpret coefficient of correlation, coefficient of determination and the standard error of the estimate.  3.2 Regression  3.2.1 Definition  3.2.2 Regression Equation  3.2.3 Linear Regression  3.2.4 Difference between  Regression and Correlation  Regression and Correlation  **A  Calculate the simple linear regression equation for a set of data and know the basic assumptions behind regression analysis.  Analyse the underlying relationships between the variables through hypothesis testing. | 4 Concurrent Deviation •        | variables.                  |
|----------------------------------------------------------------------------------------------------|---------------------------------|-----------------------------|
| Calculate and interpret coefficient of correlation, coefficient of determination and the standard error of the estimate.      3.2 Regression     3.2.1 Definition     3.2.2 Regression Equation     3.2.3 Linear Regression     3.2.4 Difference between     Regression and Correlation  Regression and Correlation  Calculate the simple linear regression equation for a set of data and know the basic assumptions behind regression analysis.  Analyse the underlying relationships between the variables through                                                                            |                                 | Discuss the significance    |
| coefficient of correlation, coefficient of determination and the standard error of the estimate.  3.2 Regression 3.2.1 Definition 3.2.2 Regression Equation 3.2.3 Linear Regression 3.2.4 Difference between Regression and Correlation  Regression and Correlation  6 Calculate the simple linear regression equation for a set of data and know the basic assumptions behind regression analysis.  • Analyse the underlying relationships between the variables through                                                                                                    |                                 | of Correlation K4           |
| coefficient of determination and the standard error of the estimate.  3.2 Regression 3.2.1 Definition 3.2.2 Regression Equation 3.2.3 Linear Regression 3.2.4 Difference between Regression and Correlation  Calculate the simple linear regression equation for a set of data and know the basic assumptions behind regression analysis.  Analyse the underlying relationships between the variables through                                                                                                    | •                               | Calculate and interpret     |
| determination and the standard error of the estimate.  3.2 Regression 3.2.1 Definition 3.2.2 Regression Equation 3.2.3 Linear Regression 3.2.4 Difference between Regression and Correlation  4. Calculate the simple linear regression equation for a set of data and know the basic assumptions behind regression analysis.  4. Analyse the underlying relationships between the variables through                                                                                                    |                                 | coefficient of correlation, |
| 3.2 Regression 3.2.1 Definition 3.2.2 Regression Equation 3.2.3 Linear Regression 3.2.4 Difference between Regression and Correlation  8 Calculate the simple linear regression equation for a set of data and know the basic assumptions behind regression analysis.  9 Describe the relationship between two or more independent variable using a multiple regression equation.  8 Calculate the simple linear regression equation for a set of data and know the basic assumptions behind regression analysis.  9 Analyse the underlying relationships between the variables through          |                                 | coefficient of              |
| 3.2 Regression 3.2.1 Definition 3.2.2 Regression Equation 3.2.3 Linear Regression 3.2.4 Difference between Regression and Correlation  8 Calculate the simple linear regression equation for a set of data and know the basic assumptions behind regression analysis.  • Analyse the underlying relationships between the variables through                                                                                                    |                                 | determination and the       |
| 3.2.1 Definition 3.2.2 Regression Equation 3.2.3 Linear Regression 3.2.4 Difference between Regression and Correlation  8.2.6 Regression Equation 3.2.7 Difference between Regression and Correlation  9. Describe the relationship between two or more independent variable using a multiple regression equation.  9. Calculate the simple linear regression equation for a set of data and know the basic assumptions behind regression analysis.  9. Analyse the underlying relationships between the variables through                                                                       |                                 | standard error of the       |
| 3.2.1 Definition 3.2.2 Regression Equation 3.2.3 Linear Regression 3.2.4 Difference between Regression and Correlation  • Calculate the simple linear regression equation for a set of data and know the basic assumptions behind regression analysis.  • Analyse the underlying relationships between the variables through                                                                                                    |                                 | estimate.                   |
| 3.2.2 Regression Equation 3.2.3 Linear Regression 3.2.4 Difference between Regression and Correlation  Calculate the simple linear regression equation for a set of data and know the basic assumptions behind regression analysis.  Analyse the underlying relationships between the variables through                                                                                                    | ression                         | Describe the relationship   |
| 3.2.3 Linear Regression 3.2.4 Difference between Regression and Correlation  • Calculate the simple linear regression equation for a set of data and know the basic assumptions behind regression analysis.  • Analyse the underlying relationships between the variables through                                                                                                    | 1 Definition                    | between two or more         |
| 3.2.4 Difference between Regression and Correlation  • Calculate the simple linear regression equation for a set of data and know the basic assumptions behind regression analysis.  • Analyse the underlying relationships between the variables through                                                                                                    | 2 Regression Equation           | ndependent variable         |
| Regression and Correlation  Calculate the simple linear regression equation for a set of data and know the basic assumptions behind regression analysis.  Analyse the underlying relationships between the variables through                                                                                                    | 3 Linear Regression             | using a multiple            |
| linear regression equation for a set of data and know the basic assumptions behind regression analysis.  • Analyse the underlying relationships between the variables through                                                                                                    | 4 Difference between            | regression equation. K4     |
| for a set of data and know the basic assumptions behind regression analysis.  • Analyse the underlying relationships between the variables through                                                                                                    | Regression and Correlation •    | Calculate the simple        |
| know the basic assumptions behind regression analysis.  • Analyse the underlying relationships between the variables through                                                                                                    |                                 | linear regression equation  |
| assumptions behind regression analysis.  • Analyse the underlying relationships between the variables through                                                                                                    |                                 | for a set of data and       |
| regression analysis.  • Analyse the underlying relationships between the variables through                                                                                                    |                                 | know the basic              |
| Analyse the underlying     relationships between the     variables through                                                                                                    |                                 | assumptions behind          |
| relationships between the variables through                                                                                                    |                                 | regression analysis.        |
| variables through                                                                                                    | •                               | Analyse the underlying      |
|                                                                                                    |                                 | relationships between the   |
| hypothesis testing.                                                                                                    |                                 | variables through           |
|                                                                                                    |                                 | hypothesis testing.         |
| UNIT – IV ANALYSIS OF TIME SERIES AND INDEX NUMBERS                                                                                                    | ANALYSIS OF TIME SERIES AND IND | X NUMBERS                   |
| 4.1 Elements of Time Series • Describe the concepts of                                                                                                    | nents of Time Series •          | Describe the concepts of    |
| 4.1.1 Secular Trend time series and their                                                                                                    | 1 Secular Trend                 | time series and their       |
| 4.1.1.1 Graphic Method application to health,                                                                                                    | 1.1.1 Graphic Method            | application to health,      |
| 4.1.1.2 Method of Semi-Averages climate, finance and                                                                                                    | 1.1.2 Method of Semi-Averages   | climate, finance and        |
| 4.1.1.3 Method of Moving other areas.                                                                                                    | 1.1.3 Method of Moving          | other areas.                |
| Averages • Apply various techniques                                                                                                    |                                 | Apply various techniques    |
| 4.1.1.4 Method of Least Square of time series models, <b>K3</b>                                                                                                    |                                 |                             |
| 4.1.2 Seasonal Fluctuations                                                                                                    | rages                           | of time series models,      |

|      | 4.1.2.1 Method of Simple Averages      | including the seasonal      |    |
|------|----------------------------------------|-----------------------------|----|
|      | 4.1.2.2 Method of Moving Averages      | autoregressive moving       |    |
|      | 4.1.2.3 Ratio to trend Method          | average models,             |    |
|      | 4.1.2.4 Method of link Relatives       | regression with ARMA        |    |
|      | 4.1.3 Cyclical Fluctuation             | models.                     |    |
|      | 4.1.4 Random Fluctuation               |                             |    |
| 4.2  | Index Numbers                          | Define an index number      |    |
|      | 4.2.1 Definition                       | Explain the basic           |    |
|      | 4.2.2 Simple Index Number              | structure of the consumer   |    |
|      | 4.2.3 Weighted Index Averages          | price index and perform     |    |
|      | 4.2.3.1 Laspeyre's formula             | calculations involving its  |    |
|      | 4.2.3.2 Paache's formula               | use.                        |    |
|      | 4.2.3.3 Fisher's formula               | Calculate simple,           |    |
|      | 4.2.3.4 Marshal Edge-worth             | composite and weighted      |    |
|      | 4.2.3.5 Bowley's formula               | index numbers.              |    |
|      | 4.2.3.6 Kelly's formula                | • Evaluate the changes in a | K5 |
|      | 4.2.4 Mathematical test of             | variable using Index        |    |
|      | consistency                            | numbers                     |    |
|      | 4.2.4.1 Time reversal test             |                             |    |
|      | 4.2.4.2 Factor reversal test           |                             |    |
|      | 4.2.5 Fixed Index Number               |                             |    |
|      | 4.2.6 Chain Index Number               |                             |    |
|      | 4.2.7 Cost of Living Index             |                             |    |
| UNIT |                                        |                             |    |
| 5.1  | <b>Testing of Hypothesis</b>           | Explain the steps           | K5 |
|      | 5.1.1 Concepts in Testing of           | involved in testing of      |    |
|      | Hypothesis                             | hypothesis                  |    |
|      | 5.1.2 Steps in testing of Hypothesis   | Evaluate the different      |    |
|      | 5.1.3 Test statistics for testing      | concepts in Testing of      |    |
|      | hypothesis about population            | Hypothesis                  |    |
|      | mean                                   |                             |    |
|      | 5.1.4 Tests for difference between two |                             |    |
|      | population means                       |                             |    |

| 5.2 | Chi-square Analysis                    | Explain the non-                        |           |
|-----|----------------------------------------|-----------------------------------------|-----------|
|     | 5.2.1 Chi-square test for the Goodness | parametric test such as                 |           |
|     | of fit                                 | the Chi-Square test for                 |           |
|     | 5.2.2 Chi-square test for the          | Independence as well as                 |           |
|     | Independence of variables              | Goodness of Fit.                        | K2        |
|     | 5.2.3 Chi-square test for the equality | • Identify the degrees of               |           |
|     | of more than two population            | freedom associated with                 |           |
|     | Proportions.                           | each sum of squares.                    |           |
| 5.3 | Analysis of Variance                   | Identify the situations                 | K2        |
|     | 5.3.1 Completely randomized design     | where the one-way                       |           |
|     | in a one-way ANOVA                     | ANOVA is not                            |           |
|     | 5.3.2 Randomized block Design in       | appropriate.                            |           |
|     | Two-Way ANOVA.                         | Discuss the null and                    |           |
|     | 5.3.3 Factorial design                 | alternative hypotheses for              |           |
|     |                                        | ANOVA test.                             |           |
|     |                                        | Interpret ANOVA table.                  |           |
|     |                                        | • Interpret the results of              |           |
|     |                                        | Bivariate and                           |           |
|     |                                        | Multivariate Regression,                |           |
|     |                                        | Correlation Analysis,                   |           |
|     |                                        | ANOVA and F-test.                       |           |
| 5.4 | F-Test                                 | Define F-Test                           |           |
|     | 5.4.1 Meaning                          | • Explain the general steps             |           |
|     | 5.4.2 General steps for an F-Test      | for an F-test                           |           |
|     | 5.4.3 F-Test to compare Two variance   | Calculate F-test                        | <b>K4</b> |
|     | 5.4.3.1 By hand                        | 2 122 122 12 12 12 12 12 12 12 12 12 12 |           |
|     | 5.4.3.2 Two-tailed F-test              |                                         |           |
|     | 5.4.3.3 Excel instructions             |                                         |           |

# MAPPING SCHEME FOR POS, PSOs AND COS

 $L\text{-}Low \hspace{1cm} M-Moderate \hspace{1cm} H-High$ 

|     | PO1 | PO2 | PO3 | PO4 | PO5 | PO6 | PO7 | PO8 | PO9 | PSO1 | PSO2 | PSO3 | PSO4 |
|-----|-----|-----|-----|-----|-----|-----|-----|-----|-----|------|------|------|------|
| CO1 | Н   | Н   | Н   | M   | M   | Н   | Н   | Н   | M   | Н    | Н    | Н    | M    |
| CO2 | Н   | Н   | M   | M   |     | Н   |     | M   |     | Н    | M    | M    | M    |
| CO3 | Н   | Н   | Н   |     |     | Н   | M   | M   |     | M    | M    |      | Н    |
| CO4 | Н   | M   | M   | M   |     | Н   | M   | Н   | Н   | Н    | Н    | M    |      |
| CO5 | Н   | M   | Н   | M   | M   | M   | Н   | Н   |     | M    |      | Н    |      |
| CO6 | Н   | Н   | M   | Н   |     | Н   | M   | M   |     | Н    |      | Н    | Н    |

## **COURSE ASSESSMENT METHODS**

### Direct

- 1. Continuous Assessment Test I,II
- 2. Open book test; Assignment; Seminar; Group Presentation
- 3. End Semester Examination

### **Indirect**

1. Course-end survey

Name of the Course Co-ordinator: Dr. Siddique

| SEMESTER: III | ALLIED V                | COURSE CODE: U21BA3Y5 |
|---------------|-------------------------|-----------------------|
| CREDITS: 3    | PRINCIPLES OF MARKETING | HOURS: 75             |

On completion of the course, the students will be able to

| S. | Course Outcomes                                                                         |           | Unit |
|----|-----------------------------------------------------------------------------------------|-----------|------|
| No |                                                                                         |           |      |
| 1  | Describe the basic concepts, theories and principles in marketing                       | K2        | I    |
| 2  | Examine the market segmentation strategies and components of marketing mix.             | K4        | I    |
| 3  | Explain the concept of Product planning and development                                 | <b>K2</b> | II   |
| 4  | Discuss the different types of pricing.                                                 | <b>K2</b> | III  |
| 5  | Analyse the concepts of promotion, advertising & selling a product and public relation. | K4        | IV   |
| 6  | Examine the importance of customer relationship in modern marketing                     | K4        | V    |

### UNIT I INTRODUCTION TO MARKETING (12Hours)

- 1.1 Meaning Objectives
- 1.2 Classification of markets
- 1.3 Evolution of the concept of marketing
- 1.4 Functions of marketing
- 1.5 Various approaches of marketing
- 1.6 Marketing mix
- 1.7 Consumer behaviour
  - 1.7.1 Factors affecting consumer behaviour
  - 1.7.2 Buying decision behaviour
  - 1.7.3 Market Segmentation

### **UNIT II PRODUCT (12Hours)**

- 2.1 Meaning and Definition
- 2.2 Features
- 2.3 Classification
- 2.4 Product planning and development
- 2.5 Product life cycle
- 2.6 Branding
  - 2.6.1 Essentials of a good brand
  - 2.6.2 Functions of brand
  - 2.6.3 Kinds of brands
- 2.7 Packaging
  - 2.7.1 General functions
  - 2.7.2 Kinds of packages

### **UNIT III PRICING AND DISTRIBUTION (12Hours)**

- 3.1 Meaning
- 3.2 Objectives of Pricing
- 3.3 Factors affecting Pricing
- 3.4 New Product pricing strategy
- 3.5 Kinds of pricing
- 3.6 Physical distribution
  - 3.6.1 Channels
  - 3.6.2 Types
  - 3.6.3 Channel functions
  - 3.6.4 Selection of channels
  - 3.6.5 Wholesaling
  - 3.6.6 Emerging trends in Retail trade

### **UNIT IV PROMOTION (12Hours)**

- 4.1 Meaning, Definition & Objectives
- 4.2 Promotion Mix
- 4.3 Advertising
- 4.4 Sales Promotional techniques
- 4.5 Personal selling
- 4.6 Public relations.

### **UNIT V CUSTOMER RELATIONSHIP MARKETING (12Hours)**

- 5.1 Meaning, Definition & Objectives
- 5.2 Evolution of CRM
- 5.3 Importance of CRM
- 5.4 Types of CRM
- 5.5 Stages of CRM
- 5.6 CRM Cycle
- 5.7 Traditional Vs CRM marketing
- 5.8 Recent Trends in Marketing
  - 5.8.1 Digital marketing
  - 5.8.2 E marketing
  - 5.8.3 Tele marketing

### TOPICS FOR SELF STUDY

| S.<br>No.                    | Topics                        | Web Links                                       |
|------------------------------|-------------------------------|-------------------------------------------------|
| Digital Marketing Trends You |                               | https://www.singlegrain.com/digital-            |
| 1                            | Can't Ignore                  | marketing/digital-marketing-trends-2020/        |
|                              |                               | https://www.smartinsights.com/social-media-     |
| 2                            | Social media marketing trends | marketing/social-media-strategy/social-media-   |
|                              |                               | marketing-trends-2020/                          |
| 2                            | 7 B2B Marketing Trends to     | https://www.searchenginejournal.com/b2b-        |
| 3                            | Embrace in 2020               | marketing-trends/344732/#close                  |
| 4                            | Recent Marketing Predictions  | https://www.marketo.com/infographics/marketing- |

|  | predictions-2020-and-beyond/ |  |
|--|------------------------------|--|
|--|------------------------------|--|

### **TEXT BOOK**

1. Principles of Marketing, Gary Armstrong and Philip T. Kotler, Pearson Publication, 17th Edition

### **REFERENCES**

- 1. Marketing Management, R.S.N.Pillai&Bagavathi, 2010, S. Chand & Sons, Fourth Reprint Edition.
- 2. Phillip Kotler, Gary Armstrong & Prafulla Agnihotri, Principles of Marketing, Pearson Education, 17th Edition, March 2018.
- 3. Philip Kotler & Keven Lane Keller et al., Marketing Management, 2017, Pearson Education, 15<sup>th</sup> Edition.

### **WEB LINKS**

- 1. https://www.business2community.com/b2b-marketing/what-is-distribution-pricing-in-market-strategy-0416208
- 2. https://www.inc.com/guides/price-your-products.html
- 3. https://www.businessmanagementideas.com/products/channels-of-distribution-of-products-meaning-functions-factors-and-types/2276

### SPECFIC LEARNING OUTCOMES

| Unit | Content of the<br>Unit                 | Learning Outcomes                                                                                                    | Blooms<br>Taxonomic Level<br>of Transaction |  |  |  |  |  |  |
|------|----------------------------------------|----------------------------------------------------------------------------------------------------|---------------------------------------------|--|--|--|--|--|--|
| UNIT | UNIT I INTRODUCTION TO MARKETING       |                                                                                                    |                                             |  |  |  |  |  |  |
| 1.1  | Meaning,<br>Objectives                 | Define marketing                                                                                                    | K1                                          |  |  |  |  |  |  |
| 1.2  | Classification of markets              | Explain the different types of market                                                                                                    | K2                                          |  |  |  |  |  |  |
| 1.3  | Evolution of the concept of marketing  | Discuss the concept of market                                                                                                    | K2                                          |  |  |  |  |  |  |
| 1.4  | Functions of marketing                 | List out the functions of marketing                                                                                                    | K1                                          |  |  |  |  |  |  |
| 1.5  | Various<br>approaches for<br>marketing | Identify the various approaches for marketing                                                                                                    | K2                                          |  |  |  |  |  |  |
| 1.6  | Marketing mix                          | <ul> <li>Define the concept of marketing mix</li> <li>How does organisations use the marketing mix (four Ps) to market their target customers.</li> </ul> | К3                                          |  |  |  |  |  |  |

| 1.7   | Consumer behaviour                   | State the meaning of consumer behavior                                                                                                    | K1         |
|-------|--------------------------------------|----------------------------------------------------------------------------------------------------|------------|
| 1.7.1 | Factors affecting consumer behaviour | Summarise the factors affecting consumer behavior                                                                                              | К2         |
| 1.7.2 | Buying decision<br>behaviour         | Sketch the concepts influencing buying decision                                                                                                | К3         |
| 1.7.3 | Market<br>Segmentation               | Examine the process of selecting an appropriate segmentation approach and deciding which customer segments to target for marketing activities. | K4         |
| UNIT  | `II                                  | PRODUCT                                                                                                    |            |
| 2.1   | Meaning and Definition               | Recall the meaning of product                                                                                                    | K1         |
| 2.2   | Features                             | • Interpret the various features of a product                                                                                                  | K2         |
| 2.3   | Classification                       | Compare and conclude the difference<br>between each classification                                                                             | K2         |
| 2.4   | Product planning and development     | Explain the product planning and development                                                                                                   | K2         |
| 2,5   | Product life cycle                   | Summarise the various stages in life cycle of a product                                                                                        | K2         |
| 2.6   | Branding,                            | Define branding                                                                                                    | K1         |
| 2.6.1 | Essentials of a good brand           | Recall the essentials of a good brand                                                                                                    | K1         |
| 2.6.2 | Functions of branding                | Identify the functions of branding                                                                                                    | K2         |
| 2.6.3 | Kinds of branding                    | Relate the different kinds of branding                                                                                                    | K1         |
| 2.7   | Packaging                            | Define packaging                                                                                                    | K1         |
| 2.7.1 | General functions                    | Identify the general functions of a product                                                                                                    | K2         |
| 2.7.2 | Kinds of packages                    | Explain the various kinds of packages                                                                                                    | K2         |
| UNIT  |                                      | G AND DISTRIBUTION                                                                                                    |            |
| 3.1   | Meaning                              | Recall the meaning of pricing and distribution                                                                                                 | <b>K</b> 1 |
| 3.2   | Objectives of Pricing                | Identify the main objectives of pricing                                                                                                    | K2         |

| 3.3   | Factors affecting<br>Pricing     | Summarise the various factors affecting pricing                       | K2 |
|-------|----------------------------------|-----------------------------------------------------------------------|----|
| 3.4   | New Product pricing strategy     | Classify the new product pricing<br>strategy                          | К2 |
| 3.5   | Price adjustment strategy        | Illustrate the various price adjustment strategy                      | К2 |
| 3.6   | Physical distribution            | Explain various physical distribution channels                        | К2 |
| 3.6.1 | Channels                         | Recall the meaning of Channel                                         | K1 |
| 3.6.2 | Types                            | Describe the different types of channel                               | K2 |
| 3.6.3 | Channel functions                | Illustrate the different functions of channel                         | К2 |
| 3.6.4 | Selection of channels            | Select the appropriate channels of distribution                       | K1 |
| 3.6.5 | Wholesaling                      | Interpret the concept of wholesaling in detail                        | К2 |
| 3.6.6 | Emerging trends in Retail trade  | Discuss the emerging trends in retail trade                           | K2 |
| UNIT  | 'IV P                            | ROMOTION                                                              |    |
| 4.1   | Meaning, Definition & Objectives | Define promotion                                                      | K1 |
| 4.2   | Promotion Mix                    | Explains the various strategies adopted in promotion mix              | К2 |
| 4.3   | Advertising                      | Test various advertising models                                       | K4 |
| 4.4   | Sales Promotional techniques     | Review the various sales promotion techniques                         | К2 |
| 4.5   | Personal selling                 | Define the term personal selling                                      | K1 |
| 4.6   | Public relations                 | Explain the importance of public relations in marketing               | K2 |
| UNIT  | V CU                             | STOMER RELATIONSHIP MARKETING                                         |    |
| 5.1   | Meaning, Definition & Objectives | Recall & understand the objectives of customer relationship marketing | K1 |
| 5.2   | Evolution of CRM                 | Tell the evolution of CRM                                             | K2 |

| 5.3   | Importance of CRM               | Express the importance of CRM                                        | K2 |
|-------|---------------------------------|----------------------------------------------------------------------|----|
| 5.4   | Types of CRM                    | Classify the different types of CRM                                  | K2 |
| 5.5   | Stages of CRM                   | Explain the various stages of CRM                                    | K2 |
| 5.6   | CRM Cycle                       | Compare CRM cycle in multi stage                                     | K2 |
| 5.7   | Traditional Vs<br>CRM marketing | Differentiate between Traditional and<br>CRM marketing               | K4 |
| 5.8   | Recent Trends in<br>Marketing   | Practice the recent trends and strategies in marketing               | К3 |
| 5.8.1 | Digital marketing               | Discuss the different kinds of marketing model                       | K2 |
| 5.8.2 | E-Marketing                     | Explain the concept E-Marketing                                      | K2 |
| 5.8.3 | Tele Marketing                  | Compare and analyse the functioning of<br>different marketing models | K4 |

## MAPPING SCHEME FOR POS, PSOS AND COS

L-Low M-Moderate H- High

|     | PO1 | PO2 | PO3 | PO4 | PO5 | PO6 | PO7 | PO8 | PO9 | PSO1 | PSO2 | PSO3 | PSO4 |
|-----|-----|-----|-----|-----|-----|-----|-----|-----|-----|------|------|------|------|
| CO1 | Н   | Н   |     |     |     |     | M   | Н   | M   | Н    | Н    | Н    | Н    |
| CO2 | Н   | M   | Н   | M   | Н   | Н   | Н   |     |     | Н    | Н    |      |      |
| CO3 | Н   | Н   |     |     | Н   |     |     | Н   |     |      | Н    |      | Н    |
| CO4 | Н   |     | Н   | M   | Н   |     |     | Н   | Н   | Н    | Н    | M    | Н    |
| CO5 | Н   |     | M   |     |     | M   |     | M   |     |      | Н    |      |      |
| CO6 | Н   | Н   |     | Н   |     | Н   |     |     | Н   | Н    | Н    | Н    | Н    |

## **COURSE ASSESSMENT METHODS**

#### Direct

- 1. Continuous Assessment Test I,II
- 2. Open book test; Assignment; Seminar; Group Presentation
- 3. End Semester Examination

#### **Indirect**

1. Course-end survey

Name of the Course Co-ordinator: Ms. RUTH FELICIA

|              | SBEC: I             | CODE: U22BAPS1   |
|--------------|---------------------|------------------|
| SEMESTER III | COMPUTERS IN OFFICE |                  |
| CREDITS: 2   |                     | HOURS PER WEEK:2 |
|              |                     | TOTAL HOURS:60   |

On completion of this course the learners will be able to

| Sl.No. | Course Outcomes                                                                                      | Level | Unit |
|--------|----------------------------------------------------------------------------------------------------|-------|------|
| 1      | Identify the importance of office automation both in education and in career                         | K2    | 1    |
| 2      | Develop skills to perform documentation in Microsoft Word                                            | K5    | II   |
| 3      | Choose menus and perform operations related to MS Word                                               | K6    | II   |
| 4      | Construct formulas using MS-Excel menus to perform statistical, mathematical and financial functions | K5    | III  |
| 5      | Choose and Create slide presentations with text, graphics and animation effects                      | К6    | IV   |
| 6      | Experiment with Entering and Editing Data – Finding, Sorting and Displaying data from databases.     | K4    | V    |

#### UNIT I INTRODUCTION TO OFFICE AUTOMATION

(6 Hrs)

- 1.1 Meaning and Information
- 1.2 Nature of Office work
- 1.3 Functions of an Office
- 1.4 Office Communications tools
- 1.5 Services of an Office
- 1.6 Need for office automation
- 1.7 Summary of Office Automation.

#### UNIT II MS WORD

(6 Hrs)

- 2.1 MS-WORD file creation
- 2.2 Text Manipulations
- 2.3 Usage of Numbering, Bullets
- 2.4 Tools and Headers. Usage of Spell Check and Find and Replace
- 2.5 Text Formatting
- 2.6 Picture Insertion and Alignment
- 2.7 Creation of Documents Using Templates
- 2.8 Creation of Templates-Mail Merge Concept
- 2.9 Copying Text and Picture from Excel
- 2.10 Creation of Tables, Formatting Tables
- 2.11 Splitting the Screen-Opening Multiple Document
- 2.12 Inserting Symbols in Documents

#### **UNIT III MS-EXCEL**

- 1.1 Creation of Worksheet and Entering Information-
- 1.2 Aligning, Editing Data in Cell
- 1.3 Excel Function (Date, Time, Statistical, Mathematical, Financial Functions)
- 1.4 Changing of Column Width and Row Height (Column and Range of Column)
- 1.5 Moving, copying, Inserting and Deleting Rows and Columns
- 1.6 Formatting Numbers and Other Numeric Formats
- 1.7 Drawing Borders around Cells
- 1.8 Creation of Charts raising Moving
- 1.9 Changing Chart Type
- 1.10 Controlling the Appearance of a Chart

#### **UNIT IV MS - POWERPOINT**

(6 Hrs)

- 4.1 Working with Slides
- 4.2 Creating, saving, closing presentation
- 4.3 Adding Headers and footers -Changing slide layout
- 4.4 Working fonts and bullets- Inserting
- 4.5 Clipart Working with Clipart
- 4.6 Applying Transition and animation effects
- 4.7 Run and Slide Show

#### UNIT V MS ACCESS

(6 Hrs)

- 5.1 Introduction to Access
- 5.2 Creating a Simple Database and Tables
- 5.3 Entering and Editing Data Finding, Sorting and Displaying Data.

#### UNIT VI TOPICS FOR SELF STUDY

| Sl.No. | Topics              | Weblinks                                                       |
|--------|---------------------|----------------------------------------------------------------|
| 1.     | Microsoft Outlook   | http://www.asciutto.com/outlook/Outlook2016 StudyGuide PDF.pdf |
| 2.     | Microsoft Publisher | https://www.youtube.com/watch?v=z7gqkAaKfwE                    |
| 3.     | Microsoft Onenote   | https://www.youtube.com/watch?v=z7gqkAaKfwE                    |

#### **TEXT**

Taxali, R.K- PC Software for WINDOWS Made Simple- Tata McGraw Hill

#### REFERENCES

Sanjay Saxena - A First Course in Computers- Vikas Publications

#### **WEBLINKS**

https://www.hitechnectar.com

# SPECIFIC LEARNING OUTCOMES (SLO)

| Unit | Course Contents                                                  | Learning Outcomes                                                                                 | Bloom's<br>Taxonomic<br>Levels of<br>Transaction |  |  |
|------|------------------------------------------------------------------|---------------------------------------------------------------------------------------------------|--------------------------------------------------|--|--|
|      | UNIT I INTRODUCT                                                 | ION TO OFFICE AUTOMATION                                                                          |                                                  |  |  |
| 1    | 1.1 Meaning and Information                                      | • Recognize the basic concepts of Office Automation.                                              | K2                                               |  |  |
|      | 1.2 Nature of Office work                                        | Describe the nature of MS-<br>Office                                                              | K2                                               |  |  |
|      | 1.3 Functions of an Office                                       | Explain the functions of Office                                                                   | K2                                               |  |  |
|      | 1.4 Office Communication tools                                   | • Explain the office communications tools                                                         | K2                                               |  |  |
|      | 1.5 Services of an Office                                        | • Identify the services of an office                                                              | K2                                               |  |  |
|      | 1.6 Need for office Automation                                   | • Explain the need for Office automation                                                          | K2                                               |  |  |
|      | 1.7 Summary of Office Automation.                                | Summarize the importance of Office automation.                                                    | K2                                               |  |  |
|      | UNIT                                                             | Γ II MS-WORD                                                                                      |                                                  |  |  |
| 2    | 2.1 File creation                                                | Create and manage file documents                                                                  | К3                                               |  |  |
|      | 2.2 Text Manipulations                                           | • Use of Text manipulation techniques                                                             | К3                                               |  |  |
|      | 2.3 Usage of Numbering, Bullets                                  | • Experiment with numbering and Bullets.                                                          | К3                                               |  |  |
|      | 2.4 Tools and Headers. Usage of Spell Check and Find and Replace | Choose menus and perform operations related to the use of Headers. Spell check, Find and Replace. | К3                                               |  |  |
|      | 2.5 Text Formatting                                              | Make Use of Text Formatting,<br>in document                                                       | К3                                               |  |  |
|      | 2.6 Picture Insertion and Alignment                              | Practice Inserting Picture and<br>Alignment                                                       | К3                                               |  |  |
|      | 2.7 Creation of Documents                                        | • Create Documents Using Templates                                                                | К3                                               |  |  |

| Using       | g Templates                             |                            |    |
|-------------|-----------------------------------------|----------------------------|----|
| 2.8<br>Mail | Creation of Templates-<br>Merge Concept | Explain Mail Merge Concept | K5 |

| Unit | Course Contents                                                          | Learning Outcomes                                                                                  | Blooms<br>Taxonomic<br>Level s of<br>Transaction |  |  |
|------|--------------------------------------------------------------------------|----------------------------------------------------------------------------------------------------|--------------------------------------------------|--|--|
|      | 2.9 Copying Text and Picture From Excel                                  | Use Text and Picture From<br>Excel to word document                                                | К3                                               |  |  |
|      | 2.10 Creation of Tables, Formatting Tables                               | Create and format Tables.                                                                          | К3                                               |  |  |
|      | 2.11 Splitting the Screen-<br>Opening Multiple Documents                 | Use Splitting of Screen Opening Multiple Documents                                                 | К3                                               |  |  |
|      | 2.12 Inserting Symbols in Documents.                                     | Use Insert Symbols in Documents                                                                    | К3                                               |  |  |
|      | UNIT I                                                                   | II MS – EXCEL                                                                                      |                                                  |  |  |
| 3    | 3.1 Creation of Worksheet and entering Information.                      | Construct worksheets and enter data                                                                | K5                                               |  |  |
|      | 3.2 Aligning, Editing Data in Cell.                                      | • Identify the operations related to alignment, editing and formatting data in cells.              | K2                                               |  |  |
|      | 3.3 Excel Functions in Statistical, Mathematical, Financial Functions)   | • Construct formulas in Statistical, Mathematical and Financial Functions                          | К3                                               |  |  |
|      | 3.4 Changing of Column Width and Row Height (Column and Range of Column) | Vidth and Row Height perform operations related to changing of Column, Width and Row Height        |                                                  |  |  |
|      | 3.5 Moving, copying, Inserting and Deleting Rows and Columns             | Develop the skills in moving,<br>copying, inserting and deleting<br>rows and columns in worksheets | К3                                               |  |  |
|      | 3.6 Formatting Numbers and Other Numeric Formats                         | • Use the Numeric Format techniques                                                                | К3                                               |  |  |
|      | 3.7 Drawing Borders around Cells                                         | • Use the Drawing Borders around Cells                                                             | К3                                               |  |  |
|      | 3.8 Creation of Charts raising Moving                                    | Develop Charts and objects<br>using excel                                                          | К3                                               |  |  |

| 3.9 Changing Chart Types                   | • Develop different types of Charts using excel                | К3 |
|--------------------------------------------|----------------------------------------------------------------|----|
| 3.10 Controlling the Appearance of a Chart | • Develop and modify the controlling and appearance of charts. | K3 |

| Unit | Course Contents                                                       | Learning Outcomes                                                                  | Blooms Taxonomic Level s of Transaction |
|------|-----------------------------------------------------------------------|------------------------------------------------------------------------------------|-----------------------------------------|
|      | UNIT IV                                                               | MS – POWER POINT                                                                   |                                         |
| 4    | 4.1 Working with Slides Creating, saving, closing presentation        | Create, edit, save, close and print presentations                                  | K6                                      |
|      | 4.2 Adding Headers and footers –Changing slide layout                 | • Create and manipulate simple slide shows using the Headers and footers.          | K6                                      |
|      | 4.3 Working fonts and bullets- Inserting                              | • Identify operations using the working of fonts and bullets.                      | K2                                      |
|      | 4.4 Clipart - Working with Clipart                                    | Recognize the use of clip arts                                                     | K2                                      |
|      | 4.5Applying Transition<br>and animation effects<br>Run and Slide Show | Create slide presentations that include text, graphics and animation effects       | K6                                      |
|      | UNIT                                                                  | W MS – ACCESS                                                                      |                                         |
| 5    | 5.1Introduction to Access                                             | Define MS- Access                                                                  | K2                                      |
|      | 5.2Creating a Simple Database and Tables                              | • Explain Creating a Simple Database and Tables                                    | K2                                      |
|      | 5.3Entering and Editing Data – Finding, Sorting and Displaying Data.  | • Experiment with Entering and Editing Data – Finding, Sorting and Displaying Data | K4                                      |

# MAPPING SCHEME FOR THE PO, PSOs AND COs

L-Low M-Moderate H- High

|     | PO1 | PO2 | PO3 | PO4 | PO5 | PO6 | PO7 | PO8 | PO9 | PSO1 | PSO2 | PSO3 | PSO4 |
|-----|-----|-----|-----|-----|-----|-----|-----|-----|-----|------|------|------|------|
| CO1 | M   | M   | -   | -   | Н   | Н   | L   | Н   | M   | Н    | Н    | Н    | M    |
| CO2 | M   | M   | -   | -   | Н   | Н   | •   | Н   | -   | Н    | Н    | Н    | •    |
| CO3 | M   | M   |     | -   | Н   | Н   | •   | Н   | -   | Н    | Н    | Н    | •    |
| CO4 | M   | M   | M   | M   | Н   | Н   | ı   | Н   | -   | Н    | Н    | Н    | •    |
| CO5 | M   | M   | M   | -   | Н   | Н   | -   | Н   | -   | Н    | Н    | Н    | •    |
| CO6 | M   | M   | -   | -   | Н   | Н   | -   | Н   | -   | Н    | Н    | Н    | -    |

#### **COURSE ASSESSMENT METHODS**

#### Direct

- 1. Continuous Assessment Test I,II
- 2. Assignment
- 3. Labs
- 4. **Presentations**
- 5. End Semester Examination

#### **Indirect**

1. Course-end survey

Name of the Course Co-ordinator: Dr. SIDDIQUE

| SEMESTER -III | NMEC-I                 | CODE: U21BA3E1         |
|---------------|------------------------|------------------------|
| CREDITS: 2    | PRINCIPLES OF COMMERCE | <b>TOTAL HOURS: 75</b> |

#### **COURSE OUTCOMES**

At the end of this course, the students will be able to

| S. | Course Outcomes                                                      | Level | Unit |
|----|----------------------------------------------------------------------|-------|------|
| No |                                                                      |       |      |
| 1  | Recall the meaning of Commerce and trade                             | K1    | I    |
| 2  | Classify the business activities                                     | K2    | I    |
| 3  | Categorize the various forms of organization.                        | K4    | II   |
| 4  | Explain the merits and demerits of different modes of transportation | K2    | III  |
| 5  | Appraise the functions of Banking and Insurance Sector.              | K5    | IV   |

| 6 | Discuss the different types of media | K2 | V |
|---|--------------------------------------|----|---|
|   |                                      |    |   |

#### **UNIT I INTRODUCTION TO COMMERCE(6Hours)**

- 1.1 Economic activities- Concept of business
- 1.2 Characteristics of Business- Objectives
- 1.3 Classification of Business activities- Industry Commerce
- 1.4 Industry, types, primary and secondary
- 1.5 Trade and Aids to trade

#### **UNIT II FORMS OF ORGANISATION(6Hours)**

- 2.1 Forms of Organisation, Sole proprietorship
- 2.2 Joint stock company- features, merits and demerits
- 2.3 Formation of Company
- 2.4 MOA- AOA- Prospectus
- 2.5 Public enterprises-Co-operative societies

#### UNIT III TRANSPORTATION AND WAREHOUSE(6Hours)

- 3.1Transport Functions
- 3.2 Modes of transport, road, railway, waterways
- 3.3 Advantages and disadvantages of transportation
- 3.4 Warehouse Types and functions

#### UNIT IV BANKING AND INSURANCE(6Hours)

- 4.1 Banking Functions of Banks
- 4.2 Types of Bank Accounts
- 4.3 Insurance Principles of insurance
- 4.4 Types of Insurance

#### UNIT V MARKETING AND ADVERTISING(6Hours)

- 5.1 Marketing definition functions
- 5.2 Marketing mix
- 5.3 Market segmentation
- 5.4 Advertising Types
  - 5.4.1 Advertising media- Kinds of Media, merits, demerits

#### **TOPICS FOR SELF-STUDY**

| S. |                          | Web Links                                                                                             |
|----|--------------------------|----------------------------------------------------------------------------------------------------|
| No | Topics                   |                                                                                                    |
| 1  | E-commerce marketing mix | https://www.digivate.com/blog/online-marketing/the-e-commerce-marketing-mix-8-principles-infographic/ |
| 2  | Recent                   | https://www.civilserviceindia.com/subject/Management/notes/recent-                                    |
|    | Reforms in               | reforms-in-financial-sector.html                                                                      |
|    | Financial                |                                                                                                    |
|    | Sector                   |                                                                                                    |
| 3  | Advertisement            | http://docshare01.docshare.tips/files/29460/294602834.pdf                                             |
|    | copy                     |                                                                                                    |
| 4  | Functions of             | https://www.yourarticlelibrary.com/marketing/marketing-                                               |
|    | Selling                  | management/selling/99747                                                                              |

#### **TEXT BOOK**

1. Fundamentals of Business Organisation- Y. K. Bhushan (Sultan Chand)

#### **REFERENCES**

- 1. Modern Marketing Principles and Practices- R.S.N. Pillai and Bhagavathi (S.Chand)
- 2. Popli G.S & Anuradha Jain, Principles and Systems of Banking, Illustrated Edition, PHI Learning Pvt Ltd. 2016.
- 3. Mishra Sukhvinder, Banking Law and Practice, S. Chand Publishers, 2012.

#### **WEB LINKS**

- 1. https://www.tntextbooks.in/p/11th-books.html
- 2. https://drive.google.com/file/d/1yhbyGGmg-sJ50K1rGcwPkrMYZ0DVnQRj/view

#### SPECIFIC LEARNING OUTCOMES

| Unit | Course Contents                                                                              | Learning Outcomes                                                                                                    | Blooms<br>Taxonomic Level<br>of Transaction |
|------|----------------------------------------------------------------------------------------------|----------------------------------------------------------------------------------------------------|---------------------------------------------|
| UNIT | INTRO                                                                                        | DDUCTION TO COMMERCE                                                                                                    |                                             |
| 1.1  | Economic activities – Concept of Business Characteristics of business Objectives of business | <ul> <li>Recall the concepts related to business</li> <li>Describe the Characteristics of Business</li> <li>Outline the objectives of business</li> </ul> | K2                                          |
| 1.2  | Classification of business activities: Industry and Commerce                                 | • Classify the types of industries                                                                                                    | K2                                          |

| 1.3        | Industry–Types-Primary<br>and Secondary<br>Commerce: Trade and<br>Aids to trade- Types                 | <ul> <li>Summarize the various aids to trade</li> <li>Discuss the different types of Industry</li> </ul>                                                                | K2 |
|------------|----------------------------------------------------------------------------------------------------|----------------------------------------------------------------------------------------------------|----|
| UNI        | Γ II FORMS O                                                                                           | F ORGANISATION                                                                                                    |    |
| 2.1        | Forms of Organization-<br>Sole proprietorship                                                          | <ul> <li>Explain the features of Sole         Proprietorship         Categorize the various forms of organizations     </li> </ul>                                      | K4 |
| 2.2        | Partnership firm                                                                                       | Identify the types of Partners<br>in a Partnership firm                                                                                                    | K2 |
| 2.3        | Joint stock company-<br>features, merits and<br>demerits<br>Formation of company                       | <ul> <li>Define the term Company</li> <li>Explain the different types of Company</li> <li>Summarise the procedure in the formation of a company</li> </ul>              | K2 |
| 2.4        | MoA-AoA-Prospectus<br>Public enterprises-Co-<br>operative societies                                    | <ul> <li>Outline the features of public enterprises</li> <li>Discuss the features of Cooperative societies</li> <li>Explain the contents of AOA and MOA</li> </ul>      | К2 |
| UNI        | ΓΙΙΙ TRANSPO                                                                                           | RTATION AND WAREHOUSE                                                                                                    |    |
| 3.1        | Transport-Functions<br>Modes of transport- Road,<br>Railway, Water, Airway                             | <ul> <li>Explain the functions of transport</li> <li>Identify the various modes of transport</li> </ul>                                                                 | К2 |
| 3.2        | Advantages and disadvantages of Transportation                                                         | Summarize the advantages<br>and disadvantages of<br>transportation                                                                                                    | К2 |
| 3.3        | Warehouse - Types and functions                                                                        | <ul> <li>Classify the types of warehouse</li> <li>Discuss the functions of warehouse</li> </ul>                                                                         | К2 |
| UNI        | Γ IV BANKING AND INSU                                                                                  |                                                                                                    |    |
| 4.1        | Banking- Functions of Banks                                                                            | <ul><li>Discuss the purpose of banks</li><li>Examine the functions of banks</li></ul>                                                                                   | K4 |
| 4.2<br>UNI | Types of Bank Accounts Insurance- Principles of insurance Types of insurance, Advantages of insurance. | <ul> <li>Recall the meaning of the term insurance</li> <li>Explain the Types of insurance</li> <li>Determine the advantages of insurance</li> </ul> ING AND ADVERTISING | K5 |
| UNI        | ı v MANACII                                                                                            | DILICITALI VAL VILLA DILIA                                                                                                    |    |

| 5.1 | Marketing- Definition-<br>Functions                                                       | <ul><li>Define marketing</li><li>Classifythe functions of<br/>Marketing</li></ul>                                                                     | K2 |
|-----|-------------------------------------------------------------------------------------------|----------------------------------------------------------------------------------------------------|----|
| 5.2 | Marketing Mix<br>Market segmentation                                                      | <ul> <li>Discuss the 7 Ps of Marketing<br/>Mix</li> <li>Explain the markets based on<br/>Market Segmentation</li> </ul>                               | К2 |
| 5.3 | Advertising- Types<br>Advertising media-Kinds<br>of media-Advantages and<br>disadvantages | <ul> <li>Define Advertising</li> <li>Explain the different types of Advertising.</li> <li>Compare the different kinds of advertising media</li> </ul> | К2 |

#### MAPPING SCHEME FOR POS, PSOS AND COS

L-Low M-Moderate H- High

|     | PO1 | PO2 | PO3 | PO4 | PO5 | PO6 | PO7 | PO8 | PO9 | PSO1 | PSO2 | PSO3 | PSO4 |
|-----|-----|-----|-----|-----|-----|-----|-----|-----|-----|------|------|------|------|
| CO1 | Н   | Н   |     | L   | Н   |     | M   | M   | L   | M    | M    | L    |      |
| CO2 | Н   | Н   |     | L   | Н   |     | M   |     | L   | M    | M    |      | L    |
| CO3 | H   | Н   | M   | L   | H   |     | M   |     | L   | M    | M    | L    |      |
| CO4 | H   | Н   |     | L   | H   |     | M   | M   | L   | M    | M    |      | L    |
| CO5 | H   | H   |     | L   | H   |     | M   |     | L   | M    | M    | L    |      |
| CO6 | Н   | Н   |     | L   | Н   |     | M   | M   | L   | M    | M    |      |      |

#### **COURSE ASSESSMENT METHODS**

**Direct** 

- 1. Continuous Assessment Test I,II
- 2. Open book test; Assignment; Seminar; Group Presentation
- 3. End Semester Examination

#### **Indirect**

1. Course-end survey

Name of the Course Co-ordinator: Dr. Siddique

| SEMESTER -IV | CORE: V<br>COST ACCOUNTING | CODE: U21BA405  |
|--------------|----------------------------|-----------------|
| CREDITS: 5   | COST ACCOUNTING            | TOTAL HOURS: 75 |

#### **COURSE OUTCOMES**

At the end of this course, the students will be able to

| S. No | Course Outcomes                                                                                                    | Level  | Unit |
|-------|----------------------------------------------------------------------------------------------------|--------|------|
| 1     | Preparea cost sheet to find the Cost of production/Sales                                                                                     | K6     | I    |
| 2     | Create a Stores ledger Account by applying different methods of pricing the issue of materials                                               | K6   I |      |
| 3     | Calculate labour turnover byusing various methods to calculate labour cost.                                                                  | K4     | II   |
| 4     | Apply the different methods of apportionment of overheads                                                                                    | К3     | III  |
| 5     | Prepare Contract Accounts with Notional profit and Process Accounts with Normal loss, abnormal loss and abnormal gain in Certain Industries. | К6     | IV   |

| 6 | Calculate the cost using operating costing in different types of | K4 | V |
|---|------------------------------------------------------------------|----|---|
|   | industries.                                                      |    |   |

# UNIT – I: INTRODUCTION TO COST ACCOUNTING, COST SHEET, TENDERS AND QUOTATIONS AND MATERIAL CONTROL (15 Hours)

| 1.1 | Cost | Acco | unting | Q |
|-----|------|------|--------|---|
|     |      |      |        |   |

- 1.1.1 Definition of Cost, Costing, Cost Accounting and Cost Accountancy
- 1.1.2 Scope of Cost Accounting
- 1.1.3 Merit and Demerit
- 1.1.4 Classification of cost
- 1.1.5 Elements of cost
- 1.1.6 Cost centre
- 1.1.7 Cost unit
- 1.1.8 Cost control
- 1.1.9 Cost reduction

#### 1.2. Cost sheet

- 1.2.1 Treatment of stock or incentives
- 1.2.2 Tender and quotations

#### 1.3 Material Control

- 1.3.1 Introduction
- 1.3.2 Meaning of material control
- 1.3.3 Objectives of material control
- 1.3.4 Essentials of material control
- 1.3.5 Purchase control
- 1.3.6 Store keeping and stock control and inventory control
- 1.3.7 Levels of stock and Economic Ordering Quantity
- 1.3.8 ABC Analysis

#### 1.4 Pricing of material issues

- 1.4.1 LIFO (Last In First out)
- 1.4.2 FIFO (First In First Out)
- 1.4.3 Simple Average Method
- 1.4.4 Weighted Average Method

#### **UNIT II – COMPUTATION AND CONTROL OF LABOUR COST (15 Hours)**

- 2.1 Labour cost
  - 2.1.1 Introduction
  - 2.1.2 Types of Labour
- 2.2 Labour turnover
- 2.3 Methods and measurement of Labour turnover
  - 2.3.1 Separation method
  - 2.3.2 Replacement method
  - 2.3.3 Flux method
- 2.4 Idle time and Overtime
- 2.5 Methods of remuneration
  - 2.5.1 Time rate system
  - 2.5.2 Piece rate system
  - 2.5.3 Straight piece rate system
  - 2.5.4 Taylor's differential piece rate system
  - 2.5.5 Merrick's Multiple or differential piece rate system
  - 2.5.6 Gantt's task and bonus plan
- 2.6 Premium Bonus plans
  - 2.6.1 Halsey premium plan
  - 2.6.2 Halsey-weir scheme
  - 2.6.3 Rowan plan
  - 2.6.4 Barth's variable sharing plan
  - 2.6.5 Emerson's Efficiency plan
  - 2.6.6 Bedeaux's point premium system

#### **UNIT - III OVERHEADS (15 Hours)**

- 3.1 Meaning and Definition of overheads
- 3.2 Importance of Overhead cost
- 3.3 Allocation of Overheads
- 3.4 Apportionment
  - 3.4.1 Primary distribution
  - 3.4.2 Secondary distribution
    - 3.4.2.1 Repeated Distribution method

#### 3.4.2.2 Simultaneous equation method

- 3.5 Absorption of overheads
  - 3.5.1 Overhead Rate
  - 3.5.2 Types of overhead rate
- 3.6 Methods of absorption of overhead
  - 3.6.1 Direct material cost method
  - 3.6.2 Direct Labour cost method
  - 3.6.3 Prime cost percentage method
  - 3.6.4 Direct Labour hour method
  - 3.6.5 Machine hour rate method
  - 3.6.6 Computation of machine hour rate
- 3.7 Under and over absorption of overheads.

# UNIT IV- RECONCILIATION OF COST AND FINANCIAL ACCOUNTS AND METHODS OF COSTING (JOB, BATCH AND CONTRACT) (15 Hours)

- 4.1 Reconciliation of cost and financial accounts
- 4.2 Job costing
  - 4.2.1 Definition of job costing
  - 4.2.2 Job costing procedures
  - 4.2.3 Forms used in job costing
- 4.3 Batch Costing
  - 4.3.1 Definition of Batch costing
  - 4.3.2 Determination of Economic Batch Quantity
- 4.4 Contract costing
  - 4.4.1 Introduction
  - 4.4.2 Characteristic Features of contracts and contract costing
  - 4.4.3 Recording of Costs of a Contract
  - 4.4.4 Recording of Value and Profit on Contracts
  - 4.4.5 Profit or Loss on Contracts
  - 4.4.6 Escalation clause
  - 4.4.7 Cost plus Contracts.

# UNIT V- METHODS OF COSTING (OPERATING COSTING AND PROCESS COSTING) (15 Hours)

- 5.1 Operating and operation costing
  - 5.1.1 Meaning and definition
  - 5.1.2 Operation and service costing
  - 5.1.3 Transport Costing
  - 5.1.4 Costing Procedures in Transport of Costs
  - 5.1.5 Presentation of Costs
  - 5.1.6 Computation of Cost Unit in Road Transport Business
  - 5.1.7 Importance of Running Kilometers
  - 5.1.8 Types of problems
- 5.2 Process Costing
  - 5.2.1 Meaning of Process Costing
  - 5.2.2 Costing procedures
  - 5.2.3 Important aspects of Process Costing (Normal loss, abnormal loss and gain)
  - 5.2.4 Work in progress (excluding equivalent production concepts)

#### TOPICS FOR SELF STUDY

| S. No. | Topics                     | Web Links                                                                                                    |
|--------|----------------------------|----------------------------------------------------------------------------------------------------|
| 1      | Target Costing             | https://corporatefinanceinstitute.com/resources/knowledg                                                                                                  |
|        |                            | e/accounting/target-costing/                                                                                                    |
| 2      | Activity based costing     | https://www.investopedia.com/terms/a/abc.asp                                                                                                    |
| 3      | Product Life cycle costing | https://www.yourarticlelibrary.com/accounting/costing/life-cycle-costing-meaning-benefits-and-effects/53110ftp://ftp.hpl.hp.com/wilkes/AutoRAID.TOCS.ps.Z |
| 4      | Bench marking costs        | https://www.conklindd.com/t- Articlesbenchmarkingcosts.aspx                                                                                               |

#### **TEXT BOOK**

1. R.S.N.Pillai, V.Bagavathi, Cost Accounting, S. Chand Publications, 5<sup>th</sup> Edition, New Delhi.

#### **REFERENCES**

- 1. Dr. R. Ramachandran Dr. R.Srinivasan (2016) Cost Accounting, Sriram Publications, Trichy.
- 2. M.C.Shukla, T.S. Grewal and Dr. M.P.Gupta, Cost Accounting Texts and Problems Latest Edition, S.Chand Publications, New Delhi.
- 3. Jain S.P & Narang K. L., (Reprint 2015). Cost Accounting, Kalyani Publications: New Delhi.
- 4. Workbook prepared by the Department of Commerce, Bishop Heber College.

#### **WEB LINKS**

- 1. https://youtu.be/FlisUOIwOnw
- 2. https://youtu.be/ojMZCQvIRZM
- 3. https://youtu.be/5e1qRvoz03k

Theory 25% (Section A & B) Problems 75% (Section C & D)

#### SPECIFIC LEARNING OUTCOMES

| Unit | Course Contents                                                                                                    | Course Contents Specific Learning Outcomes                                                                                                    |            |
|------|----------------------------------------------------------------------------------------------------|----------------------------------------------------------------------------------------------------|------------|
| UNIT | I INTRODUCTION TO COST                                                                                                    | Γ ACCOUNTING, COST SHEE                                                                                                    | T, TENDERS |
|      | AND QU                                                                                                    | OTATIONS & MATERIAL CO                                                                                                    | ONTROL.    |
| 1.1  | 1.1.1 Definition of Cost, Costing, cost  Accounting and cost Accountancy  1.1.2 Scope of Cost  Accounting  1.1.3 Merit and Demerit  1.1.4 Classification of cost  1.1.5 Elements of cost  1.1.6 Cost centre  1.1.7 Cost unit  1.1.8 Cost control | <ul> <li>Define Cost, Cost         Accounting and Cost         Accountancy     </li> <li>Summarize the Merits         and Demerits of Cost         Accounting     </li> <li>Classify the different         types and the elements     </li> </ul> | K2         |

| 1.2        | 1.1.9 Cost reduction  Cost sheet 1.2.1 Treatment of stock or incentives 1.2.2 Tender and quotations                                                                                                    | of cost  What is Cost Centre and Cost Unit  Examine the treatment of stock in Cost sheet  Estimate the Cost of Production/Sales by preparing a cost sheet                       | K6 |
|------------|----------------------------------------------------------------------------------------------------|----------------------------------------------------------------------------------------------------|----|
| 1.3        | Material Control 1.3.1 Introduction 1.3.2 Meaning of material control 1.3.3 Objectives of material control 1.3.4 Essentials of material rol 1.3.5 Purchase control 1.3.6 Store keeping and stock control and inventory control 1.3.7 Levels of stock and Economic Ordering Quantity 1.3.8 ABC Analysis | <ul> <li>Calculate the minimum maximum and the reordering level for stock of materials</li> <li>Illustrate the Economic Ordering quantity of materials for a concern</li> </ul> | K2 |
| 1.4<br>UNI | Pricing of material issues  1.4.1 LIFO (Last In First out)  1.4.2 FIFO (First In First Out)  1.4.3 Simple Average  Method  1.4.4 Weighted Average  Method  T II COMPUTATION AND CO                                                                                                    | Discuss the various     methods of pricing the     issue of materials  NTROL OF LABOUR COST                                                                                     | K2 |

| 2.1 | Labour cost                  | What is Labour cost?    | K2        |
|-----|------------------------------|-------------------------|-----------|
|     | 2.1.1 Introduction           |                         |           |
|     | 2.1.2 Types of Labour        |                         |           |
| 2.2 | Labour turnover              | Discuss about Labour    | K2        |
|     |                              | turnover                |           |
| 2.3 | Methods and measurement of   | Apply the various       |           |
|     | Labour turnover              | methods of measuring    | К3        |
|     | 2.3.1 Separation method      | Labour Turnover         | N3        |
|     | 2.3.2 Replacement method     |                         |           |
| 2.4 | Idle time and Overtime       | Identify Idle Time and  |           |
|     |                              | Overtime in Labour      |           |
|     |                              | costing                 |           |
|     |                              | Measure the Labour      |           |
|     |                              | Cost when there is Idle | <b>K4</b> |
|     |                              | Time and Over Time      |           |
| 2.5 | Methods of remuneration      | Compare the various     |           |
|     | 2.5.1 Time rate system       | methods of              | <b>K2</b> |
|     | 2.5.2 Piece rate system      | remuneration for        |           |
|     | 2.5.3 Straight piece rate    | Labour                  |           |
|     | system                       |                         |           |
|     | 2.5.4 Taylors differential   |                         |           |
|     | piece rate                   |                         |           |
|     | system                       |                         |           |
|     | 2.5.5 Merrick's Multiple or  |                         |           |
|     | differential piece rate      |                         |           |
|     | system                       |                         |           |
|     | 2.5.6 Gantt's task and bonus |                         |           |
|     | plan                         |                         |           |
|     |                              |                         |           |
|     |                              |                         |           |

| 2.6 | Premium Bonus plans 2.6.1 Halsey premium plan 2.6.2 Halsey-weir scheme 2.6.3 Rowan plan 2.6.4 Barth's variable                                  | Calculate Bonus for     Labour under various     methods of Premium     Bonus Plans.                                                       | K4 |
|-----|----------------------------------------------------------------------------------------------------|----------------------------------------------------------------------------------------------------|----|
|     | sharing plan 2.6.5 Emerson's                                                                                                    |                                                                                                    |    |
|     | Efficiency plan  2.6.6 Bedeaux's point premium system                                                                                           |                                                                                                    |    |
| UNI | Γ III OVERHEADS                                                                                                    |                                                                                                    |    |
| 3.1 | Meaning and Definition of overheads                                                                                                    | Define Overheads                                                                                                    | K1 |
| 3.2 | Importance of Overhead cost                                                                                                    | Explain the importance     of the allocation of                                                                                            | К2 |
| 3.3 | Allocation of Overheads                                                                                                    | what is allocation of overheads                                                                                                    | K2 |
| 3.4 | Apportionment 3.4.1 Primary distribution 3.4.2 Secondary distribution 3.4.2.1 Repeated Distribution method 3.4.2.2 Simultaneous equation method | <ul> <li>Identify the importance of apportionment of Overheads</li> <li>Apply the various methods of apportionment of overheads</li> </ul> | К3 |
| 3.5 | Absorption of overheads 3.5.1 Overhead Rate 3.5.2 Types of overhead rate                                                                        | Discuss the different<br>types of overhead rate                                                                                            | К2 |

| 3.6  | Methods of absorption of     | •     | Apply the methods of   | К3     |
|------|------------------------------|-------|------------------------|--------|
|      | overhead                     |       | Absorption of          |        |
|      | 3.6.1 Direct material cost   |       | Overheads              |        |
|      | method                       |       |                        |        |
|      | 3.6.2 Direct Labour cost     |       |                        |        |
|      | method                       | •     | Measure the Machine    |        |
|      | 3.6.3 Prime cost percentage  |       | hour rate              |        |
|      | method                       |       |                        |        |
| 3.7  | Under and over absorption of | •     | Identify Under and     |        |
|      | overheads.                   |       | Over Absorption of     | К3     |
|      |                              |       | Overheads              |        |
| UNIT | IV RECONCILIATION OF C       | OST A | ND FINANCIAL ACCO      | UNTS & |
| METI | HODS OF COSTING(JOB, BA      | TCH A | AND CONTRACT)          |        |
| 4.1  | Reconciliation of cost and   | •     | Compare the Profit and |        |
|      | financial accounts           |       | loss of cost and       | K2     |
|      |                              |       | financial accounts and | K2     |
|      |                              |       | reconcile them.        |        |
| 4.2  | Job costing                  | •     | Define Job costing     |        |
|      | 4.2.1 Definition of job      | •     | Estimate a Job Cost    |        |
|      | costing                      |       | sheet                  |        |
|      | 4.2.2 Job costing            |       |                        | K2     |
|      | procedures                   |       |                        |        |
|      | 4.2.3 Forms used in job      |       |                        |        |
|      | costing                      |       |                        |        |
| 4.3  | Batch Costing                | •     | Define Batch costing   |        |
|      | 4.3.1 Definition of Batch    | •     | Estimate the Economic  |        |
|      | costing                      |       | Batch quantity         |        |
|      | 4.3.2 Determination of       |       |                        | K2     |
|      | Economic                     |       |                        | 132    |
|      | Batch Quantity               |       |                        |        |
|      |                              |       |                        |        |

| 4.4  | Contract costing             | Define Contract costing        |  |
|------|------------------------------|--------------------------------|--|
|      | 4.4.1 Introduction           | List out the                   |  |
|      | 4.4.2 Characteristic         | characteristic features of     |  |
|      | Features of                  | Contract costing               |  |
|      | contracts and contract       | Estimate the Notional          |  |
|      | costing                      | Profit or loss on              |  |
|      | 4.4.3 Recording of Costs of  | Contract and with <b>K6</b>    |  |
|      | a                            | Escalation clause by           |  |
|      | Contract                     | preparing a contract           |  |
|      | 4.4.4 Recording of Value     | account                        |  |
|      | and                          |                                |  |
|      | Profit on Contracts          |                                |  |
|      | 4.4.5 Profit or Loss on      |                                |  |
|      | Contracts                    |                                |  |
|      | 4.4.6 Escalation clause      |                                |  |
|      | 4.4.7 Cost plus Contracts.   |                                |  |
| UNIT | V METHODS OF COSTING         | (OPERATING COSTING AND PROCESS |  |
| COS  | TING)                        |                                |  |
| 5.1  | Operating and operation      | Relate                         |  |
|      | costing                      | operating/Operation/Ser        |  |
|      | 5.1.1 Meaning and definition | vice costing                   |  |
|      | 5.1.2 Operation and service  | Calculate cost per unit        |  |
|      | costing                      | in transport costing <b>K4</b> |  |
|      | 5.1.3 Transport Costing      | K4                             |  |
|      | 5.1.4 Costing Procedures in  | Illustrate the costing         |  |
|      | Transport of Costs           | procedures in transport        |  |
|      | 5.1.5 Presentation of Costs  | Business                       |  |

| 5.2 | 5.2.1 Meaning of Process   | Define Process Costing |    |
|-----|----------------------------|------------------------|----|
|     | Costing                    | Identify the costing   |    |
|     | 5.2.2 Costing procedures   | procedures             |    |
|     | 5.2.3 Important aspects of | Calculate Normal loss, |    |
|     | Process                    | Abnormal loss and      | K4 |
|     | Costing – (Normal          | Abnormal gain by       |    |
|     | loss,                      | preparing Process      |    |
|     | Abnormal loss and          | Accounts               |    |
|     | gain)                      |                        |    |

## MAPPING SCHEME FOR POS, PSOS AND COS

L-Low M-Moderate H- High

|     | DO1 | PO | PO | PO | PO | PO | РО | PO | PO | PSO | PSO | PSO | DCO4 |
|-----|-----|----|----|----|----|----|----|----|----|-----|-----|-----|------|
|     | PO1 | 2  | 3  | 4  | 5  | 6  | 7  | 8  | 9  | 1   | 2   | 3   | PSO4 |
| CO1 | Н   | Н  | Н  | Н  |    | Н  | H  | M  | Н  | Н   | Н   | Н   | M    |
| CO2 | Н   |    | Н  |    |    |    |    |    |    | Н   |     | Н   | M    |
| CO3 | Н   | M  | Н  | Н  |    |    | H  | Н  | H  | Н   | Н   | Н   | Н    |
| CO4 | Н   | M  | Н  |    |    | M  | H  | L  |    | H   | M   | H   |      |
| CO5 | Н   |    | Н  |    |    | M  | M  |    |    | Н   |     | Н   |      |
| CO6 | Н   |    | Н  | M  |    | Н  |    |    | M  | Н   |     | Н   | L    |

#### **COURSE ASSESSMENT METHODS**

# 1. Continuous Assessment Test I,II 2. Open book test; Assignment; Seminar; Group Presentation 3. End Semester Examination Indirect 1. Course-end survey

Name of the Course Co-ordinator: Dr. SIDDIQUE

| SEMESTER -IV      | ALLIED III    | CODE: U21BA4:1  |
|-------------------|---------------|-----------------|
| <b>CREDITS: 4</b> | CORPORATE LAW | TOTAL HOURS: 75 |

# **COURSE OUTCOMES**

At the end of this course, the students will be able to

| Sl.No | Course Outcomes                                      | Level     | Unit |
|-------|------------------------------------------------------|-----------|------|
| 1     | Discuss the various kinds of contract under the      | <b>K2</b> | I    |
|       | Indian Contract Act 1872                             |           |      |
| 2     | Categorise the essentials of a valid contract        | <b>K4</b> | I    |
| 3     | Apply the provisions of the sale of Goods Act with   | К3        | II   |
|       | respect to the transfer of property                  |           |      |
| 4     | Explain the rights and duties of partners over other | K5        | III  |
|       | partners                                             |           |      |

| 5 | Relate the provisions of Companies Act with the    | K4 | IV |
|---|----------------------------------------------------|----|----|
|   | appointment and removal of directors.              |    |    |
| 6 | Describe the rights and reliefs of consumers under | K2 | V  |
|   | Consumer protection Act 1986                       |    |    |

#### **Unit I Indian Contract Act 1872**

- 1.1 Definition, kinds and concepts of contracts.
- 1.2 Offer and Acceptance
- 1.3 Consideration
- 1.4 Capacity of Parties
- 1.5 Free Consent
- 1.6 Legality and Objects of consideration
- 1.7 Void Agreements
- 1.8 Performance of Contract.
- 1.9 Discharge of Contract and Remedies.

#### Unit II Sale of Goods Act 1930

- 2.1 Contract of Sales of Goods
- 2.2 Conditions and Warranties
- 2.3 Transfer of Property
- 2.4 Performance of a contract of sale
- 2.5 Rights of unpaid Seller

#### **Unit III Indian Partnership Act, 1932**

- 3.1 Concept of partnership: -Partnership and company, Hindu joint family firm, Test for determination of existence for partnership. Kinds of partnerships
- 3.2 Registration, Effects of non-registration.
- 3.3 Rights and duties of partners towards other partners.
- 3.4 Authority of partner and liabilities towards third parties
- 3.5 Admission, retirement, expulsion of partners and their liabilities
- 3.6 Dissolution of the firm

#### **Unit IV** Companies Act, 2013

- 4.1 Company-Definition, Meaning, Features and Types of Companies
- 4.2 Incorporation of a Company- Memorandum of Association, Article of Association and Prospectus, Statement in lieu of Prospectus and share capital structure.

#### 4.3. Company Management and Board Meeting:

Administrative Hierarchy - Board of Director -Director- Legal Position, Appointment, Qualification, Disqualification, Removals Power, duties, Liabilities.

Managing Director – Meaning, Appointment, and Disqualification. Manager-Meaning, Disqualification.

4.4 Company Meetings:

Meaning of meeting-General Body meeting – statutory Meeting, Annual General meeting, Extra ordinary meeting-Board Meeting.

#### Unit V Consumer Protection Act, 1986

- 5.1 Salient features of Act.
- 5.2 Definitions-Consumer, Complaint, Services, Defect and
- 5.3 Deficiency, Complainant.
- 5.4 Rights and Reliefs available to consumer.
- 5.5 Procedure to file complaint.
- 5.6 Consumer Disputes Redressal Agencies (Composition, Jurisdiction, Powers and Functions.)
- 5.7 Procedure followed by Redressal Agencies

#### **Text Books**

- 1. N.D. Kapoor, (2018) Elements of Mercantile Law, Sultan Chand & Sons (P) Ltd, India.
- 2. Company Law with supplement of Companies (Amendment) Act, 2017-A famous Text Book on Company Law, Avtar Singh, Eastern Book Company, 1<sup>st</sup> January, 2018.

#### **Books for Reference**

- 1. K. R. Bulchandani, (2016), Business Law for Management, Himalaya Publishing House Pvt. Ltd, Geetanjali Press Pvt. Ltd, Mumbai, India.
- 2. P.C. Tulsian (2014) Business Law, Third Edition, McGraw- Hill Education Pvt. Ltd, Typeset at Tej Composers, New Delhi, India.

#### Web Links

- 1. https://www.incometaxindia.gov.in/pages/acts/indian-contract-act.aspx
- 2. https://www.india.gov.in/indian-contract-act-1872-0
- 3. https://www.icai.org/post.html?post\_id=10086
- 4. https://indiankanoon.org/doc/171398/
- **5.** https://www.toppr.com/guides/business-law/

#### SPECIFIC LEARNING OUTCOMES

| Unit | Content of the Unit | Learning Outcomes | Blooms |
|------|---------------------|-------------------|--------|
|      |                     |                   |        |

|     |                                                                         |                                                                                                    | Taxonomic Level |  |  |  |  |
|-----|-------------------------------------------------------------------------|----------------------------------------------------------------------------------------------------|-----------------|--|--|--|--|
|     |                                                                         |                                                                                                    | of Transaction  |  |  |  |  |
|     | UNIT I – INDIAN CONTRACT ACT 1872                                       |                                                                                                    |                 |  |  |  |  |
| 1.1 | Indian Contracts Act-1872  Definition, kinds and concepts of contracts. | <ul> <li>Recall the definition of a Contract</li> <li>Explain the classifications of Contract</li> </ul>                                                                           | К2              |  |  |  |  |
| 1.2 | Offer and Acceptance                                                    | <ul> <li>Define Offer and Acceptance</li> <li>Identify the circumstances under which an offer will lapse</li> </ul>                                                                | К2              |  |  |  |  |
| 1.3 | Consideration                                                           | <ul> <li>Define consideration</li> <li>Discuss the rules regarding consideration</li> <li>Examine the statement "contract without considerations is void"</li> </ul>               | K3              |  |  |  |  |
| 1.4 | Capacity of Parties                                                     | <ul> <li>Identify the rules regarding the capacity of parties to enter into the contract</li> <li>Apply case laws in the area of business regarding capacity of parties</li> </ul> | К3              |  |  |  |  |
| 1.5 | Free Consent                                                            | <ul> <li>Define free consent</li> <li>Differentiate misrepresentation<br/>from fraud</li> </ul>                                                                                    | K4              |  |  |  |  |
| 1.6 | Legality and Objects of consideration                                   | • Identify the exceptions to the rule that an agreement in restraint of trade is void                                                                                              | K2              |  |  |  |  |
| 1.7 | Void Agreements                                                         | Identify the rules regarding void agreement                                                                                                    | K2              |  |  |  |  |

| 1.8 | Performance of Contract.  Discharge of Contract and Remedies. | <ul> <li>Identify the laws in the area of business regarding performance of contract.</li> <li>Summarize the various modes of discharge of contract</li> <li>Define Breach of contract</li> <li>Classify the remedies that are available to the affected party</li> </ul> | K3         |  |  |  |  |
|-----|---------------------------------------------------------------|----------------------------------------------------------------------------------------------------|------------|--|--|--|--|
|     |                                                               | in case of breach of contract                                                                                                    |            |  |  |  |  |
|     | UNIT II T                                                     | THE SALE OF GOODS ACT 1930                                                                                                    |            |  |  |  |  |
| 2.1 | Contract of Sales of Goods                                    | <ul> <li>Define contract of sale</li> <li>Explain the essential elements of<br/>a contact of sale</li> </ul>                                                                                                    | K2         |  |  |  |  |
| 2.2 | Conditions and Warranties                                     | <ul> <li>State the exceptions to the rule caveat emptor</li> <li>Identify the implied conditions and warranties in a contract of sale</li> </ul>                                                                                                    | <b>K</b> 3 |  |  |  |  |
| 2.3 | Transfer of Property                                          | Apply the provisions of the sale     of Goods Act with respect to the     Transfer of property                                                                                                    | К3         |  |  |  |  |
| 2.4 | Performance of a contract of sale                             | Identify the exceptions to the rule<br>that an agreement in restraint of<br>trade is void                                                                                                    | K2         |  |  |  |  |
| 2.5 | Rights of unpaid Seller                                       | Summarize the rights of unpaid seller                                                                                                    | К3         |  |  |  |  |
|     | UNIT III THE INDIAN PARTNERSHIP ACT, 1932                     |                                                                                                    |            |  |  |  |  |

| Partnership and company, Hindu joint family firm, Test for determination of existence for partnership.  • Describe the contents of partnership deed • Explain the kinds of partnership • Distinguish between Partnership | K2   |
|----------------------------------------------------------------------------------------------------|------|
| Test for determination of  • Explain the kinds of partnership                                                                                                    | K2   |
| Test for determination of  • Explain the kinds of partnership                                                                                                    | 1    |
| existence for partnership.  • Distinguish between Partnership                                                                                                    |      |
|                                                                                                    | K2   |
| Kinds of partnerships and Company                                                                                                    | K4   |
| • Examine the effects of                                                                                                    |      |
| Registration, Effects of registration and non registration                                                                                                    | K4   |
| non-registration of Partnership firm                                                                                                    |      |
| Rights and duties of • Analyze the rights and duties of                                                                                                    |      |
| 3.3 partners towards other partners towards partners and                                                                                                    |      |
| partners. third parties                                                                                                    | K4   |
| Authority of partner and • Describe the authority and                                                                                                    |      |
| 3.4 liabilities towards third liability of partner towards third                                                                                                    |      |
| parties party.                                                                                                    | 17.0 |
|                                                                                                    | K2   |
| Admission, retirement, • Identify the rules regarding                                                                                                    | W2   |
| 3.5 expulsion of partners and their liabilities Admission, retirement, expulsion of partners                                                                                                    | К3   |
| their liabilities of partners  • Summarize the conditions under                                                                                                    |      |
| Dissolution of the firm  Dissolution of the firm  Which the firm dissolved                                                                                                    | K2   |
| UNIT IV THE COMPANIES ACT, 2013                                                                                                    |      |
| Company-Definition,                                                                                                    |      |
| 4.1.1 Meaning,  • Define company                                                                                                    | K2   |
| • Explain the meaning of Company                                                                                                    | 112  |
| 4.1.2 Features and Types of • Analyze the features of Company                                                                                                    |      |
| Companies • Describe the types of companies                                                                                                    | K4   |
| 4.1.3 Incorporation of a • Summarize the procedures for                                                                                                    |      |
| Company incorporation of company                                                                                                    | К3   |
|                                                                                                    | K2   |
| 4.1.4 Memorandum of Explain the contents of                                                                                                    |      |

| 4.1.5 | Article Of Association and   | Discuss the contents of Article   |    |
|-------|------------------------------|-----------------------------------|----|
|       | Prospectus                   | of Association                    | K2 |
|       |                              | • Explain the types of Prospectus |    |
| 4.1.6 | Statement in lieu of         | Explain the statement in lieu of  |    |
|       | Prospectus and share capital | prospectus.                       | K2 |
|       | structure                    |                                   |    |
| 4.2.1 | Company Management           | Discuss about management of       | K2 |
|       | Company Management           | Company                           |    |
| 4.2.2 | Board of Director            | Explain the structure of Board of | K2 |
| 7,2,2 | Board of Brector             | Director                          |    |
| 4.2.3 | Legal Position of Director   | Analyze the legal position of     | K4 |
| 1.2.3 | Legar resident of Bricetor   | Director                          |    |
|       |                              | • Explain the procedures for      | K2 |
| 4.2.4 | Appointment,                 | appointment of Company            |    |
|       |                              | Director                          |    |
| 4.2.5 | Qualification,               | • Describe the qualification of   | K2 |
|       |                              | Director                          |    |
| 4.2.6 | Disqualification,            | Discuss the disqualification of   | K2 |
|       | ,                            | Company Director                  |    |
|       |                              | • Describe the procedures for     | K2 |
|       | Removals, Power, duties,     | removal of Director               |    |
| 4.2.7 | Liabilities.                 | • State the powers of Company     | K1 |
|       |                              | Director                          |    |
|       |                              | • Summarize the duties and        | K3 |
|       |                              | liabilities of Company Director   |    |
| 4.2.8 | Managing Director            | • Explain the functions of        | K2 |
|       |                              | Managing Director                 |    |
| 4.2.9 | Appointment and              | • Summarize the procedures for    | К3 |
|       | Disqualification.            | appointment and Disqualification  |    |

|        | Manager-Meaning,                                                 | • Explain the role of Manager of a Company                                                                                  | K2      |
|--------|------------------------------------------------------------------|----------------------------------------------------------------------------------------------------|---------|
| 4.2.10 | Disqualification                                                 | <ul> <li>Describe the disqualification of a manager of a company.</li> </ul>                                                | K2      |
|        |                                                                  | Explain the types of Company     Meeting                                                                                    | K2      |
| 4.3.1  | Meaning of meeting                                               | Discuss the requirements of a valid meeting                                                                                 | K2      |
| 4.3.2  | Statutory Meeting,                                               | Discuss about Statutory Meeting                                                                                             | K2      |
| 4.3.3  | Annual General meeting,                                          | • Explain the purposes of Annual General Meeting                                                                            | K2      |
| 4.3.4  | Extra ordinary meeting-                                          | Describe the circumstances     which require an Extraordinary     General meeting                                           | K2      |
| 4.3.5  | Board Meeting.                                                   | Discuss about Board meeting                                                                                                 | K2      |
|        | UNIT V THE                                                       | CONSUMER PROTECTION ACT                                                                                                    | Γ, 1986 |
| 5.1    | Salient features of Act.                                         | Define consumer protection and its salient features.                                                                        | K1      |
| 5.2    | Definitions-Consumer, Complaint, Services,                       | Discuss the circumstances under which the consumer can complains                                                            | K2      |
| 5.3    | Deficiency, Complaint.  Procedure to file complaint              | Discuss the procedures to file complaints                                                                                   | K2      |
| 5.4    | Rights and Reliefs available to consumer                         | Identifies the Rights and Reliefs available to consumer                                                                     | К3      |
| 5.5    | Consumer Disputes Redressal Agencies (Composition, Jurisdiction, | <ul> <li>Interpret and apply case laws<br/>regarding consumer disputes</li> <li>Explain the powers and functions</li> </ul> | K5      |
|        | Powers and Functions.)                                           | of Redressal Agencies                                                                                                    | K2      |
| 5.6    | Procedure followed by  Redressal Agencies                        | Explain the Procedures to be followed by Redressal Agencies                                                                 | K2      |

## MAPPING SCHEME FOR THE POS, PSOS AND COS

L-Low M-Moderate H- High

|     | PO1 | PO2 | PO3 | PO4 | PO5 | PO6 | PO7 | PO8 | PO9 | PSO1 | PSO2 | PSO3 | PSO4 |
|-----|-----|-----|-----|-----|-----|-----|-----|-----|-----|------|------|------|------|
| CO1 | Н   | M   | M   | L   | -   | Н   | -   | -   | -   | Н    | M    | -    | Н    |
| CO2 | Н   | L   | M   | L   | •   | Н   | -   | -   | -   | H    | M    | -    | H    |
| CO3 | Н   | L   | M   | L   | •   | Н   | -   | -   | -   | H    | M    | •    | Н    |
| CO4 | M   | M   | M   | L   | •   | M   | -   | •   | •   | H    | H    | •    | Н    |
| CO5 | M   | M   | M   | L   | •   | M   | -   | -   | -   | H    | M    | •    | M    |
| CO6 | M   | M   | M   | L   | -   | M   | -   | -   | -   | Н    | M    | -    | M    |

#### **COURSE ASSESSMENT METHODS**

| Direct   |                                                        |  |  |  |  |  |
|----------|--------------------------------------------------------|--|--|--|--|--|
| 1. Co    | ontinuous Assessment Test I, II                        |  |  |  |  |  |
| 2. Or    | pen book test; Assignment; Seminar; Group Presentation |  |  |  |  |  |
| 3. En    | nd Semester Examination                                |  |  |  |  |  |
| Indirect |                                                        |  |  |  |  |  |
| 1. Cou   | urse-end survey                                        |  |  |  |  |  |

Name of the Course Co-ordinator: Ms. RUTH FELICIA

| SEMESTER: IV | ELECTIVE- I       | COURSE CODE: U21BA4:A |
|--------------|-------------------|-----------------------|
| CREDITS: 5   | RETAIL MANAGEMENT | TOTAL HOURS: 75       |

#### **COURSE OUTCOMES**

At the end of this course, the student will be able to

| Sl. No | Course Outcomes                                                             | Level | Unit |
|--------|-----------------------------------------------------------------------------|-------|------|
| 1.     | Differentiate the various forms of retailing business                       | K4    | I    |
| 2.     | Appraise the feasibility of setting up a retail outlet in a select location | К5    | II   |
| 3.     | Analyse the various methods of holding inventory                            | K4    | III  |
| 4.     | Test the ability to manage a retail store successfully                      | K4    | IV   |
| 5      | Sketch the critical elements of retail stores distribution management       | К3    | V    |
| 6.     | Execute the wholesaling and warehousing concepts in Retailing business.     | К3    | V    |

UNIT I RETAILING 15 Hours

- 1.1 Meaning
- 1.2 Definition
- 1.3 Characteristics
- 1.4 Retailing principles
- 1.5 Retail sales objectives
- 1.6 Retailing in India
- 1.7 Across the globe
- 1.8 Emerging trends in retailing
- 1.9 Retail formats
  - 1.9.1 Store based
  - 1.9.2 Non-store based
  - 1.9.3. Traditional and non-traditional retailing
  - 1.9.4 Internet retailing
  - 1.9.5 Cyber retailing.

#### UNIT II STORE LOCATION

15 Hours

- 2.1 Importance
- 2.2 Selection of loyalty
- 2.3 Site analysis
- 2.4 Trading analysis
- 2.5 Demand and supply density
- 2.6 Site availability
- 2.7 Trends in store location
- 2.8 Retail marketing segmentation
- 2.9 Significance
- 2.10 Market segmentation process
- 2.11 Key retail segments.

| UNI | T III INVENTORY          | 20 Hours                                                 |  |  |  |
|-----|--------------------------|----------------------------------------------------------|--|--|--|
| 3.1 | Reasons for holding inv  | ventory                                                  |  |  |  |
| 3.2 | Methods of inventory c   |                                                          |  |  |  |
| 3.3 | Selective inventory man  | nagement                                                 |  |  |  |
| 3.4 | EOQ model                |                                                          |  |  |  |
| 3.5 | ABC analysis-VED ana     | llysis- FSN analysis - HML analysis                      |  |  |  |
| 3.6 | Inventory costs          |                                                          |  |  |  |
| 3.7 | Material handling        |                                                          |  |  |  |
| 3.8 | Latest development in i  | nventory management.                                     |  |  |  |
| UNI | T IV RETAIL STORE        | OPERATIONS 20 Hours                                      |  |  |  |
| 4.1 | Elements of retail store | operations                                               |  |  |  |
| 4.2 | Management of retail st  | tore                                                     |  |  |  |
| 4.3 | The role of centralized  | retailer                                                 |  |  |  |
| 4.4 | An integrated retailing  | approach                                                 |  |  |  |
| 4.5 | Operations master sche   | dule                                                     |  |  |  |
| 4.6 | Store maintenance        |                                                          |  |  |  |
| 4.7 | Energy management        |                                                          |  |  |  |
| 4.8 | Retailing success tips.  |                                                          |  |  |  |
| UNI | T V DISTRIBUTION M.      | ANAGEMENT 20 Hours                                       |  |  |  |
| 5.1 | Distribution channel     |                                                          |  |  |  |
| 5.2 | Functions of a distribut | ion channel                                              |  |  |  |
| 5.3 | Channel levels           |                                                          |  |  |  |
| 5.4 | Elements of physical di  | stribution                                               |  |  |  |
| 5.5 | Wholesaling              |                                                          |  |  |  |
|     | 5.5.1 Classification ar  | nd characteristics                                       |  |  |  |
| 5.6 | Warehousing              |                                                          |  |  |  |
|     | 5.6.1 Need               |                                                          |  |  |  |
|     | 5.6.2 Benefits           |                                                          |  |  |  |
|     | 5.6.3 Functions          |                                                          |  |  |  |
|     | 5.6.4 Features           |                                                          |  |  |  |
|     | 5.6.5 Classifications    |                                                          |  |  |  |
| TO  | PICS FOR SELF STU        | J <b>DY</b>                                              |  |  |  |
| Sl. | Topics                   | Web Links                                                |  |  |  |
|     | •                        |                                                          |  |  |  |
| No  | 0 110                    |                                                          |  |  |  |
| 1.  | Social Commerce          | https://tinuiti.com/blog/paid-social/social-commerce-by- |  |  |  |
|     |                          | channel/                                                 |  |  |  |
|     |                          |                                                          |  |  |  |

marketing/

https://influencermarketinghub.com/what-is-influencer-

https://cyfuture.com/blog/augmented-reality-in-retail-

Influencer Marketing

Augmented Reality

2.

3.

|    | Powered Shopping       | transforming-online-shopping-experience-for-customers/ |
|----|------------------------|--------------------------------------------------------|
|    | experiences            |                                                        |
| 4. | Smart speaker shopping | https://trinityaudio.ai/how-much-are-we-shopping-via-  |
|    |                        | smart-speakers/                                        |

#### **TEXTBOOK**

1. Dr.Harjit Singh, Retail Management - A Global Perspective, Text and Cases, Revised Edition, S. Chand& Company Ltd., New Delhi, 2014

#### **REFERENCES**

- Gibson G Vedamani, Retail Management:- Functional Principles and Practices, Jaico Publishing House, New Delhi, 2011
- 2. GouravGhosal, Retail Management, Maxford Books Publishing House, New Delhi, 2010
- 3. Dr. L. Natarajan, Retail Management, Margham Publications, Chennai, 2016

#### **WEB LINKS**

- 1. https://www.yourarticlelibrary.com/marketing/distribution-channels/wholesaling-importance-functions-and-types-of-wholesaling/29899
- 2. http://data.conferenceworld.in/IIMT\_NHSEMH/12.pdf

#### SPECIFIC LEARNING OUTCOMES

| Unit | Course Contents      | Learning Outcomes                          | Blooms Taxonomic<br>Level of<br>Transaction |
|------|----------------------|--------------------------------------------|---------------------------------------------|
| UNIT | TI RETAILING         |                                            |                                             |
| 1.1  | Meaning              | Recall the term retailing                  | <b>K</b> 1                                  |
| 1.2  | Definition           | Define retail management                   | <b>K</b> 1                                  |
| 1.3  | Characteristics      | • Explain the characteristics of retailing | К2                                          |
| 1.4  | Retailing Principles | • Identify a law or fact of retailing      | К3                                          |

| 1.5  | Retail sales objectives                                                                                                    | • Identify the objectives of retail sales                                                                                                    | K2         |
|------|----------------------------------------------------------------------------------------------------|----------------------------------------------------------------------------------------------------|------------|
| 1.6  | Retailing in India                                                                                                    | • Explain the retailing business in India and across the world                                                                                                    | К2         |
| 1.7  | Across the globe                                                                                                    |                                                                                                    |            |
| 1.8  | Emerging trends in retailing                                                                                                    | Summarize the recent trends in retailing                                                                                                    | K2         |
| 1.9  | Retail formats 1.9.1 Store based 1.9.2 Non-store based 1.9.3 Traditional and non-traditional retailing 1.9.4 Internet retailing 1.9.5 Cyber retailing | <ul> <li>Examine the retail formats</li> <li>Compare store and non-store based retailing with traditional and non-traditional retailing</li> <li>Explain internet and cyber retailing</li> </ul> | К4         |
| UNIT | TII STORE LOCA                                                                                                    | ATION                                                                                                    |            |
| 2.1  | Importance                                                                                                    | • Evaluate the importance of store location                                                                                                    | K5         |
| 2.2  | Selection of loyalty                                                                                                    | • Discuss the selection of loyalty                                                                                                    | K2         |
| 2.3  | Site analysis                                                                                                    | • Discuss the various site and trading analysis                                                                                                    | К2         |
| 2.4  | Trading analysis                                                                                                    | and trading analysis                                                                                                    |            |
| 2.5  | Demand and supply density                                                                                                    | • Identify the demand and supply density                                                                                                    | K2         |
| 2.6  | Site availability                                                                                                    | • Discuss about the site availability                                                                                                    | К2         |
| 2.7  | Trends in store location                                                                                                    | • Analyze the trends in store location                                                                                                    | K4         |
| 2.8  | Retail marketing segmentation                                                                                                    | • Explain about the segmentation in retail marketing                                                                                                    | K2         |
| 2.9  | Significance                                                                                                    | • List out the importance of retail marketing segmentation                                                                                                    | <b>K</b> 1 |
| 2.10 | Market segmentation process                                                                                                    | • Describe the various process in market segmentation                                                                                                    | <b>K</b> 1 |

| 2.11 | Key retail segments.                                   | • Identify the key segments in retail marketing.                      | K2 |
|------|--------------------------------------------------------|-----------------------------------------------------------------------|----|
| UNIT | III INVENTORY                                          |                                                                       |    |
| 3.1  | Reasons for holding inventory                          | • List out the reasons for holding inventory                          | K1 |
| 3.2  | Methods of inventory control                           | • Identify the various inventory control methods.                     | К3 |
| 3.3  | Selective inventory management                         | • Explain the selective inventory management                          | K2 |
| 3.4  | EOQ model                                              | Analyze EOQ model                                                     | K4 |
| 3.5  | ABC analysis-VED analysis- FSN analysis - HML analysis | • Compare the various inventory analysis                              | K4 |
| 3.6  | Inventory costs                                        | • Compute the inventory costs                                         | K4 |
| 3.7  | Material handling                                      | • Explain various methods of material handling                        | K2 |
| 3.8  | Latest development in inventory management             | • Explain the latest methods and developments in inventory management | K2 |
| UNIT | TIV RETAIL STORES L                                    | OCATION                                                               |    |
| 4.1  | Elements of retail store operations                    | • Examine the elements of retail store operations                     | K4 |
| 4.2  | Management of retail store                             | • Explain the retail store management                                 | К2 |
| 4.3  | The role of centralized retailer                       | • Examine the role of centralized retailer                            | K4 |
| 4.4  | An integrated retailing approach                       | • Explain the various approaches in retailing                         | K2 |
| 4.5  | Operations master schedule                             | • Examine the various operation master schedules                      | K4 |

| 4.6  | Store maintenance                                                                         | • Identify the store maintenance methods                                                                                                    | K2 |
|------|-------------------------------------------------------------------------------------------|----------------------------------------------------------------------------------------------------|----|
| 4.7  | Energy management                                                                         | • Explain about the energy management                                                                                                    | K2 |
| 4.8  | Retailing success tips                                                                    | • Identify the retailing success tips                                                                                                    | K2 |
| UNIT | ΓV DISTRIBUTION N                                                                         | MANAGEMENT                                                                                                    |    |
| 5.1  | Distribution channel                                                                      | • Explain the various distribution channels                                                                                                    | K2 |
| 5.2  | Functions of a distribution channel                                                       | • Sketch the various functions of channels of distribution                                                                                        | К2 |
| 5.3  | Channel levels                                                                            | • Explain the various channel levels                                                                                                    | К2 |
| 5.4  | Elements of physical distribution                                                         | <ul> <li>Classify the elements of physical distribution</li> <li>Sketch the critical elements of retail stores distribution management</li> </ul> | К3 |
| 5.5  | Wholesaling 5.5.1 Classification and characteristics                                      | • Explain the characteristics and classification of wholesaling                                                                                   | К2 |
| 5.6  | Warehousing 5.6.1 Need 5.6.2 Benefits 5.6.3 Functions 5.6.4Features 5.6.5 Classifications | <ul> <li>Explain the needs, features benefits and functions of warehousing.</li> <li>Discuss the various types of warehousing</li> </ul>          | К2 |

## MAPPING SCHEME FOR POS, PSOs AND COS

H- High M-Moderate L-Low

| PO | PO | PO3 | PO4 | PO5 | PO6 | PO7 | PO8 | PO9 | PSO | PSO | PSO | PSO |
|----|----|-----|-----|-----|-----|-----|-----|-----|-----|-----|-----|-----|
| 1  | 2  |     |     |     |     |     |     |     | 1   | 2   | 3   | 4   |
|    |    |     |     |     |     |     |     |     |     |     |     |     |

| CO<br>1 | Н |   | M   |     |   | M |   | M |   |     |   |     | Н |
|---------|---|---|-----|-----|---|---|---|---|---|-----|---|-----|---|
| CO      | H | H | M   | M   |   | Н | Н |   |   | M   |   | M   | Н |
| 2       |   |   |     |     |   |   |   |   |   |     |   |     |   |
| CO      | M |   | Н   | M   | Н | Н | Н | M | L |     | L |     |   |
| 3       |   |   |     |     |   |   |   |   |   |     |   |     |   |
| CO<br>4 | Н |   |     | M   | M | Н |   | M |   | M   |   | L   | M |
| CO      |   | Н | M   | M   | Н | Н | L |   | Н | M   | Н | M   | L |
| 5       |   |   | 141 | 141 |   |   |   |   |   | 141 |   | 141 |   |
| CO      | Н |   | M   | M   |   | Н |   | L |   | Н   |   | M   | L |
| 6       |   |   |     |     |   |   |   |   |   |     |   |     |   |

## COURSE ASSESSMENT METHODS

#### Direct

- 1. Continuous Assessment Test I,II
- 2. Open book test; Assignment; Seminar; Group Presentation
- 3. End Semester Examination

#### **Indirect**

1. Course-end survey

| SEMESTER -IV | ALLIED VI             | CODE: U22BAPY4  |
|--------------|-----------------------|-----------------|
| CREDITS: 4   | PROGRAMMING IN PYTHON | TOTAL HOURS: 60 |

#### **COURSE OUTCOMES**

| Sl.No. | Course Outcomes                                                             |
|--------|-----------------------------------------------------------------------------|
| 1.     | Develop simple programs in Python with variables , operators and functions. |
| 2.     | Understand the principles of loops and strings                              |
| 3.     | Illustrate the concepts of file operations and list                         |
| 4.     | Create programs in Python using Dictionaries and tuple.                     |
| 5.     | Outline the basic concepts of OOP                                           |
| 6      | Illustrate the concepts of Internet Programming                             |

# **Unit -I Python Basics and Functions** hrs

**10** 

- 1.1 Variables
- 1.2 Operators
- 1.3 Statements
- 1.4 Getting Inputs
- 1.5 Boolean conditions
- 1.6 Alternative
- 1.7 Chained and nested conditions
- 1.8 Catching exceptions Function calls
- 1.9 Built-in functions
- 1.10 Type conversion functions and math functions
- 1.11 Creating new functions, parameters and arguments
- 1.12 Need for functions.

#### **Unit -II Loops and Strings**

11 hrs

- 2.1 While statement
- 2.2 Infinite loops
- 2.3 Continue statement
- 2.4 For loops
- 2.5 Counting and summing loops
- 2.6 Maximum and minimum loops
- 2.7 Traversal through strings
- 2.8 String slice
- 2.9 Looping and counting in strings

| 2.10 The in operator                        |        |    |
|---------------------------------------------|--------|----|
| 2.11 String comparison                      |        |    |
| 2.12 String methods                         |        |    |
| 2.13 Parsing strings                        |        |    |
| 2.14 Format operator.                       |        |    |
| Unit -III Files and Lists 3.1 Opening files | 12 hrs |    |
| 3.1 Text files                              |        |    |
| 3.2 Reading files                           |        |    |
| 3.3 Searching through files                 |        |    |
| 3.4 Selecting files names from user         |        |    |
| 3.5 Writing files                           |        |    |
| 3.6 Traversing list                         |        |    |
| 3.7 List operations                         |        |    |
| 3.8 List slice                              |        |    |
| 3.9 List methods                            |        |    |
| 3.10 Deleting elements                      |        |    |
| 3.11 Built-in list functions                |        |    |
| 3.12 Objects                                |        |    |
| 3.13 value and aliasing                     |        |    |
| 3.14 List arguments.                        |        |    |
| Unit- IV Dictionaries, Tuples and OOP       |        | 12 |
| hrs 4.1 Files and dictionaries              |        |    |
| 4.2 Looping and dictionaries                |        |    |
| 4.3 Advanced text processing                |        |    |
| 4.4 Tuples                                  |        |    |
| 4.5 Comparing tuples                        |        |    |
| 4.6 Tuple assignments                       |        |    |
| 4.7 Dictionaries and tuples                 |        |    |
| 4.8 Tuples as keys in dictionaries          |        |    |
| 4.9 Creating objects                        |        |    |
| 4.10 Encapsulation                          |        |    |
| 4.11 Classes as types                       |        |    |
| 4.12 Object lifecycle                       |        |    |
| 4.13 Instances                              |        |    |

- hrs
- 5.1 Regular expressions
- 5.2 Character matching
- 5.3 Extracting data
- 5.4 Escape character
- 5.5 Designing simple web browser using sockets
- 5.6 Retrieving images using HTTP
- 5.7 Retrieving web pages using urllib
- 5.8 Reading binary files using urllib.

#### **Text Books**

1. Charles R. Severance, Python for Everybody, "Exploring data using Python 3", Schroff Publishers, 1 Edition, 2017.

#### References

**1.** Allen Downey, Think Python, "How to think like a computer scientist", Schroff / O'Reilly Publishers, 2 Edition

| Unit/Section | Course Content  | Learning Outcomes                                     | Highest Bloom's<br>Taxonomic<br>Levels of<br>Transaction |
|--------------|-----------------|-------------------------------------------------------|----------------------------------------------------------|
| I            | PYTHON BASICS A | AND FUNCTIONS                                         |                                                          |
| 1.1          | Variables       | Illustrate the usage of variables in python programs. | K2                                                       |
| 1.2          | Operators       | Construct programs by combining different operators.  | K6                                                       |

| 1.3  | Statements                                       | Explain the types of statements with examples.               | K2 |
|------|--------------------------------------------------|--------------------------------------------------------------|----|
| 1.4  | Getting Inputs                                   | Construct simple programs by getting input from the user.    | К3 |
| 1.5  | Boolean conditions                               | Tell the basics of Boolean conditions.                       | K1 |
| 1.6  | Alternative                                      | Apply conditions to solve a problem.                         | К3 |
| 1.7  | Chained and nested conditions                    | Build programs using nested conditions.                      | К3 |
| 1.8  | Catching exceptions                              | Develop programs using exceptions.                           | К3 |
| 1.9  | Built-in functions                               | Apply the built-in functions in python programs.             | К3 |
| 1.10 | Type conversion functions and math functions     | Develop programs using conversion and mathematical functions | К3 |
| 1.11 | Creating new functions, parameters and arguments | Create programs using user defined functions.                | K2 |
| 1.12 | Need for functions                               | Illustrate the essentials of functions.                      | K2 |

| п   | LOOPS AND STRIN                 | GS                                                                          |    |
|-----|---------------------------------|-----------------------------------------------------------------------------|----|
| 2.1 | While statement                 | Develop programs using while statement.                                     | К3 |
| 2.2 | Infinite loops                  | Illustrate with example the usage of infinite loops.                        | K2 |
| 2.3 | Continue statement              | Apply continue in python programs                                           | К3 |
| 2.4 | For loops                       | Develop programs using looping statements.                                  | К3 |
| 2.5 | Counting and summing loops      | Solve problems using counting and summing concepts                          | К3 |
| 2.6 | Maximum and minimum loops       | Apply the looping concepts to different types of sorting.                   | К3 |
| 2.7 | Traversal through strings       | Experiment with string traversal.                                           | K3 |
| 2.8 | String slice                    | Develop programs for substring retrieval.                                   | К3 |
| 2.9 | Looping and counting in strings | Construct programs that involve looping techniques and counting of strings. | K6 |

| 1    |                               |                                                                    |    |
|------|-------------------------------|--------------------------------------------------------------------|----|
| 2.10 | -                             | Apply the membership operator in programs.                         | К3 |
| 2.11 |                               | Distinguish the working principles of string comparison operators. | K4 |
| 2.12 |                               | Solve problems with parsing techniques                             | К3 |
| 2.13 |                               | Create programs using various string methods                       | K6 |
| 2.14 | _                             | Apply the formatting operator to enhance the python programs.      | K3 |
|      |                               |                                                                    |    |
| III  | FILES AND LISTS               |                                                                    |    |
| 3.1  | FILES AND LISTS Opening files | Make use of the syntax to open files                               | K3 |
|      |                               |                                                                    | K3 |
| 3.1  | Opening files                 | open files  Develop programs to create                             |    |

| 3.4  | Selecting files names from user | Develop programs by prompting the name of the file at runtime.                                  | К3 |
|------|---------------------------------|-------------------------------------------------------------------------------------------------|----|
| 3.5  | Writing files                   | Solve the applications that need the information to be persistent and contains no of workflows. | К3 |
| 3.6  | Traversing list                 | Illustrate with example the traversing process in a list                                        | K2 |
| 3.7  | List operations                 | Define the list operations                                                                      | K1 |
| 3.8  | List slice                      | Apply the slice functions in various programs                                                   | К3 |
| 3.9  | List methods                    | Explain the methods in list along with its syntax                                               | K2 |
| 3.10 | Deleting elements               | Apply the list methods for deleting elements in the list                                        | К3 |
| 3.11 | Built-in list functions         | Explain the various built in functions with example                                             | K2 |
| 3.12 | Objects                         | Explain how objects can be used in python with example                                          | K2 |
| 3.13 | value and aliasing              | Explain value and aliasing with example                                                         | K2 |

| 3.14 | List arguments                 | Demonstrate the use of list arguments                                  | К3 |
|------|--------------------------------|------------------------------------------------------------------------|----|
| IV   | DICTIONARIES, TUPL             | LES AND OOP                                                            |    |
| 4.1  | Files and dictionaries         | Explain files and dictionaries in python                               | K2 |
| 4.2  | Looping and dictionaries       | Apply the looping concept in dictionaries for retrieval of information | К3 |
| 4.3  | Advanced text processing       | Create programs for processing text                                    | K5 |
| 4.4  | Tuples                         | Define tuples                                                          | K1 |
| 4.5  | Comparing tuples               | Analyze and compare the tuples                                         | K4 |
| 4.6  | Tuple assignments              | Explain how assignments can be used for tuples                         | K2 |
| 4.7  | Dictionaries and tuples        | Apply the concept to develop various programs                          | К3 |
| 4.8  | Tuples as keys in dictionaries | Solve the problem which requires keys for retrieval.                   | К3 |
| 4.9  | Creating objects               | Explain objects and its creation with example                          | K2 |

| 4.10 | Encapsulation    | Build programs that uses encapsulation                         | K6 |
|------|------------------|----------------------------------------------------------------|----|
| 4.11 | Classes as types | Interpret the use of classes as types                          | K2 |
| 4.12 | Object lifecycle | Explain the lifecycle of an object                             | K2 |
| 4.13 | Instances        | Define instances                                               | K1 |
| 4.14 | Inheritance      | Create programs on inheritance                                 | K3 |
| V    | INTERNET PROGRA  | MMING                                                          |    |
| 5.1  |                  | Explain regular expression with example                        | K2 |
| 5.2  | 0                | Interpret the character matching in a given expression or file | K2 |
| 5.3  | _                | Solve the pattern matching problems                            | K3 |
| 5.4  | _                | Illustrate the use of escape characters                        | K2 |
| 5.5  |                  | Develop simple TCP programs to show the use of sockets.        | К3 |

| 5.6 | Retrieving images using HTTP      | Create an application for retrieving images using HTTP                          | K6 |
|-----|-----------------------------------|---------------------------------------------------------------------------------|----|
| 5.7 | Retrieving web pages using urllib | Create programs for the retrieval of web pages                                  | K6 |
| 5.8 | Reading binary files using urllib | Develop program to overcome<br>the problems involved in reading<br>binary files | K6 |

#### 4. Mapping Scheme for the PO, PSO and CO

| U19CA30 | PO | PO | PO | PO | PO | PO | PO | PO | PO | PSO | PSO | PSO | PSO |
|---------|----|----|----|----|----|----|----|----|----|-----|-----|-----|-----|
| 3       | 1  | 2  | 3  | 4  | 5  | 6  | 7  | 8  | 9  | 1   | 2   | 3   | 4   |
| CO1     | M  | M  | M  | M  | Н  | -  | L  | -  | M  | L   | M   | L   | M   |
| CO2     | M  | M  | M  | M  | Н  | -  | L  | -  | M  | L   | M   | L   | M   |
| CO3     | M  | Н  | M  | Н  | Н  | -  | M  | M  | M  | M   | Н   | M   | Н   |
| CO4     | M  | Н  | Н  | Н  | Н  | M  | Н  | M  | Н  | Н   | Н   | M   | Н   |
| CO5     | M  | Н  | Н  | Н  | Н  | M  | Н  | M  | Н  | Н   | Н   | M   | Н   |
| CO6     | Н  | Н  | Н  | Н  | Н  | M  | Н  | M  | Н  | Н   | Н   | M   | Н   |

L-Low M-Moderate H- High

#### **5.**Course Assessment Methods

#### **DIRECT:**

- Continuous Assessment Test: T1, T2 (Theory & Practical Components): Closed Book
- Cooperative Learning Report, Assignment, Group Presentation, Group
   Discussion, project Report, Field Visit Report, Poster Presentation, Seminar, Quiz
   (written)
- 3. Pre/Post Experiment Test, Viva, Experimental Report for each Experiment (Lab Component)
- 4. Lab Model Examination & End Semester Practical Examination
- 5. Pre-Semester & End Semester Theory Examination

#### **INDIRECT**:

1. Course end survey (Feedback)

**Name of the Course Co-ordinator:** 

| SEMESTER IV | SBEC II          | CODE: U22BAPS2   |
|-------------|------------------|------------------|
| CREDITS:2   | PROGRAMMING IN R | HOURS PER WEEK:2 |
|             |                  | TOTAL HOURS: 60  |

#### **COURSE OUTCOMES**

On completion of the course the students will be able to

| Sl.No | Course Outcomes                                          | Level | Unit |
|-------|----------------------------------------------------------|-------|------|
| 1     | Identify the basic concepts and skills in the R packages | K2    | I    |
| 2     | Create the different data types and data structures in R | K5    | I    |
| 3     | Develop R functions                                      | K5    | II   |
| 4     | Evaluate measures of dispersion using R programming      | K6    | III  |
| 5     | Create various graphs using R                            | K5    | IV   |
| 6     | Assess correlation and regression using R                | K6    | V    |

#### UNIT I BASICS IN R

(6Hrs)

- 1.1 Introduction
- 1.2 How to run R
- 1.3 R Sessions and Functions
- 1.4 Basic Math

#### UNIT II MEASURES OF CENTRAL TENDENCY

**(6Hrs)** 

- 2.1. Mathematical averages
  - 2.1.1. Arithmetic Mean
    - 2.1.1.1.Direct method
    - 2.1.1.2.Short-cut method
    - 2.1.1.3.Step Deviation method
  - 2.1.2. Geometric Mean
  - 2.1.3. Harmonic Mean
  - 2.1.4. Corrected Mean
  - 2.1.5. Combined Mean
- 2.2. Positional averages
  - 2.2.1. Median
  - 2.2.2. Quartiles
  - 2.2.3. Deciles

#### 2.2.4. Percentiles

2.3. Mode

#### UNIT III MEASURES OF DISPERSION

(6Hrs)

- 3.1. Range
- 3.2. Quartile Deviation
- 3.3. Mean Deviation
- 3.4. Standard Deviation
  - 3.4.1. Actual Mean method
  - 3.4.2. Assumed Mean Method
  - 3.4.3. Combined Standard Deviation
  - 3.4.4. Corrected Standard Deviation
- 3.5. Coefficient of variation

UNIT IV GRAPH (6Hrs)

- 4.1 Introduction to Graphs,
- 4.2 Creating Graphs
- 4.3 The Workhorse of R Base Graphs,
- 4.4 Customizing Graphs
- 4.5 Saving Graphs to Files.
- 4.6 Analyzing data using tables

#### UNIT V CORRELATION AND REGRESSION

(6Hrs)

- 5.1 Measures of skewness
- 5.2 Calculation of correlation coefficient
- 5.3 Rank Correlation
- 5.4 Finding Regression lines

#### UNIT VI TOPICS FOR SELF STUDY

| Sl.No. | Topics      | Weblinks                                           |
|--------|-------------|----------------------------------------------------|
| 1.     | Matrices    | https://www.tutorialspoint.com/r/r_matrices.htm    |
| 2.     | Arrays      | https://www.tutorialspoint.com/r/r_arrays.htm      |
| 3.     | Factors     | https://www.tutorialspoint.com/r/r_factors.htm     |
| 4.     | Data frames | https://www.tutorialspoint.com/r/r_data_frames.htm |

#### **TEXT**

- 1. The Art of R Programming, Norman Matloff, Cengage Learning
- 2. R for Everyone, Lander, Pearson

#### REFERENCES

- 1. R Cookbook, PaulTeetor, Oreilly.
- 2. R in Action, RobKabacoff, Manning

#### **WEBLINKS**

- 1. https://www.datamentor.io/r-programming
- 2. https://www.r.project.org
- 3. https://www.rexamples.com

## SPECIFIC LEARNING OUTCOMES (SLO)

| Unit   | Course Contents                                                                              | Learning Outcomes                                       | Bloom's<br>Taxonomic<br>Levels of<br>Transaction |
|--------|----------------------------------------------------------------------------------------------|---------------------------------------------------------|--------------------------------------------------|
|        | U                                                                                            | INIT I BASICS IN R                                      |                                                  |
| 1.1    | Introduction                                                                                 | • State the meaning of R                                | K2                                               |
| 1.2    | How to run R                                                                                 | Illustrate to run R                                     | K2                                               |
| 1.3    | R Sessions and Functions                                                                     | Summarize R functions                                   | K2                                               |
| 1.4    | Basic Math                                                                                   | Explain basic math functions                            | K2                                               |
|        | UNIT II MEA                                                                                  | ASURES OF CENTRAL TENDENCY                              |                                                  |
| 2.1.   | Mathematical averages                                                                        | Outline mathematical averages                           | K2                                               |
| 2.1.1. | Arithmetic Mean 2.1.1.1.Direct method 2.1.1.2.Short-cut method 2.1.1.3.Step Deviation method | • Identify arithmetic mean using R in different methods | K3                                               |
| 2.1.2. | Geometric Mean                                                                               | Estimate various mean by R                              |                                                  |
| 2.1.3. | Harmonic Mean                                                                                |                                                         |                                                  |
| 2.1.4. | Corrected Mean                                                                               |                                                         | K5                                               |
| 2.1.5. | Combined Mean                                                                                |                                                         |                                                  |
| 2.2.   | Positional averages 2.2.1. Median 2.2.2. Quartiles 2.2.3. Deciles                            | Calculate positional averages                           | K4                                               |

|      | 2.2.4. Percentiles |                      |    |
|------|--------------------|----------------------|----|
| 2.3. | Mode               | • Use R to find Mode | К3 |

| Unit | Course Contents                                                                                                    | Learning Outcomes                                         | Bloom's<br>Taxonom<br>ic Levels<br>of<br>Transact<br>ion |
|------|----------------------------------------------------------------------------------------------------|-----------------------------------------------------------|----------------------------------------------------------|
|      | UNIT III                                                                                                    | MEASURES OF DISPERSION                                    |                                                          |
| 3.1. | Range                                                                                                    | • Solve problems related to dispersion in R               |                                                          |
| 3.2. | Quartile Deviation                                                                                                    |                                                           | K6                                                       |
| 3.3. | Mean Deviation                                                                                                    |                                                           |                                                          |
| 3.4. | Standard Deviation 3.4.1. Actual Mean method 3.4.2. Assumed Mean Method 3.4.3. Combined Standard Deviation 3.4.4. Corrected Standard Deviation | Calculate Standard deviation in different methods using R | K4                                                       |
| 3.5. | Coefficient of variation                                                                                                    | • Estimate coefficient of variation using R               | K6                                                       |
|      |                                                                                                    | UNIT – IV GRAPH                                           |                                                          |
| 4.1  | Introduction to Graphs,                                                                                                    | Construct various graphs in R                             |                                                          |
| 4.2  | Creating Graphs                                                                                                    |                                                           |                                                          |
| 4.3  | The Workhorse of R<br>Base Graphs,                                                                                                    |                                                           | К3                                                       |
| 4.4  | Customizing Graphs                                                                                                    |                                                           |                                                          |
| 4.5  | Saving Graphs to Files.                                                                                                    |                                                           |                                                          |
| 4.6  | Analyzing data using tables                                                                                                    | • Interpret tables with R                                 | K5                                                       |
|      | UNIT V CO                                                                                                    | RRELATION AND REGRESSION                                  |                                                          |
| 5.1  | Measures of skewness  Calculation of correlation coefficient                                                                                   | Evaluate correlation and regression using R programming   | K6                                                       |

| 5.3 | Rank Correlation         |
|-----|--------------------------|
| 5.4 | Finding Regression lines |

## MAPPING SCHEME FOR THE PO, PSOs AND COs L-Low M-Moderate H- High

|     | PO1 | PO2 | PO3 | PO4 | PO5 | PO6 | <b>PO7</b> | PO8 | PO9 | PSO1 | PSO2 | PSO3 | PSO4 |
|-----|-----|-----|-----|-----|-----|-----|------------|-----|-----|------|------|------|------|
| CO1 | Н   | M   | Н   | M   | Н   | M   | L          | M   | -   | Н    | Н    | M    | L    |
| CO2 | Н   | -   | Н   | M   | Н   | M   | -          | M   | -   | Н    | Н    | M    | -    |
| CO3 | Н   | -   | Н   | M   | Н   | M   | -          | M   | -   | Н    | Н    | M    | -    |
| CO4 | Н   | -   | Н   | M   | Н   | M   | -          | M   | -   | Н    | Н    | M    | -    |
| CO5 | Н   | -   | Н   | M   | Н   | M   | -          | M   | -   | Н    | Н    | M    | -    |
| CO6 | Н   | -   | Н   | M   | Н   | M   | -          | M   | -   | Н    | Н    | M    | -    |

## COURSE ASSESSMENT METHODS

#### Direct

- 1. Continuous Internal Assessment Test I,II
- 2. Course-embedded assessment
- 3. Lab practical assignments
- 4. End Semester Examination

#### Indirect

- 1. Course-end survey
- 2. Student satisfaction survey

#### **Course Co-Ordinator:**

| SEMESTER: IV | NMEC II                  | COURSE CODE: U21BA4E2 |
|--------------|--------------------------|-----------------------|
| CREDITS: 2   | PRINCIPLES OF MANAGEMENT | TOTAL HOURS: 30       |

## **COURSE OUTCOMES**

At the end of this Course, the students will be able to

| Sl. No | Course Outcomes                                    | Level     | Unit covered |
|--------|----------------------------------------------------|-----------|--------------|
| 1.     | Express the fundamental concepts relating to       | <b>K2</b> | I            |
|        | business and method to start and manage a business |           |              |
| 2.     | Discuss the features principles and functions of   | <b>K2</b> | II           |
|        | management                                         |           |              |
| 3.     | Sketch the planning process and the steps involved | <b>K3</b> | II           |
|        | in decision making process.                        |           |              |
| 4.     | Demonstrate the common organizational structures   | <b>K3</b> | III          |
|        | and the merits and demerits                        |           |              |
| 5      | Analyse the leadership styles and its importance   | <b>K4</b> | IV           |
| 6.     | Explain the methods and need for communication,    | <b>K2</b> | V            |
|        | coordination, control within an organization       |           |              |

#### **UNIT I -BUSINESS (6Hours)**

- 1.1 Definition
- 1.2 Characteristics
- 1.3 Objectives of business
- 1.4 Forms of Business Organization
- 1.5 Sole Proprietorship
- 1.6 Partnership firm
- 1.7 Company-features
- 1.8 Sole Proprietorship

#### **UNIT II -MANAGEMENT AND PLANNING (6Hours)**

- 2.1 Management
  - 2.1.1 Definitions
  - 2.1.2 Features of management
  - 2.1.3 Principles of management
- 2.2 Planning
  - 2.2.1 Meaning
  - 2.2.2 Steps in Planning
  - 2.2.3 Planning Process
  - 2.2.4 Decision making

#### **UNIT III-ORGANISING AND STAFFING (6Hours)**

- 3.1 Organising
  - 3.1.1 Definition and meaning
  - 3.1.2 Features of Organising
  - 3.1.3 Organisational Structure
  - 3.1.4 Delegation Process
- 3.2 Staffing
  - 3.2.1 Meaning
  - 3.2.2 Objectives
  - 3.2.3 Recruitment
    - 3.2.3.1 Sources of Recruitment

#### **UNIT IV – DIRECTING(6Hours)**

- 4.1 Motivation
  - 4.1.1 Definition

- 4.1.2 Maslow's theory of Hierarchy of needs
- 4.1.3 Douglas McGregor's theory
- 4.2 Leadership
  - 4.2.1 Importance
  - 4.2.2 Leadership Styles
  - 4.2.3 Qualities of a good leader
- 4.3 Communication
  - 4.3.1 Process
  - 4.3.2 Types of Communication

#### **UNIT V - COORDINATION AND CONTROL (6Hours)**

- 5.1 Coordination
  - 5.1.1 Concept
  - 5.1.2 Features
  - 5.1.3 Internal and External Coordination
- 5.2 Control
  - 5.2.1 Concept
  - 5.2.2 Importance
  - 5.2.3 Process
  - 5.2.4 Essentials of a Good Control System

#### TOPICS FOR SELF STUDY

| Sl. | Topics                                                               | Web Links                                                                                                    |
|-----|----------------------------------------------------------------------|----------------------------------------------------------------------------------------------------|
| No  |                                                                      |                                                                                                    |
| 1.  | Millennial and Modern<br>Leadership Styles                           | https://www.business.com/articles/leadership-styles-millennials/                                              |
| 2.  | Modern techniques of<br>Control                                      | https://www.yourarticlelibrary.com/management/controlling/modern-techniques-of-control-management/53358       |
| 3.  | Using Artificial Intelligence to source, assess and screen employees | https://www.hrtechnologist.com/articles/recruitment-onboarding/10-trends-that-will-shape-recruitment-in-2020/ |
| 4.  | Employee branding                                                    | https://beamery.com/blog/employer-branding                                                                    |

#### **TEXT BOOK**

1. Dr. C.B. Gupta, Business Organisation and Management, Sultan Chand & Co, 2010

## REFERENCES

- 1. Charles W.L. Hill, Steven L. McShane, Principles of Management, McGrawHill, 1<sup>st</sup> Edition, 2008
- 2. K. Sundar, Principles of Management, VNI Publishing House, 2013, ISBN-978-8182093119

3. David S. Bright et al., Principles of Management, OpenStax Rice University, 2019, ISBN no. 9780998625775

## **WEB LINKS**

- 1. https://www.mnsu.edu/activities/leadership/leadership\_styles.pdf
- 2. https://www.businessmanagementideas.com/notes/management-notes/coordination/coordination-meaning-need-and-principles-organisation/4999

## SPECIFIC LEARNING OUTCOMES

| Unit | Contents                                                                                                    | Learning Outcomes                                                                                                    | Blooms Taxonomic<br>Level of<br>Transaction |
|------|----------------------------------------------------------------------------------------------------|----------------------------------------------------------------------------------------------------|---------------------------------------------|
| UNIT | T I BUSINESS                                                                                                    |                                                                                                    |                                             |
| 1.1  | Definition                                                                                                    | Define the term Business                                                                                                    | K1                                          |
| 1.2  | Characteristics                                                                                                    | • Explain the Characteristics of Business                                                                                                    | K2                                          |
| 1.3  | Objectives of Business                                                                                                    | • Describe the Objectives of Business                                                                                                    | K2                                          |
| 1.4  | Forms of Business<br>Organisation<br>1.4.1 Sole Proprietorship<br>1.4.2 Partnership<br>1.4.3 Company-Features              | <ul> <li>List the various forms of<br/>Business Organisation.</li> <li>Summarise the features of<br/>the various forms of Business<br/>Organisation.</li> </ul>                                                                                | K1                                          |
| UNIT | I II MANAGEMENT AND                                                                                                    | PLANNING                                                                                                    |                                             |
| 2.1  | Management 2.1.1 Definitions 2.1.2 Features of management 2.1.3 Principles of management 2.1.4 Functions of management     | <ul> <li>Define the term         Management.</li> <li>Describe the Features of         Management.</li> <li>Outline the Principles of         Management.</li> <li>List the Functions of         Management.</li> </ul>                        | К2                                          |
| 2.2  | Planning 2.2.1 Meaning 2.2.2 Steps in Planning 2.2.3 Planning Process 2.2.4 Decision making 2.2.5 Steps in Decision making | <ul> <li>Recall the concept of planning</li> <li>Define planning and apply it in business</li> <li>Explain and understand the planning process</li> <li>Apply the decision making</li> <li>Demonstrate the steps in decision making</li> </ul> | К3                                          |
| UNIT | TIII ORGANISING AND S                                                                                                    | TAFFING                                                                                                    |                                             |

| 3.1 | Organising 3.1.1 Definition and meaning 3.1.2 Features of Organising 3.1.3 Organisational Structure 3.1.4 Delegation – Process 3.1.5 Decentralization | <ul> <li>Define and recall the concept of organising</li> <li>Explain the features of organising</li> <li>Discuss the structure of organising</li> <li>Recognize the delegation process</li> <li>Discuss decentralization process</li> </ul> | K2 |
|-----|----------------------------------------------------------------------------------------------------|----------------------------------------------------------------------------------------------------|----|
| 3.2 | Staffing 3.2.1 Meaning 3.2.2 Objectives 3.2.3 Recruitment 3.2.3.1 Sources of Recruitment 3.2.4 Training 3.2.4.1 Methods of Training                   | <ul> <li>Recall the meaning of Staffing</li> <li>Outline the Objectives of Staffing</li> <li>Define the term Recruitment.</li> <li>Sketch the Sources of Recruitment</li> </ul>                                                              | К3 |
| UNI | T IV DIRECTING                                                                                                    |                                                                                                    |    |
| 4.1 | Motivation 4.1.1 Definition 4.1.2 Maslow's theory of Hierarchy of needs 4.1.3 Douglas McGregor's theory                                               | <ul> <li>Define the term Motivation.</li> <li>Explain Maslow's and<br/>Douglas Theories of<br/>Motivation</li> </ul>                                                                                                    | K2 |
| 4.2 | Leadership 4.2.1 Importance 4.2.2 Leadership Styles 4.2.3 Qualities of a good leader                                                                  | <ul> <li>Identify the Importance of<br/>Leadership in an<br/>Organisation.</li> <li>Discuss the various<br/>Leadership Styles.</li> <li>Outline the Qualities of a<br/>good leader.</li> </ul>                                               | K2 |
| 4.3 | Communication 4.3.1 Process 4.3.2 Types of Communication                                                                                              | <ul> <li>State the meaning of Communication.</li> <li>Analyse the communication Process.</li> <li>Outline the types of Communication.</li> </ul>                                                                                             | K4 |

| 5.1 | Coordination 5.1.1 Concept 5.1.2 Features 5.1.3 Internal and External Coordination             | <ul> <li>Define Coordination.</li> <li>Outline the features of<br/>Coordination.</li> <li>Explain the Internal and<br/>External Coordination.</li> </ul>                                         | К2 |
|-----|------------------------------------------------------------------------------------------------|----------------------------------------------------------------------------------------------------|----|
| 5.2 | Control 5.2.1 Concept 5.2.2 Importance 5.2.3 Process 5.2.4 Essentials of a Good Control System | <ul> <li>Recall the concept of Control.</li> <li>Describe the Importance of Control</li> <li>Explain the Process of Control</li> <li>Outline the essentials of a good control system.</li> </ul> | К2 |

## MAPPING SCHEME FOR POs, PSOs AND COs L-Low M-Moderate H- High

|     | PO1 | PO2 | PO3 | PO4 | PO5 | PO6 | PO7 | PO8 | PO9 | PSO1 | PSO2 | PSO3 | PSO4 |
|-----|-----|-----|-----|-----|-----|-----|-----|-----|-----|------|------|------|------|
| CO1 | Н   | Н   | Н   |     |     |     |     | M   | M   | Н    | Н    | M    |      |
| CO2 | Н   | M   | M   |     |     | M   | L   |     |     | Н    |      |      | L    |
| CO3 | M   | M   | Н   |     |     |     |     |     |     | Н    | Н    |      | M    |
| CO4 | M   | Н   | M   |     |     | Н   | L   |     |     | Н    |      | Н    | M    |
| CO5 | M   | Н   |     |     |     |     |     |     |     | Н    | M    |      | M    |
| CO6 | Н   | H   |     |     |     | Н   | L   |     |     | Н    |      | M    | M    |

## **COURSE ASSESSMENT METHODS**

# 1. Continuous Assessment Test I,II 2. Open book test; Assignment; Seminar; Group Presentation 3. End Semester Examination Indirect 1. Course-end survey

| SEMESTER -V | CORE:VI            | <b>CODE: U21BA506</b>  |
|-------------|--------------------|------------------------|
| CREDITS: 5  | INCOME TAX LAW AND | <b>TOTAL HOURS: 90</b> |
|             | PRACTICE           |                        |

At the end of this course, the students will be able to

| Sl.No | Course Outcomes                                      | Level      | Unit |
|-------|------------------------------------------------------|------------|------|
| 1     | Recognise the fundamental concepts relating to       | <b>K</b> 1 | I    |
|       | Taxation                                             |            |      |
| 2     | Discuss and infer the Residential status and taxable | K2         | I    |
|       | income based on the status of an individual          |            |      |
| 3     | Calculate the Net income from salary of an           | K4         | II   |

|   | individual.                                  |    |     |
|---|----------------------------------------------|----|-----|
| 4 | Calculate the GAV, NAV and Income from House | K4 | III |
|   | Property of an individual.                   |    |     |
| 5 | Differentiate and compute the Income from    | K4 | IV  |
|   | Business and Profession                      |    |     |
| 6 | Estimate tax on income from capital gain and | K6 | V   |
|   | Income from other sources                    |    |     |

#### **UNIT I -- BASIC CONCEPTS OF INCOME TAX**

18 Hours

- 1.1. History of income tax
- 1.2. Agricultural income
- 1.3. Capital receipts and revenue receipts
- 1.4. Capital expenditure and revenue expenditure
- 1.5. Capital loss and revenue loss
- 1.6. Incomes exempted u/s 10
- 1.7. Ordinary resident, not ordinary resident and non-resident
  - 1.8. Basic conditions and additional conditions to identifying the residential status of individual
  - 1.9. Residential status
    - 1.14.1 Hindu Undivided Family (HUF)
    - 1.14.2 Company
    - 1.14.3 Firm
    - 1.14.4 Association of Person (AOP)
    - 1.14.5 Body of Individual (BOI)
    - 1.14.6 Artificial Juridical person
  - 1.10. Incidence of tax
  - 1.11. Incomes are taxable for ordinary resident, not ordinary resident and non-resident

#### UNIT II -- COMPUTATION OF INCOME FROM SALARY

22 Hours

- 2.1. The characteristics / features of salary
- 2.2. Incomes that is chargeable to tax under the head salaries as per section 15
- 2.3. Different forms of salary
  - 2.3.1Advance salary
  - 2.3.2Arrear salary
- 2.4Gratuity
  - 2.4.1 Government employee
  - 2.4.2 Non-Government employee
- 2.5 Pension
  - 1.5.1 Government employee
  - 1.5.2 Non-Government employee
- 2.6 Leave encashment
  - 2.6.1Government employee
  - 2.6.2 Non-government employee
- 2.7 Provident fund and its calculation
- 2.8 Profit in lieu of salary
- 2.9 Allowance

- 2.10 Perquisites
  - 2.10.1 Specified employee and unspecified employee
  - 2.10.2 Taxable for all specified and unspecified
  - 2.10.3 Taxable for specified employee only
  - 2.10.4 Exempted for all (specified and unspecified with certain limits)
- 2.11 Deductions u/s 16
- 2.12 Deduction u/s 80c

#### UNIT III-- COMPUTATION OF INCOME FROM HOUSE PROPERTY 12 Hours

- 3.1 Basic terms
  - 3.1.1 Expected rent
  - 3.1.2 Faire rental value
  - 3.1.3 Market value
  - 3.1.4 Actual rent
  - 3.1.5 Standard rent
  - 3.1.6 Unrealized rent
  - 3.1.7 Vacancy period
  - 3.1.8 Arrear rent
- 3.2 Income that can be taxed under the head house property
- 3.3 Exempted House Property Income
- 3.4 Calculation of Gross Annual Value
- 3.5 Calculation of Net Annual Value
- 3.6 Treatment of party let out and partly self-occupied house
- 3.7 Treatment of part of the year let out and part of the year self-occupied
- 3.8 The rules should be followed while allowing interest on borrowed capital for self-occupied house.
- 3.9 The treatment of the following
  - 3.9.1 Pre-completion/ pre-construction interest
  - 3.9.2 Date of loan
  - 3.9.3 Date of completion
  - 3.9.4 Date of repayment
  - 3.9.5 Unrealized rent and arrear of rent recovered
  - 3.10 Calculation of income from house property

#### UNIT IV-- COMPUTATION OF INCOME FROM BUSINESS OR PROFESSION

13 Hours

- 4.1 Basic terms
  - 4.1.1 Business
  - 4.1.2 Profession
  - 4.1.3 Vocation
  - 4.1.4 Speculation business
  - 4.1.5 Illegal business
  - 4.1.6 Bad debt recovered allowed earlier
  - 4.1.7 Bad debt recovered disallowed earlier
  - 4.1.8 Under valuation of stock
  - 4.1.9 Over valuation of stock
- 4.2 Various incomes that is taxable under the head of income from business and profession
- 4.3 Various methods of accounting
- 4.4 The losses which are incidental to business

- 4.5 Various expenses which are expressly allowed and disallowed while calculating income from business
- 4.6 Calculation of undervaluation and over valuation of stock
- 4.7 Calculation of Income from business
- 4.8 Rules for calculating Income from profession
- 4.9 Calculation of Income from profession

## UNIT V-- COMPUTATION OF INCOME FROM CAPITAL GAINS AND OTHER SOURCES 10 Hours

#### **5.1 Income from Capital Gains**

- 5.1.1 Capital assets
  - 5.1.2 Short term capital assets
  - 5.1.3 Long term capital asset
  - 5.1.4 Short term capital gain
  - 5.1.5 Long term capital gain
  - 5.1.6 Transfer
  - 5.1.7 Slump sale
  - 5.1.8 Cost of acquisition
  - 5.1.9 Cost of improvement
  - 5.1.10 Indexed cost
  - 5.2 Treatment of depreciable asset while calculating capital gains
  - 5.3 Various assets which are not included in capital assets
  - 5.4 The capital gains exempted u/s 10
  - 5.5 Various exemption u/s 54,54B,54D,54EC, 54ED,54F,54G and 54H
  - 5.6 Calculation of the income under capital gains

#### **5.7 Income from Other Source**

- 5.7.1 Cash system accounting
- 5.7.2 Mercantile system of accounting
- 5.7.3 Casual income
- 5.7.4 Tax free Government securities
- 5.7.5 Less tax Government securities
- 5.7.6 Tax free Commercial securities
- 5.7.7 Less tax Commercial securities
- 5.7.8 Stake money
- 5.8 Residuary head of income
- 5.9 The general income u/s56(1) and specific income u/s 56(2) that can be taxed under the head of other source
- 5.10 Various deductions
- 5.11 Various deductions that cannot be claimed as deductions
- 5.12 The treatment of casual incomes
- 5.13 Various kinds of securities and their tax treatment
- 5.14 Grossing up of income and its calculation
- 5.15 Calculation of income from other source

#### TOPICS FOR SELF STUDY

| S.No. | Topics                       | Web Links                           |
|-------|------------------------------|-------------------------------------|
| 1     | Computation of tax liability | (Based on Relevant Assessment Year) |

| 2 | Tax Planning                | (Based on Relevant Assessment Year)        |
|---|-----------------------------|--------------------------------------------|
| 3 | Tax Compliances and Dispute | https://www.investindia.in/gov.in/taxation |
|   | Resolution                  |                                            |
| 4 | Common Tax Concerns for Tax | https://www.investindia.in/gov.in/taxation |
|   | Expatriates                 | -                                          |

#### **TEXT BOOK**

1. T. Srinivasan - Income tax Law and Practice (Relevant Assessment Year), Vijay Nicole Imprint Private Limited

#### **REFERENCES**

- 1. Vinod Singhania, Students guide to Income Tax, Taxman, (Relevant Assessment Year)
- 2. T.S Reddy & Y. Hari Prasad Reddy, Income Tax, Theory, Law & Practice (Relevant Assessment Year), Margham Publications, Chennai.
- 3. Dinkar Pagare, Law and practice of income tax, Sultan Chand Sons, (Relevant Assessment Year)

#### **WEB LINKS**

- 1. https://www.accaglobal.com/an/en/technical-activities/technical-resourcessearch/2009/august/income-tax.html
- 2. https://www.acowtancy.com/papers/acca-tx/

Theory: 20%; Problems: 80%

## **SPECIFIC LEARNING OUTCOMES**

| Unit            | Content of the Unit                  | Learning Outcome                       | Blooms      |  |  |
|-----------------|--------------------------------------|----------------------------------------|-------------|--|--|
|                 |                                      |                                        | Taxonomic   |  |  |
|                 |                                      |                                        | Level of    |  |  |
|                 |                                      |                                        | Transaction |  |  |
| UNIT            | I BASIC CONC                         | CEPTS OF INCOME TAX                    |             |  |  |
| 1.1             | History of income tax                | Recall the history of tax              | K1          |  |  |
| 1.2             | Cannons of taxation                  | • Explain the cannons of taxation      | K2          |  |  |
| 1.3<br>&<br>1.4 | Assessee and their types             | • Identify the types of assesses       | K2          |  |  |
| 1.5<br>&1.6     | Assessment Year and Previous<br>Year | Define Assessment and<br>Previous Year | KI          |  |  |

| 1.7          | Agricultural Income                                                                                                    | •   | Recall the concept of agricultural income                                                                                                    | K1           |
|--------------|----------------------------------------------------------------------------------------------------|-----|----------------------------------------------------------------------------------------------------|--------------|
| 1.8-<br>1.10 | Capital & Revenue expenses and receipts                                                                                                    | •   | Compare and contrast Capital & Revenue expenses and receipts                                                                                                    | K2           |
| 1.11         | Incomes exempted u/s10                                                                                                    | •   | Classify the various incomes exempted u/s 10.                                                                                                    | K2           |
| 1.12         | Ordinary resident, not ordinary resident and non-resident                                                                                                    | •   | Identify an Ordinary resident, not ordinary resident and non-resident                                                                                                    | К2           |
| 1.13         | Basic conditions and additional conditions to identifying the residential status of individual                                                                                        | •   | Explain the Basic and additional conditions to identifying the residential status of individual  Identify the Basic conditions and additional conditions to identifying the residential status of individual | K2           |
| 1.14         | Residential status 1.14.1Hindu Undivided Family (HUF) 1.14.2 Company 1.14.3 Firm 1.14.4 Association of Person (AOP) 1.14.5 Body of Individual (BOI) 1.14.6Artificial Juridical person | •   | Classify the Residential<br>Status of HUF, Company,<br>Firm, AOP, BOI and<br>Artificial Juridical person.                                                                                                    | К2           |
| 1.15         | Incidence of tax                                                                                                    | •   | Explain the incomes that are taxable for ROR,RNOR and NR                                                                                                    | К2           |
| 1.16         | Incomes are taxable for ordinary resident, not ordinary resident and non- resident                                                                                                    |     | Estimate the incomes of ROR, RNOR and NR by applying the relevant provisions.                                                                                                    | K2           |
| UNIT         | II COMPUTATION                                                                                                    | N C | F INCOME FROM SALAR                                                                                                    | $\mathbf{Y}$ |
| 2.1          | The characteristics / features of salary                                                                                                    | •   | Describe the features of salary                                                                                                    | K2           |
| 2.2          | Incomes that are chargeable to tax under the head salaries as per section 15                                                                                                    | •   | List the incomes that are chargeable to tax.                                                                                                    | K1           |
| 2.3          | Different forms of salary                                                                                                    | •   | Recall the different forms of salary                                                                                                    | K1           |
| 2.4          | Gratuity                                                                                                    | •   | Differentiate the provisions of Gratuity                                                                                                    |              |
|              |                                                                                                    |     |                                                                                                    |              |

|      | 2.4.1 Government employee<br>2.4.2 Non-Government<br>employee           | <ul> <li>applied to Government and Non-Government employees</li> <li>Recall the provisions relating to Gratuity</li> <li>Calculate exempted and taxable Gratuity for different classes of employees.</li> </ul>                                                                    | K4         |
|------|-------------------------------------------------------------------------|----------------------------------------------------------------------------------------------------|------------|
| 2.5  | Pension 2.5.1 Government employee 2.5.2 Non-Government employee         | <ul> <li>Distinguish the provisions of Pension applied to Government and Non-Government employees</li> <li>Identify the provisions relating to Pension</li> <li>Calculate exempted and taxable pension for different classes of employees</li> </ul>                               | <b>K</b> 4 |
| 2.6  | Leave encashment 2.6.1Government employee 2.6.2 Non-government employee | <ul> <li>Differentiate the provisions of Leave encashment applied to Government and Non-Government employees</li> <li>Recognize the provisions relating to Leave encashment</li> <li>Calculate exempted and taxable Leave encashment for different classes of employees</li> </ul> | <b>K</b> 4 |
| 2.7  | Provident fund and its calculation                                      | <ul> <li>List the different types of<br/>Provident Fund along<br/>with the relevant<br/>provisions.</li> <li>Calculate the amount of<br/>taxable Provident Fund.</li> </ul>                                                                                                    | K4         |
| 2.8  | Profit in lieu of salary                                                | State the meaning of profit in lieu of salary                                                                                                    | K1         |
| 2.9  | Allowance                                                               | <ul> <li>Classify the different<br/>types of allowances</li> <li>Solve problems applying<br/>the rules for HRA and<br/>EA.</li> </ul>                                                                                                    | К3         |
| 2.10 | Perquisites 2.10.1Specified employee and                                | <ul><li>Classify the different<br/>types of perquisites</li><li>Define a specified</li></ul>                                                                                                    |            |

|      | unspecified employee 2.10.2 Taxable for all specified and unspecified 2.10.3 Taxable for specified employee only 2.10.4 Exempted for all (specified and unspecified with certain limits) | <ul> <li>employee</li> <li>Solve problems applying the rules for perquisites and calculate value of perquisites.</li> <li>Solve problems by applying the rules for perquisites and calculate Income from salary.</li> </ul> | К3       |
|------|----------------------------------------------------------------------------------------------------|----------------------------------------------------------------------------------------------------|----------|
| 2.11 | Deductions u/s 16                                                                                                    | <ul> <li>Identify the specific deductions u/s 16</li> <li>Calculate Income from Salary</li> </ul>                                                                                                    | K4       |
| 2.12 | Deductions u/s 80C                                                                                                    | <ul> <li>List the deductions u/s<br/>80C</li> <li>Solve problems to<br/>calculate deductions<br/>u/s 80C</li> </ul>                                                                                                    | К3       |
| UNIT | III COMPUTATION                                                                                                    | OF INCOME FROM HOUSE                                                                                                    | PROPERTY |
| 3.1  | Basic terms                                                                                                    | Define the various basic<br>terms relating to House<br>Property.                                                                                                    | K1       |
| 3.2  | Income that can be taxed under the head house property                                                                                                    | <ul> <li>Discuss the various Incomes that can be taxed under the head house property.</li> <li>Calculate tax in income from house property</li> </ul>                                                                       | K4       |
| 3.3  | Exempted house property income                                                                                                    | • Explain the various incomes that are exempt from House property income.                                                                                                    | К2       |
| 3.4  | Calculation of Gross Annual Value                                                                                                    | Calculate GAV                                                                                                    | K4       |
| 3.5  | Calculation of Net Annual Value                                                                                                    | Calculate NAV                                                                                                    | K4       |
| 3.6  | Treatment of partly let out and partly self-occupied house                                                                                                    | Illustrate the treatment of partly let out and partly self-occupied house.                                                                                                    | K2       |
| 3.7  | Treatment of part of the year let out and part of the year self-occupied                                                                                                    | Recognize the treatment for<br>self-occupied house that is<br>let out part of the year and<br>self-occupied part of the<br>year.                                                                                            | K1       |
| 3.8  | The rules that should be followed while allowing interest on borrowed capital for self-                                                                                                  | • Explain the rules that should be followed while allowing interest on                                                                                                    | K2       |

|                 | occupied house.                                                                                                    | borrowed capital for self-                                                                                                |            |
|-----------------|----------------------------------------------------------------------------------------------------|----------------------------------------------------------------------------------------------------|------------|
| 3.9             | Treatment of 3.9.1Pre-completion/ pre- construction interest 3.9.2 Date of loan 3.9.3Date of completion 3.9.4Date of repayment 3.9.5 Unrealized rent and arrear of rent recovered | <ul> <li>Show the method of calculation of Precompletion interest.</li> <li>Calculate pre-completion interest.</li> </ul> | K4         |
| 3.10            | Calculation of Income from House Property                                                                                                    | Calculate IFHP.                                                                                                    | <b>K4</b>  |
| UNIT            | CALCULATION OF                                                                                                    | FINCOME FROM BUSINESS COFESSION                                                                                           | )R         |
| 4.1             | Basic terms                                                                                                    | Define the basic terms     pertaining to Income from     business or profession                                           | K1         |
| 4.2             | Various incomes that are taxable under the head of income from business and profession                                                                                            | • Explain the incomes that are taxable under the head of income from business and profession.                             | К2         |
| 4.3             | Various methods of accounting                                                                                                    | Explain the various methods of accounting                                                                                 | K2         |
| 4.4             | Losses which are incidental to business                                                                                                    | Identify the losses incidental to business                                                                                | K2         |
| 4.5             | Various expenses, which are expressly allowed and disallowed while calculating income from business                                                                               | Summarize the various expenses, which are expressly allowed and disallowed while calculating income from business.        | К2         |
| 4.6             | Calculation of undervaluation and over valuation of stock                                                                                                    | <ul> <li>Recall the method of calculation of undervaluation and over valuation of stock</li> <li>Calculate IFB</li> </ul> | K4         |
| 4.7             | Calculation of Income from Business                                                                                                    | Calculate IFB by applying<br>the various related<br>provisions                                                            | K4         |
| 4.8             | Rules for calculating Income from Profession                                                                                                    | <ul> <li>Explain the rules for calculating IFP</li> <li>Apply the rules for calculating IFP</li> </ul>                    | К3         |
| 4.9             | Calculation of Income from Profession                                                                                                    | Calculate IFP                                                                                                    | K4         |
|                 | V CALCULATION OF INCOM                                                                                                    | E FROM CAPITAL GAINS AN                                                                                                   | D OTHER    |
| <b>SOUF</b> 5.1 | Basic terms                                                                                                    | Recall the basic terms                                                                                                    | <b>K</b> 1 |

|      |                                                                                                    | relating to IFCG                                                                                                    |    |
|------|----------------------------------------------------------------------------------------------------|----------------------------------------------------------------------------------------------------|----|
| 5.2  | Treatment of depreciable asset while calculating capital gains.                                            | Illustrate the method of treating depreciable assets.                                                                               | K2 |
| 5.3  | Various assets which are not included in capital assets                                                    | Classify the various assets which are not included in capital assets.                                                               | K2 |
| 5.4  | The capital gains exempted u/s 10                                                                          | List the capital gains<br>exempted u/s 10                                                                                           | K1 |
| 5.5  | Various exemption u/s 54,54B,54D,54EC, 54ED,54F,54G & 54H                                                  | <ul> <li>Explain the various deductions u/s 54</li> <li>Calculate IFCG after applying deductions u/s 54</li> </ul>                  | K4 |
| 5.6  | Calculation of IFCG                                                                                        | Calculate IFCG                                                                                                    | K4 |
| 5.7  | Income from other sources 5.7.1 to 5.7.9 Basic terms                                                       | Recall the meaning of<br>various basic terms<br>related to Business or<br>profession.                                               | K1 |
| 5.8  | Residuary Head of Income                                                                                   | Identify residuary head of income.                                                                                                  | K2 |
| 5.9  | The general income u/s56(1) and specific income u/s 56(2) that can be taxed under the head of other source | • Explain the general income u/s56(1) and specific income u/s 56(2) that can be taxed under the head of other source                | K2 |
| 5.10 | Various deductions u/s 57                                                                                  | Identify the Various deductions u/s 57                                                                                              | K1 |
| 5.11 | Various deductions that cannot be claimed as deductions.                                                   | Evaluate the Various deductions that cannot be claimed as deductions                                                                | K6 |
| 5.12 | Treatment of casual incomes                                                                                | <ul> <li>Identify the method of treatment of casual incomes</li> <li>Solve problems to find IFOS through casual incomes.</li> </ul> | К3 |
| 5.13 | Various kinds of securities and their tax treatment                                                        | <ul> <li>Explain the tax treatment of various kinds of securities</li> <li>Calculate interest on securities</li> </ul>              | K4 |
| 5.14 | Grossing up of income and its calculation                                                                  | <ul> <li>Spell out the rules for grossing up of income</li> <li>Solve problems applying grossing up rule.</li> </ul>                | К3 |
| 5.15 | Calculation of IFOS                                                                                        | Estimate Income from                                                                                                    |    |

| Other Sources by   | K4 |
|--------------------|----|
| applying the above |    |
| provisions.        |    |

## MAPPING SCHEME FOR POs, PSOs and COs

| L-Low | M-Moderate | H- High |
|-------|------------|---------|
|-------|------------|---------|

|     | PO1 | PO2 | PO3 | PO4 | PO5 | PO6 | PO7 | PO8 | PO9 | PSO1 | PSO2 | PSO3 | PSO4 |
|-----|-----|-----|-----|-----|-----|-----|-----|-----|-----|------|------|------|------|
| CO1 | Н   | H   | H   |     |     | H   |     | H   |     |      | L    | H    | M    |
| CO2 | Н   | H   | M   | Н   |     | H   |     | Н   |     | M    |      | Н    | Н    |
| CO3 |     | H   |     | M   |     | H   |     | H   |     |      | Н    |      | M    |
| CO4 |     |     | H   | M   |     | H   |     | Н   | H   | Н    | Н    | Н    |      |
| CO5 |     |     | Н   | Н   |     | H   |     | Н   |     | Н    |      | Н    |      |
| CO6 |     |     | H   | Н   |     | H   |     | Н   |     | Н    |      | Н    | Н    |

## COURSE ASSESSMENT METHODS

#### Direct

- 1. Continuous Assessment Test I,II
- 2. Open book test; Assignment; Seminar; Group Presentation
- 3. End Semester Examination

## Indirect

1. Course-end survey

| SEMESTER: V | CORE: VII           | COURSE CODE: U21BA507 |
|-------------|---------------------|-----------------------|
| CREDITS: 5  | BUSINESS MANAGEMENT | TOTAL HOURS: 75       |
|             | PRACTICES           |                       |

## **COURSE OUTCOMES**

At the end of this course, the students will be able to:

| S. No | Course Outcomes                                                                                                | Level | Unit |
|-------|----------------------------------------------------------------------------------------------------|-------|------|
| 1     | Describe the work of major contributors in the field of management.                                            | K2    | I    |
| 2     | Explain how managers align the planning process, decision making techniques with the objectives of management. | K2    | I    |
| 3     | Analyse the types of organization and the advantages and disadvantages of each.                                | K4    | II   |
| 4     | Demonstrate the competency to recruit, train and appraise the performance of employees.                        | К3    | III  |
| 5     | Evaluate the importance of direction to accomplish organizational standards.                                   | K5    | IV   |
| 6     | Develop the recent trends and challenges in global business management.                                        | K6    | V    |

# UNIT I INTRODUCTION TO MANAGEMENT AND PLANNING IN MANAGEMENT (15Hours)

- 1.1 Management
- 1.2 Meaning, Definition of Management
- 1.3 Features of management

- 1.4 Contribution of F.W.Taylor, Henri Fayol, Elton Mayo and PeterDrucker
- 1.5 Hawthorne Experiments
- 1.6 Functions of Management
- 1.7 Planning
  - 1.7.1 Meaning
  - 1.7.2 Steps
  - 1.7.3 Types of Planning
  - 1.7.4 Planning Process
- 1.8 Decision Making
  - 1.8.1 Techniques
  - 1.8.2 Steps
- 1.9 MBO
  - 1.9.1 Definition
  - 1.9.2 Features
  - 1.9.3 Steps in MBO
  - 1.9.4 Merits
- 1.10 Roles of a manager Mintzberg's

## **UNIT II ORGANISING (18Hours)**

- 2.1 Meaning
- 2.2 Nature and Importance of Organisation
- 2.3 Organisation Theory
- 2.4 Types of Organisation
- 2.5 Delegation
  - 2.5.1 Definition
  - 2.5.2 Process of Delegation
  - 2.5.3 Types of Delegation
  - 2.5.4 Barriers to Delegation

## **UNIT III STAFFING-HRM (21Hours)**

- 3.1 Meaning
- 3.2 Objectives, Policies and Procedures
- 3.3 Functions of HRM
  - 3.3.1 Recruitment
    - 3.3.1.1 Definition
    - 3.3.1.2 Sources of Recruitment
  - 3.3.2 Selection
    - 3.3.2.1 Definition
    - 3.3.2.2 Process of Selection
  - 3.3.3 Recruitment Vs Selection
  - 3.3.4 Training
    - 3.3.4.1 Definition
    - 3.3.4.2 Steps in Training
    - 3.3.4.3 Methods of Training.
- 3.4 Performance Appraisal
  - 3.4.1 Definition,
  - 3.4.2 Objectives of performance Appraisal
  - 3.4.3 Methods of Performance Appraisal
  - 3.4.4 Job Analysis- Definition

|     | 3.4.5  | Techniques of Job Analysis                                 |
|-----|--------|------------------------------------------------------------|
|     | 3.4.6  | Job Description and Job Specification – Concept            |
|     |        | Job Evaluation – Objectives                                |
|     | 3.4.8  | Methods of Job evaluation                                  |
| UNI | ΓIV D  | IRECTING (18Hours)                                         |
| 4.1 | Motiv  |                                                            |
|     | 4.1.1  | Definition and Types of Motivation                         |
|     | 4.1.2  | Theories of Motivation                                     |
|     |        | 4.1.2.1 Maslow's theory of Hierarch of needs               |
|     |        | 4.1.2.2 Douglas McGregor's theory                          |
|     |        | 4.1.2.3 Herzberg's Theory                                  |
| 4.2 | Leade  |                                                            |
|     | 4.2.1  | Leadership Styles                                          |
|     | 4.2.2  | Qualities of leadership                                    |
|     | 4.2.3  | Functions of a Leader                                      |
| 4.3 | Comn   | nunication                                                 |
|     |        | Meaning and importance of communication                    |
|     | 4.3.2  | Elements of communication Process                          |
|     |        | Types of communication                                     |
|     | 4.3.4  | Problems or Barriers in communication                      |
| UNI | Γ-V (  | CO-ORDINATION, CONTROL AND RECENT TRENDS IN                |
|     |        | ENT (18Hours)                                              |
| 5.1 |        | lination                                                   |
|     | 5.1.1  | Meaning                                                    |
|     | 5.1.2  | Determinants of coordination needs                         |
|     | 5.1.3  | Coordination mechanism                                     |
|     | 5.1.4  | Techniques of Coordination                                 |
| 5.2 | Contro | <u> •</u>                                                  |
|     | 5.2.1  | Meaning and Nature of control                              |
|     | 5.2.2  | Characteristics of an Ideal Control System                 |
|     | 5.2.3  | Control Devices                                            |
|     |        | 5.2.3.1 Traditional devices                                |
|     |        | 5.2.3.2 Modern devices                                     |
| 5.3 | Recen  | t trends in Business Management                            |
|     | 5.3.1  | Introduction- Virtual organization and Global organization |
|     | 5.3.2  | Finance                                                    |
|     |        | 5.3.2.1 Block chain                                        |
|     |        | 5.3.2.2 Data Analytics                                     |
|     | 5.3.3  | Human Resource Management                                  |
|     |        | 5.3.3.1 HR Analytics                                       |
|     |        | 5.3.3.2 Gig economy                                        |
|     | 5.3.4  | Marketing                                                  |
|     |        | 5.3.4.1 Big Data in Marketing Analytics                    |
|     |        | 5.3.4.2 Search engine optimization                         |
|     |        | 5.3.4.3 CRM                                                |
|     | 5.3.5  | Production Management                                      |
|     |        | 5.3.5.1 TQM                                                |

## **TOPICS FOR SELF-STUDY**

| S.No. | Topics                     | Web Links                                                                                                    |
|-------|----------------------------|----------------------------------------------------------------------------------------------------|
| 1     | Team learning capabilities | https://hbswk.hbs.edu/item/team-learning-<br>capabilities-a-meso-model-of-sustained-<br>innovation-and-superior-firm-performance |
| 2     | Management as a technology | https://www.hbs.edu/faculty/Publication%20Files/<br>16-133_64fd57c1-5f76-415a-9567-<br>f1c0d310aff3.pdf                          |
| 3     | Work life balance          | https://worklifebalance.com/work-life-balance-defined/                                                                           |
| 4     | Stress management          | https://www.brainline.org/article/stress-<br>management-how-reduce-prevent-and-cope-stress                                       |

#### TEXT BOOK

1. S. A. Sherlekar - Modern Business Organization and Management, Himalaya Publishing House Pvt. Ltd. – India (2014)

#### REFERENCES

- 1. Drucker Peter F, (2006), Management Challenges for the 21st Century; Butterworth Heinemann, Oxford
- 2. Weihrich and Koontz, et al, (2006), Essentials of Management, Tata McGraw Hill, New Delhi.
- 3. Tapash Ranjan Saha (2009), Business Organization, Tata McGraw-Hill, New Delhi.

## **WEB LINKS**

- 1. http://www.free-management-ebooks.com/title-list.html
- 2. https://www.freebookcentre.net/Business/Management-and-Leadership-Books.html

## SPECIFIC LEARNING OUTCOMES

| Unit | Course Contents     | Learning Outcomes                      | Blooms<br>Taxonomic Level<br>of Transaction |
|------|---------------------|----------------------------------------|---------------------------------------------|
|      | UNIT I INTRODUCTION | N TO MANAGEMENT AND PLAN<br>MANAGEMENT | NNING IN                                    |

| 1.1  | Definition of Management                                               | <ul><li>Define Management.</li><li>State the meaning of</li></ul>                                                                              | K1         |
|------|------------------------------------------------------------------------|----------------------------------------------------------------------------------------------------|------------|
| 1.2  | Meaning of Management                                                  | management                                                                                                    | <b>K</b> 1 |
| 1.3  | Features of management                                                 | Recognize the features of management.                                                                                                    | <b>K</b> 1 |
| 1.4  | Contribution of F.W. Taylor, Henry Fayol, Elton Mayo and Peter Drucker | Describe the work of major<br>contributors like F.W. Taylor,<br>Henry Fayol, Elton Mayo and<br>Peter Drucker.                                  | К2         |
| 1.5  | Hawthorne Experiments                                                  | • Identify the Hawthorne Experiments.                                                                                                    | K2         |
| 1.6  | Functions of Management                                                | Explain the functions of management                                                                                                    | K2         |
| 1.7  | Planning -Types of<br>Planning,<br>Planning Process                    | <ul><li>Describe the types of planning.</li><li>Explain the planning process.</li></ul>                                                        | К2         |
| 1.8  | Decision Making-<br>Techniques<br>Steps in decision making<br>process  | <ul> <li>Discuss the techniques of decision making</li> <li>Classify the steps involved in decision making</li> </ul>                          | K2         |
| 1.9  | MBO- Features, Steps and Merits                                        | <ul> <li>Explain the features of MBO</li> <li>Classify the steps in MBO</li> <li>Identify the merits in MBO.</li> </ul>                        | K2         |
| 1.10 | Roles of a manager-<br>Mintzberg's                                     | Describe the roles of manager.                                                                                                    | К2         |
| 2.1  | Meaning ORGANISING                                                     | Explain the meaning of Organising.                                                                                                    | K2         |
| 2.2  | Nature and Importance of Organisation                                  | • Identify the nature and importance of organization.                                                                                          | K2         |
| 2.3  | Organisation Theories                                                  | • Explain the Organization Theories.                                                                                                    | K2         |
| 2.4  | Types of Organisation                                                  | Analyse the types of organization.                                                                                                    | K4         |
| 2.5  | Delegation Process Types Barriers                                      | <ul> <li>Explain the process of delegation.</li> <li>Discuss the types of delegation.</li> <li>Identify the barriers to delegation.</li> </ul> | К2         |

| UNI | UNIT III STAFFING-HRM                                                                                                    |                                                                                                    |    |  |  |
|-----|----------------------------------------------------------------------------------------------------|----------------------------------------------------------------------------------------------------|----|--|--|
| 3.1 | Meaning                                                                                                    | Define HRM                                                                                                    | K1 |  |  |
| 3.2 | Objectives, Policies and Procedures                                                                                                    | Explain the objectives of     Staffing and its policies and     procedures                                                                                                    | К2 |  |  |
| 3.3 | Functions of HRM Recruitment Sources of Recruitment, Selection Process of selection Training,Steps in training, Methods of training                               | <ul> <li>Describe the functions of HRM.</li> <li>Interpret the current theory and practice of recruitment and selection.</li> <li>Identify the sources of recruitment and process of selection in the organizations.</li> <li>Demonstrate the training methods adopted in the organizations.</li> </ul> | К3 |  |  |
| 3.4 | Performance Appraisal-<br>Objectives, Methods<br>Job Analysis, Techniques<br>Job Description<br>Job Specification<br>Job Evaluation- Methods of<br>Job Evaluation | <ul> <li>Describe the objectives and methods of performance appraisal</li> <li>List the methods of collecting Job analysis information including interviews, questionnaires and observations.</li> <li>Develop job descriptions including summaries and job functions.</li> </ul>                       | К3 |  |  |
| UNI | T IV DIRECTING                                                                                                    | <u> </u>                                                                                                    |    |  |  |
| 4.1 | Motivation Theories of Motivation Maslow's Theory, Douglas McGregor's theory Herzberg Theory                                                                      | <ul> <li>Explain Motivation</li> <li>Describe the work of major contributors in employee motivation.</li> </ul>                                                                                                    | K2 |  |  |
| 4.2 | Leadership Styles<br>Qualities of Leadership<br>Functions of a Leader                                                                                             | <ul> <li>Identify the different styles of leadership</li> <li>Describe the qualities of leadership.</li> <li>Explain the functions of a leader</li> <li>Illustrate the leadership styles</li> </ul>                                                                                                    | К6 |  |  |

| 4.3 | Meaning and Importance of Communication Elements of Communication Types of Communication Barriers in Communication                                                                                                    | <ul> <li>Explain the importance of communication</li> <li>Apply the elements of communication</li> <li>Develop competence in oral, written and visual communication.</li> <li>Discuss the barriers in communication.</li> </ul>                                                                                                    | K5   |
|-----|----------------------------------------------------------------------------------------------------|----------------------------------------------------------------------------------------------------|------|
| UNI | 1-v CO-ORDINATION, CO                                                                                                    | NTROL AND RECENT TRENDS I<br>MANAGEMENT                                                                                                    | IN . |
| 5.1 | Definition: Coordination Determinants of Coordination Needs of Coordination Techniques of Coordination                                                                                                    | <ul> <li>Define Coordination</li> <li>Describe the determinants of<br/>Coordination</li> <li>Explain the needs of<br/>coordination</li> <li>Discuss the techniques of<br/>coordination</li> </ul>                                                                                                    | К2   |
| 5.2 | Meaning and Nature of<br>Control<br>Characteristics of an Ideal<br>Control<br>System Control Devices<br>Traditional and Modern                                                                                                    | <ul> <li>Explain the meaning and nature of control</li> <li>Discuss the characteristics of an ideal control system.</li> <li>Differentiate the use of modern and traditional control devices.</li> </ul>                                                                                                    | K4   |
| 5.3 | Recent trends in Business Management Introduction -Virtual Organization and Global Organization Finance Block Chain Data Analytics Human Resource Management HR Analytics Gig Economy Marketing Big Data in Marketing Analytics Search Engine Optimization CRM Production Management TQM Lean Management | <ul> <li>Explain the concepts of virtual and global organizations</li> <li>Appraise the challenges and evaluate the block chain applications.</li> <li>Identify the data analysis techniques used in business decision making.</li> <li>Recognize the importance of HR analytics in business environment.</li> <li>Differentiate gig economy with that of traditional economy of (full time workers).</li> <li>Describe an overview of marketing analytics.</li> <li>Explain Search Engine Optimization.</li> <li>Analyze market size, shares, competitors and latest developments in the market.</li> </ul> | K6   |

| Six Sigma | Describe the importance of    |
|-----------|-------------------------------|
|           | TQM                           |
|           | Develop an understanding on   |
|           | basic principles of lean      |
|           | management.                   |
|           | Classify the techniques and   |
|           | tools for process improvement |
|           |                               |

## MAPPING SCHEME FOR POs, PSOs and COs

L-Low M-Moderate H- High

|     | PO1 | PO2 | PO3 | PO4 | PO5 | PO6 | PO7 | PO8 | PO9 | PSO1 | PSO2 | PSO3 | PSO4 |
|-----|-----|-----|-----|-----|-----|-----|-----|-----|-----|------|------|------|------|
| CO1 | Н   | Н   | Н   | M   | Н   | M   | Н   | Н   |     | Н    |      | Н    |      |
| CO2 | Н   | L   |     |     | Н   | Н   | M   | M   | Н   | Н    |      | Н    | Н    |
| CO3 | Н   | Н   | M   | Н   |     | Н   | Н   |     |     | Н    | M    | Н    |      |
| CO4 | Н   |     | M   | Н   | Н   | M   | M   | Н   | L   | Н    | M    | Н    | Н    |
| CO5 | Н   | Н   | M   | M   | Н   | Н   | Н   | Н   | M   | Н    | M    | Н    |      |
| CO6 | Н   | Н   | Н   | M   | Н   | Н   | Н   | Н   |     | Н    |      | Н    | M    |

## COURSE ASSESSMENT METHODS

## **Direct**

- 1. Continuous Assessment Test I,II
- 2. Open book test; Assignment; Seminar; Group Presentation
- 3. End Semester Examination

## Indirect

1. Course-end survey

| SEMESTER V | CORE: VIII                          | COURSECODE: U21BA508 |  |  |
|------------|-------------------------------------|----------------------|--|--|
| CREDITS:5  | BUSINESS ANALYTICS AND INTELLIGENCE | TOTAL HOURS:60       |  |  |

## **COURSE OUTCOMES**

At the end of this course, the students will be able to

| S.  | Course Outcomes                                                                         | Level | Unit |
|-----|-----------------------------------------------------------------------------------------|-------|------|
| No. |                                                                                         |       |      |
| 1   | Identify and describe complex business problems in terms of analytical models           | K1    | I    |
| 2   | Understand the contemporary developments in the field of Big Data Analytics.            | K2    | II   |
| 3   | Illustrate and apply the architectural concepts of Hadoop                               | K4    | III  |
| 4   | Analyze various cloud programming models and apply them to solve problems on the cloud. | K4    | IV   |
| 5   | Describe the Concept of Cloud Infrastructure Model.                                     | K2    | IV   |
| 6   | Evaluate predictive web analytics techniques in decision making process                 | K5    | V    |

## UNIT I INTRODUCTION TO BUSINESS ANALYTICS

- 1.1 Meaning of Business Analytics
- 1.2 Uses of Analytics
  - 1.2.1 Data
  - 1.2.2 Information technology
  - 1.2.3 Statistical analysis
  - 1.2.4 Quantitative methods
  - 1.2.5 Mathematical or computer-based models
- 1.3 Different areas of Business Analytics Models
  - 1.3.1 Risk
  - 1.3.2 Marketing
  - 1.3.3 Supply Chain
  - 1.3.4 Customer Analytics

- 1.3.5 Web Analytics
- 1.3.6 Human Resource

#### UNIT II BIG DATA FROM A BUSINESS PERSPECTIVE

- 2.1 Introduction to Big Data
- 2.2 Characteristics of Big Data
- 2.3 Generators of Big Data
- 2.4 Architecture of Big Data
- 2.5 Distributed Computing in Big Data

#### UNIT III BIG DATA MANAGEMENT

- 3.1 Operational Databases vs Non-Relational Databases
- 3.2 Types of Non-Relational Databases
  - 3.2.1 Key, Column, Document, Graph Database with examples
- 3.3 Orientation of Big Data and Hadoop
- 3.4 Hadoop Distributed File System an Overview
- 3.5 Processing data with Map Reduce Programming Model

#### UNIT IV CLOUD COMPUTING

- 4.1 Evolution of Cloud Computing
- 4.2 What is Cloud Computing
- 4.3 Characteristics and Benefits of Cloud Computing
  - 4.3.1 Scalability and Virtualization
- 4.4 Service Models
  - 4.4.1 Software as a Service
  - 4.4.2 Platform as a Service
  - 4.4.3 Infrastructure as a Service
  - 4.4.4 Challenges of Cloud Computing
- 4.5 Deployment Models
  - 4.5.1 Private, Public, Community and Hybrid Clouds

#### UNIT V EXPOSURE TO WEB AND MOBILE ANALYTICS

- 5.1 Text Analytics
- 5.2 Sentiment Analytics
- 5.3 Click Analytics
- 5.4 Google Analytics
- 5.5 Difference between Web and Mobile Analytics

#### Text Books

- I. Paul C. Zikopoulos, Chris Eaton, Dirk deRoos, Thomas Deutsch, George Lapis, "Understanding Big Data: Anaytics for Enterprise Class Hadoop and Streaming Data", McGraw-Hill, 2012. (Units I & II)
- 2. Big Data for Dummies by Judith Hurwitz, Alan Nugent, Dr.FernHalper, Marcia Kaufman, Wiley Publications, 2013.
- 3. "Cloud Computing", Kris Jamsa, Jones and Baretlett Learning 2013.

#### **Books for Reference**

- 1. Fundamentals of Business Analytics, R.N.Prasad& Seema Acharya, Wiley,2016
- 2. Business Analysis for Dummies- Kupe Kupersmith, Paul Mulvey , Kate McGoey, A Wiley Brand, 2013.
- 3. VigneshPrajapati, Big Data Analytics with R and Haoop, Packet Publishing 2013.
- 4. Chris Eaton, Dirk deroos, Understanding Big data, McGraw Hill, 2012
- 5. Rajkumar Buyya, James Broberg, Andrzej Goscinsky, "Cloud Computing Principles and Paradigms", Wiley India Pvt. Ltd., 2011.

#### Web Links

- I. www.datapine.com/blog/business\_intelligence\_trends/
- 2. www.klipfolio.com/blog/5\_trends\_in\_business\_intelligence
- 3. www.ijser.org/researchpaper/emerging\_trends\_in\_analytics.pdf

## **SPECIFIC LEARNING OUTCOMES (SLO)**

| Unit    | <b>Course Contents</b>                             | <b>Learning Outcomes</b>                                                                                                    | Blooms Taxonomic<br>Level of<br>Transaction |
|---------|----------------------------------------------------|----------------------------------------------------------------------------------------------------|---------------------------------------------|
| UNIT 1  | INTRODUCTI                                         | ICS                                                                                                    |                                             |
| 1.1     | Meaning of Business<br>Analytics                   | Understand the meaning<br>of Business Analytics                                                                                   | <b>K</b> 1                                  |
| 1.2     | Uses of Analytics                                  | Apply appropriate     analytical methods to     find solutions to     business problems that     achieve stated     objectives.   | К3                                          |
| 1.3     | Different areas of<br>Business Analytics<br>Models | Apply analytics in customer requirement analysis, general management, marketing, finance, operations and supply chain management. | К3                                          |
| UNIT II | BIG DATA FROM                                      | A BUSINESS PERSPECTI                                                                                                    | VE                                          |

| 2.1      | Introduction and<br>Characteristics of Big<br>Data       | Understand Big Data                                                                                                    | К2         |
|----------|----------------------------------------------------------|----------------------------------------------------------------------------------------------------|------------|
| 2.2      | Generators of Big<br>Data                                | Understand Big data     Generators                                                                                                    | К2         |
| 2.3      | Architecture of Big<br>Data                              | Explain and compare the architecture of contemporary Big Data tools and platforms                                                                                 | К2         |
| 2.4      | Distributed<br>Computing in Big<br>Data                  | Develop simple     algorithms for distributed     big data processing                                                                                             | К6         |
| UNIT III | BIG DATA MANAC                                           | GEMENT                                                                                                    |            |
| 3.1      | Operational<br>Databases vs Non-<br>Relational Databases | Understand Operational     Databases and non     Relational Databases                                                                                             | K1         |
| 3.2      | Types of Non-<br>Relational Databases                    | Understand the<br>different types of Non-<br>Relational Database                                                                                                  | К3         |
| 3.3      | Orientation of Big<br>Data and Hadoop                    | Understand Big Data     and Hadoop     ecosystem                                                                                                    | K1         |
| 3.4      | Hadoop Distributed<br>File System – an<br>Overview       | Work with Hadoop     Distributed File System     (HDFS)                                                                                                    | K5         |
| 3.5      | Processing data with<br>Map Reduce<br>Programming Model  | Write Map Reduce<br>programs and<br>implementing HBase                                                                                                    | К6         |
| UNIT IV  | CLOUD COMPUT                                             | ING                                                                                                    |            |
| 4.1      | Evolution of Cloud<br>Computing                          | <ul> <li>Describe the principles<br/>of Parallel and<br/>Distributed Computing<br/>and evolution of cloud<br/>computing from existing<br/>technologies</li> </ul> | <b>K</b> 1 |
| 4.2      | Characteristics and                                      | Understand the                                                                                                    | K2         |

|        | Benefits of Cloud<br>Computing<br>Scalability and<br>Virtualization                                                  | benefits of Cloud<br>Computing                                                                                                    |    |
|--------|----------------------------------------------------------------------------------------------------|----------------------------------------------------------------------------------------------------|----|
| 4.3    | Service Models Software as a Service Platform as a Service Infrastructure as a Service Challenges of Cloud Computing | <ul> <li>understanding of cloud<br/>computing, its services<br/>(through tools)</li> </ul>                                          | К2 |
| 4.4    | Deployment Models Private, Public, Community and Hybrid Clouds                                                       | Understand and apply<br>the different types of<br>deployment models                                                                 | К3 |
| UNIT V | EXPOSURE TO WEB                                                                                                    | AND MOBILE ANALYTIC                                                                                                    | CS |
| 5.1    | Text Analytics                                                                                                    | <ul> <li>Explain the text analytics framework.</li> <li>Analyze various sources of text data</li> </ul>                             | K4 |
| 5.2    | Sentiment Analytics                                                                                                  | <ul> <li>.Understand sentiment         Analytics         </li> <li>Analyze Data using         Sentimental analytics     </li> </ul> | K4 |
| 5.3    | Click Analytics                                                                                                    | <ul> <li>Understand Click         Analytics         </li> <li>Analyze Data using         Click analytics     </li> </ul>            | K4 |
| 5.4    | Google Analytics                                                                                                    | <ul> <li>Understand Google         Analytics         Analyze Data using Google analytics     </li> </ul>                            | K4 |
| 5.5    | Difference between Web and Mobile Analytics                                                                          | Understand the<br>difference between Web<br>and Mobile Analytics                                                                    | K2 |

## MAPPING SCHEME FOR POs, PSOs AND COs

L-Low M-Moderate

H- High

|     | PO1 | PO2 | PO3 | PO4 | PO5 | PO6 | PO7 | PO8 | PO9 | PSO1 | PSO2 | PSO3 | PSO4 |
|-----|-----|-----|-----|-----|-----|-----|-----|-----|-----|------|------|------|------|
| CO1 | Н   | Н   | Н   | Н   | M   | Н   | M   | M   | M   | Н    | Н    | M    | Н    |
| CO2 | Н   | -   | Н   | Н   | M   | Н   | M   | M   | M   | Н    | Н    | M    | Н    |
| CO3 | Н   | Н   | -   | Н   | M   | Н   | M   | M   | M   | Н    | Н    | -    | Н    |
| CO4 | Н   | Н   | Н   | Н   | M   | -   | M   | M   | M   | Н    | -    | M    | Н    |
| CO5 | Н   | Н   | Н   | Н   | M   | Н   | M   | M   | M   | Н    | Н    | M    | Н    |
| CO6 | Н   | Н   | Н   | Н   | M   | Н   | M   | M   | M   | Н    | Н    | M    | Н    |

## **COURSE ASSESSMENT METHODS**

## Direct

- 4. Continuous Assessment Test I,II
- 5. Open book test; Assignment; Seminar; Group Presentation
- 6. End Semester Examination

## Indirect

1. Course-end survey

| SEMESTER -V | CORE: IX-FINANCIAL | CODE: U22BA509         |
|-------------|--------------------|------------------------|
| CREDITS: 5  | MANAGEMENT         | <b>TOTAL HOURS: 75</b> |

## **COURSE OUTCOMES**

At the end of this course learners will be able to

| S.No. | Course Outcomes                                                                                                    | Level     | Unit |
|-------|----------------------------------------------------------------------------------------------------|-----------|------|
| 1     | Analyze the risk and return and valuation of various kinds of securities.                                                                | K4        | I    |
| 2     | Assess the significance and estimation of working capital management of an organisation.                                                 | K5        | II   |
| 3     | Examine the techniques adopted for appraising the profitability of an investment.                                                        | K4        | III  |
| 4     | Analyze the consequences of leverage analysis in a business firm.                                                                        | <b>K4</b> | IV   |
| 5     | Review the theories of capital structure and dividend policies and perform analytical review of financial results, proposals, and plans. | К5        | V    |
| 6     | Evaluate the sources and cost of raising long term finance.                                                                              | K5        | V    |

## **Unit I Introduction (18Hours)**

- 1.1 Meaning of Financial management
- 1.2 Scope
- 1.3 Financial Environment
- 1.4 Time value of Money
  - 1.4.1. Present Value Techniques
  - 1.4.2 Future Value Techniques
- 1.5 Risk and Return
  - 1.5.1 Portfolio risk
  - 1.5.2 Capital Asset Pricing Model
- 1.6 Valuation of Securities
  - 1.6.1 Value of Equity Shares

- 1.6.2 Value of Preference Shares
- 1.6.3 Value of Debentures
- 1.7 Long Term Finance
  - 1.7.1 Sources of long term Finance
  - 1.7.2 Raising of long term Finance

## **Unit II Working capital management (15Hours)**

- 2.1 Working capital management
  - 2.1.1 Working capital terminology
  - 2.1.2 Statement of working capital requirement
- 2.2 Cash management
  - 2.2.1 Cash cycle
  - 2.2.2 Cash budget
- 2.3 Credit management
  - 2.3.1 Debtors turnover ratio
  - 2.3.2 Creditors turnover ratio
  - 2.3.3 Credit standards
  - 2.3.4 Credit policy

## **Unit III Cost of Capital (15Hours)**

- 3.1 Cost of capital meaning
  - 3.1.1 Cost of equity Shares
  - 3.1.2 Cost of Preference shares
  - 3.1.3 Cost of Debentures
  - 3.1.4 Weighted average Cost of Capital
- 3.2 Capital Budgeting
  - 3.2.1 Pay-back period
  - 3.2.2 Net Present Value
  - 3.2.3 Internal rate of return
  - 3.2.4 Accounting rate of return
  - 3.2.5 Profitability index

## **Unit IV Leverages (12Hours)**

- 4.1 Leverages
  - 4.1.1 Operating leverages
  - 4.1.2 Financial leverages
  - 4.1.3 Operating leverages
- 4.2 Financial planning and Budgeting

## **Unit V Capital structure and dividend policies (15Hours)**

- 5.1 Capital structure
  - 5.1.1 Optimal Capital structure
  - 5.1.2 Determining Earning Per share
  - 5.1.3 Value of the firm
  - 5.1.4 Modigliani-Miller Model
- 5.2 Dividend Policy
  - 5.2.1 Walter's model
  - 5.2.2 Gordon's model

## **TOPICS FOR SELF-STUDY:**

| S.No. | Topics                        | Web Links                                          |  |
|-------|-------------------------------|----------------------------------------------------|--|
| 1     | Receivables management        | https://www.slideshare.net/nairshruthi/receivable- |  |
|       |                               | management-presentation1                           |  |
| 2     | Asset management and decision | https://corporatefinanceinstitute.com/resources/kn |  |
|       | making                        | owledge/finance/asset-management/                  |  |
| 3     | Credit management policy      | https://www.creditmanagement-tools.com/credit-     |  |
|       |                               | management-policy-c5-r57.php                       |  |
| 4     | Strategic finance             | https://www.managementstudyguide.com/strategic     |  |
|       |                               | -finance.htm                                       |  |

## **TEXT BOOK**

1. Khan M. Y & Jain P. K (2018), Financial Management Text Problems and Cases(7<sup>th</sup>ed.). Chennai, Tata McGraw-Hill Education.

## REFERENCES

- 1. Prasanna Chandra (2019), Financial Management Theory & Practice (10<sup>th</sup>ed.). Chennai, Tata McGraw Hill Education.
- 2. Pandey, I. M. (2016), Financial Management (11<sup>th</sup>ed.). Chennai, Vikas Publishing House

## **WEB LINKS**

- 1. https://www.youtube.com/watch?v=RGzf7ggIObw
- 2. https://www.youtube.com/watch?v=eMN\_zEYg3pM
- 3. https://www.youtube.com/watch?v=\_4i0jNDzCOE

## Theory 20% (Part A); Problem 80% (Part B & C)

## SPECIFIC LEARNING OUTCOMES

| Unit | Course<br>Content                   | Learning Outcomes                                                                                                    | Blooms Taxonomic<br>Level of Transaction |
|------|-------------------------------------|----------------------------------------------------------------------------------------------------|------------------------------------------|
| UNIT | I                                   | INTRODUCTION                                                                                                    |                                          |
| 1.1  | Financial<br>management—<br>Meaning | Recall the meaning of financial management                                                                                   | K1                                       |
| 1.2  | Scope                               | <ul> <li>List out the scope of financial<br/>management</li> <li>Explain the scope of financial<br/>management</li> </ul>    | К2                                       |
| 1.3  | Financial<br>Environment            | <ul> <li>List components of Financial<br/>Environment</li> <li>Summarize the concept of<br/>financial environment</li> </ul> | К2                                       |

| 1.4   | Time value of<br>Money –<br>Concept      | <ul> <li>Name the techniques time value of money</li> <li>Explain the various techniques of time value of money</li> </ul>                                                                   | К2 |
|-------|------------------------------------------|----------------------------------------------------------------------------------------------------|----|
| 1.4.1 | Present Value<br>Techniques              | <ul> <li>Tell about the meaning of Present Value</li> <li>Relate the present value techniques with future value techniques</li> <li>Solve the problem of Present Value Techniques</li> </ul> | К3 |
| 1.4.2 | Future Value<br>Techniques               | <ul> <li>Identify the meaning of future value</li> <li>Analyze the future value techniques with present value techniques</li> <li>Solve the problem of future value techniques</li> </ul>    | K4 |
| 1.5   | Risk and<br>Return –<br>Concept          | <ul> <li>Recall the meaning of risk and return</li> <li>Explain the concept of risk and return</li> </ul>                                                                                    | К2 |
| 1.5.1 | Portfolio risk                           | <ul> <li>Recall the meaning of portfolio risk</li> <li>Name type of portfolio risk</li> </ul>                                                                                                | K1 |
| 1.5.2 | Capital Asset<br>Pricing Model<br>(CAPM) | <ul> <li>Tell about the CAPM</li> <li>Summarize the assumption of CAPM</li> <li>Apply the CAPM concept</li> </ul>                                                                            | К3 |
| 1.6   | Valuation of<br>Securities—<br>Concept   | <ul> <li>List out the types securities</li> <li>Explain the concept of securities</li> </ul>                                                                                                 | К2 |
| 1.6.1 | Value of Equity<br>Shares                | <ul> <li>Recall the meaning of equity shares</li> <li>Explain the concept and calculation of equity shares</li> <li>Apply the equity shares concept</li> </ul>                               | К3 |
| 1.6.2 | Value of<br>Preference<br>Shares         | <ul> <li>Recall the meaning of preference shares</li> <li>Explain the concept and calculation of preference shares</li> <li>Apply the preference shares concept</li> </ul>                   | К3 |
| 1.6.3 | Value of<br>Debentures                   | <ul> <li>Recall the meaning of debentures</li> <li>Explain the concept and calculation of debentures</li> </ul>                                                                              | К3 |

|       |                                          | Apply the debentures concept                                                                                                    |    |
|-------|------------------------------------------|----------------------------------------------------------------------------------------------------|----|
| 1.7   | Long Term<br>Finance –<br>Concept        | <ul> <li>Tell about the meaning of long term finance</li> <li>Explain the concept of long term finance</li> </ul>                                                      | K2 |
| 1.7.1 | Sources of long term finance             | <ul> <li>Classify the sources of long term finance</li> <li>Name the sources of long term finance</li> </ul>                                                           | K2 |
| 1.7.2 | Raising of long term Finance             | <ul> <li>Summarize the various way to<br/>raising of long term finance</li> </ul>                                                                                      | К2 |
| UNIT  | II WORKING                               | G CAPITAL MANAGEMENT                                                                                                    |    |
| 2.1   | Working capital management-Meaning       | Recall the meaning of working capital management                                                                                                    | K1 |
| 2.1.1 | Working capital terminology              | <ul> <li>Tell about the meaning working capital</li> <li>Summarize the working capital terminology</li> </ul>                                                          | К2 |
| 2.1.2 | Statement of working capital requirement | <ul> <li>List the components of working capital requirement</li> <li>Estimate the working capital requirement</li> </ul>                                               | K5 |
| 2.2   | Cash<br>management–<br>Concept           | <ul> <li>Recall the meaning cash management</li> <li>Explain the concept cash management</li> </ul>                                                                    | K2 |
| 2.2.1 | Cash cycle                               | <ul> <li>Tell about the cash cycle</li> <li>Explain the concept of cash cycle</li> <li>Apply the cash cycle concept</li> </ul>                                         | К3 |
| 2.2.2 | Cash budget                              | <ul> <li>Tell about the cash budget</li> <li>Explain the concept of cash budget</li> <li>Apply the cash budget concept</li> </ul>                                      | К3 |
| 2.3   | Credit<br>management–<br>Concept         | <ul> <li>Recall the meaning of credit<br/>management</li> <li>Explain the concept of credit<br/>management</li> </ul>                                                  | K2 |
| 2.3.1 | Debtors<br>turnover ratio                | <ul> <li>Recall the meaning of debtors turnover</li> <li>Explain the concept of debtors turnover ratio</li> <li>Solve the problem of debtors turnover ratio</li> </ul> | К3 |
| 2.3.2 | Creditors                                | <ul> <li>Recall the meaning of credit</li> </ul>                                                                                                    | K3 |

|       | turnover ratio                         | <ul> <li>turnover</li> <li>Explain the concept of credit turnover ratio</li> <li>Solve the problem of credit turnover ratio</li> </ul>                                                                                |    |
|-------|----------------------------------------|----------------------------------------------------------------------------------------------------|----|
| 2.3.3 | Credit<br>standards                    | <ul> <li>Tell about meaning of credit<br/>standards</li> <li>Outline about the concept credit<br/>standards</li> </ul>                                                                                                | K2 |
| 2.3.4 | Credit policy                          | <ul><li>List elements of a credit policy</li><li>Outline about the credit policy</li></ul>                                                                                                    | K2 |
| UNIT  | TIII COST OF                           | CAPITAL                                                                                                    |    |
| 3.1   | Cost of capital—<br>Meaning            | Recall the meaning of cost of capital                                                                                                    | K1 |
| 3.1.1 | Cost of equity<br>Shares               | <ul> <li>List the various ways to measure the cost of equity shares</li> <li>Explain the concept of cost of equity Shares</li> <li>Apply the cost of equity shares concept</li> </ul>                                 | К3 |
| 3.1.2 | Cost of<br>Preference<br>shares        | <ul> <li>Recall the meaning of cost of preference shares</li> <li>Explain the concept of cost of preference shares</li> <li>Apply cost of preference shares concept</li> </ul>                                        | К3 |
| 3.1.3 | Cost of<br>Debentures                  | <ul> <li>Name the types of debentures</li> <li>Explain the concept of cost of debentures</li> <li>Apply the cost of debentures concept</li> </ul>                                                                     | К3 |
| 3.1.4 | Weighted<br>average Cost of<br>Capital | <ul> <li>Name the methods to calculate the weighted average cost of capital</li> <li>Summarize the concept of weighted average cost of capital</li> <li>Apply the weighted average cost of capital concept</li> </ul> | К3 |
| 3.2   | Capital Budgeting – Concept            | <ul> <li>Recall the meaning of capital budgeting</li> <li>Explain the concept of capital budgeting</li> </ul>                                                                                                    | К2 |
| 3.2.1 | Payback period                         | <ul> <li>Recall the concept of payback period</li> <li>Explain the usage of payback period</li> </ul>                                                                                                    | К3 |

|       |                           | Make use of payback period                                                                                                    |            |
|-------|---------------------------|----------------------------------------------------------------------------------------------------|------------|
|       |                           | method                                                                                                    |            |
| 3.2.2 | Net Present<br>Value      | <ul> <li>Recall the concept of net present value</li> <li>Examine the usage of net present value</li> <li>Make use of net present value method</li> </ul>                             | <b>K4</b>  |
| 3.2.3 | Internal rate of return   | <ul> <li>Recall the concept of internal rate of return</li> <li>Examine the usage of internal rate of return</li> <li>Make use of internal rate of return method</li> </ul>           | K4         |
| 3.2.4 | Accounting rate of return | <ul> <li>Tell about the concept of accounting rate of return</li> <li>Explain the usage of accounting rate of return</li> <li>Make use of accounting rate of return method</li> </ul> | К3         |
| 3.2.5 | Profitability index       | <ul> <li>Recall the concept of profitability index</li> <li>Explain the usage of profitability index</li> <li>Make use of profitability index method</li> </ul>                       | К3         |
| UNIT  | IV LEVERAC                | GES                                                                                                    |            |
| 4.1   | Leverages-<br>Meaning     | Definition of leverages                                                                                                    | К2         |
| 4.1.1 | Operating leverages       | <ul> <li>Recall the meaning of operation leverages</li> <li>Inspect the concept of operation leverages</li> <li>Solve the problem of operating leverages</li> </ul>                   | K4         |
| 4.1.2 | Financial leverages       | <ul> <li>Show the meaning of financial leverages</li> <li>Inspect the concept of financial leverages</li> <li>Solve the problem of financial leverages</li> </ul>                     | <b>K</b> 4 |
| 4.1.3 | Combined leverages        | <ul> <li>Recall the meaning of combined leverages</li> <li>Explain the concept of combined leverages</li> <li>Solve the problem of combined leverages</li> </ul>                      | К3         |

| 4.2   | Financial planning and Budgeting – Concept | <ul> <li>List the objectives of financial planning</li> <li>Relate financial planning and budgeting</li> </ul>                                                                   | К2       |
|-------|--------------------------------------------|----------------------------------------------------------------------------------------------------|----------|
| UNIT  | V CAPITAL                                  | STRUCTURE AND DIVIDEND I                                                                                                    | POLICIES |
| 5.1   | Capital<br>structure—<br>Concept           | <ul> <li>Name the capital structure theories</li> <li>Summarize the capital structure</li> <li>Evaluate capital structure of an organization</li> </ul>                          | К5       |
| 5.1.1 | Optimal Capital structure                  | <ul> <li>Tell the essentials of optimal<br/>Capital structure</li> <li>Summarize features of an<br/>appropriate capital structure</li> </ul>                                     | К2       |
| 5.1.2 | Determining<br>Earning Per<br>share        | <ul> <li>Recall the meaning of earing per share</li> <li>Explain concept of earning per share</li> <li>Apply the earning per share method concept</li> </ul>                     | К3       |
| 5.1.3 | Value of the firm                          | <ul><li>Explain the concept of value of<br/>the firm</li><li>Estimate the value of the firm</li></ul>                                                                            | K5       |
| 5.1.4 | Modigliani-<br>Miller Model                | <ul> <li>Recall the meaning of<br/>Modigliani-Miller Model</li> <li>Explain the concept of<br/>Modigliani-Miller Model</li> <li>Apply the Modigliani-Miller<br/>Model</li> </ul> | К3       |
| 5.2   | Dividend Policy Concept                    | <ul> <li>Tell about the concept of dividend policy</li> </ul>                                                                                                    | К2       |
| 5.2.1 | Walter's model                             | <ul> <li>Recall the meaning of Walter's model</li> <li>Explain the concept of Walter's Model</li> <li>Make use of Walter's Model</li> </ul>                                      | К3       |
| 5.2.2 | Gordon's model                             | <ul> <li>Recall the meaning of Gordon's model</li> <li>Explain the concept of Gordon's Model</li> <li>Make use of Gordon's Model</li> </ul>                                      | К3       |

## MAPPING SCHEME FOR POS, PSOs AND COS L – Low M – Moderate

H – High

|     | PO1 | PO2 | PO3 | PO4 | P05 | PO6 | PO7 | PO8 | PO9 | PSO1 | PSO2 | PSO3 | PSO4 |
|-----|-----|-----|-----|-----|-----|-----|-----|-----|-----|------|------|------|------|
| CO1 | Н   |     |     | L   |     | M   |     | M   |     | H    | Н    | M    | M    |
| CO2 | Н   | Н   |     | M   |     | Н   | M   | M   |     | M    | M    | Н    | M    |
| CO3 | Н   | Н   |     | M   |     |     |     | M   | Н   | Н    | L    | Н    | M    |
| CO4 | Н   |     | Н   | M   |     | Н   | M   | M   |     | Н    | M    | L    | L    |
| CO5 | Н   | Н   |     | Н   | Н   | Н   | M   | M   |     | Н    | Н    | Н    | M    |
| CO6 | Н   | Н   | Н   | Н   |     | Н   |     | M   |     | M    | Н    | Н    | M    |

## **COURSE ASSESSMENT METHODS**

## Direct

- 1. Continuous Assessment Test I,II
- 2. Open book test; Assignment; Seminar; Group Presentation
- 3. End Semester Examination

## Indirect

1. Course-end survey

| SEMESTER:V | ELECTIVE II | COURSE CODE: U21BA5:P |
|------------|-------------|-----------------------|
| CREDITS: 4 | TALLY PRIME | TOTAL HOURS:60        |

## **COURSE OUTCOMES**

On completion of the course, the students will be able to

| Sl. No Course Outcomes | Level | Unit covered |
|------------------------|-------|--------------|
|------------------------|-------|--------------|

| 1. | Develop the architecture and customisation of TALLY.                      | K6 | I   |
|----|---------------------------------------------------------------------------|----|-----|
| 2. | Create a Stock group, stock category. Stock items and godown              | K6 | II  |
| 3. | Create Voucher entries of inventory and cost center                       | K6 | III |
| 4. | Sketch the concepts of Goods and Service Tax                              | К3 | IV  |
| 5  | Create basic ledger accounts necessary for activating GST                 | K6 | IV  |
| 6. | Compile Local and Interstate Sales, Local and Interstate Purchase Records | K6 | V   |

## UNIT I INTRODUCTION TO TALLY

(15 hrs)

- 1.1 Concepts of Tally
  - 1.1.1 Basic concepts of Accounting and Tally
  - 1.1.2 Architecture and customization of Tally
  - 1.1.3 Creation of Company, Group and Ledger
  - 1.1.4 Altering and Deleting of Company, Group and Ledger
- 1.2 Accounting Voucher Entries
  - 1.2.1 Recording the business transactions
  - 1.2.2 Adjustment entries
  - 1.2.3 Transferring entries

#### UNIT II INTRODUCTION OF INVENTORY

(15 hrs)

- 2.1 Inventory concepts
  - 2.1.1 Creation of Stock Group
  - 2.1.2 Creation of Stock Category
  - 2.1.3 Creation of Units of Measurement
  - 2.1.4 Creation of Stock Items
  - 2.1.5 Creation of Godown

## UNIT III INVENTORY VOUCHER ENTRIES AND COST CENTRES (15 hrs)

- 3.1 Creation of Inventory Vouchers
  - 3.1.1 Create Receipt Note
  - 3.1.2 Create Delivery Note
  - 3.1.3 Create Rejection in
  - 3.1.4 Create Rejection out
  - 3.1.5 Stock Journal
  - 3.1.6 Physical Stock
- 3.2 Voucher Entries with Cost Centers

- 3.2.1 Creation of Cost Centers
- 3.2.2 Editing and deleting
- 3.2.3 Cost Centers in voucher entry

#### UNIT IV INTRODUCTION TO GST

(15 h)rs

- 4.1 Concepts of GST
  - 4.1.1 Indirect Tax System in India before GST
  - 4.1.2 Taxes subsumed under GST
  - 4.1.3 Composition Levy in GST
  - 4.1.4 Composition Tax Payer
- 4.2 Supply of Goods and Services
  - 4.2.1 Scope of Supply
  - 4.2.2 Mixed Supply and Composite Supply
  - 4.2.3 Time of Supply
  - 4.2.4 Value of Supply
- 4.3 **Activating GST** 
  - 4.3.1 Set GST Rates for Stock Group and Stock Items
  - 4.3.2 Create GST Classification
  - 4.3.3 Create Central Tax Ledger
  - 4.3.4 Create State Tax Ledger
  - 4.3.5 Create Integrated Tax Ledger
  - 4.3.6 Create Cess Ledger

#### UNIT V RECORDING GST

(15 hrs)

- 5.1 Recording GST Sales
- 5.2 Recording GST Interstate Sales
- 5.3 Recording an Advance Payment to Suppler under GST
- 5.4 Recording GST Local Purchase
- 5.5 Recording GST Interstate Purchase

#### UNIT VI TOPICS FOR SELF STUDY

| Sl. | Topics                                           | Web Links                                                                                                    |
|-----|--------------------------------------------------|----------------------------------------------------------------------------------------------------|
| No  |                                                  |                                                                                                    |
| 1.  | Invoicing experience with TallyPrime             | https://tallysolutions.com/tally/how-to-create-business-invoices-on-tallyprime/                                                                                 |
| 2.  | Analysing Business<br>Reports with<br>TallyPrime | https://tallysolutions.com/tally/easy-analysis-of-business-reports-with-tallyprime/                                                                             |
| 3.  | Movement Analysis in TALLY                       | https://help.tallysolutions.com/article/Tally.ERP9/Reports/Display_Inventory_Reports/Movement_Analysis.htm#:~:t ext=Go%20to%20Gateway%20of%20Tally,categories%2 |

|    |               | C%20financial%20group%20or%20ledger.                        |
|----|---------------|-------------------------------------------------------------|
| 4. | Multi Account | https://help.tallysolutions.com/article/Tally.ERP9/Reports/ |
|    | Printing      | Printing_Reports/multi_account_printing.htm                 |

## **TEXTBOOK**

1. Business Computing, Published by Department of Commerce, Edition 2012.

#### REFERENCES

- 1. Genesis Tally Academy Material
- Asok K. Nadhani Tally ERP 9: Basic Accounts, Invoice, Inventory, BPB Publications. India, 2012
- 3. Shraddha Singh ,<u>Navneet Mehra</u>- Tally ERP 9 (Power of Simplicity), V & S Publishers, India, 2014

#### **WEB LINKS**

- 1. <a href="https://gstcentre.in/gst-in-tally-erp-9.php#collapseOne">https://gstcentre.in/gst-in-tally-erp-9.php#collapseOne</a>
- 2. <a href="http://www.tallysolutions.com">http://www.tallysolutions.com</a>

## Practical Only SPECIFIC LEARNING OUTCOME (SLO)

| Unit/Section | Content of the Unit                                                                                                    | Learning Outcome                                                                                                    | Bloom's<br>Taxonomic<br>Level of<br>Transaction |
|--------------|----------------------------------------------------------------------------------------------------|----------------------------------------------------------------------------------------------------|-------------------------------------------------|
| UNIT I       | INTRODUCTION                                                                                                    | N TO TALLY                                                                                                    |                                                 |
| 1.1          | Concepts of Tally  1.1.1 Basic concepts of Accounting and Tally  1.1.2 Architecture and customization of Tally  1.1.3 Creation of Company, Group and Ledger  1.1.4 Altering and Deleting of Company, Group and Ledger | <ul> <li>Recall the basic concepts in Tally.</li> <li>Explain the architecture and customisation in Tally.</li> <li>Create a Company, Group and Ledger.</li> </ul> | K6                                              |
| 1.2          | Accounting Voucher<br>Entries                                                                                                    | Create the various     Vouchers in                                                                                                    | K6                                              |

|     | 1.2.1 Recording the business transactions 1.2.2 Adjustment entries 1.2.3 Transferring  e n t t r                                                                                     | Accounting.                                                        |       |
|-----|----------------------------------------------------------------------------------------------------|--------------------------------------------------------------------|-------|
| 2.1 |                                                                                                    | Create write of                                                    |       |
| 2.1 | Inventory concepts  2.1.1 Creation of Stock Group  2.1.2 Creation of Stock Category  2.1.3 Creation of Units of Measurement  2.1.4 Creation of Stock Items  2.1.5 Creation of Godown | Create unit of measurement, stock group, stock category and Godown | K6    |
| IIN | I<br>NT III INVENT                                                                                                    | ORY AND VOUCHER ENT                                                | rries |
| 3.1 | Creation of inventory                                                                                                    | • Create Receipt note,                                             |       |
|     | vouchers (without tracking no) 3.1.1 Create receipt note 3.1.2 Create delivery note 3.1.3 Create Rejection in 3.1.4 Create Rejection out 3.1.4 Stock Journal 3.1.6 Physical stock    | delivery note, rejection out, Journal and Physical Stock.          | К6    |

| 3.2 | Voucher Entries with Cost<br>Centers  3.2.1 Creation of<br>Cost Centers  3.2.2 Editing and<br>deleting  3.2.3 Cost Centers<br>in voucher entry             | <ul> <li>Create Cost Centers</li> <li>Formulate the method of Editing and Deleting cost centers.</li> </ul>                                                                                              |    |
|-----|----------------------------------------------------------------------------------------------------|----------------------------------------------------------------------------------------------------|----|
|     | UNIT IV INT                                                                                                    | RODUCTION TO GST                                                                                                    |    |
| 4.1 | Concepts of GST  4.1.1 Indirect Tax System in India before GST  4.1.2 Taxes subsumed under GST  4.1.3 Composition Levy in GST  4.1.4 Composition Tax Payer | <ul> <li>State the indirect tax system in India before GST</li> <li>List the taxes subsumed under GST.</li> <li>Explain the composition levy in GST.</li> </ul>                                          | K6 |
| 4.2 | Supply of Goods and Services  4.2.1 Scope of Supply  4.2.2 Mixed Supply and Composite Supply  4.2.3 Time of Supply  4.2.4 Value of Supply                  | Explain the concepts of<br>mixed and composite<br>supply                                                                                                    | K2 |
| 4.3 | Activating GST  4.3.1 Set GST Rates for Stock Group and Stock Items  4.3.2 Create GST Classification  4.3.3 Create                                         | <ul> <li>Indicate the procedure for setting GST rates for stock group and stock items.</li> <li>Create Central Tax Ledgers.</li> <li>Create State Tax Ledgers.</li> <li>Create Integrated Tax</li> </ul> |    |

|      | Central Tax Ledger 4.3.4 Create State Tax Ledger 4.3.5 Create Integrated Tax Ledger 4.3.6 Create Cess Ledger | Ledger  • Create Cess Ledger                                                |    |
|------|----------------------------------------------------------------------------------------------------|-----------------------------------------------------------------------------|----|
|      | UNIT V                                                                                                    | GOODS AND SERVICE TA                                                        | AX |
| 5.1  | Recording GST sales                                                                                          | Construct the method to record GST sales                                    | K2 |
| 5.2  | Recording GST interstate sales                                                                               | Compile the procedure<br>for recording GST<br>interstate sales              | К2 |
| 5.3  | Recording an Advance Payment to Suppler under GST                                                            | Compose a method to<br>record an Advance<br>Payment to Suppler<br>under GST | К6 |
| 5 .4 | Recording GST Local<br>Purchase                                                                              | Prepare a document to<br>record GST local<br>purchase                       | K1 |
| 5.5  | Recording GST Interstate Purchase                                                                            | •Create documents to record GST interstate purchase.                        | K1 |

## **MAPPING FOR POs, PSOs and COs**

L-Low M-Moderate

|  | РО | РО | РО | РО | РО | РО | РО | РО | РО | PSO | PSO | PSO | PSO |
|--|----|----|----|----|----|----|----|----|----|-----|-----|-----|-----|
|  |    |    |    |    |    |    |    |    |    |     |     |     |     |

H- High

|         | 1 | 2 | 3 | 4 | 5 | 6 | 7 | 8 | 9 | 1 | 2 | 3 | 4 |
|---------|---|---|---|---|---|---|---|---|---|---|---|---|---|
| CO<br>1 | H | M |   |   | Н | M | L | M |   | L |   | M | M |
| CO<br>2 | M | Н |   | L | Н | Н |   | M |   |   |   | Н | M |
| CO<br>3 |   | Н | M |   | Н | Н | L | M | Н |   |   | M | M |
| CO<br>4 |   | Н | M | L | Н | Н |   | M | Н | L |   | Н | M |
| CO<br>5 |   | Н | Н | L | Н | Н | L | Н | Н | L |   | Н | M |
| CO<br>6 |   | Н | Н | L | Н | Н | M | Н | Н | L |   | Н | M |

## COURSE ASSESSMENT METHODS

## Direct

- 1. Continuous Assessment Test I,II
- 2. Open book test; Assignment; Seminar; Group Presentation
- 3. End Semester Examination

#### Indirect

1. Course-end survey

| SEMESTER: V | ELECTIVE: II           | COURSE CODE: U22BA5:A |
|-------------|------------------------|-----------------------|
| CREDITS: 4  | ADVERTISING MANAGEMENT | HOURS :60             |

## **COURSE OUTCOMES**

At the end of this course, the students will be able to

| S. No. | COURSE OUTCOMES                                                                                              | Level | Unit |
|--------|----------------------------------------------------------------------------------------------------|-------|------|
| 1      | Identify the role advertising in the modern business world.                                                  | K2    | I    |
| 2      | Describe the application of marketing research in framing effective marketing strategies.                    | K2    | II   |
| 3      | List the fundamental concepts of advertising copy and advertising budget                                     | K4    | II   |
| 4      | Appraise the pros and cons of various advertising media.                                                     | K5    | III  |
| 5      | Recognize the various key players in the advertising industry.                                               | K4    | IV   |
| 6      | Conduct pre-testing, post-testing and concurrent testing of advertisements to determine their effectiveness. | К3    | V    |

## **UNIT I Advertising (15Hours)**

- 1.1.1 Advertising in Marketing mix
- 1.1.2 Nature
- 1.1.3 Scope
- 1.1.4 Kinds
- 1.1.5 Advertising as a career
- 1.1.6 Economic aspects of advertising

## **UNIT II- Marketing Research and Advertising Budget (15Hours)**

- 2.1 Marketing research for advertising
- 2.2 Consumer, media and product research
- 2.3 Advertising Strategy
  - 2.3.1 Objectives
  - 2.3.2 Principles
  - 2.3.3 DAGMAR
- 2.4 Advertising budget
  - 2.4.1 Process

- 2.4.2 Appropriation
- 2.4.3 Methods

## **UNIT III Advertising Copy and Media (15Hours)**

## 3.1 Advertising campaign

- 3.1.1 Planning Creativity
- 3.1.2 USP, Psychology, Appeals

## 3.2 Advertisement copy

- 3.2.1 Types
- 3.2.2 Components
- 3.2.3 Essentials
- 3.2.4 Copy layout
- 3.2.5 Visualisation to layout
- 3.2.6 Requisites

## 3.3 Advertising Media

- **3**.3.1 Types
- 3.3.2 Selection Scheduling
- 3.3.3 New media options: Internet.

## **UNIT IV Advertising Agency (15Hours)**

## 4.1 Advertising Agency

- 4.1.1 Functions
- 4.1.2 Organisation
- 4.1.3 Agency relationship with client and with media selection of an agency
- 4.1.4 Agency compensation.

## **UNIT V Effectiveness of Advertising (15Hours)**

- 5.1 Measuring effectiveness of advertising
  - 5.1.1 Pre testing
  - 5.1.2 Post testing
- 5.2 Advertising audit
  - 5.2.1 Social, ethical and legal aspects of advertising

## TOPICS FOR SELF STUDY

| S.N<br>o | Topics                                      | Web Links                                                                                               |  |  |
|----------|---------------------------------------------|----------------------------------------------------------------------------------------------------|--|--|
| 1        | Web Banner Advertising                      | https://en.wikipedia.org/wiki/Web_banner                                                                |  |  |
| 2        | Benefits of Online Advertising              | https://www.exactdrive.com/news/5 -benefits-of-online-advertising                                       |  |  |
| 3        | Different types of Mobile Advertising       | https://en.wikipedia.org/wiki/Mobil<br>e_advertising                                                    |  |  |
| 4        | Bandwagon Advertising Propaganda Techniques | https://smallbusiness.chron.com/exa<br>mples-bandwagon-advertising-<br>propaganda-techniques-17411.html |  |  |

## **TEXT BOOK**

1. S.A.Chunawalla, K. J. Kumar, K.C. Sethia, G.V.Subramanian, U.G. Suchark (2018), Advertising Theory and Practice Himalaya Publishers, 6th Ed.

### **REFERENCES**

- 1. Manendra Mohan (2017), Advertising Management Concepts and Cases, Tata McGraw-Hill Education
- 2. TMHS.A.Chunawalla (2015), Advertising Sales and Promotion Management, Himalaya Publishers.
- 3. M.N.Mishra (2015), Sales Promotion and Advertising Management 2nd Ed, Himalaya Publishers.

#### **WEB LINKS**

- 1. https://www.businessmanagementideas.com/advertising-2/advertising-definition-nature-features-objectives-types-importance-and-examples/18882
- 2. https://www.inc.com/encyclopedia/advertisingbudget.html
- 3. https://studiousguy.com/advertising-copy-definition-types-examples/
- 4. https://www.managementstudyguide.com/advertising-agencies.htm
- 5. https://www.yourarticlelibrary.com/advertising/measuring-advertising-effectiveness-3-methods/49176

## SPECIFIC LEARNING OUTCOMES (SLO)

| Unit | Course Contents              | Specific Learning Outcomes                                | Blooms<br>Taxonomic<br>Level of<br>Transaction |
|------|------------------------------|-----------------------------------------------------------|------------------------------------------------|
| UNIT | $\Gamma$ I                   | ADVERTISING                                               |                                                |
| 1.1  | Advertising in Marketing Mix | Identify the role of<br>advertisement in marketing<br>mix | К2                                             |
| 1.2  | Nature                       | Explain the nature of advertising                         | К2                                             |
| 1.3  | Scope                        | Discuss the scope of<br>Advertising                       | К2                                             |
| 1.4  | Kinds                        | Discuss the different kinds of Advertising.               | К2                                             |
| 1.5  | Advertising as a career      | Recognize the career of advertising                       | K1                                             |

| 1.6 | Economics aspects of advertising     | Describe the economic aspects of advertising                                                      | K2 |
|-----|--------------------------------------|---------------------------------------------------------------------------------------------------|----|
| UNI | T II MARKETING RESE                  | ARCH AND ADVERTISING BUDGET                                                                       |    |
| 2.1 | Marketing research for advertising   | Recall the process of<br>conducting marketing research<br>for advertising                         | K1 |
| 2.2 | Consumer, media and product research | Examine how consumer, media<br>and product research are<br>conducted                              | K4 |
| 2.3 | Advertising Strategy                 | Discuss the importance<br>advertising strategy                                                    | K2 |
|     | 2.3.1 Objectives                     | Recall the objectives of advertising strategy                                                     | K1 |
|     | 2.3.2 Principles                     | List out the principles of advertising strategy                                                   | K1 |
|     | 2.3.3 DAGMAR                         | Explain the importance of the DAGMAR Approach                                                     | K2 |
| 2.4 | Advertising budget                   | Define advertising budget                                                                         | K1 |
|     | 2.4.1 Process                        | Recognise the process of advertising budget                                                       | K1 |
|     | 2.4.2 Appropriation                  | <ul> <li>Describe the concept of<br/>advertising budget<br/>appropriation</li> </ul>              | K2 |
|     | 2.4.3 Methods                        | Recall the methods of advertising budgets                                                         | K1 |
| UNI | T III ADVERTISING CO                 | PY AND MEDIA                                                                                      |    |
| 3.1 | Advertising campaign                 | Identify the fundamentals of advertising campaign                                                 | K2 |
|     | 3.1.1 Planning<br>Creativity         | <ul> <li>Estimate the advertising<br/>strategy in creating an<br/>advertising campaign</li> </ul> | K5 |
|     | 3.1.2 USP,<br>Psychology, Appeals.   | Explain how the USP,     Psychology concepts are used in advertising campaign                     | K2 |
| 3.2 | Advertisement copy                   | State the meaning of advertising copy                                                             | K1 |
|     | 3.2.1Types                           | Identify the types of advertising copy                                                            | K2 |
|     | 3.2.2 Components                     | Illustrate the components of advertising copy                                                     | K2 |
|     | 3.2.3 Essentials                     | Explain the essentials of advertising copy                                                        | K2 |
|     | 3.2.4 Copy layout                    | Discuss the concept of advertising layout                                                         | K2 |

|     | 3.2.5 Visualisation to layout                                               | Design the visualization<br>concept in layout                                                                                      | K5         |
|-----|-----------------------------------------------------------------------------|----------------------------------------------------------------------------------------------------|------------|
|     | 3.2.6 Requisites                                                            | Describe the requisites of advertising copy                                                                                        | K2         |
| 3.3 | Advertising Media                                                           | Define advertising media                                                                                                    | <b>K</b> 1 |
|     | 3.3.1 Types                                                                 | Classify the various types of advertising media                                                                                    | K4         |
|     | 3.3.2 Selection<br>Scheduling                                               | Interpret the factors to be considered in selecting advertising media                                                              | К2         |
|     | 3.3.3 New media options: Internet.                                          | Analyze the recent trends in media                                                                                                 | K4         |
| UNI | T IV ADVERTISING AGI                                                        | ENCY                                                                                                    |            |
| 4.1 | Advertising Agency                                                          | Explain the advertising agency In terms of structure and to comprehend the process that govern it                                  | K2         |
|     | 4.1.1 Functions                                                             | • Review the functions of advertising agency                                                                                       | K2         |
|     | 4.1.2 Organisation                                                          | <ul> <li>Explain how advertising agency is organized</li> </ul>                                                                    | K2         |
|     | 4.1.3 Agency relationship with client and with media selection of an agency | Differentiate the agency<br>relationship with clients and<br>media                                                                 | K4         |
|     | 4.1.4Agency compensation.                                                   | Recall the sources of revenue for advertising agency                                                                               | K1         |
| UNI | T V EFFECTIVENESS O                                                         | FADVERTISING                                                                                                    |            |
| 5.1 | Measuring effectiveness of advertising                                      | Demonstrate how to measure advertising effectiveness                                                                               | К3         |
|     | 5.1.1 Pre testing                                                           | <ul> <li>List the various pretesting tools<br/>and techniques available for<br/>measuring advertising<br/>effectiveness</li> </ul> | K1         |
|     | 5.1.2 Post testing                                                          | Classify the various post<br>testing tools and techniques<br>available for measuring<br>advertising effectiveness                  | K2         |
| 5.2 | Advertising audit                                                           | Define Advertising Audit and<br>explain the concept of<br>advertising audit                                                        | K1         |
|     | 5.2.1 Social, ethical and legal aspects of advertising                      | Explain the social, ethical and legal aspects of advertising                                                                       | K2         |

| 5.2.2 Control and regulation over advertising. | Illustrate the control and regularize of advertising | К2 |
|------------------------------------------------|------------------------------------------------------|----|
|------------------------------------------------|------------------------------------------------------|----|

# MAPPING SCHEME FOR POS, PSOS AND COS

L-Low M-Moderate H- High

|     | PO1 | PO2 | PO3 | PO4 | PO5 | PO6 | PO7 | PO8 | PO9 | PSO1 | PSO2 | PSO3 | PSO4 |
|-----|-----|-----|-----|-----|-----|-----|-----|-----|-----|------|------|------|------|
| CO1 | Н   | Н   | M   | M   | Н   | M   | M   | M   | M   | Н    | M    | L    | M    |
| CO2 | Н   | M   | Н   | Н   | M   | Н   | M   | M   |     | Н    |      | M    |      |
| CO3 | Н   | Н   | M   |     | M   | Н   | Н   | M   |     | M    | Н    |      |      |
| CO4 | Н   |     |     | M   |     | Н   | Н   | Н   | M   | M    | Н    | Н    | M    |
| CO5 | Н   | Н   | M   | Н   | M   | Н   | Н   | M   | M   |      | M    | Н    |      |
| CO6 | Н   | M   | M   | M   | Н   | M   | Н   | M   | M   | M    | Н    | Н    | L    |

# **COURSE ASSESSMENT METHODS**

#### Direct

- 1. Continuous Assessment Test I,II
- 2. Open book test; Assignment; Seminar; Group Presentation
- 3. End Semester Examination

#### Indirect

1. Course-end survey

| SEMESTER: V | SBEC: III               | COURSE CODE: U21BA5S3 |
|-------------|-------------------------|-----------------------|
| CREDITS: 2  | EFFECTIVE COMMUNICATION | HOURS :75             |
|             | FOR BUSINESS            |                       |

#### **COURSE OBJECTIVE**

At the end of the course the students will be able to acquire skills that will help them become an effective individual.

| S. No. | Course Outcomes                                                                              | Level | Unit |
|--------|----------------------------------------------------------------------------------------------|-------|------|
| 1      | Describe the patterning of personality development                                           | K1    | I    |
| 2      | Able to Establish a rapport with people                                                      | K6    | II   |
| 3      | Understand the different tips for job interviews and Group Discussions                       | K4    | III  |
| 4      | Stimulate their Critical thinking by designing and developing clean and lucid writing skills | K4    | IV   |
| 5      | Able to draft effective business correspondence with brevity and clarity.                    | К3    | IV   |
| 6      | Develop their own specific interpersonal skills                                              | К3    | V    |

#### UNIT I BASIC GROOMING OF AN INDIVIDUAL

- 1.1 Personality Development
- 1.2 Bold Speaking
- 1.3 Creative Thinking
- 1.4 Taking Initiatives
- 1.5 Be Prepared

#### UNIT II COMING OUT OF THE SHELL

- 2.1 Overcome Shyness to communicate Seamlessly
- 2.2 Building a rapport with colleagues and friends
- 2.3 Voicing out

#### UNIT III INTERVIEW AND GROUP DISCUSSION

- 3.1 How to face Interviews confidently?
- 3.2 Checklist prior to the Interview
- 3.3 Mock Interview

- 3.4 Group Discussion
  - 3.4.1 Nuances to become prominent in a GD
- 3.5 Mock Group Discussion

#### UNIT IV PRESENTATION SKILLS

- 4.1 Becoming a Charismatic Speaker/Influencer
- 4.2 Developing Presentation / Small Talk/ Seminar conducting Skills
- 4.3 Telephone Etiquette
- 4.4 Writing lucid and precise
  - 4.4.1 Email Writing, Resume Writing, Memos and Contracts

#### UNIT V INTERPERSONAL SKILLS AND TACTICS

- 5.1 Stress Management
- 5.2 Time Management
- 5.3 Emotional Intelligence
- 5.4 Leadership and Motivation

#### **BOOK FOR REFERENCE**

The ACE of Soft skills: Attitude, Communication and Etiquette for success — Gopalaswamy Ramesh, Mahadevan Ramesh, 2014

#### **WEBLINKS**

- trainingindustry.com/articles/leadership/softskills-training\_trends\_in\_digital\_ learning\_and\_emerging\_technologies
- 2. edgepointlearning.com/blog/future\_of\_corporate\_training\_2019

# **SPECIFIC LEARNING OUTCOMES (SLO)**

| Unit   | <b>Course Contents</b>     | <b>Learning Outcomes</b>                                                                                                 | Blooms Taxonomic<br>Level of<br>Transaction |
|--------|----------------------------|----------------------------------------------------------------------------------------------------|---------------------------------------------|
| UNIT 1 | BASIC GROOM                | ING OF AN INDIVIDUAL                                                                                                    |                                             |
| 1.1    | Personality<br>Development | <ul> <li>Identify and describe<br/>contemporary theories of<br/>human social and<br/>personality development.</li> </ul> | K1                                          |

| 1.2      | Bold Speaking                                  | Create and present organized and focused messages in public speaking                                        | К6         |
|----------|------------------------------------------------|----------------------------------------------------------------------------------------------------|------------|
| 1.3      | Creative Thinking                              | <ul> <li>Create creative thinking<br/>strategies for their personal<br/>and professional growth;</li> </ul> | <b>K</b> 6 |
| UNIT II  | COMING OUT O                                   | F THE SHELL                                                                                                 |            |
| 2.1      | Overcome Shyness to communicate Seamlessly     | Discover the way to overcome shyness to communicate                                                         | К3         |
| 2.2      | Building a rapport with colleagues and friends | Understand How to<br>build rapport with<br>colleagues and friends                                           | K2         |
| 2.3      | Voicing out                                    | Develop their own voice<br>out ability                                                                      | К5         |
| UNIT III | INTERVIEW AND                                  | GROUP DISCUSSION                                                                                            |            |
| 3.1      | How to face<br>Interviews<br>confidently       | Identify the way to face interview confidently                                                              | K1         |
| 3.2      | Checklist prior to the<br>Interview            | discuss the importance of preparing for <i>interviews</i>                                                   | К2         |
| 3.3      | Mock Interview                                 | Develop own skill to<br>face Group discussion                                                               | К6         |
| 3.4      | Group Discussion                               | understand the importance of a group discussion                                                             | K2         |
| 3.5      | Mock Group<br>Discussion                       | Develop own skill to<br>face Group discussion                                                               | K6         |
| UNIT IV  | PRESENTATION SI                                | ·                                                                                                    |            |
|          |                                                |                                                                                                    |            |

| 4.1    | Becoming a<br>Charismatic<br>Speaker/Influencer                 | <ul> <li>Understand the skill<br/>need for Charismatic<br/>Speaker/Influencer</li> </ul>                                                        | K1 |
|--------|-----------------------------------------------------------------|----------------------------------------------------------------------------------------------------|----|
| 4.2    | Developing Presentation / Small Talk/ Seminar conducting Skills | Develop Presentation /     Small Talk/ Seminar     conducting Skills                                                                            | К6 |
| 4.3    | Telephone Etiquette                                             | • Understand the essential guidelines of <i>telephone etiquette</i> .                                                                           | K2 |
| 4.4    | Writing – lucid and precise                                     | Understand the proper<br>way to write lucid and<br>precise                                                                                      | K2 |
| 4.5    | Email Writing, Resume Writing, Memos and Contracts              | Able to write the email, resume, Memos and Contract.                                                                                            | K2 |
| UNIT V | INTERPERSONAL SE                                                | KILLS AND TACTICS                                                                                                    |    |
| 5.1    | Stress Management                                               | Creating your personal stress card & action plan.                                                                                               | К6 |
| 5.2    | Time Management                                                 | .Understand the<br>different Time<br>Management Process &<br>Techniques                                                                         | K2 |
| 5.3    | Emotional<br>Intelligence                                       | Understand the concept<br>of Emotional<br>Intelligence and how to<br>manage emotion at<br>work place                                            | K2 |
| 5.4    | Leadership and<br>Motivation                                    | Understand how to best organize and motivate the human capital of the firm, manage social networks and alliances, and execute strategic change. | K2 |

# MAPPING SCHEME FOR POS, PSOS AND COS

L-Low

**M-Moderate** 

H- High

|             | PO | PO | PO | PO | PO | PO | PO | PO | PO | PSO | PSO | PSO | PSO |
|-------------|----|----|----|----|----|----|----|----|----|-----|-----|-----|-----|
|             | 1  | 2  | 3  | 4  | 5  | 6  | 7  | 8  | 9  | 1   | 2   | 3   | 4   |
| CO<br>1     | Н  | Н  | M  | Н  | Н  | Н  | Н  | Н  | Н  | Н   | Н   | Н   | Н   |
| CO<br>2     | Н  | Н  | M  | Н  | M  | Н  | Н  | Н  | Н  | Н   | Н   | Н   | Н   |
| CO<br>3     | Н  | Н  | M  | -  | Н  | -  | Н  | Н  | Н  | Н   | -   | Н   | Н   |
| <b>CO</b> 4 | Н  | Н  | M  | Н  | Н  | Н  | Н  | Н  | Н  | •   | Н   | Н   | Н   |
| CO<br>5     | Н  | Н  | M  | Н  | Н  | Н  | Н  | Н  | Н  | Н   | Н   | Н   | Н   |
| <b>CO</b> 6 | Н  | -  | M  | M  | Н  | Н  | M  | M  | M  | Н   | -   | Н   | M   |

## **COURSE ASSESSMENT METHODS**

#### Direct

- 7. Continuous Assessment Test I,II
- 8. Open book test; Assignment; Seminar; Group Presentation
- 9. End Semester Examination

#### Indirect

1. Course-end survey

| SEMESTER: VI | CORE: X                | COURSE CODE: U22BA610 |
|--------------|------------------------|-----------------------|
| CREDITS: 4   | BENCHMARK TECHNOLOGIES | HOURS :75             |
|              | IN DATASCIENCE FOR     |                       |
|              | BUSINESS               |                       |

## **COURSE OUTCOMES**

At the end of this course, the students will be able to

| S. No. | Course Outcomes                                                       | Level | Unit |
|--------|-----------------------------------------------------------------------|-------|------|
| 1      | Apply basic principles of AI in solutions that require problem        | К3    | I    |
|        | solving, inference, perception, knowledge representation, and         |       |      |
|        | learning                                                              |       |      |
| 2      | Develop an understanding of where and how AI can be used.             | К3    | I    |
| 3      | Explain Machine Learning concepts, classifications of Machine         | K2    | II   |
|        | Learning                                                              |       |      |
| 4      | Analyze pattern recognition and machine learning techniques such      | К3    | III  |
|        | as classification and feature selection to practical applications and |       |      |
|        | detect patterns in the data                                           |       |      |
| 5      | Choose the Blockchain application in Business                         | K6    | IV   |
|        |                                                                       |       |      |
| 6      | Create the Threat Intelligence in Cyber Security for Digital          | K6    | V    |
|        | Business                                                              |       |      |

# UNIT I ARTIFICIAL INTELLIGENCE

(10

# **HOURS**)

- 1.1 Evolution of Artificial Intelligence
- 1.2 Elements of Artificial Intelligence
  - 1.2.1 Expert systems
  - 1.2.2 Machine Learning
  - 1.2.3 Motion Planning
  - 1.2.4 Vision

|      | 1.2.5   | NLP                                                                                   |           |
|------|---------|---------------------------------------------------------------------------------------|-----------|
| 1.3  | Know    | ledge Discovery approaches of Artificial Intelligence in Data Science                 | ee        |
| 1.4  | The E   | xemplified Role of Neural Networks in Data Analytics                                  |           |
| UNIT | II INT  | RODUCTION TO MACHINE LEARNING                                                         | (15       |
| HOU  | RS)     |                                                                                       |           |
| 2.1  | Under   | standing Machine Learning                                                             |           |
| 2.2  | Types   | of Machine Learning - Overview                                                        |           |
|      | 2.2.1   | Supervised Learning                                                                   |           |
|      |         | 2.2.1.1 Classification, Regression and Image Segmentation                             |           |
|      | 2.2.2   | Unsupervised Learning                                                                 |           |
|      |         | 2.2.2.1Clustering, Anomaly detection, Dimensionality reduction                        |           |
|      | 2.2.3   | Semi-supervised Learning                                                              |           |
|      |         | 2.2.3.1Recommendation Systems, Natural Language generation                            |           |
|      | 2.2.4   | Reinforcement Learning                                                                |           |
| UNIT | III I   | MODELS AND APPLICATIONS OF MACHINE LEARNING                                           | (20       |
| HOU  | RS)     |                                                                                       |           |
| 3.1  | Mode    | ls in Machine Learning - Overview                                                     |           |
|      | 3.1.1   | Single Model                                                                          |           |
|      | 3.1.2   | Traditional ML Models                                                                 |           |
|      | 3.1.3   | Regression types, SVM, Decision Trees, Naïve Bayes, Neighbours, K-Means – an overview | K-Nearest |
| 3.2  | Statist | cical Models                                                                          |           |
| 3.3  | Neura   | l Networks                                                                            |           |
| 3.4  | Multi-  | Model                                                                                 |           |
| 3.5  | Stacki  | ng, Bagging, Boosting                                                                 |           |
| 3.6  |         | cations of Machine Learning in Data science                                           |           |
| 3.7  |         | nsionality Reduction                                                                  |           |
| 3.8  | NLP     |                                                                                       |           |
| 3.9  | -       | uter Vision                                                                           |           |
| 3.10 |         | aly Detection                                                                         |           |
| 3.11 | Time    |                                                                                       |           |
| 3.12 | Analy   |                                                                                       |           |
| 3.13 | Recon   | nmendation Systems                                                                    |           |
| UNIT | IV BL   | OCKCHAIN TECHNOLOGY AND E-COMMERCE                                                    | (15       |
| HOU  | RS)     |                                                                                       |           |
| 4.1  | Introd  | uction to the Blockchain                                                              |           |
|      | 4.1.1   | Evolution of Blockchain                                                               |           |

4.1.2 Cryptocurrencies following suite of Blockchain

- 4.2 Consensus Algorithms a brief overview
- 4.3 Spectrum of Application of Blockchain in Different Business Domains
- 4.4 The Future impact of Blockchain Technology in Business

# UNIT V CYBER SECURITY THROUGH THE LENS OF DATA SCIENCE (15 HOURS)

- 5.1 Introduction to the resilience of Cyber Security
- 5.2 Normal Players in Cyber Security
- 5.3 Threat Intelligence in Cyber Security for Digital Business
- 5.4 Overview of Ethical Hacking

#### **Text Books**

- 1. E. Alpaydin, "Machine Learning", MIT Press, 2010.
- 2. John Mueller and Luca Massaron, "Machine Learning for Dummies", John Wiley & Sons, 2016.
- 3. T. Hastie, R. Tibshirani and J. Friedman, "Elements of Statistical Learning", Springer, 2009.
- 4. Stuart Russel, Peter Norvig, "AI A Modern Approach", Second Edition, Pearson Education, 2007.
- 5. Jeffrey Hoffstein, Jill Pipher, Joseph H. Silverman, "An Introduction to Mathematical Cryptography", Springer Publication.
- 6. Menezes A et al., "Handbook of Applied Cryptography", CRC Press, 1996
- 7. Matt Bishop, "Computer Security: Art and Science", 1 st edition, Addison-Wesley Professional, 2015.

#### **Books for Reference**

- 1. Shai Shalev-Shwartz, Shai Ben-David, "Understanding Machine Learning: From Theory to Algorithms", Cambridge University Press, 2014.
- 2. Kevin Night, Elaine Rich, Nair B., "Artificial Intelligence (SIE)", McGraw Hill, 2008.
- 3. William Stallings, "Cryptography and Network Security: Principles and Practice", 6 th Edition, PHI, 2014.
- 4. Michael E. Whitman and Herbert J Mattord, "Principles of Information Security", 6 th edition, Vikas Publishing House, 2017.

#### Web Links

- 1. www.analyticinsight.net/artificial inteelligence trends in 2020
- 2. towardsdatascience.com/the\_current\_trends\_in\_artitficial\_intelligence
- 3. www.crn.com/news/cloud/5\_emerging\_ai\_and\_machine\_learning\_trends\_to\_watch in 2021

# **SPECIFIC LEARNING OUTCOMES (SLO)**

| Unit     | <b>Course Contents</b>                                                             | <b>Learning Outcomes</b>                                                                   | Blooms Taxonomic<br>Level of<br>Transaction |  |  |  |  |
|----------|------------------------------------------------------------------------------------|--------------------------------------------------------------------------------------------|---------------------------------------------|--|--|--|--|
| UNIT 1   | INTRODUCTION TO ACCOUNTING                                                         |                                                                                            |                                             |  |  |  |  |
| 1.1      | Evolution of Artificial Intelligence                                               | Understanding of the<br>historical evolution of<br>Artificial Intelligence                 | К2                                          |  |  |  |  |
| 1.2      | Elements of Artificial Intelligence                                                | Identify the key<br>elements of Artificial<br>Intelligence                                 | К3                                          |  |  |  |  |
| 1.3      | Knowledge Discovery<br>approaches of<br>Artificial Intelligence<br>in Data Science | Apply the Different<br>Knowledge Discovery<br>approaches of AI                             | К3                                          |  |  |  |  |
| 1.4      | The exemplify Role of<br>Neural Networks in<br>Data Analytics                      | Assess the Role of<br>Neural Networks in<br>Data Analytics                                 | K5                                          |  |  |  |  |
| UNIT II  | INTR                                                                               | ODUCTION TO MACHINE                                                                        | LEARNING                                    |  |  |  |  |
| 2.1      | Understanding<br>Machine Learning                                                  | Explain Machine<br>Learning concepts                                                       | К2                                          |  |  |  |  |
| 2.2      | Supervised Learning                                                                | Apply the Supervised<br>Learning concepts.                                                 | К3                                          |  |  |  |  |
| 2.3      | Unsupervised<br>Learning                                                           | Apply the unsupervised<br>learning concepts and<br>dimensionality<br>reduction techniques. | К3                                          |  |  |  |  |
| 2.4      | Semi-supervised<br>Learning                                                        | Apply the Semi-<br>Supervised Learning<br>concepts.                                        | К3                                          |  |  |  |  |
| 2.5      | Reinforcement<br>Learning                                                          | Describe Reinforcement<br>Learning concepts.                                               | K2                                          |  |  |  |  |
| UNIT III | MODELS AN                                                                          | D APPLICATIONS OF MA                                                                       | CHINE LEARNING                              |  |  |  |  |
| 3.1      | Models in Machine<br>Learning                                                      | Explain various Models<br>in machine leanings                                              | K2                                          |  |  |  |  |
| 3.2      | Statistical Models                                                                 | <ul> <li>Analyse statistical models</li> </ul>                                             | K4                                          |  |  |  |  |
| 3.3      | Neural Networks                                                                    | Analyse simple neural<br>nets for pattern<br>classification                                | K4                                          |  |  |  |  |

| 3.4     | Stacking, Bagging, Boosting                                          | Create Stacking,     Bagging, Boosting                                                              | К6             |
|---------|----------------------------------------------------------------------|----------------------------------------------------------------------------------------------------|----------------|
| 3.5     | Applications of Machine Learning in Data science                     | Able to apply machine<br>learning in data science                                                   | К3             |
| UNIT IV | BLOCKCHAIN                                                           | TECHNOLOGY AND E-CO                                                                                 | MMERCE         |
| 4.1     | Introduction to the Blockchain                                       | Explain the concept of blockchain                                                                   | K2             |
| 4.2     | Consensus Algorithms – a brief overview                              | Describe the use of<br>Consensus Algorithms<br>in Blockchain                                        | K2             |
| 4.3     | Spectrum of Application of Block chain in Different Business Domains | Choose the Blockchain application in Business                                                       | K6             |
| 4.4     | The Future impact of<br>Block chain<br>Technology in<br>Business     | <ul> <li>Estimate the future<br/>impacts of Block chain<br/>Technologies in<br/>Business</li> </ul> | <b>K6</b>      |
| UNIT V  | CYBER SECURIT                                                        | Y THROUGH THE LENS O                                                                                | F DATA SCIENCE |
| 5.1     | Introduction to the resilience of Cyber Security                     | Analyze and evaluate<br>the cyber security needs<br>of an organization                              | K4             |
| 5.2     | Normal Players in Cyber Security                                     | • Identify the Players in cyber security                                                            | К3             |
| 5.3     | Threat Intelligence in<br>Cyber Security for<br>Digital Business     | Create the Threat     Intelligence in Cyber     Security for Digital     Business                   | K6             |
| 5.4     | Overview of Ethical<br>Hacking                                       | Explore legal and<br>ethical issues associated<br>with ethical hacking                              | K5             |

# MAPPING SCHEME FOR POS, PSOs AND COS

L-Low M-Moderate H- High

|     | PO1 | PO2 | PO3 | PO4 | PO5 | PO6 | PO7 | PO8 | PO9 | PSO1 | PSO2 | PSO3 | PSO4 |
|-----|-----|-----|-----|-----|-----|-----|-----|-----|-----|------|------|------|------|
|     |     |     |     |     |     |     |     |     |     |      |      |      |      |
| CO1 | Н   | Н   | M   | Н   | Н   | Н   | Н   | Н   | Н   | Н    | Н    | Н    | Н    |
|     |     |     |     |     |     |     |     |     |     |      |      |      |      |
| CO2 | Н   | Н   | M   | Н   | M   | Н   | Н   | Н   | Н   | Н    | Н    | Н    | Н    |
|     |     |     |     |     |     |     |     |     |     |      |      |      |      |

| CO3 | Н | Н | M | - | Н | - | Н | Н | Н | Н | - | Н | Н |
|-----|---|---|---|---|---|---|---|---|---|---|---|---|---|
| CO4 | Н | Н | M | Н | Н | Н | Н | Н | Н | - | Н | Н | Н |
| CO5 | Н | Н | M | Н | Н | Н | Н | Н | Н | Н | Н | Н | Н |
| CO6 | Н | - | M | M | Н | Н | M | M | M | Н | - | Н | M |
|     |   |   |   |   |   |   |   |   |   |   |   |   |   |

## **COURSE ASSESSMENT METHODS**

#### Direct

- 10. Continuous Assessment Test I,II
- 11. Open book test; Assignment; Seminar; Group Presentation
- 12. End Semester Examination

#### Indirect

1. Course-end survey

| SEMESTER -VI      | CORE: XI -MANAGEMENT | CODE: U22BA611         |
|-------------------|----------------------|------------------------|
| <b>CREDITS: 4</b> | ACCOUNTING           | <b>TOTAL HOURS: 75</b> |

#### **COURSE OUTCOMES**

At the end of this course, the students will be able to

| Sl.No | Course Outcomes                                      | Level      | Unit covered |
|-------|------------------------------------------------------|------------|--------------|
| 1     | Analyse and provide recommendations to improve       | <b>K4</b>  | I            |
|       | the operations of organisations through the          |            |              |
|       | application of management accounting techniques.     |            |              |
| 2     | Prepare the financial statements of the firm by      | <b>K6</b>  | II           |
|       | computing the accounting ratios.                     |            |              |
| 3     | Distinguish between operating, investing and         | K4         | III          |
|       | financing activities.                                |            |              |
| 4     | Prepare Fund flow statement and Cash flow            | <b>K6</b>  | III          |
|       | statement as per AS3.                                |            |              |
| 5     | Assess the concept of marginal costing and CVP       | K5         | IV           |
|       | analysis in short – term decision making.            |            |              |
| 6     | Prepare various types of budgets for identifying the | <b>K</b> 6 | V            |
|       | expenditure and revenue of a firm.                   |            |              |

## **UNIT I FUNDAMENTALS OF MANAGEMENT ACCOUNTING (12Hours)**

- 1.0 Management Accounting
- 1.1 Meaning and Definitions
- 1.2 Objectives
- 1.3 Scope and functions
- 1.4 Advantages and limitations
- 1.5 Management accounting principles
- 1.6 Installation of management accounting systems
- 1.7 Distinction between management accounting and financial accounting.

#### 1.8 Management accounting vs. Cost accounting

#### **UNIT II FINANCIAL STATEMENT ANALYSIS (18Hours)**

- 2.0 Financial Statements
- 2.1 Meaning and types
- 2.2 Analysis and interpretation
- 2.3 Techniques of financial analysis
- 2.4 Limitations of financial analysis
- 2.5 Ratio Analysis- Meaning
- 2.6 Classification of ratios
- 2.7 Advantages and limitations of ratio analysis
- 2.8 Computation of Ratios (excluding preparation of financial statements from ratios)
- 2.8.1 Liquidity Ratios
- 2.8.2 Solvency Ratios
- 2.8.3 Profitability Ratios
- 2.8.4 Activity or Turnover Ratios
- 2.8.5 Capital gearing ratios

# UNIT III PREPARATION OF FUNDS FLOW STATEMENT AND CASH FLOW STATEMENT (AS PER AS3) (21Hours)

#### 3.1 Funds Flow Statement

- 3.1.1 Meaning
- 3.1.2 Uses
- 3.1.3 Distinction between funds flow statement and income statement
- 3.1.4 Parties interested in funds flow statement
- 3.1.5 Advantages and Limitations
- 3.1.6 Preparation of funds flow statement

#### 3.2 Cash Flow Statement (as per AS3)

- 3.2.1 Meaning
- 3.2.2 Preparation of cash flow statement (as per AS3)
- 3.2.3 Difference between cash flow analysis and funds flow analysis
- 3.2.4 Utility and limitations of cash flow analysis

#### UNIT IV MARGINAL COSTING AND BREAK EVEN ANALYSIS(18Hours)

#### 4.1 Marginal Costing

- 4.1.1 Meaning and Definitions
- 4.1.2 Features
- 4.1.3 Merits and demerits

#### 4.2 CVP analysis

- 4.2.1. Meaning
- 4.2.2 Merits and demerits
- 4.2.3 Construction of break-even chart
- 4.2.4 Assumptions underlying CVP analysis and break even chart
- 4.2.5 Marginal uses of Break-even analysis
- 4.2.6 Problems in Marginal costing and Break even analysis (decision making problems)

#### UNIT V BUDGETARY CONTROL AND STANDARD COSTING(21Hours)

#### 5.1Budgetary Control

- 5.1.1 Definition and Meaning
- 5.1.2 Advantages and disadvantages
- 5.1.3 Installation of budgetary control system
- 5.1.4 Requirements of a good budgetary control system
- 5.1.5 Classification of budgets
- 5.1.6 Preparation of budgets
  - 5.1.6.1 Production Budget
  - 5.1.6.2 Raw material Budget
  - 5.1.6.3 Purchase Budget
  - 5.1.6.4 Sales Budget
  - 5.1.6.5 Flexible Budget
  - 5.1.6.6 Master Budget

#### 5.2 Standard Costing

- 5.2.1 Standard Costing Meaning
- 5.2.2 Definition
  - 5.2.3 Advantages and limitations
  - 5.2.4 Distinction between budgetary control and standard costing
  - 5.2.5 Estimated cost vs. standard cost
  - 5.2.6 Preliminary steps for establishing a system of standard costing
  - 5.2.7 Distinction between cost reduction and cost control
  - 5.2.8 Variance in standard costing
    - 5.2.8.1 Meaning and types of variance (Material and Labour)

#### TOPICS FOR SELF STUDY

| S.No. | Topics                   | Web Links                                          |
|-------|--------------------------|----------------------------------------------------|
| 1     | Activity Based Budgeting | https://corporatefinanceinstitute.com/resources/kn |
|       |                          | owledge/accounting/activity-based-budgeting/       |
| 2     | Throughput accounting    | https://www.accaglobal.com/in/en/student/exam-     |
|       |                          | support-resources/fundamentals-exams-study-        |
|       |                          | resources/f5/technical-articles/throughput-        |
|       |                          | constraints2.html                                  |
| 3     | Environmental Management | https://www.accaglobal.com/us/en/student/exam-     |
|       | Accounting               | supportresources/professional-exams-study-         |
|       |                          | resources/p5/technical-articles/environmenta-      |
|       |                          | management.html                                    |
| 4     | Value chain analysis     | https://www.accountingnotes.net/cost-              |
|       |                          | accounting/value-chain-analysis/management-        |
|       |                          | accountant-and-value-chain-                        |
|       |                          |                                                    |

|  | analysis/5855ftp://ftp.cs.berkeley.edu/ucb/sprite/pa |
|--|------------------------------------------------------|
|  | pers/lfsSOSP91.ps                                    |

#### **TEXT BOOK**

1. Khan M. Y & Jain P.K (2018), Management Accounting, Tata McGraw Hill Publishing Co. ltd., New Delhi.

#### REFERENCES

- 1. Pillai R.S.N and Bagavathi V (2015), Management Accounting, Sultan Chand Company ltd., New Delhi.
- 2. Murthy A. and Gurusamy S (2012), Management Accounting, Tata McGraw Hill Publishing Co. ltd., New Delhi.
- 3. Shashi K. Gupta, Sharma R.K (2016), Management Accounting Principles and Practices, Kalyani Publishers, New Delhi.

#### **WEB LINKS**

- 1. http://docshare01.docshare.tips/files/27239/272393523.pdf
- 2. https://www.iedunote.com/management-accounting
- 3. https://www.scribd.com/doc/105577706/Chapter-26-Marginal-Costing-and-Cost-Volume-Profit-Analysis

Theory – 25 % (Section A & B), Problems – 75 % (Section C & D)

#### SPECIFIC LEARNING OUTCOMES

| Unit | Content of the Unit                            | Learning Outcomes                                                                                                    | Blooms Taxonomic<br>Level of Transaction |
|------|------------------------------------------------|----------------------------------------------------------------------------------------------------|------------------------------------------|
| UNIT | FI FUNDAMEN                                    | NTALS OF MANAGEMENT ACCOUNTI                                                                                                    | NG                                       |
| 1.1  | Definition, Scope and Function                 | <ul> <li>Define Management accounting</li> <li>Explain the scope and functions of management accounting</li> </ul>                   | K2                                       |
| 1.2  | Advantages and<br>Limitations                  | Summarize the merits and<br>demerits of Management<br>accounting                                                                     | K2                                       |
| 1.3  | Management accounting principles &objectives   | <ul> <li>Identify the principles of<br/>management accounting</li> <li>Recall the objectives of<br/>Management accounting</li> </ul> | K2                                       |
| 1.4  | Management accounting and Financial accounting | <ul> <li>Define Financial accounting</li> <li>Differentiate between Management accounting and Financial accounting</li> </ul>        | K4                                       |

| 1.5 | Management accounting and Cost accounting                           | <ul> <li>Define Cost accounting</li> <li>Differentiate Management<br/>accounting and Cost accounting</li> </ul>                                                                             | K4        |
|-----|---------------------------------------------------------------------|----------------------------------------------------------------------------------------------------|-----------|
| 1.6 | Installation of Management accounting systems                       | Discuss the installation of management accounting systems.                                                                                                    | К2        |
| UNI |                                                                     | IAL STATEMENT ANALYSIS                                                                                                    |           |
| 2.1 | Financial statement analysis                                        | <ul> <li>Define Financial statement<br/>analysis</li> <li>Identify the techniques of financial<br/>statement analysis</li> </ul>                                                            | К2        |
| 2.2 | Nature and<br>Limitations                                           | Describe the Nature and<br>limitations of Financial Statement<br>analysis                                                                                                    | K2        |
| 2.3 | Ratio Analysis                                                      | <ul> <li>State the meaning of Ratio analysis</li> <li>Classify the various types accounting ratios</li> </ul>                                                                               | K2        |
| 2.4 | Various Ratios for analysis                                         | <ul> <li>Categorize the various ratios for<br/>analysis of liquidity, solvency,<br/>profitability, activity and capital<br/>structure of a concern</li> </ul>                               | K4        |
| 2.5 | Computation of Ratios.                                              | <ul> <li>List out the Classification of ratios</li> <li>Illustrate the problems in Ratios</li> <li>Prepare a Comparative Income<br/>Statement and Comparative<br/>balance sheet.</li> </ul> | К6        |
| UNI |                                                                     | N OF FUNDS FLOW STATEMENT AND                                                                                                    | CASH FLOW |
| 3.1 | Funds Flow Statement                                                | <ul> <li>Define Funds Flow Statement</li> <li>Summarize the Objectives of<br/>Funds Flow Statement</li> </ul>                                                                               | K2        |
| 3.2 | Funds flow statement,<br>Income statement,<br>Balance sheet         | Compare Funds flow statement with Income statement and Balance sheet.                                                                                                    | K2        |
| 3.3 | Sources and Uses or<br>Application of Funds<br>Funds from operation | <ul> <li>List out the different items of sources and application of funds.</li> <li>Explain how funds from operation are calculated.</li> </ul>                                             | K2        |
| 3.4 | Preparation of Funds<br>Flow Statement                              | Prepare a Funds Flow Statement                                                                                                    | К6        |
| 3.5 | Cash Flow Statement                                                 | <ul> <li>State the meaning of Cash Flow statement</li> <li>Explain how cash flow statement differs from Fund flow Statement</li> <li>Prepare a Cash Flow Statement as per AS3.</li> </ul>   | K6        |

| UNI | T IV MARGINA                                                        | L COSTING AND BREAK EVEN ANALYSIS                                                                                                    | S          |
|-----|---------------------------------------------------------------------|----------------------------------------------------------------------------------------------------|------------|
| 4.1 | Marginal Costing and Break Even Analysis                            | <ul><li>Define Marginal Costing</li><li>Tell what is Break Even Analysis</li></ul>                                                                                                    | <b>K</b> 1 |
| 4.2 | Features and Merits and Demerits                                    | <ul> <li>Explain the features of Marginal costing</li> <li>Illustrate the merits and demerits of Marginal Costing</li> </ul>                                                                                  | К2         |
| 4.3 | Break even Chart                                                    | Construct a Break Even Chart.                                                                                                    | К3         |
| 4.4 | Assumption<br>underlying CVP<br>analysis and break<br>even analysis | <ul> <li>Express the objectives of Cost<br/>Volume Profit Analysis.</li> <li>Estimate the Marginal cost<br/>statement.</li> <li>Assess the concept of marginal<br/>costing and CVP analysis</li> </ul>        | K5         |
| UNI | T VBUDGETARY CON                                                    | FROL AND STANDARD COSTING                                                                                                    |            |
| 5.1 | Budget- Introduction                                                | <ul> <li>Define the term Budget</li> <li>Explain the advantages and disadvantages of budgetary control.</li> </ul>                                                                                            | K2         |
| 5.2 | Types of Budgets                                                    | <ul> <li>Classify the different types of budgets.</li> <li>Discuss the process of installation of budgetary control system.</li> <li>Prepare the different types of Budget.</li> </ul>                        | K6         |
| 5.3 | Standard Costing-<br>Introduction                                   | <ul> <li>Define the term Standard Costing</li> <li>Interpret the advantages and disadvantages of Standard Costing</li> </ul>                                                                                  | K2         |
| 5.4 | Budgetary Control<br>and Standard Costing                           | Differentiate between Budgetary control and Standard Costing.                                                                                                    | K4         |
| 5.5 | Variance                                                            | <ul> <li>Define Variance.</li> <li>Identify the different types of material variance.</li> <li>Explain the different types of labour variance.</li> <li>Calculate the material and labour variance</li> </ul> | K4         |

# L-Low M-Moderate H- High

|     | PO1 | PO2 | PO3 | PO4 | PO5 | PO6 | PO7 | PO8 | PO9 | PSO1 | PSO2 | PSO3 | PSO4 |
|-----|-----|-----|-----|-----|-----|-----|-----|-----|-----|------|------|------|------|
| CO1 | H   | Н   | Н   | H   |     | Н   | Н   | M   | Н   | Н    | Н    | M    | Н    |
| CO2 | H   |     | H   |     |     |     |     |     |     | Н    |      | M    | Н    |
| CO3 | Н   | M   | Н   | Н   |     | Н   |     | Н   | Н   | Н    | Н    | Н    | Н    |
| CO4 | Н   | M   | Н   |     |     | Н   | M   | L   |     | Н    | M    |      | Н    |
| CO5 | Н   |     | Н   |     |     | M   | M   |     |     | Н    |      |      | Н    |
| CO6 | Н   |     | Н   | M   |     | Н   |     |     | M   | Н    |      | L    | Н    |

# **COURSE ASSESSMENT METHODS**

## Direct

- 1. Continuous Assessment Test I,II
- 2. Open book test; Assignment; Seminar; Group Presentation
- 3. End Semester Examination

#### Indirect

1. Course-end survey

| SEMESTER – | CORE: XII          | <b>CODE: U22BA612</b> |
|------------|--------------------|-----------------------|
| VI         | FINANCIAL SERVICES |                       |
| CREDITS: 4 |                    | TOTAL HOURS:75        |

#### **COURSE OUTCOMES**

At the end of this course, the students will be able to

| S.No. | Course Outcomes                                                                    | Level | Unit |
|-------|------------------------------------------------------------------------------------|-------|------|
| 1     | Measure the complete knowledge of financial services                               | K4    | I    |
| 2     | Identify the role of SEBI in regulation of financial service                       | K2    | I    |
| 3     | Assess the role of credit rating agencies in India                                 | K5    | II   |
| 4     | Evaluate the importance of Mutual Funds and the role of Merchant Banking services. | K5    | III  |
| 5     | Analyze the diverse aspects of Leasing and Hire purchase.                          | K4    | IV   |
| 6     | Organise the knowledge of Dematerialization & Rematerialization in real time life  | K5    | V    |

# UNIT I--FINANCIAL SERVICES AND FINANCIAL MARKETS Hours) (15

- 1.1 Financial system in markets.
- 1.2 Objectives of financial system
- 1.3 Types of financial services
- 1.4 Regulation of financial services.
- 1.5 Problems and prospects of financial service sector.
- 1.6 Management of NIM
- 1.7 Difference between secondary market and NIM

| 1.8<br>1.9<br>1.10<br>1.11<br>1.12                          | Functions of stock exchanges National stock exchanges, OTCEI and non-banking financial institutions. SEBI functions and workings. Listing of securities. Self regulations of the markets.                                                                                                    |                |
|-------------------------------------------------------------|----------------------------------------------------------------------------------------------------|----------------|
| UNIT<br>Hours                                               | IICREDIT RATING AGENCIES s)                                                                                                    | (10            |
| 2.1<br>2.2<br>2.3<br>2.4<br>2.5<br>2.6<br>2.7               | Definition, features, advantages of credit rating system. Global credit rating agencies. Credit rating agencies in India –CRISIL, ICRA, CARE Credit rating symbols. Credit rating process and its limitations SEBI guidelines regarding credit rating. Future credit rating in India.                                                                                                    |                |
| UNIT<br>Hours                                               | HIIMUTUAL FUNDS AND MERCHANT BANKING (S)                                                                                                    | (15            |
| 3.1<br>3.2<br>3.3<br>3.4<br>3.5<br>3.6<br>3.7<br>3.8<br>3.9 | Meaning, classification, functions, importance and risk involved in mutual Commercial banks and mutual funds including UTI, LIC. General guidelines of mutual funds. Future of mutual fund industry Concept of merchant banking Services rendered by merchant bankers. Role played by merchant bankers in the market making process. Arrangement of inter - corporate loans. Scope of merchant banking in India. | funds.         |
| UNIT<br>Hours                                               | IVLEASING AND HIRE PURCHASE (S)                                                                                                    | (15            |
| 4.1<br>4.2<br>4.3<br>4.4<br>4.5<br>4.6<br>4.7<br>4.8        | Concept of leasing Types of lease Structure of leasing industry. Legal aspects of leasing. Problems and prospects of leasing Meaning of hire purchase. Leasing vs hire purchase. Problems and prospects of hire purchase in India                                                                                                    |                |
|                                                             | VDEMATERIALISATION, REMATERIALISATION, FACTOR FEITING  8)                                                                                                    | ING AND<br>(20 |
| 5.1<br>5.2                                                  | Meaning of dematerialization and rematerialization. Objectives, functions, merits and demerits of Dematerializ                                                                                                    | ation and      |

Rematerialization.

and

- 5.3 Progress of Demat in India.
- 5.4 Growth and functioning of NSDL and CDSL.
- 5.5 Concepts of factoring.
- 5.6 Significance and Types of Factoring.
- 5.7 Factoring mechanism.
- 5.8 Factoring services in India.
- 5.9 Define Forfaiting.
- 5.10 Factoring vs Forfaiting.
- 5.11 Problems and prospects of Forfaiting.

#### TOPICS FOR SELF-STUDY

| S.No. | Topics                                                                 | Web Links                                                                                                    |
|-------|------------------------------------------------------------------------|----------------------------------------------------------------------------------------------------|
| 1     | Evolution; Breton Woods Conference and Other Exchange Rate Regimes;    | https://www.americanexpress.com/us/foreign-<br>exchange/articles/bretton-woods-fixed-currency-<br>exchange-rate-system. |
| 2     | European Monetary System, South East<br>Asia Crisis and Current Trends | https://www.sciencedirect.com/topics/economics-<br>econometrics-and-finance/european-monetary-<br>system                |
| 3     | Forex Derivatives – swaps, futures and options and Forward Contracts   | https://www.agiboo.com/commodity-knowledge-<br>center/commodity-trade-risk-<br>mSanagement/derivatives                  |

#### **TEXT**

- 1. Dr. D. Joseph Anbarasu et al, Financial Services 3<sup>rd</sup> Edition, Sultan Chand & Sons.
- 2. E. Gordon & Dr.K Natarajan, Financial Markets and Services, Himalaya Publishing House, 2018

#### **REFERENCES**

- 1. Khan M.Y., Financial Services, 10<sup>th</sup> Edition, McGraw Hill Publication, 2019
- 2. Dr. S. Gurusamy, Essentials of Financial services, 3<sup>rd</sup> Edition, Vijay Nicole Imprints Pvt Ltd.
- 3. Bharathi. V. Pathak, Indian Financial System, 5<sup>th</sup> Edition, Pearson Education, 2018

#### **WEB LINKS**

- 1. https://www.paisabazaar.com/credit-score/credit-rating-agencies-in-india/
- 2. http://www.himpub.com/documents/Chapter1321.pdf.
- 3. https://www.angelbroking.com/knowledge

# **SPECIFIC LEARNING OUTCOMES**

| Unit/<br>Section | Course Content                                                          | Learning outcomes                                                                                                    | Blooms Taxonomy Level of Transaction |  |
|------------------|-------------------------------------------------------------------------|----------------------------------------------------------------------------------------------------|--------------------------------------|--|
| UNIT 1           | FINANCIAL SERVICES AND FI                                               | NANCIAL MARKETS                                                                                                    |                                      |  |
| 1.1              | Financial system in markets                                             | Recall the meaning of financial system                                                                                                    | K1                                   |  |
| 1.2              | Objectives of financial system                                          | List out the objectives of financial system                                                                                                    | K1                                   |  |
| 1.3              | Types of financial services                                             | • Explain the Various types of financial services                                                                                                    | K2                                   |  |
| 1.4              | Regulation of financial services                                        | Describe the Regulation of<br>financial services                                                                                                    | K2                                   |  |
| 1.5              | Problems and prospects of financial services                            | List out to the Problems     and prospects of financial     services                                                                                                    | K1                                   |  |
| 1.6              | Management of NIM                                                       | <ul> <li>Recall the meaning of<br/>NIM</li> <li>Discuss the management<br/>of NIM</li> </ul>                                                                                     | К2                                   |  |
| 1.7              | Difference between secondary<br>Market NIM                              | Differentiate between<br>secondary Market and<br>NIM                                                                                                    | K4                                   |  |
| 1.8              | Functions of stock exchanges                                            | Perform the functions of stock exchanges                                                                                                    | К3                                   |  |
| 1.9              | National stock exchange , OTCEI and non –banking financial institutions | <ul> <li>State the meaning of         OTCEI</li> <li>Describe the functions of         National stock exchange,         OTCEI and Non-Financial         Institutions.</li> </ul> | К2                                   |  |
| 1.10             | SEBI functions and workings.                                            | <ul> <li>Identify the role of SEBI in financial services sector</li> <li>Relate the functions of DSEBI with the financial service sector</li> </ul>                              | K2                                   |  |
| 1.11             | Listings of securities                                                  | Estimate the importance of                                                                                                    | K2                                   |  |

|      |                                                                                       | Listings of securities                                                                                                    |            |
|------|---------------------------------------------------------------------------------------|----------------------------------------------------------------------------------------------------|------------|
| 1.12 | Self-regulations of the Markets                                                       | • Explain about the self-regulations of the markets.                                                                                                    | K2         |
|      | UNIT II- CRED                                                                         | IT RATING AGENCIES                                                                                                    |            |
| 2.1  | Definition, Features, advantages of credit rating system                              | <ul> <li>Define Credit Rating</li> <li>Recognize the features and advantages of credit rating system</li> </ul>                                                 | <b>K</b> 1 |
| 2.2  | Global credit rating agencies                                                         | Demonstrate the factors<br>considered by global<br>credit rating agencies                                                                                       | К3         |
| 2.3  | Credit rating agencies in India – CRISIL, ICRA, CARE.                                 | Assess the credit rating agencies in India.                                                                                                    | K5         |
| 2.4  | Credit rating symbols                                                                 | List the credit rating symbols                                                                                                    | K1         |
| 2.5  | Credit rating process and its limitations                                             | Discuss the credit rating process and its limitations.                                                                                                    | K2         |
| 2.6  | SEBI guidelines regarding credit rating.                                              | Illustrate the SEBI guidelines regarding credit rating.                                                                                                    | K2         |
| 2.7  | Future credit rating in India.                                                        | Quantify the future credit rating in India.                                                                                                    | K4         |
|      | UNIT III - MUTUAL FUN                                                                 | DS AND MERCHANT BANKING                                                                                                    |            |
| 3.1  | Meaning, Classification,<br>functions, importance an risk<br>involved in mutual funds | <ul> <li>Define the term Mutual Fund.</li> <li>Classify the types of Mutual funds</li> <li>Explain the importance and risk involved in mutual funds.</li> </ul> | K2         |
| 3.2  | Commercial banks and mutual funds including UTI, LIC                                  | Appraise the role of<br>commercial banks and<br>mutual funds including<br>UTI, LIC                                                                              | K4         |
| 3.3  | General guidelines of mutual funds                                                    | Discuss the General guidelines of mutual funds.                                                                                                    | K2         |
| 3.4  | Future of mutual fund industry                                                        | Analyse the future of mutual fund industry.                                                                                                    | K4         |
| 3.5  | Concept of merchant banking                                                           | Recall the meaning of merchant banking.                                                                                                    | K1         |
| 3.6  | Services rendered by merchant                                                         | Summarise services                                                                                                    |            |

|     | bankers                                                                                | rendered by merchant bankers.                                                                                  | K2         |
|-----|----------------------------------------------------------------------------------------|----------------------------------------------------------------------------------------------------|------------|
| 3.7 | Role played by merchant bankers in the market making process                           | Evaluate the role played by merchant bankers in the market making process.                                     | K5         |
| 3.8 | Arrangement of inter-corporate loans.                                                  | List the role of merchant<br>bank in the arrangement of<br>inter-corporate loans.                              | K1         |
| 3.9 | Scope of merchant banking in India.                                                    | Discuss the scope of merchant banking in India.                                                                | K2         |
|     | UNIT IV - LEASIN                                                                       | G AND HIRE PURCHASE                                                                                            |            |
| 4.1 | Concepts of leasing                                                                    | • Explain the concepts of leasing                                                                              | K2         |
| 4.2 | Types of lease                                                                         | Differentiate the various     Types of lease.                                                                  | K4         |
| 4.3 | Structure of leasing industry                                                          | Identify the structure of<br>leasing industry                                                                  | K2         |
| 4.4 | Legal aspects of leasing                                                               | • Explain the legal aspects of leasing.                                                                        | K2         |
| 4.5 | Problems and prospects of leasing                                                      | Appraise the problems and prospects of leasing                                                                 | <b>K</b> 4 |
| 4.6 | Meaning of hire purchase                                                               | Recognize the meaning of<br>hire purchase                                                                      | K1         |
| 4.7 | Leasing Vs hire purchase                                                               | Distinguish between<br>leasing Vs hire purchase                                                                | <b>K4</b>  |
| 4.8 | Problems and prospects of hire purchase in India.                                      | Explain the Problems and prospects of hire purchase in India.                                                  | <b>K</b> 1 |
| UN  |                                                                                        | REMATERIALISATION, FACTORII<br>RFAITING                                                                        | NG AND     |
| 5.1 | Meaning of dematerialization and rematerialization                                     | State the meaning of<br>dematerialization and<br>rematerialization.                                            | K1         |
| 5.2 | Objectives, functions, merits and demerits of dematerialization and rematerialization. | Describe the objectives,<br>function, merits and<br>demerits of<br>dematerialization and<br>rematerialization. | <b>K</b> 1 |
| 5.3 | Progress of demat in India                                                             | Explain the progress of                                                                                        | K2         |

|      |                                         | demat in India.                                                   |    |
|------|-----------------------------------------|-------------------------------------------------------------------|----|
| 5.4  | Growth and functioning of NSDL and CDSL | Establish the growth and functioning of NSDL and CDSL             | K5 |
| 5.5  | Concepts of factoring                   | • Explain the concepts of factoring.                              | K2 |
| 5.6  | Significance and types of factoring     | Discuss the significance and types of factoring.                  | K2 |
| 5.7  | Factoring Mechanism.                    | Analyse the factoring     Mechanism                               | K4 |
| 5.8  | Factoring services in India             | Summarise the factoring services in India.                        | K2 |
| 5.9  | Define forfaiting                       | Define forfaiting.                                                | K1 |
| 5.10 | Factoring Vs Forfaiting                 | Differentiate between     Factoring Vs Forfaiting.                | K4 |
| 5.11 | Problems and prospects of for faiting   | List out the Various     Problems and prospects of     forfaiting | K1 |

# MAPPING SCHEME FOR THE POS, PSOS AND COS

L-Low M-Moderate H- High

|     | PO1 | PO2 | PO3 | PO4 | PO5 | PO6 | PO7 | PO8 | PO9 | PSO1 | PSO2 | PSO3 | PSO4 |
|-----|-----|-----|-----|-----|-----|-----|-----|-----|-----|------|------|------|------|
| CO1 | Н   | Н   | M   | M   | L   | Н   | L   | Н   | L   | Н    | L    | Н    | L    |
| CO2 | Н   | Н   | M   | M   | -   | Н   | -   | M   | -   | Н    | -    | Н    | -    |
| CO3 | Н   | Н   | M   | M   | L   | Н   | M   | M   | -   | Н    | -    | Н    | -    |
| CO4 | Н   | M   | M   | M   | L   | Н   | L   | M   | L   | Н    | -    | Н    | L    |
| CO5 | Н   | Н   | M   | M   | -   | Н   | -   | Н   | L   | Н    | -    | Н    | L    |
| CO6 | Н   | M   | M   | M   | -   | M   | -   | Н   | -   | Н    | -    | M    | -    |

## Direct

- 1. Continuous Assessment Test I,II
- 2. Open book test; Assignment; Seminar; Group Presentation
- 3. End Semester Examination

# Indirect

1. Course-end survey

| SEMESTER -VI | CORE: XIII             | CODE: U21BA613  |
|--------------|------------------------|-----------------|
| CREDITS: 4   | QUANTITATIVETECHNIQUES | TOTAL HOURS: 75 |

# **COURSE OUTCOMES**

At the end of this course, the students will be able to

| S.No. | Course Outcomes                                                        | Level | Unit |
|-------|------------------------------------------------------------------------|-------|------|
| 1     | Formulate the Linear Programming problem to find the optimal solution. | K6    | I    |

| 2 | Evaluate the various techniques to a transportation problem to find the basic feasible solution and also to find the optimal assignment of jobs to appropriate persons. | K5 | II  |
|---|----------------------------------------------------------------------------------------------------|----|-----|
| 3 | Determine the strategies of the players in a game and solve the matrix to calculate the value of the game and the optimal strategy.                                     | K5 | III |
| 4 | Apply the simulation technique to find optimal solutions to real world problems.                                                                                        | К3 | III |
| 5 | Calculate the appropriate time period for replacement of items that fail using individual and group replacement policy.                                                 | K4 | IV  |
| 6 | Assess the optimistic time for completion of a project using project management techniques.                                                                             | K5 | V   |

# UNIT I - INTRODUCTION TO OPERATIONS RESEARCH AND LINEAR PROGRAMMING PROBLEM (15 Hours)

- 1.1 Operations research Origin and development
- 1.2 Role in decision making
- 1.3 Phases and approaches to OR
- 1.4 Linear programming problem Applications and limitations
- 1.5 Formulation of LPP
- 1.6. Optimal Solution to LPP
  - 1.6.1 Graphical method
  - 1.6.2 Simplex Method (excluding dual problem)

#### **UNIT II - TRANSPORTATION AND ASSIGNMENT PROBLEM(15 Hours)**

- 2.1 Transportation problem methods
  - 2.1.1 North West corner method
  - 2.1.2 Least cost method
  - 2.1.3 Vogel's approximation method
  - 2.1.4 Moving towards optimality Stepping stone & MODI methods
- 2.2 Assignment problem

#### **UNIT III - GAME THEORY AND SIMULATION (15 Hours)**

- 3.1 Game Theory- different strategies followed by the players in a game.
  - 3.1.1 Optimal strategies of a game using maximum criterion.
- 3.1.2 Dominance property
- 3.1.3 Graphical method
- 3.2 Simulation

#### **UNIT IV REPLACEMENT PROBLEM (15 Hours)**

- 4.1 Replacement decisions
- 4.2 Replacement policy without change in money value
- 4.3 Replacement of items that fail completely (group replacement)
- 4.4 Applications in finance and accounting

#### UNIT V DECISION ANALYSIS AND NETWORK ANALYSIS (15 Hours)

- 5.1 Decision analysis EMV criterion EOL and EVPI
- 5.2 Decision tree analysis
- 5.3 Network Analysis
  - 5.3.1 PERT
  - 5.3.2 CPM
  - 5.3.3 Simple CPM calculations
- 5.4 Application in finance and accounting (Excluding crash)

#### TOPICS FOR SELF STUDY

| S.No. | Topics                         | Web Links                                               |
|-------|--------------------------------|---------------------------------------------------------|
| 1     | Dynamic programming            | http://www.nptelvideos.in/2012/12/advanced-             |
|       |                                | operations-                                             |
|       |                                | research.htmlhttps://opensource.com/resources/virtualiz |
|       |                                | ation -                                                 |
|       |                                | :~:text=Virtualization%20is%20the%20process%20of,       |
|       |                                | on%20a%20computer%20system%20simultaneously             |
| 2     | Queuing Models                 | https://hithaldia.in/faculty/sas_faculty/Dr_M_B_Bera/L  |
|       |                                | ecture%20note_5_CE605A&CHE705B.pdf                      |
| 3     | Integer Programming- types and | http://web.hku.hk/~schu/IntegerProgramming.pdf          |
|       | applications                   |                                                         |
| 4     | Goal Programming- types and    | https://www.slideshare.net/hakeemrehman/goal-           |
|       | applications                   | programming-68158871                                    |

#### **TEXT BOOK**

- 1. P.C. Tulsian& Vishal Pandey, Quantitative techniques, Pearson Education, New Delhi, 7<sup>th</sup> edition, 2012.
- 2. P.R. Vittal, Operation Research, Margham publications, Chennai, Reprint 2017.

#### **REFERENCES**

- 1. Study materials of The Institute of Cost Accountants of India on Operations management
- 2. K.K. Chawla and Vijay Guptha, Operations Research, Quantitative techniques for Management, Kalyani Publishers, 7th edition, 2014
- 3. S.C. Kothari, Quantitative techniques, Vikas Publishing House Pvt. Ltd, Delhi., 3<sup>rd</sup> revised edition, 2013
- 4. N.D. Vohra, "Quantitative techniques in management", Tata McGraw Hill Publications, 4th Edition, 2012.
- **5.** Hamdy A. Taha, Operations Research, 2017, 10<sup>th</sup> edition, Pearson New International Edition.

#### **WEB LINKS**

- 1. http://ebooks.lpude.in/commerce/bcom/term\_5/DCOM303\_DMGT504\_OPERATION\_R ESEARCH.pdf
- 2. http://www.ggu.ac.in/download/Class-Note14/Operation%20Research07.04.14.pdf

Theory – 20 % (Section A & B), Problems –80 % (Section C & D)

# **SPECIFICLEARNING OUTCOMES**

| <b>Unit/Section</b> | Content                                                   | Learning Outcomes                                                                                                    | Blooms               |  |  |  |  |
|---------------------|-----------------------------------------------------------|----------------------------------------------------------------------------------------------------|----------------------|--|--|--|--|
|                     |                                                           |                                                                                                    | Taxonomic            |  |  |  |  |
|                     |                                                           |                                                                                                    | Level of Transaction |  |  |  |  |
| UNIT IINTR          | UNIT IINTRODUCTION TO OPERATIONS RESEARCH AND LINEAR      |                                                                                                    |                      |  |  |  |  |
|                     | MING PROBLEM                                              |                                                                                                    |                      |  |  |  |  |
| 1.1                 | Operations research –<br>Origin and development           | • Describe the origin of Linear Programming Problem.                                                                                                    | K2                   |  |  |  |  |
| 1.2                 | Role in decision making                                   | Summarize the role of LPP in decision making.                                                                                                    | K2                   |  |  |  |  |
| 1.3                 | Phases and approaches to OR                               | <ul> <li>Recognize the phases of Operations Research.</li> <li>Compare the different approaches of operations research.</li> </ul>                                                                                                    | K4                   |  |  |  |  |
| 1.4                 | Linear programming problem – Applications and limitations | • Explain the Applications and limitations of LPP.                                                                                                    | K2                   |  |  |  |  |
| 1.5                 | Formulation of LPP                                        | <ul> <li>Formulate the LPP using the resources and constraints.</li> </ul>                                                                                                    | K6                   |  |  |  |  |
| 1.6                 | Optimal Solution to LPP                                   | • Estimate the optimal solution to LPP.                                                                                                    | K6                   |  |  |  |  |
| UNIT II TRA         |                                                           |                                                                                                    |                      |  |  |  |  |
| 2.1                 | Transportation problem  – methods                         | <ul> <li>Classify the different methods of transportation problem.</li> <li>Analyze the various methods of finding basic feasible solution.</li> <li>Solve the transportation problem and estimate its optimality.</li> <li>Evaluate the different methods of transportation problem</li> </ul> | K5                   |  |  |  |  |
| 2.2                 | Assignment problem                                        | Discuss the steps in                                                                                                    |                      |  |  |  |  |

|            |                                                                      | <ul> <li>assigning jobs to appropriate persons.</li> <li>Determine the optimal allocation of jobs to persons to minimize time and cost.</li> </ul>                                                                                                    | K5 |
|------------|----------------------------------------------------------------------|----------------------------------------------------------------------------------------------------|----|
| UNIT III G | SAME THEORY AND SIM                                                  | IULATION                                                                                                    |    |
| 3.1        | Game Theory- different strategies followed by the players in a game. | <ul> <li>Define game theory.</li> <li>Compile the various types of strategies followed in a game.</li> </ul>                                                                                                    | K5 |
| 3.2        | Dominance property                                                   | <ul> <li>Apply the principle of<br/>dominance to find out the<br/>saddle point.</li> </ul>                                                                                                    | К3 |
| 3.3        | Graphical method                                                     | Solve the matrix to find the value of the game and the optimal strategy.                                                                                                    | К3 |
| 3.4        | Simulation                                                           | <ul> <li>Describe the applications of simulation.</li> <li>Apply the simulation technique in solving real world problems.</li> </ul>                                                                                                    | К3 |
| UNIT IVRE  | EPLACEMENT PROBLEM                                                   | <br>M                                                                                                    |    |
| 4.1        | Replacement decisions                                                | Identify the types of replacement decisions.                                                                                                    | K2 |
| 4.2        | Replacement policy without change in money value                     | Calculate the appropriate<br>time period for replacement<br>of individual machinery<br>before it becomes obsolete.                                                                                                    | K4 |
| 4.3        | Replacement of items that fail completely (group replacement)        | <ul> <li>Apply the group replacement policy to estimate the appropriate time period for replacement of a group of items that fail.</li> <li>Calculate the appropriate time period for replacement of items that fail using individual and group replacement policy</li> </ul> | К4 |
| 4.4        | Applications in finance and accounting                               | Analyse the applications of replacement theory in finance and accounting.                                                                                                    | К4 |
| UNIT V DE  | CCISION ANALYSIS AND                                                 | NETWORK ANALYSIS                                                                                                    |    |
| 5.1        | Decision analysis –<br>EMV criterion – EOL<br>and EVPI               | Explain the role of decision analysis in effective decision making.                                                                                                    | K4 |

|     |                                    | Analyse the decisions under conditions of certainty and uncertainty.                                                                                                    |    |
|-----|------------------------------------|----------------------------------------------------------------------------------------------------|----|
| 5.2 | Decision tree analysis             | Apply the decision tree technique to estimate the expected monetary value from the different courses of action.                                                                                                    | К3 |
| 5.3 | Network Analysis –<br>CPM and PERT | <ul> <li>Explain the role of network analysis in project management and control.</li> <li>Determine the longest sequence of operations using the CPM method discuss the techniques in network analysis.</li> <li>Estimate the optimistic time in completing a project using PERT.</li> <li>Assess the optimistic time for completion of a project using project management techniques</li> </ul> | K5 |

# **MAPPING SCHEME FOR POs, PSOs and COs**

L-Low M-Moderate H- High

|     | PO1 | PO2 | PO3 | PO4 | PO5 | PO6 | PO7 | PO8 | PO9 | PSO1 | PSO2 | PSO3 | PSO4 |
|-----|-----|-----|-----|-----|-----|-----|-----|-----|-----|------|------|------|------|
| CO1 | Н   | Н   |     | M   |     | M   | M   | M   |     | M    | M    | L    |      |
| CO2 | M   | M   | M   | M   |     | M   | M   |     |     | M    | M    | M    |      |
| CO3 | M   | M   | M   | M   |     | M   | M   |     |     | M    | M    | M    |      |
| CO4 | M   | M   | Н   | M   |     | M   | M   |     |     | M    | M    | M    |      |
| CO5 | H   | M   | H   | M   |     | M   | M   |     |     | M    | M    | M    |      |
| CO6 | H   | M   | Н   | M   |     | M   | M   |     |     | M    | M    | M    |      |

# COURSE ASSESSMENT METHODS

|--|

- 1. Continuous Assessment Test I,II
- Open book test; Assignment; Seminar; Journal paper review, Group Presentation
   End Semester Examination

## Indirect

1. Course-end survey(FEEDBACK)

| SEMESTER -VI | ELECTIVE: III               | CODE: U22BA6:3 |  |
|--------------|-----------------------------|----------------|--|
| CREDITS: 5   | ENTREPRENEURIAL DEVELOPMENT | TOTAL HOURS:75 |  |

#### **COURSE OUTCOMES**

At the end of this course, the students will be able to

| S. No | Course Outcomes                                      | Level | Unit covered |  |  |
|-------|------------------------------------------------------|-------|--------------|--|--|
| 1     | Explain the distinct entrepreneurial traits and the  | K2    | K2 I         |  |  |
|       | recent trends.                                       |       |              |  |  |
| 2     | Identify and define the opportunities and principles | K2    | II           |  |  |
|       | of viability of new business start-up.               |       |              |  |  |
| 3     | Describe the need in supporting and financing to     | K2    | III          |  |  |
|       | entrepreneurs                                        |       |              |  |  |
| 4     | Apply the principles of new venture financing and    | К3    | III          |  |  |
|       | growth financing for businesses.                     |       |              |  |  |
| 5     | Describe the issues and problems faced by            | K2    | IV           |  |  |
|       | entrepreneurs in MSME including entrepreneurial      |       |              |  |  |
|       | practices in India                                   |       |              |  |  |
| 6     | Analyse the development of entrepreneurial           | K4    | V            |  |  |
|       | ventures.                                            |       |              |  |  |

#### **UNIT I INTRODUCTION (15Hours)**

- 1.1. Definition
- 1.2. Concept
- 1.3. Characteristics
- 1.4. Functions
- 1.5. Difference between
  - 1.5.1. Entrepreneur and Enterprise
  - 1.5.2. Entrepreneur and Manager
  - 1.5.3. Entrepreneur and Intrapreneurs
- 1.6. Types of Entrepreneurs
- 1.7. Theories
- 1.8. Behavioural Patterns of Entrepreneurs
- 1.8.1. Factors Affecting Entrepreneurship growth
- 1.8.2. Entrepreneurial Motivation and Competencies
- 1.8.3. Entrepreneurship Development Programmes
- 1.9. New generations of entrepreneurship
- 1.9.1.Social Entrepreneurship
  - 1.9.2.Entrepreneurship
  - 1.9.3. Ecopreneur

- 1.9.4.Self Help Groups
- 1.9.5.Health Entrepreneurship
- 1.9.6.Tourism Entrepreneurship
- 1.9.7. Women Entrepreneurship
- 1.10. Barriers to Entrepreneurship

#### **UNIT II** START –UPS (15Hours)

- 2.1. Establishing Entrepreneurial System
- 2.2.Forms of Business Ownership
- 2.3. Industrial Park (Meaning, features& examples)
- 2.4. Special Economic Zone (Meaning, features & examples)
- 2.5. Business Modelling
- 2.5.1. Meaning, Need and Nature of Business Modelling
- 2.5.2.Relationship between Business Model & Business Plan
- 2.5.3. Market Research
- 2.6. Identifying, Selecting a Good Business Opportunity
  - 2.6.1. Mullins 7-Domain Framework
- 2.6.2. Scouting for Business Ideas- Various sources
- 2.6.3. Generation Business Ideas- Various tools
- 2.7. Formulation of Business Plan
- 2.8. Project Appraisal

#### **UNIT III SUPPORT (15Hours)**

- 3.1. Financing to Enterprise
- 3.2.Institutional Finance and Support to Entrepreneurs
- 3.3. Angel Investing
- 3.4. Venture Finance
- 3.5. Managing Cash Flow
- 3.6. Tax Benefits to MSME

#### **UNIT IV MICRO, SMALL AND MEDIUM ENTERPRISES (MSME) (15Hours)**

- 4.1. Introduction
- 4.2. Meaning
- 4.3. MSME Act Small Scale Industries
- 4.4. Support and Benefits is provided by the Ministry in MSME Sector
- 4.4.1. Support provided by the Ministry for Training
- 4.4.2. Support provided by the Ministry for Manufacturing
- 4.4.3. Support provided by the Ministry for Production & Design
- 4.4.4. Support provided by the Ministry aid in improving Quality control and technology
- 4.4.5. Support provided by the Ministry aid in loan and borrowings
- 4.4.6.Benefits provided by the Ministry of MSME provide to MSMEs

- 4.5. Modernisation assistance to small scale unit
- 4.6.Export oriented units
- 4.6.1 Incentives and facilities to exports entrepreneurs
- 4.6.2.Export oriented zone
- 4.6.3.Export-Import Bank of India

#### **UNIT V DEVELOPMENT (15Hours)**

- 5.1. Intellectual Property Rights
- 5.2. Sickness in Small Enterprises
- 5.3. E-Commerce and Small Enterprises
- 5.4. Franchising
- 5.5. Social Responsibility of Business

#### **TOPICS FOR SELF STUDY**

| Sl.No. | Topics                      | Web Links                                               |
|--------|-----------------------------|---------------------------------------------------------|
| 1.     | Trends in the Indian        | https://www.asianage.com/business/in-other-             |
|        | Entrepreneurship sector     | news/140120/top-5-trends-in-the-indian-                 |
|        | for 2020                    | entrepreneurship-sector-for-2020.html                   |
| 2.     | Modern trends of            | https://digitallearning.eletsonline.com/2017/05/modern- |
|        | entrepreneurship and start- | trends-of-entrepreneurship-and-startup-culture/         |
|        | up culture                  |                                                         |
| 3.     | Growing Trends of           | https://bdbasu.com/entrepreneurhsip-in-india/           |
|        | Entrepreneurship in India   |                                                         |
| 4.     | Social Entrepreneurship in  | https://emes.net/publications/conference-papers/4th-    |
|        | India: Recent Trends and    | emes-conference-emes-socent-selected-conference-        |
|        | Change                      | papers/social-entrepreneurship-in-indiarecent-trends-   |
|        |                             | and-change/                                             |

#### **TEXT BOOKS**

- 1. Dr. S. S. Khanka (2018), Entrepreneurial Development, Sultan Chand & Company Pvt. Ltd., New Delhi.
- 2. C. B. Gupta and Srinivasan (2018), Entrepreneurial Development, Sultan Chand & Company Pvt. Ltd., New Delhi.

#### REFERENCES

- 1. Jose Paul, Ajith Kumar N. (2015), Entrepreneurship Development and Management, Himalaya Publishing House Pvt. Ltd., Mumbai.
- 2. Dr.Maturi Balakrishna Rao and Dr.TalluriSreekrishna (2018), Micro, Small and Medium Enterprises: MSME, KY Publications, Andhra Pradesh.
- 3. Dr. Namita Kumari (2014), Women Entrepreneurship in India: Understanding the role of NGOs, Notion Press, Chennai.
- 4. Francis Cherunilam (2015), International Marketing, Himalaya Publishing House Pvt. Ltd., Mumbai.
- 5. Vasant Desai (2016), The Dynamics of Entrepreneurial Development and Management, Himalaya Publishing House Pvt. Ltd., Mumbai.
- 1. John Mullins (2018), The New Business Road Test, Financial Times Prentice Hall, US.

#### **WEB LINKS**

- 1. https://msme.gov.in/faq
- 2. https://www.pdfdrive.com/entrepreneurial-finance-for-msmes-a-managerial-approach-for-developing-markets-d158061583.html
- 3. https://www.pdfdrive.com/entrepreneurial-negotiation-understanding-and-managing-the-relationships-that-determine-your-entrepreneurial-success-d187120655.html
- 4. https://www.pdfdrive.com/leadership-innovation-and-entrepreneurship-as-driving-forces-of-the-global-economy-proceedings-of-the-2016-international-conference-on-leadership-innovation-and-entrepreneurship-iclie-d158100300.html

#### SPECIFIC LEARNING OUTCOMES

| Unit               | Course<br>Contents | LearningOutcomes                                          | Blooms Taxonomic Level of Transaction |
|--------------------|--------------------|-----------------------------------------------------------|---------------------------------------|
| UNIT IINTRODUCTION |                    |                                                           |                                       |
| 1.1.               | Definition         | Define the term entrepreneurship                          | KI                                    |
| 1.2.               | Concept            | Recall the concept<br>of an entrepreneur                  | KI                                    |
| 1.3.               | Characteristics    | Describe the characteristics/feat ures of an entrepreneur | K2                                    |

| 1.4.   | Functions                                         | Illustrate the functional roles of an entrepreneurs                              | K2 |
|--------|---------------------------------------------------|----------------------------------------------------------------------------------|----|
| 1.5.1  | Entrepreneur and Enterprise                       | Compare     Entrepreneur     and Enterprise                                      | K2 |
| 1.5.2. | Entrepreneur and Manager                          | • Contrast Entrepreneur                                                          | K2 |
| 1.5.3. | Entrepreneur<br>and<br>Intrapreneurs              | Compare     Entrepreneur     and Intrapreneurs                                   | K2 |
| 1.6.   | Types of Entrepreneurs                            | Classify the various types of entrepreneur                                       | K2 |
| 1.7.   | Theories                                          | Explain the theories                                                             | K2 |
| 1.8.   | Behavioral<br>Patterns of<br>Entrepreneurs        | Explain the behavioral pattern of an entrepreneur                                | K2 |
| 1.8.1. | Factors Affecting Entrepreneurship growth         | Describe the factors affecting entrepreneurship growth                           | K2 |
| 1.8.2. | Entrepreneurial<br>Motivation and<br>Competencies | • Explain entrepreneurial motivation and Competencies                            | K2 |
| 1.8.3. | Entrepreneurship<br>Development<br>programs       | Demonstrate     Entrepreneurship     Development     Programs                    | K2 |
| 1.9.   | New generations of entrepreneurship               | Illustrate the recent trends in new generation entrepreneurship and list out the | К2 |

| 1.9.1.            | Social<br>Entrepreneurship                              | Explain Social     Entrepreneurship                                                                                              | K2 |
|-------------------|---------------------------------------------------------|----------------------------------------------------------------------------------------------------|----|
| 1.9.2.            | Edupreneurship                                          | State the meaning of Edupreneurship                                                                                              | KI |
| 1.9.3.            | Ecopreneur                                              | Define Ecopreneur                                                                                                    | K1 |
| 1.9.4.            | Self Help Groups                                        | Explain Self Help<br>Groups                                                                                                    | K2 |
| 1.9.5.            | Health<br>Entrepreneurship                              | Identify the Health     Entrepreneurship                                                                                         | K2 |
| 1.9.6             | Tourism<br>Entrepreneurship                             | Describe the tourism<br>Entrepreneurship                                                                                         | K2 |
| 1.9.7.            | Women<br>Entrepreneurship                               | Summarize the     Women     Entrepreneurship                                                                                     | К2 |
| 1.10              | Barriers to<br>Entrepreneurship                         | Classify the barriers<br>to Entrepreneurship                                                                                     | К2 |
| UNIT II START UPS |                                                         |                                                                                                    |    |
| 2.1.              | Establishing<br>Entrepreneurial<br>System               | Identifying a business, idea and process                                                                                         | K2 |
| 2.2.              | Forms of<br>Business<br>Ownership                       | <ul> <li>Explain the various types of business ownership</li> <li>Identify an appropriate form of ownership structure</li> </ul> | К2 |
| 2.3.              | Industrial Park<br>(Meaning,<br>features &<br>examples) | <ul> <li>Outline the concept and meaning</li> <li>Describe Industrial Park features</li> <li>Illustrate examples</li> </ul>      | K2 |

| 2.4.   | Special Economic Zone (Meaning, features & examples)         | <ul> <li>State the concept<br/>and meaning of<br/>SEZ</li> <li>Describe the<br/>features of Special<br/>Economic Zone</li> </ul>                                                                | К2 |
|--------|--------------------------------------------------------------|----------------------------------------------------------------------------------------------------|----|
| 2.5.   | Business<br>Modelling                                        | • Discuss the concept "Business                                                                                                    | K2 |
| 2.5.1. | Meaning, Need<br>and Nature of<br>Business                   | • Explain the meaning, need and nature of business                                                                                                    | K2 |
| 2.5.2. | Relationship<br>between<br>Business Model<br>& Business Plan | <ul> <li>Compare and<br/>contrast the<br/>relationship<br/>between Business<br/>Model &amp; Business<br/>Plan</li> </ul>                                                                        | K2 |
| 2.5.3. | Market Research                                              | Explain about     Market Research                                                                                                    | K2 |
| 2.6.   | Identifying, Selecting a Good Business Opportunity           | <ul> <li>Explain the need for Identifying, Selecting a Good Business Opportunity</li> <li>Describe the steps in setting up a new business and how to identify the new opportunities?</li> </ul> | K2 |
| 2.6.1. | Mullins 7-<br>Domain<br>Framework                            | <ul> <li>Explain about the Mullins 7-Domain Frame work theory.</li> <li>Relate theory where the entrepreneurs use the theory in starting a new business</li> </ul>                              | K2 |

| 2.6.2.           | Scouting for<br>Business Ideas                     | Identify new     business ideas                                                                                                    | K2 |
|------------------|----------------------------------------------------|----------------------------------------------------------------------------------------------------|----|
| 2.6.3.           | Generation Business Ideas- Various tools           | Relate the new     Generation     Business Ideas                                                                                                    | K2 |
| 2.7.             | Formation of<br>Business Plan                      | • Describe about the formulation of the business plan.                                                                                                    | K2 |
| 2.8.             | Project Appraisal                                  | <ul> <li>Illustrate project appraisal</li> </ul>                                                                                                    | K2 |
| UNIT III SUPPORT |                                                    |                                                                                                    |    |
| 3.1.             | Financing to Enterprise                            | <ul> <li>Describe the sources of finance</li> <li>Explain capital structure, capitalization, Term loans and venture capital</li> </ul>                         | К2 |
| 3.2.             | Institutional Finance and Support to Entrepreneurs | <ul> <li>Explain the need for Institutional Finance and Support to Entrepreneurs</li> <li>State the workings of Institutional</li> </ul>                       | K2 |
| 3.3.             | Angel Investing                                    | Explain the concept and the need for opting                                                                                                    | K2 |
| 3.4.             | Venture Finance                                    | <ul> <li>Explain the need for venture finance</li> <li>State how Venture Finance provides to the entrepreneurs</li> <li>Apply the principles of new</li> </ul> | К3 |
| 3.5.             | Managing Cash<br>Flow                              | <ul> <li>Explain the requirements of Managing Cash Flow</li> <li>State the importance of Managing Cash</li> </ul>                                              | K2 |

|                     |                                                                                                 | Flow                                                                                                    |            |
|---------------------|-------------------------------------------------------------------------------------------------|----------------------------------------------------------------------------------------------------|------------|
| 3.6.                | Tax Benefits to MSME                                                                            | Explain     justification behind     tax benefits and its     tax concessions                                                                         | K2         |
| UNIT IVMICRO, SMALL |                                                                                                 |                                                                                                    |            |
| 4.1.                | Introduction                                                                                    | Describe the concepts and new                                                                                                    | <b>K</b> 1 |
| 4.2                 | Meaning                                                                                         | Recall the meaning of MSME                                                                                                    | KI         |
| 4.3.                | MSME Act Small Scale Industries                                                                 | Describe the<br>MSME Act                                                                                                    | К2         |
| 4.4.1.              | Support and Benefits provided by the Ministry in Support provided by the Ministry for training  | <ul> <li>Summarize the benefits and support given by the Ministry in</li> <li>Explain the support provided by the ministry for</li> </ul>             | K2         |
| 4.4.2.              | Tor training                                                                                    | ministry for training  • Explain support                                                                                                    |            |
|                     | Support provided<br>by the Ministry<br>for<br>Manufacturing                                     | available to improve manufacturing competences  • State Support provided by the Ministry for energy                                                   | K2         |
| 4.4.3.              | Support provided<br>by the Ministry<br>for Production &<br>Design                               | Illustrate the support provided by the Ministry to improve design and quality of production                                                           | K2         |
| 4.4.4.              | Support provided<br>by the Ministry<br>aid in improving<br>Quality<br>control and<br>technology | <ul> <li>Describe the needed improvement in quality</li> <li>Illustrate the support provided by the Ministry the latest Quality Management</li> </ul> | К2         |

| A 4.5                      |                                                                      | Standards& Quality Technology Tools (QMS & QTT)                                                                                                    |    |
|----------------------------|----------------------------------------------------------------------|----------------------------------------------------------------------------------------------------|----|
| 4.4.5.                     | Support provided<br>by the Ministry<br>aid in loan and<br>borrowings | <ul> <li>Illustrate the application of loan, status of borrowing</li> <li>Explain the specialized banks for lending banks and other Institutions of funding</li> <li>Discuss assets required for borrowing</li> </ul> | K2 |
| 4.4.6.                     | Benefits<br>provided by the<br>Ministry of<br>MSME to                | <ul> <li>Summarize the<br/>benefits provided<br/>by the ministry of<br/>MSME to MSMEs</li> </ul>                                                                                                    | K2 |
| 4.5.                       | Modernisation<br>assistance to<br>small scale unit                   | Explain the support provided by the ministry in international events                                                                                                    | K2 |
| 4.6.                       | Export oriented units                                                | • Explain the need for Export oriented units                                                                                                    | К2 |
| 4.6.1.                     | Incentives and facilities to exports                                 | Illustrate the facilities and incentives  available to expert                                                                                                    | К2 |
| 4.6.2.                     | Export oriented zone                                                 | Define Export oriented zone                                                                                                    | K1 |
| 4.6.3.  UNIT V DEVELOPMENT | Export-Import<br>Bank of<br>India                                    | Explain about the EXIM -Bank finance ability and workings to support projects.                                                                                                    | К2 |
| 5.1.                       | Intellectual<br>Property Rights<br>(IPR)                             | <ul> <li>Describe the IPR</li> <li>Explain the advantages of IPR for MSME</li> </ul>                                                                                                    | K2 |

|                                                        |                                   |                                         | State IPR benefits                                                                                                    |             |
|--------------------------------------------------------|-----------------------------------|-----------------------------------------|----------------------------------------------------------------------------------------------------|-------------|
| 5.2.                                                   |                                   | Sickness in<br>Small<br>Enterprises     | <ul> <li>Describe the process of industry sickness</li> <li>Summarize the signs and symptoms of industrial sickness and government polices to revive and curb sickness.</li> </ul> | К2          |
| and Small for E- Con Enterprises • Describe I Commerce |                                   |                                         | for E- Commerce                                                                                                    | K2          |
| 5.4.                                                   |                                   | Franchising                             | • Explain franchising                                                                                                    | g <b>K2</b> |
| 5.5.                                                   | Social Responsibility of Business | Analyze the need for SRB and importance |                                                                                                    | K4          |

# **MAPPING SCHEME FOR POs, PSOs and COs**

L-Low M-Moderate H- High

|     | PO1 | PO2 | PO3 | PO4 | PO5 | PO6 | PO7 | PO8 | PO9 | PSO1 | PSO2 | PSO3 | PSO4 |
|-----|-----|-----|-----|-----|-----|-----|-----|-----|-----|------|------|------|------|
| CO1 | Н   | Н   | M   | M   | -   | Н   | Н   | Н   | M   | Н    | Н    | -    | M    |
| CO2 | Н   | Н   | M   | M   | L   | Н   | Н   | L   | -   | Н    | Н    | -    | M    |
| CO3 | M   | Н   | M   | M   | -   | M   | M   | •   | -   | M    | M    | -    | M    |
| CO4 | M   | M   | Н   | -   | -   | M   | Н   | 1   | -   | Н    | M    | M    | Н    |
| CO5 | Н   | Н   | L   | L   | -   | Н   | M   | •   | -   | Н    | M    | -    | M    |
| CO6 | M   | M   | Н   | M   | -   | M   | -   | Н   | Н   | Н    | Н    | M    | -    |

## **COURSE ASSESSMENT METHODS**

## Direct

- 1. Continuous Assessment Test I, II
- 2. Open book test; Assignment; Seminar; Group Presentation
- 3. End Semester Examination

## Indirect

1. Course-end survey

| SEMESTER VI | ELECTIVE:III   | CODE: U22BA6:A   |
|-------------|----------------|------------------|
| CREDITS: 4  | INDIRECT TAXES | HOURS PER WEEK:5 |
|             |                | TOTAL HOURS:90   |

## **COURSE OUTCOMES**

On completion of the course the students will be able to:

| Sl.No | Course Outcomes                                                       | Level | Unit |
|-------|-----------------------------------------------------------------------|-------|------|
| 1     | Describe the concepts of indirect taxation system followed in India.  | K2    | I    |
| 2     | Explain the taxable events under GST.                                 | K2    | II   |
| 3     | Demonstrate the concepts relating to Place, Time and value of Supply. | К3    | III  |
| 4     | Assess the amount of ITC to be claimed.                               | K6    | IV   |
| 5     | Formulate online GST registration.                                    | K5    | V    |
| 6     | Evaluate the amendments in GST Act.                                   | K6    | V    |

#### UNIT I GOODS AND SERVICES TAX ACT & RULES

(20Hrs)

- 1.0 INTRODUCTION
- 1.1 Meaning of GST
- 1.2 Need for GST in India
- 1.3 Cascading effect of tax
- 1.4 Non-integration of VAT and Service Tax causes double taxation
- 1.5 No CENVAT Credit after manufacturing stage to a dealer
- 1.6 Cascading of taxes on account of levy of CST Inter-State purchases
- 1.7 One Nation-One Tax
- 1.8 Dual GST Model
- 1.9 Central Goods and Services Tax Act, 2017 (CGST)
- 1.10 State Goods and Services Tax Act, 2017 (SGST)
- 1.11 Union Territory Goods and Services Tax Act, 2017 (UTGST)
- 1.12 Integrated Goods and Services Tax Act, 2017 (IGST)
- 1.13 Goods and Services Tax Network (GSTN)
- 1.14 Functions of GSTN (i.e. Role assigned to GSTN)
- 1.15 Constitution (101st Amendment) Act, 2016
- 1.16 GST Council
- 1.17 Guiding principle of the GST Council
- 1.18 Functions of the GST Council
- 1.19 Definitions under CGST Laws

#### UNIT II LEVY AND COLLECTION OF TAX

(18 Hrs)

2.1 Scope of supply (Section 7 of CGST Act, 2017)

- 2.2 Section 7(1)(a) all forms of supply of goods or services or both such as sale, transfer, barter, exchange, license, rental, lease or disposal made or agreed to be made for a consideration by a person in the course or furtherance of business;
- 2.3 Section 7(1) (b) of CGST Act, 2017, import of services for a consideration whether or not in the course or furtherance of business
- 2.4 Section 7(1)(c) of the CGST Act, 2017 the activities specified in Schedule I, made or agreed to be made without a consideration
  - 2.4.1 Permanent transfer/disposal of business assets
  - 2.4.2 Supply between related persons or distinct persons
  - 2.4.3 Supply to agents or by agents
  - 2.4.4 Importation of Services
- 2.5 Section 7(1)(d) the activities to be treated as supply of goods or supply of services as referred to in Schedule II
  - 2.5.1 Renting of Immovable Property
  - 2.5.2 Information Technology software
  - 2.5.3 Transfer of the right to use any goods for any purpose
  - 2.5.4 Composite supply
- 2.6 Non-taxable Supplies under CGST Act, 2017
  - 2.6.1 Section 7(2) (a) activities or transactions specified in Schedule III;
  - 2.6.2 Section 7(2)(b) such activities or transactions undertaken by the Central Government, a State Government or any local authority in which they are engaged as public authorities, as may be notified by the Government on the recommendations of the Council,
  - 2.6.3 Section 7(3) the transactions that are to be treated as—
    - (a) A supply of goods and not as a supply of services; or
    - (b) A supply of services and not as a supply of goods.
- 2.7 Composite and Mixed Supplies (Section 8 of CGST Act, 2017)
  - 2.7.1 Meaning of Composite and Mixed Supplies
  - 2.7.2 Composite Supply
  - 2.7.3 Mixed supply
- 2.8 Levy and Collection
- 2.9 Composition Levy
- 2.10 Exemption from tax
- 2.11 Person liable to pay tax
  - 2.11.1 Forward Charge
  - 2.11.2 Reverse Charge
  - 2.11.3 Person who are required to pay tax under section 9(5) of CGST (i.e. Electronic Commerce Operator)

#### UNIT III TIME AND VALUE OF SUPPLY

(20 Hrs)

3.1 Time of supply

- 3.2 Place of supply
- 3.3 Value of supply
- 3.4 Change in rate of tax in respect of supply of goods or services

#### UNIT IV INPUT TAX CREDIT

(20Hrs)

- 4.1 Eligibility for taking Input Tax Credit (ITC)
- 4.2 Input Tax credit in special circumstances
- 4.3 Input Tax Credit in respect of goods sent for Job-Work
- 4.4 Distribution of credit by Input Service Distributor (ISD)
- 4.5 Recovery of Input Tax Credit

#### UNIT V REGISTRATION UNDER GST LAW

(12Hrs)

- 5.1 Persons not liable for registration
- 5.2 Compulsory registration
- 5.3 Procedure for registration
- 5.4 Deemed registration
- 5.5 Casual taxable person
- 5.6 Non-resident taxable person
- 5.7 Cancellation Vs. Revocation of registration

#### UNIT VI TOPICS FOR SELF STUDY

| S.No. | Topics                                                 | Web Links                                                                        |
|-------|--------------------------------------------------------|----------------------------------------------------------------------------------|
| 1     | Tax invoice credit and debit notes electronic way bill | https://resource.cdn.icai.org/56454bosinter-p4-maynov2020secb-cp8.pdf            |
| 2     | Returns and Payment of tax                             | https://resource.cdn.icai.org/56455bosinter-p4-maynov2020secb-cp10.pdf           |
| 3     | TDS & TCS under GST                                    | https://resource.cdn.icai.org/56455bosinter-p4-maynov2020secb-cp9.pdf            |
| 4     | Audit under GST                                        | https://icmai.in/upload/Students/Syllabus2016/Inter/Paper-11-Jan2020-Revised.pdf |

#### **TEXT**

1. The Institute of Cost and Management Accountants of India, Indirect Taxation study material (Relevant year)

#### **REFERENCES**

1. Goods & Services Tax Ready Reckoner ,CA.Ashok Batra, Wolters Kluwer Publishing house.

- 2. Goods and Services Tax (G.S.T), H.C.Mehrotra and V.P.Agarwal, 1<sup>st</sup> January, 2019, 4<sup>th</sup> Edition, Sathiya Bhawan Publications.
- 3. Goods and Services Tax Act (GST) Bare Act with Rules & Forms and Amendments 2020 Edition by Government of India, Law Literature Publication.
- 4. How to Practice as a GST (Goods and Services Tax) Professional (Practitioner), Xcess Board of Editors', January, 2018. Xcess Infostore Private Limited Publishers.
- 5. Taxmann's GST Practice Manual Day to Day GST Practice Guide for Professionals, Aditya Singhania, 2<sup>nd</sup> Edition 2020, Taxmann Publisher.

## **WEB LINKS**

- 1. https://mib.gov.in/sites/default/files/presentation%20on%20GST.pdf
- 2. https://cablogindia.com/pdf-goods-and-services-tax-gst-revision-notes/

## SPECIFIC LEARNING OUTCOMES (SLO)

| Uni<br>t | Course Contents                                                     | Learning Outcomes                                                                                                    | Blooms<br>Taxonomic<br>Level of<br>Transactio<br>n |  |  |  |  |  |  |  |  |
|----------|---------------------------------------------------------------------|----------------------------------------------------------------------------------------------------|----------------------------------------------------|--|--|--|--|--|--|--|--|
|          | UNIT I GOODS AND SERVICES TAX ACT & RULES                           |                                                                                                    |                                                    |  |  |  |  |  |  |  |  |
| 1.0      | Introduction                                                        | <ul> <li>Explain the features of indirect tax.</li> <li>Outline the reason for collection of tax in our country.</li> </ul> | K2                                                 |  |  |  |  |  |  |  |  |
| 1.1      | Meaning of GST                                                      | Recall the meaning of GST                                                                                                   | K1                                                 |  |  |  |  |  |  |  |  |
| 1.2      | Need for GST in India                                               | • Explain the need for GST in India.                                                                                        | K2                                                 |  |  |  |  |  |  |  |  |
| 1.3      | Cascading effect of tax                                             | Demonstrate cascading effect of tax.                                                                                        | K2                                                 |  |  |  |  |  |  |  |  |
| 1.4      | Non-integration of VAT and<br>Service Tax causes double<br>taxation | • Explain the reason for emergence of GST.                                                                                  | K2                                                 |  |  |  |  |  |  |  |  |
| 1.5      | No CENVAT Credit after<br>manufacturing stage to a<br>dealer        | Outline the advantages of GST.                                                                                              | K2                                                 |  |  |  |  |  |  |  |  |
| 1.6      | Cascading of taxes on account of levy of CST Inter-State purchases  | Compare the disadvantages of the Pre-GST taxation system.                                                                   | K2                                                 |  |  |  |  |  |  |  |  |
| 1.7      | One Nation-One Tax                                                  | • List the significance of GST.                                                                                             | K1                                                 |  |  |  |  |  |  |  |  |
| 1.8      | Dual GST Model                                                      | Explain the concept of Dual GST model followed in our country.                                                              | K2                                                 |  |  |  |  |  |  |  |  |
| 1.9      | Central Goods and Services                                          | Summarize the application of CGST                                                                                           | K2                                                 |  |  |  |  |  |  |  |  |

|          | Tax Act, 2017 (CGST)                                                                                                    | Act 2017.                                                     |                                        |
|----------|----------------------------------------------------------------------------------------------------|---------------------------------------------------------------|----------------------------------------|
| 1.10     | State Goods and Services Tax<br>Act, 2017 (SGST)                                                                                                    | • Summarize the application of SGST Act 2017.                 | K2                                     |
| Uni<br>t | Course Contents                                                                                                    | Learning Outcomes                                             | Blooms Taxonomic Level of Transactio n |
| 1.11     | Union Territory Goods and<br>Services Tax Act, 2017<br>(UTGST)                                                                                                    | • Summarize the application of UTGST Act 2017.                | K2                                     |
| 1.12     | Integrated Goods and<br>Services Tax Act, 2017<br>(IGST)                                                                                                    | • Summarize the application of IGST Act 2017.                 | K2                                     |
| 1.13     | Goods and Services Tax<br>Network (GSTN)                                                                                                    | • Demonstrate the significances of GSTN                       | K2                                     |
| 1.14     | Functions of GSTN (i.e. Role assigned to GSTN)                                                                                                    | Outline the functions of GSTN                                 | K2                                     |
| 1.15     | Constitution (101st Amendment) Act, 2016                                                                                                    | • Recall the reason for the constitution Amendment Act, 2016. | K1                                     |
| 1.16     | GST Council                                                                                                    | • Explain the roles and responsibilities of GST Council.      | K2                                     |
| 1.17     | Guiding principle of the GST Council                                                                                                    | • Discuss the guiding principles of GST council.              | K2                                     |
| 1.18     | Functions of the GST Council                                                                                                    | • List the functions of GST council.                          | K1                                     |
| 1.19     | Definitions under CGST<br>Laws                                                                                                    | Define CGST/SGST/UTGST/IGST                                   | K1                                     |
|          | UNIT II LEVY                                                                                                    | AND COLLECTION OF TAX                                         |                                        |
| 2.1      | Scope of supply (Section 7 of CGST Act, 2017)                                                                                                    | • List the scope of supply.                                   | K1                                     |
| 2.2      | Section 7(1)(a) all forms of supply of goods or services or both such as sale, transfer, barter, exchange, license, rental, lease or disposal made or agreed to be made for a consideration by a person in the course or furtherance of business; | • Classify supply under section 7(1)(a)                       | K2                                     |
| 2.3      | Section 7(1)(b) of CGST Act, 2017, import of services for a                                                                                                    | • Explain section 7(1)(b)                                     | K2                                     |

| 2.4       | consideration whether or not in the course or furtherance of business  Section 7(1)(c) of the CGST Act, 2017 the activities specified in Schedule I, made or agreed to be made without a consideration  Permanent transfer/disposal | <ul> <li>Demonstrate section 7(1)(c)</li> <li>Explain the concept of disposal of</li> </ul>                     | K2                                                  |
|-----------|----------------------------------------------------------------------------------------------------|----------------------------------------------------------------------------------------------------|-----------------------------------------------------|
| 2.4.      | of business assets  Supply between related persons or distinct persons                                                                                                    | <ul> <li>business assets</li> <li>Compare a related person and a distinct person.</li> </ul>                    | K2                                                  |
| Uni       | Course Contents                                                                                                    | Learning Outcomes                                                                                               | Bloom's<br>Taxonomic<br>Level of<br>Transactio<br>n |
| 2.4.      | Supply to agents or by agents                                                                                                    | <ul> <li>Relate the role of principal and<br/>agent during supply of goods or<br/>rendering service.</li> </ul> | K1                                                  |
| 2.4.<br>4 | Importation of Services                                                                                                    | Illustrate import service undertaken in supply.                                                                 | K2                                                  |
| 2.5       | Section 7(1)(d) the activities to be treated as supply of goods or supply of services as referred to in Schedule II                                                                                                    | • Summarize Section 7 (1)(d)                                                                                    | K2                                                  |
| 2.5.<br>1 | Renting of Immovable<br>Property                                                                                                    | Demonstrate renting of immovable property as supply in GST.                                                     | K2                                                  |
| 2.5.      | Information Technology software                                                                                                    | Summarize how information<br>technology software is treated as<br>supply in GST                                 | K2                                                  |
| 2.5.<br>3 | Transfer of the right to use any goods for any purpose                                                                                                    | • Explain "transfer of the right to use goods" as supply in GST.                                                | K2                                                  |
| 2.5.<br>4 | Composite supply                                                                                                    | • Explain the concept of composite supply.                                                                      | K2                                                  |
| 2.6       | Non-taxable Supplies under CGST Act, 2017                                                                                                    | • Summarize non-taxable supplies under CGST Act, 2017.                                                          | K2                                                  |
| 2.6.      | Section 7(2) (a) activities or transactions specified in Schedule III;                                                                                                    | Demonstrate transactions in a negative list of supply.                                                          | K2                                                  |
| 2.6.      | Section 7(2)(b) such activities                                                                                                    | • Explain Sec 7 (2) (b) in detail.                                                                              | K2                                                  |

| 2.6.<br>3<br>2.7                  | or transactions undertaken by the Central Government, a State Government or any local authority in which they are engaged as public authorities, as may be notified by the Government on the recommendations of the Council,  Section 7(3) the transactions that are to be treated as—  Composite and Mixed Supplies (Section 8 of CGST | <ul> <li>Summarize section 7 (3) under CGST Act 2017.</li> <li>Compare composite and mixed supplies.</li> </ul> | K2                                                  |  |  |  |  |
|-----------------------------------|----------------------------------------------------------------------------------------------------|----------------------------------------------------------------------------------------------------|-----------------------------------------------------|--|--|--|--|
|                                   | Act, 2017)                                                                                                    | ME AND VALUE OF CURRIN                                                                                          |                                                     |  |  |  |  |
|                                   | <u> </u>                                                                                                    | ME AND VALUE OF SUPPLY                                                                                          |                                                     |  |  |  |  |
| 3.1                               | Time of supply                                                                                                    | Identify Time of supply in GST                                                                                  | K3                                                  |  |  |  |  |
| 3.2                               | Place of supply                                                                                                    | Identify Place of Supply in GST                                                                                 | K3                                                  |  |  |  |  |
| 3.3                               | Value of supply                                                                                                    | • Identify value of supply in GST.                                                                              | K3                                                  |  |  |  |  |
| Uni<br>t                          | Course Contents                                                                                                    | Learning Outcomes                                                                                               | Bloom's<br>Taxonomic<br>Level of<br>Transactio<br>n |  |  |  |  |
| 3.4                               | Change in rate of tax in respect of supply of goods or services                                                                                                    | • Apply the amended rate of tax in respect of supply of goods or services.                                      | К3                                                  |  |  |  |  |
|                                   | UNIT IV                                                                                                    | INPUT TAX CREDIT                                                                                                |                                                     |  |  |  |  |
| 4.1                               | Eligibility for taking Input<br>Tax Credit (ITC)                                                                                                    | • Identify the eligibility criteria for taking Input Tax Credit.                                                | K2                                                  |  |  |  |  |
| 4.2                               | Input Tax credit in special circumstances                                                                                                    | Determine ITC under special circumstances.                                                                      | K5                                                  |  |  |  |  |
| 4.3                               | Input Tax Credit in respect of goods sent for Job-Work                                                                                                    | • Discuss ITC in respect of goods sent for Job-Work.                                                            | K6                                                  |  |  |  |  |
| 4.4                               | Distribution of credit by Input<br>Service Distributor (ISD)                                                                                                    | • Evaluate the distribution of credit by Input Service Distributor (ISD).                                       | K6                                                  |  |  |  |  |
| 4.5                               | Recovery of Input Tax Credit                                                                                                    | Calculate recovery of Input Tax Credit.                                                                         | K4                                                  |  |  |  |  |
| UNIT V REGISTRATION UNDER GST LAW |                                                                                                    |                                                                                                    |                                                     |  |  |  |  |
| 5.1                               | Persons not liable for                                                                                                    | Summarize persons not liable for                                                                                | K2                                                  |  |  |  |  |

| 5.2 | Compulsory registration                    | • Identify persons who need to compulsorily register with GST.   | К3 |
|-----|--------------------------------------------|------------------------------------------------------------------|----|
| 5.3 | Procedure for registration                 | • Determine the procedure for registration in GST portal.        | K5 |
| 5.4 | Deemed registration                        | • Discuss deemed registration at time of registration with GST.  | K6 |
| 5.5 | Casual taxable person                      | Determine casual taxable person.                                 | K5 |
| 5.6 | Non-resident taxable person                | • Determine Non-resident taxable person.                         | K5 |
| 5.7 | Cancellation Vs Revocation of registration | Distinguish between cancellation and revocation of registration. | K4 |

## MAPPING SCHEME FOR POs, PSOs and COs L-Low M-Moderate H-High

|     | PO1 | PO2 | PO3 | PO4 | PO5 | PO6 | PO7 | PO8 | PO9 | PSO1 | PSO2 | PSO3 | PSO4 |
|-----|-----|-----|-----|-----|-----|-----|-----|-----|-----|------|------|------|------|
| CO1 | Н   | Н   | L   | M   | M   | -   | -   | Н   | -   | Н    | -    | M    |      |
| CO2 | Н   | Н   | L   | M   | M   | -   | M   | Н   | L   | Н    | -    | M    | L    |
| CO3 | Н   | M   | M   | M   | M   | -   | L   | Н   | L   | Н    | -    | M    | L    |
| CO4 | Н   | -   | -   | M   | M   | -   | 1   | M   | -   | -    | •    | M    |      |
| CO5 | Н   | -   | M   | -   | -   | -   | -   | M   | L   |      | -    |      | L    |
| CO6 | Н   | -   | -   | M   | -   | -   | -   | M   | L   | M    | -    |      | L    |

## **COURSE ASSESSMENT METHODS**

## Direct

- 1. Continuous Assessment Test I,II
- 2. Open book test; Assignment; Seminar; Journal paper review, Group Presentation
- 3. End Semester Examination

## **Indirect**

1. Course-end survey

## **Course Coordinator:**